# POLITECNICO DI TORINO

Collegio di Ingegneria Civile

# **Corso di Laurea Magistrale in Ingegneria Civile - Strutture**

Tesi di Laurea Magistrale

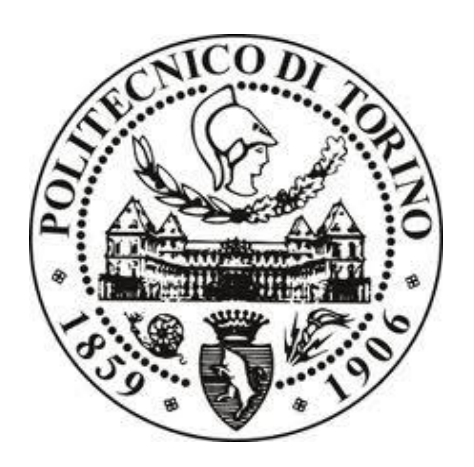

# **Influenza dei tamponamenti sulla risposta sismica di edifici fissi ed isolati alla base**

Relatore: Candidato: Prof. Ing. Luca Giordano Maicol Rossero

Correlatore: Prof. Ing. Paolo Castaldo

*Alla mia famiglia,*

# **Ringraziamenti**

Ringrazio il Prof. Ing. Luca Giordano, relatore di questa tesi, per l'opportunità che mi ha dato. Ringrazio il mio correlatore, Prof. Ing. Paolo Castaldo, per l'interesse che mi ha trasmesso per il tema affrontato e per la disponibilità dimostrata in questi mesi. A Lui va la mia stima e un sincero ringraziamento. Un ulteriore ringraziamento spetta all'Ing. Fabio Di Trapani per avermi consigliato e fornito alcuni strumenti di cui avevo bisogno per portare a compimento il mio lavoro.

Ringrazio i miei Cari per avermi supportato in questi anni e per aver creduto in me fin dal primo giorno in cui ho iniziato questa avventura. A loro rivolgo il mio amore e un profondo grazie.

Ringrazio, infine, tutti gli amici conosciuti in questi anni impegnativi. Un ringraziamento va inoltre ai ragazzi, tesisti come il sottoscritto, che ho avuto modo di conoscere in questo periodo e con cui ho condiviso quotidianamente momenti di lavoro intensi ma anche di gioia e condivisione che non dimenticherò.

# Indice

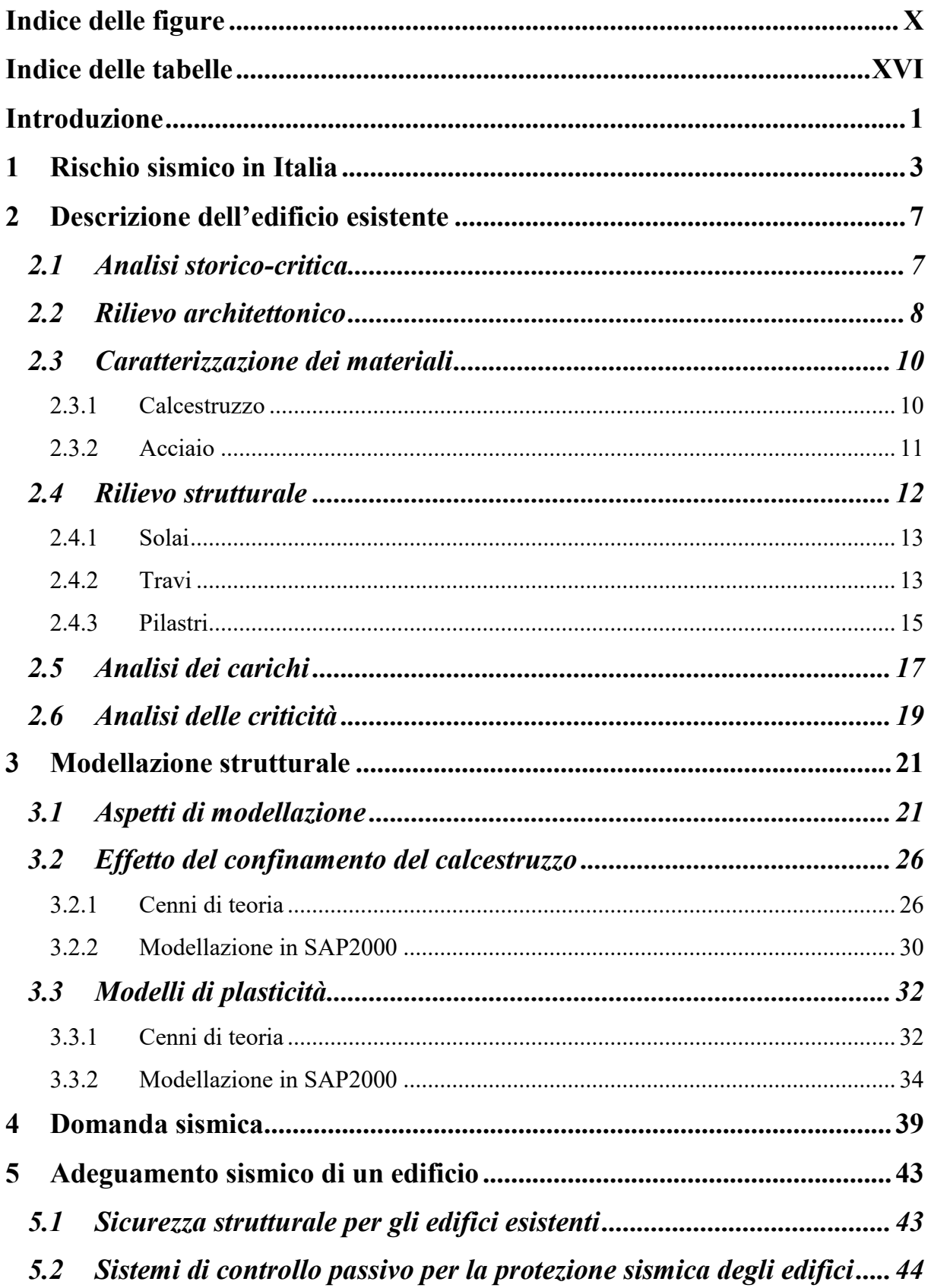

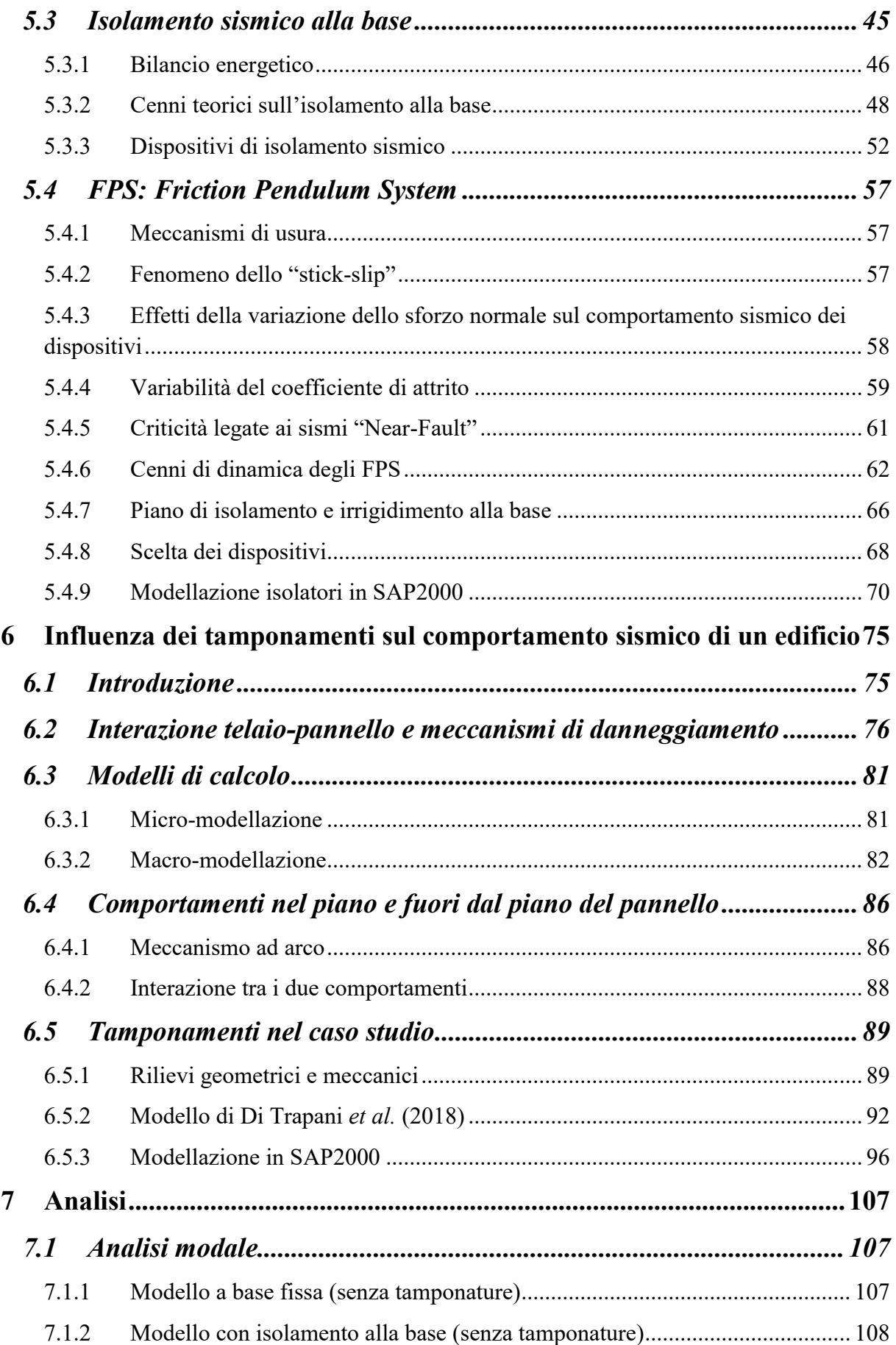

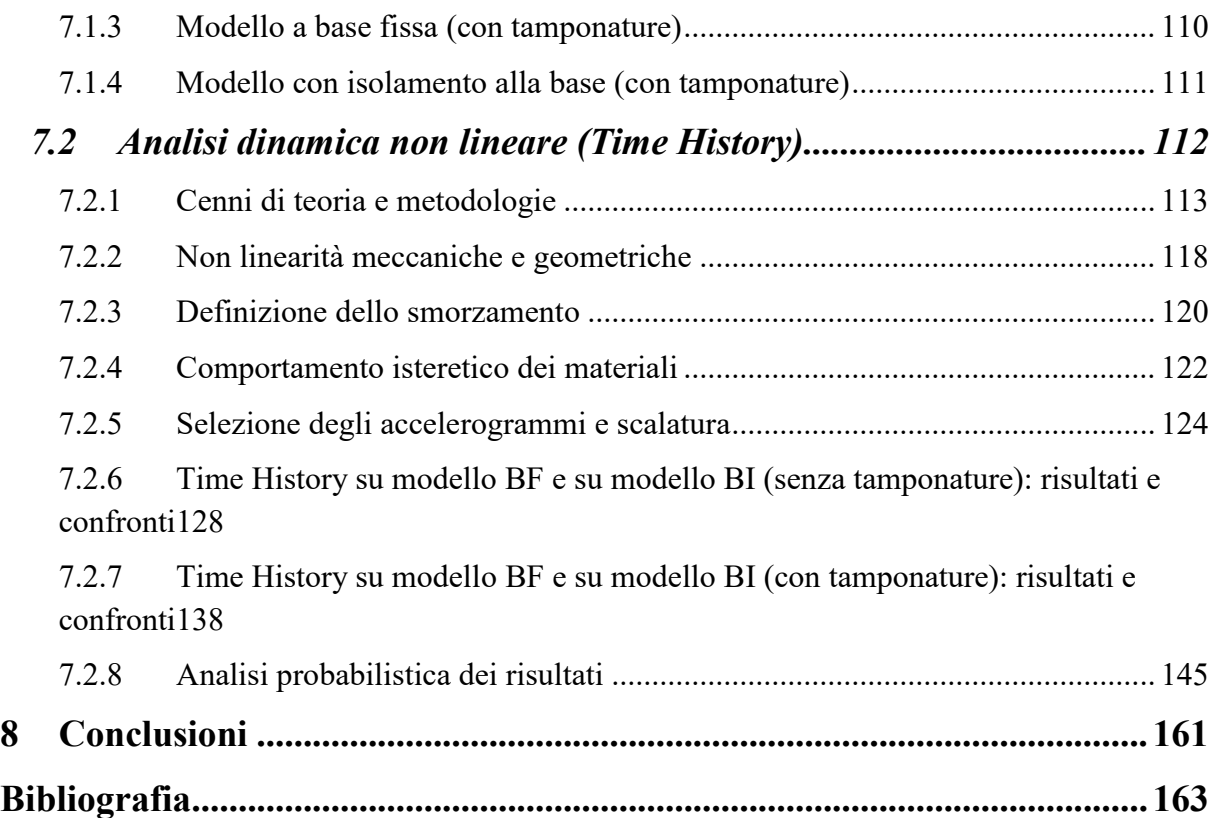

# **Indice delle figure**

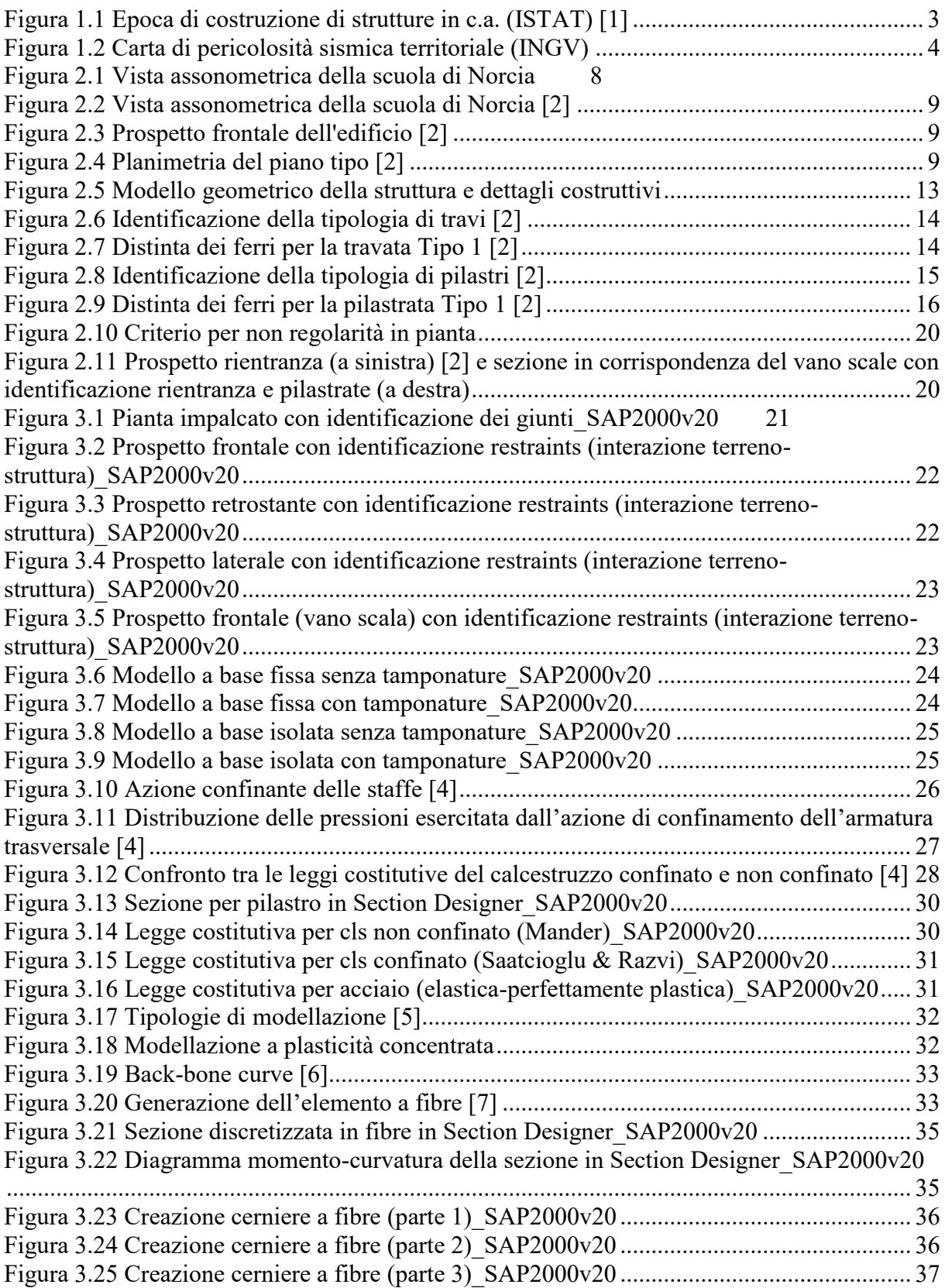

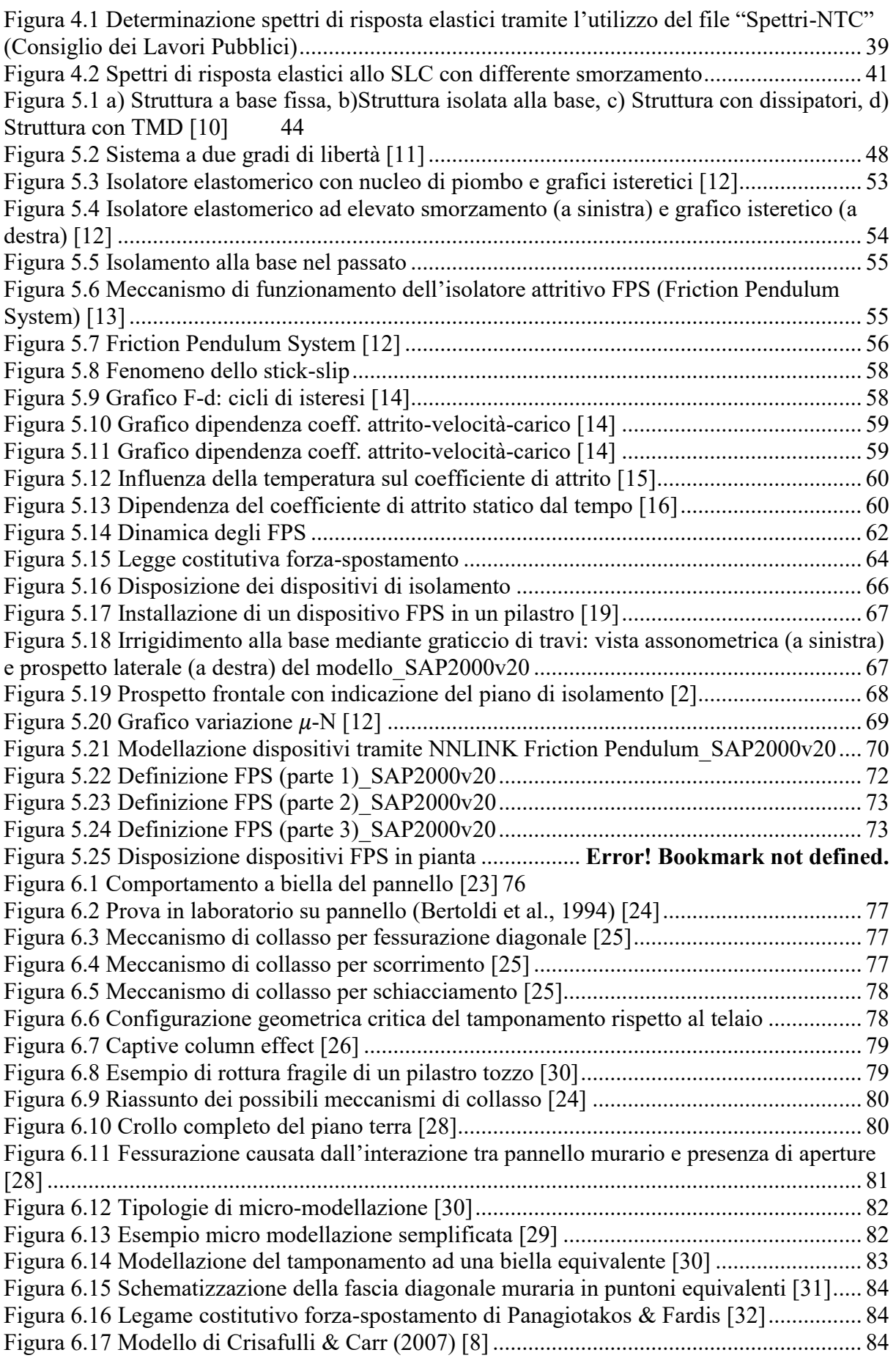

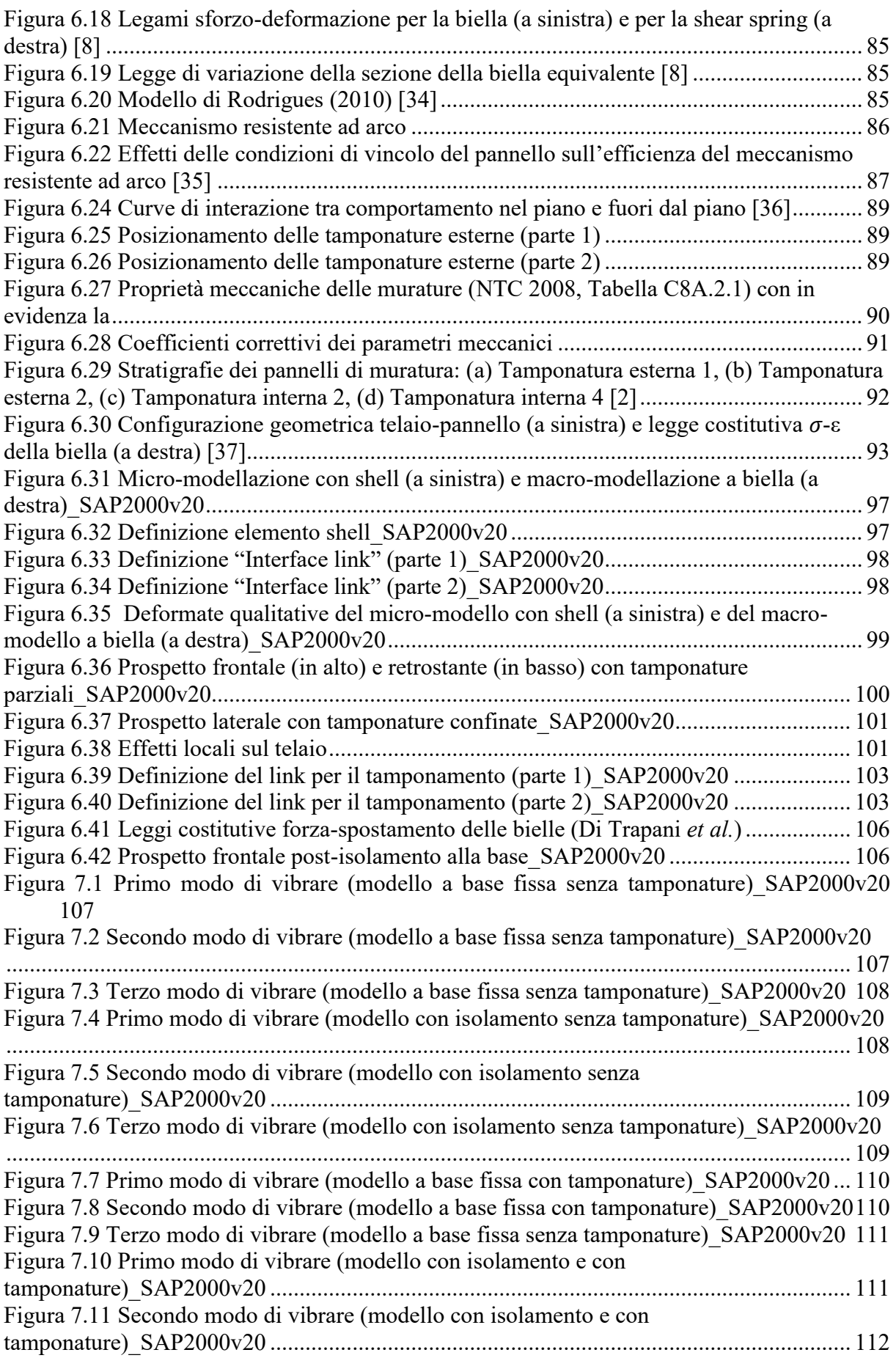

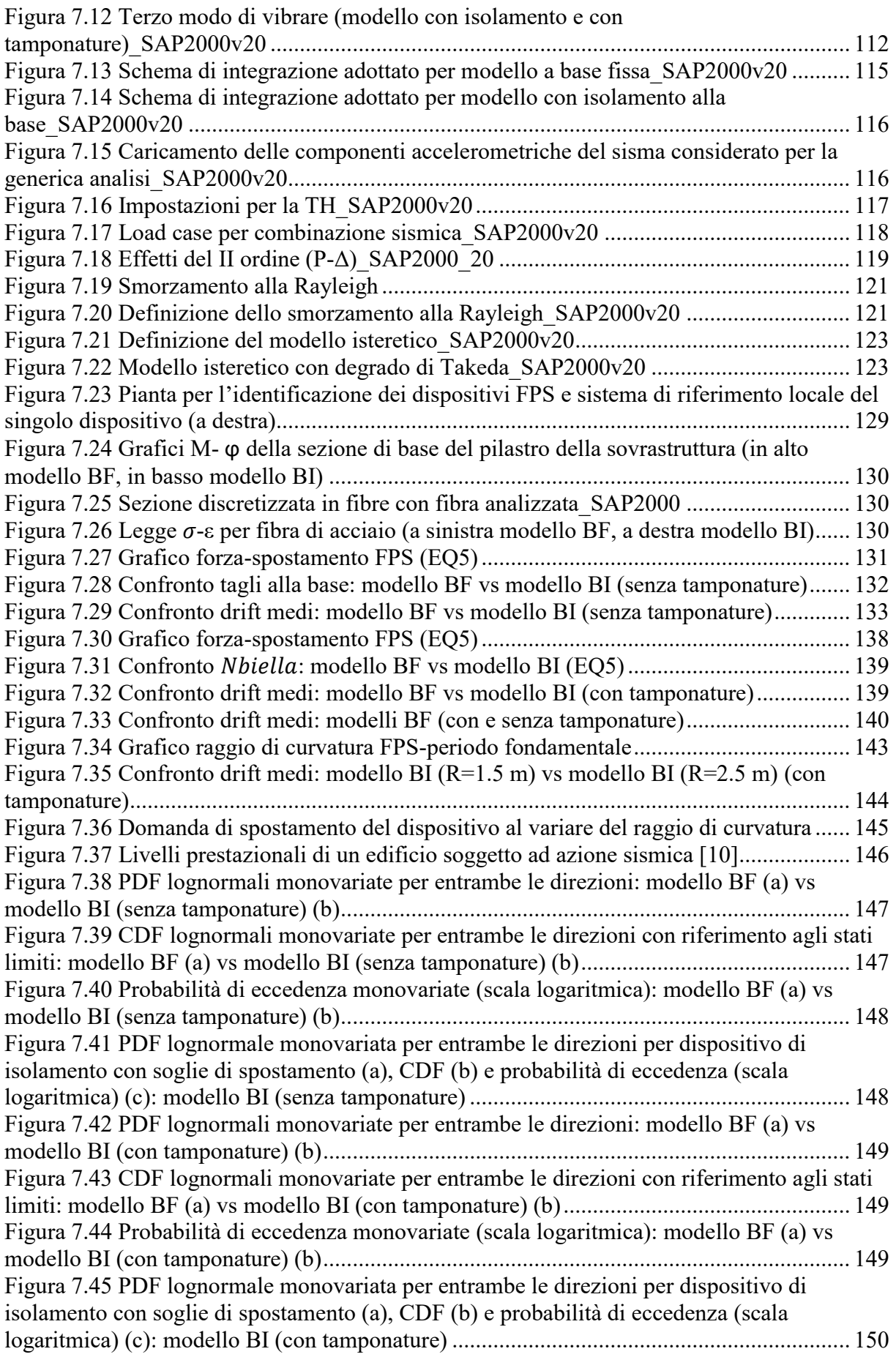

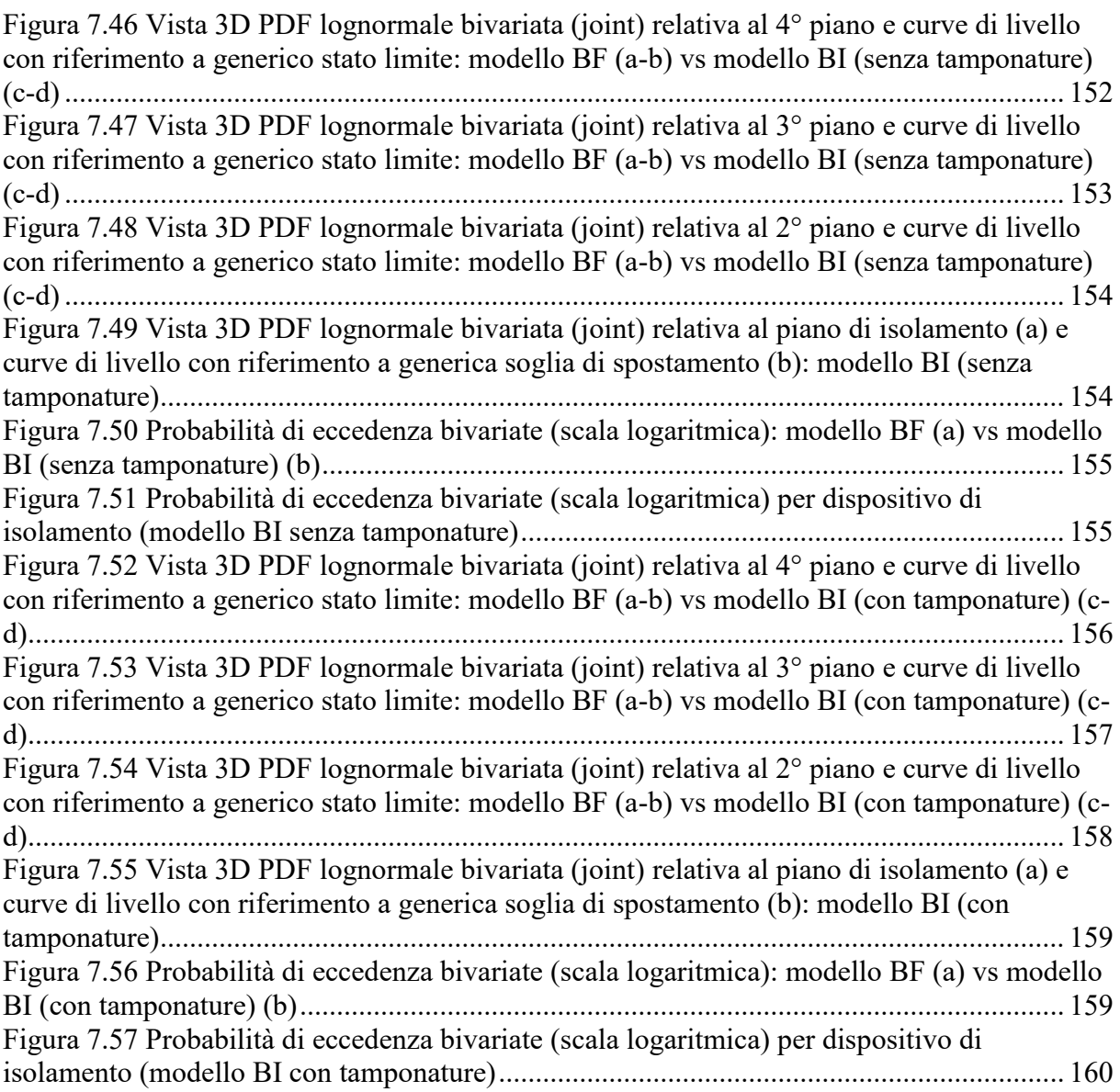

# **Indice delle tabelle**

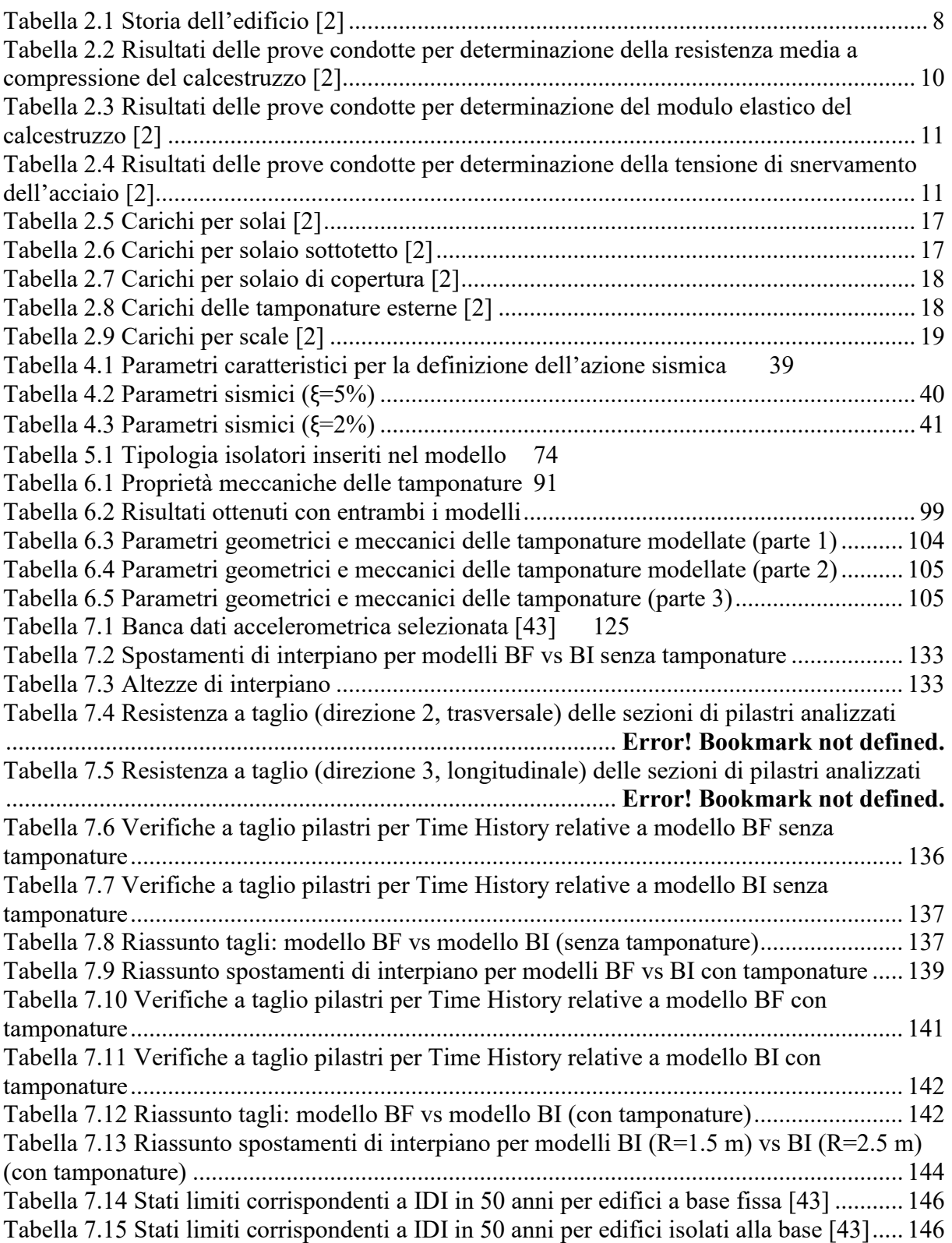

# <span id="page-18-0"></span>**Introduzione**

Sul territorio nazionale sono innumerevoli le costruzioni in calcestruzzo armato, ormai datate, che sorgono in zone ad elevato rischio sismico. La maggior parte di queste strutture sono state concepite con approcci di progettazione sensibilmente lontani da quelli attuali e facendo riferimento a normative dell'epoca ancora prive di criteri sismici. E' innegabile tuttavia la loro rilevanza storica in qualità di patrimonio edilizio ed è di notevole importanza dunque la loro salvaguardia.

Per far fronte a queste criticità, negli ultimi anni sono state sviluppate e applicate svariate tecniche di protezione sismica passiva per la tutela di tali strutture.

L'obiettivo del suddetto lavoro di Tesi consiste nello studio applicativo di un intervento di adeguamento strutturale di un edificio esistente sito a Norcia, mediante la tecnica dell'isolamento alla base con l'installazione di dispositivi scorrevoli ad attrito a superficie curva. La struttura è stata modellata con l'ausilio del software agli elementi finiti SAP2000v20.

L'analisi delle criticità strutturali dell'edificio esistente e l'efficacia dell'intervento sono stati valutati effettuando analisi dinamiche non lineari per cogliere nel modo più accurato e congruo alla realtà la risposta sismica dell'edificio a molteplici accelerogrammi naturali considerando le tre componenti accelerometriche. L'attenzione si è focalizzata inoltre sulla modellazione delle tamponature, che per l'edificio esaminato presentano differenti configurazioni geometriche, per comprenderne l'influenza sul comportamento globale della struttura, sia di quella originaria sia di quella post-adeguamento. Non sono stati trascurati gli effetti locali dell'interazione pannello-telaio, responsabili di possibile crisi per gli elementi strutturali. Sul modello dell'edificio con e senza le tamponature si è valutata anche la risposta del sistema di isolamento al variare del raggio di curvatura dei dispositivi.

# <span id="page-20-0"></span>**1 Rischio sismico in Italia**

Il principale problema che attanaglia il territorio nazionale è ormai da anni l'elevata vulnerabilità del patrimonio edilizio a fronte del notevole rischio sismico che contraddistingue questo Paese. Sono numerose infatti le costruzioni storiche concepite strutturalmente senza confrontarsi con criteri sismici o facendo riferimento a normative sismiche ormai datate e povere di contenuto rispetto a quelle attuali. In passato infatti il problema della sicurezza era impostato in modo differente con obiettivi meno severi, non si era ancora arrivati alla formulazione del concetto di "Stati limiti" e quindi nemmeno agli approcci prestazionali più recenti basati sul Performance-Based Design. Senza contare l'incapacità nella descrizione del comportamento della struttura oltre il limite elastico e quindi correlato al concetto di controllo del danneggiamento, introdotto solo recentemente con la moderna filosofia di progettazione (Gerarchia delle Resistenze).

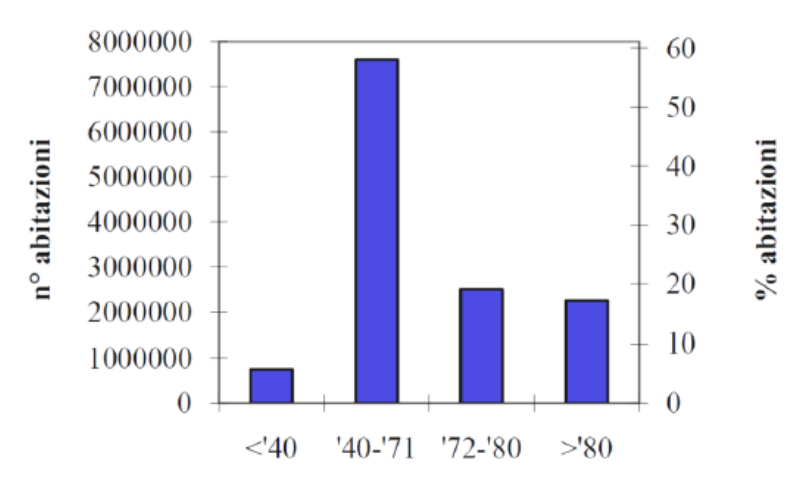

**Figura 1.1** Epoca di costruzione di strutture in c.a. (ISTAT) [\[1\]](#page-180-0)

<span id="page-20-1"></span>Come si nota in **Figura 1.1**, quasi il 60% del costruito appartiene al periodo tra gli anni '40- '71, con particolare rilevanza agli anni '60, denominati gli anni del "*Boom edilizio*", in cui le costruzioni venivano realizzate non sempre in concomitanza di controlli efficienti sulla qualità dei materiali a disposizione e sulle loro resistenze. Allo stesso tempo i dettagli costruttivi non sempre venivano realizzati a regola d'arte [\[1\].](#page-180-0)

Le prime norme sismiche vere e proprie sono entrate in vigore solo con l'applicazione della legge n° 64/1974 quindi prima di allora i criteri sismici erano particolarmente poveri se non inesistenti, la maggior parte delle costruzioni erano progettate per resistere ai soli carichi

verticali. Una grande percentuale di edifici si è trovata dunque in zone che sono diventate sismiche soltanto dopo la macrozonazione sismica territoriale del 2003 (**Figura 1.2**).

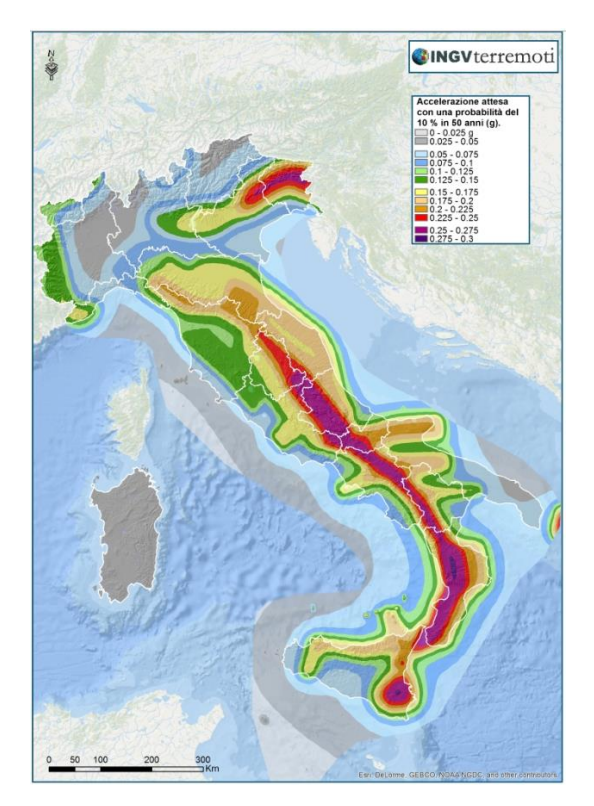

**Figura 1.2** Carta di pericolosità sismica territoriale (INGV)

<span id="page-21-0"></span>Il *rischio sismico* R è un indicatore finalizzato a quantificare gli effetti, in termini di danni attesi, in seguito ad un evento sismico che si verifica in un determinato contesto spaziale e temporale.

E' solo in seguito ai più recenti terremoti che hanno colpito il nostro Paese che si è prestata maggior attenzione al rischio sismico. Ciò si è tradotto promuovendo non solo iniziative finalizzate al miglioramento delle conoscenza tecnico-scientifiche e della pianificazione e gestione dell'emergenza, ma anche effettuando verifiche sismiche di opere (edifici ed infrastrutture), sia strategiche che rilevanti in relazione alle conseguenze di un eventuale collasso, con l'assegnazione inoltre di stanziamenti di fondi ed agevolazioni per coloro che attuano interventi di riduzione della vulnerabilità sismica.

Il rischio sismico può essere calcolato come prodotto di tre fattori:

$$
R = P \cdot V \cdot E \tag{1.1}
$$

In cui *P* è la *pericolosità sismica*, *V* la *vulnerabilità* ed *E l'esposizione*.

Il primo termine è legato agli effetti attesi nel sito in cui sorge la costruzione, in relazione alle sorgenti sismogenetiche presenti. La vulnerabilità rappresenta invece la suscettibilità dell'edificio a subire danni. L'esposizione è la quantificazione del valore dei beni o delle cose interessate dall'evento sismico.

E' possibile attribuire al rischio una definizione in termini probabilistici, ponendo  $E = 1$ nella (1.1):

$$
P_f = P[Z \le 0] = P[C \le D]
$$
\n
$$
(1.2)
$$

 $P_f$  rappresenta dunque la probabilità di collasso in un certo intervallo di tempo (per esempio la vita nominale della struttura) dove  $Z$ , la funzione di stato limite, è non positiva quando viene raggiunta o superata una condizione limite. Nell'ambito strutturale, Z può essere espressa in termini di domanda sismica  $(D)$  e capacità  $(C)$ . La domanda sismica è l'azione sismica che la struttura deve sopportare e va confrontata con la capacità della struttura medesima, in termini di spostamento o resistenza.

La vulnerabilità è strettamente legata alla tipologia della costruzione, alla sua concezione strutturale, alla qualità dei materiali impiegati e al grado di manutenzione adottato nel corso della vita nominale della struttura. Un edificio maggiormente vulnerabile sarà certamente maggiormente predisposto a conseguenze severe.

La pericolosità sismica è invece insita nel territorio, non può essere ridotta, pertanto una via percorribile per mitigare il rischio sismico è quella di intervenire proprio sulla vulnerabilità dell'edificio, attraverso interventi finalizzati a raggiungere idonei livelli di sicurezza.

La valutazione della vulnerabilità può essere effettuata tramite procedure speditive e più qualitative, per esempio tramite la compilazione di schede di primo e di secondo livello (messe a punto dal GNDT, Gruppo Nazionale per la Difesa dai Terremoti) oppure attraverso procedure di calcolo più raffinate e laboriose, quali analisi numeriche basate su modelli matematici.

# <span id="page-24-1"></span><span id="page-24-0"></span>*2.1 Analisi storico-critica*

L'edificio oggetto di studio è l'istituto comprensivo "De Gasperi" sito a Norcia, realizzato nei primi anni del '60 e collaudato nel 1965. In seguito al terremoto del 1997 è stato oggetto di varie indagini e studi.

Il primo studio è stato effettuato dall'ex Servizio Sismico nazionale nel 1999 in seguito al terremoto Umbria-Marche del 1997, che ha arrecato diversi danni alla struttura. In questa fase sono state effettuate delle indagini distruttive e non distruttive per la caratterizzazione dei materiali ed è stato redatto un progetto simulato. Nel 2000 l'edificio è entrato a far parte delle strutture monitorate da parte della Protezione civile; in quell'anno si è effettuato il collaudo del sistema di monitoraggio installato sulla struttura. In particolare la struttura viene munita di 11 accelerometri per la caratterizzazione dinamica del comportamento strutturale.

Nel 2003, in seguito alla classificazione di Norcia come zona sismica di primo livello, si è proceduto ad una nuova campagna di indagini sulla struttura (progetto di primo stralcio), finalizzata ad un intervento di adeguamento/miglioramento sismico.

Nel 2010 viene riassegnata la redazione dell'intervento di adeguamento globale sulla struttura ad altri professionisti (progetto di secondo stralcio), partendo dai dati in possesso del primo stralcio, terminano l'intervento di adeguamento con controventi dissipativi, modificando in alcune parti quello di primo stralcio, come ad esempio lo schema in elevazione di alcuni controventi, il mantenimento di controventi elastici nel seminterrato e l'inserimento di nuovi controventi elastici. L'intervento di adeguamento globale viene terminato nel 2013.

In **Tabella 2.1** sono riportate le informazioni di rilievo inerenti gli eventi storici che hanno interessato l'edificio.

| Anno           | Evento                                                                           |  |
|----------------|----------------------------------------------------------------------------------|--|
| Primi anni '60 | Costruzione edificio                                                             |  |
| 1965           | Collaudo statico                                                                 |  |
| 1997           | Terremoto Umbria-Marche                                                          |  |
| 1999-2000      | Prove materiali e rilievi geometrici Servizio Sismico Nazionale                  |  |
| 1999-2000      | Studio adeguatezza sismica, creazione modelli elastico e non lineare             |  |
| 2000           | Prove dinamiche di collaudo sistema monitoraggio, eccitazione impulsiva          |  |
|                | Identificate forme modali sperimentali                                           |  |
| 2003           | Norcia dichiarata zona sismica 1º livello                                        |  |
| 2003           | Approvato progetto miglioramento/adeguamento sismico                             |  |
| 2005           | Interventi di primo stralcio, attuazione di una piccola parte di quanto previsto |  |
| 2010           | Progetto di secondo stralcio per il miglioramento statico                        |  |
| 2013           | Installazione controventi dissipativi                                            |  |
| 2016           | Terremoto Centro Italia                                                          |  |

**Tabella 2.1** Storia dell'edificio [\[2\]](#page-180-1)

## <span id="page-25-0"></span>*2.2 Rilievo architettonico*

L'edificio è caratterizzato da una struttura a telaio spaziale in cemento armato, fondata su un reticolo di travi rovesce, avente dimensioni in pianta di 12.8 m nella direzione trasversale e 59.8 m nella direzione longitudinale. L'altezza massima, in corrispondenza della trave di colmo della copertura a falde inclinate, è di circa 16 m dallo spiccato delle fondazioni.

Il fabbricato si compone di un piano seminterrato, da un piano terra, da due ulteriori piani e da un sottotetto non praticabile. Compatibilmente con le metodologie di calcolo dell'epoca, la struttura fu realizzata mediante l'analisi di modelli piani schematizzanti i telai di cemento armato disposti nella direzione trasversale dell'edificio. Sebbene non esplicitamente richiesto dalla normativa dell'epoca, il progettista tenne anche conto dell'azione sismica applicando una accelerazione di 0.07 g nel calcolo dei telai. L'edificio era costituito da tre blocchi di fabbricato, divisi da due giunti strutturali (la cui funzione era finalizzata al controllo della dilatazione termica). In seguito all'intervento di rinforzo locale del 2005, si è effettuata la cucitura di tali giunti, solidarizzando i tre compartimenti in un fabbricato unico.

<span id="page-26-0"></span>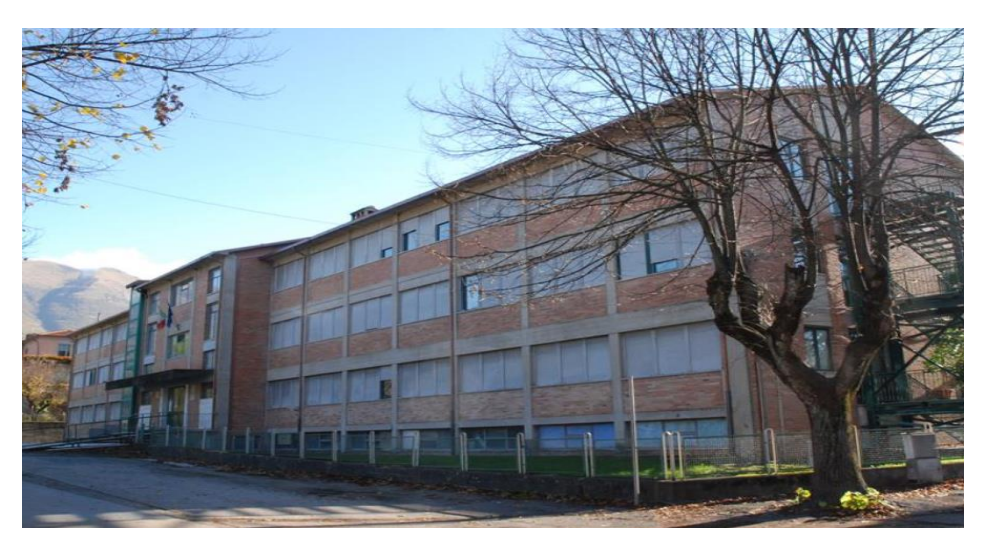

**Figura 2.2** Vista assonometrica della scuola di Norcia [\[2\]](#page-180-1)

<span id="page-26-1"></span>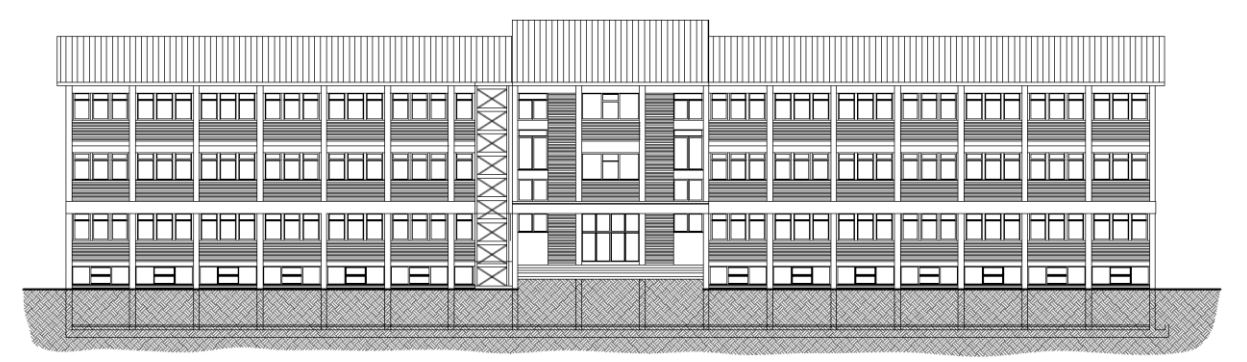

**Figura 2.3** Prospetto frontale dell'edificio [\[2\]](#page-180-1)

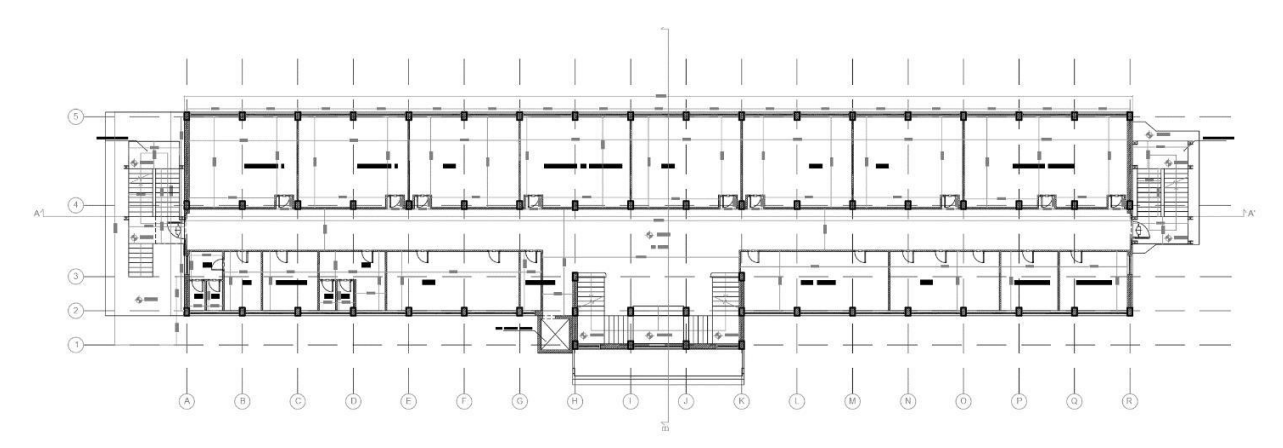

**Figura 2.4** Planimetria del piano tipo [\[2\]](#page-180-1)

### <span id="page-27-2"></span>*2.3 Caratterizzazione dei materiali*

Per quanto attiene la caratterizzazione meccanica dei materiali si è fatto riferimento alle prove distruttive e non distruttive effettuate per la realizzazione dell'intervento di adeguamento sismico a fronte del sisma del 1997. Il livello di conoscenza è pertanto LC3, a cui corrisponde un fattore di confidenza FC=1.

#### <span id="page-27-0"></span>**2.3.1 Calcestruzzo**

La resistenza media a compressione del calcestruzzo è stata desunta dalle prove di schiacciamento di carote prelevate dalla struttura. Si riportano i risultati ottenuti in **Tabella 2.2**.

| Carota         | fc $[MPa]$ |
|----------------|------------|
| C1             | 25.2       |
| C2             | 25.9       |
| C <sub>3</sub> | 30.3       |
| C4             | 21.5       |
| C <sub>5</sub> | 30.4       |
| C6             | 19.9       |
| C7             | 20.0       |
| C8             | 31.1       |
| C10            | 22.5       |

<span id="page-27-1"></span>**Tabella 2.2** Risultati delle prove condotte per determinazione della resistenza media a compressione del calcestruzzo [\[2\]](#page-180-1)

A fronte dei risultati a disposizione si ottiene la seguente resistenza media a compressione  $(f_{cm})$ :

$$
f_{cm} = 25.2 \text{ MPa}
$$

Su alcuni provini, di cui si riportano i risultati in **Tabella 2.3**, sono state effettuate inoltre misurazioni di deformazioni in modo tale da ricavare il valore del modulo elastico secante al limite di snervamento.

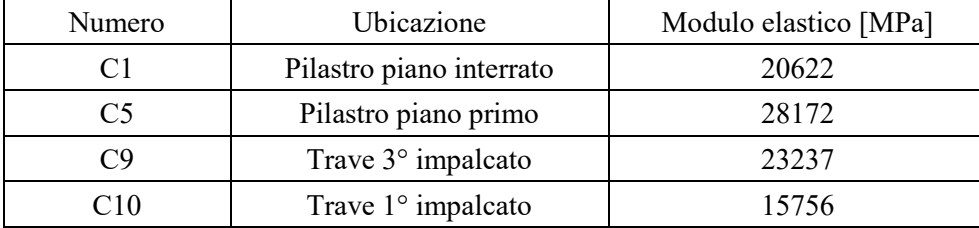

<span id="page-28-1"></span>**Tabella 2.3** Risultati delle prove condotte per determinazione del modulo elastico del calcestruzzo [\[2\]](#page-180-1)

Elaborando i dati a disposizione si ottiene:

$$
E_{cm} = 22000 \text{ MPa}
$$

#### <span id="page-28-0"></span>**2.3.2 Acciaio**

Per la caratterizzazione delle proprietà meccaniche dell'acciaio impiegato per le barre di armatura (FeB38k) sono stati consultati i dati a disposizione provenienti dalle prove a trazione (**Tabella 2.4**) su alcuni spezzoni di barre prelevati in sito.

<span id="page-28-2"></span>**Tabella 2.4** Risultati delle prove condotte per determinazione della tensione di snervamento dell'acciaio [\[2\]](#page-180-1)

| $N^{\circ}$ | Ubicazione                | Stato del campione           | Tensione di snervamento (MPa) |
|-------------|---------------------------|------------------------------|-------------------------------|
|             | Trave $1^\circ$ impalcato | Buono stato di conservazione | 361                           |
|             | Pilastro piano int.       | Buono stato di conservazione | 386                           |
|             | Pilastro piano int.       | Limitato stato di corrosione | 386                           |
|             | Pilastro piano int.       | Limitato stato di corrosione | 362                           |

Si ottiene pertanto una tensione di snervamento media pari a:

$$
f_{\rm ym} = 374 \, \text{MPa}
$$

### *2.4 Rilievo strutturale*

Si riporta di seguito il modello geometrico della struttura.

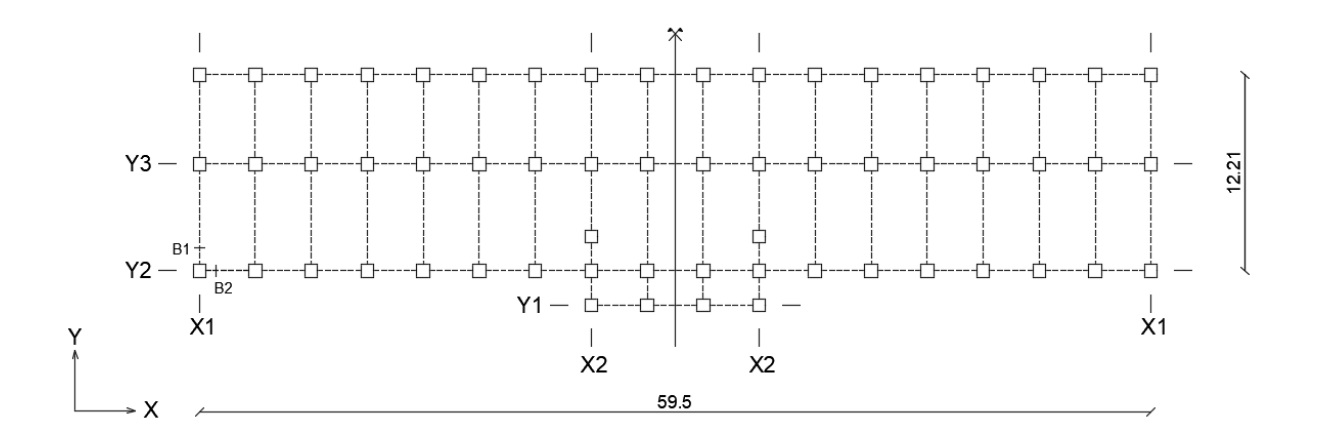

Frame X1 (BF model)

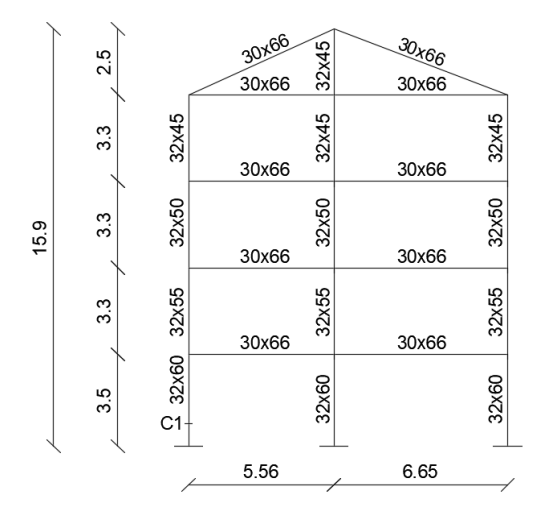

32x50

32×50

32x50

32x50

Frame X2 (BF model)

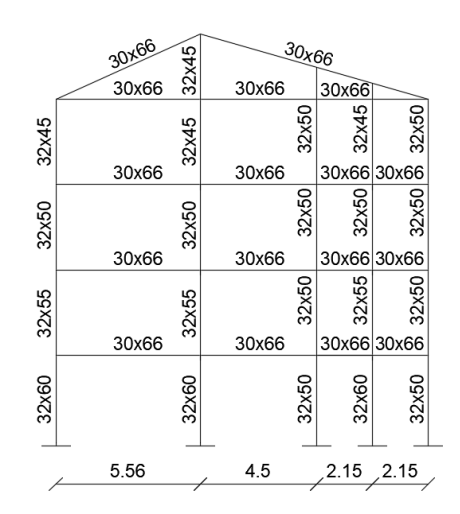

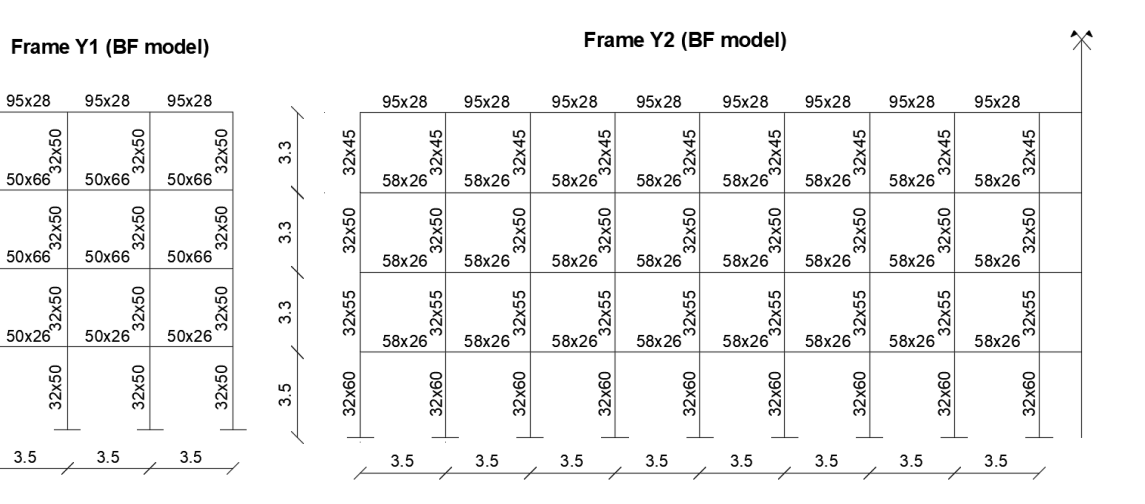

12

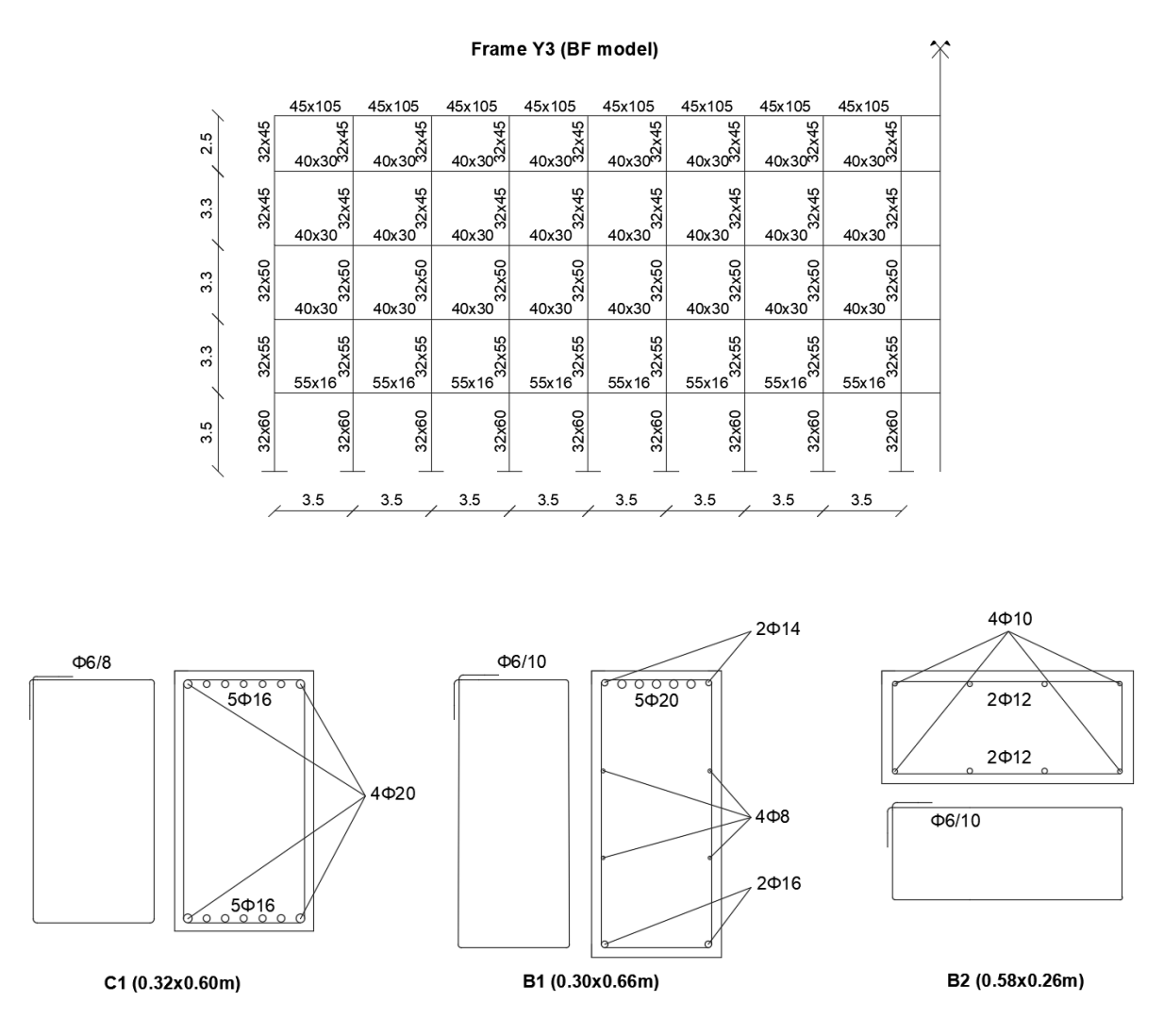

**Figura 2.5** Modello geometrico della struttura e dettagli costruttivi

#### <span id="page-30-2"></span>**2.4.1 Solai**

<span id="page-30-0"></span>I solai sono in latero-cemento, assimilabili al tipo Celersap con soletta armata, di spessore 16 cm con soletta in calcestruzzo di 4 cm. Sono orditi in direzione longitudinale, ossia secondo lo schema trave corta-solaio lungo.

#### <span id="page-30-1"></span>**2.4.2 Travi**

Nella struttura ricorrono cinque tipologie di travi. In direzione longitudinale sono presenti tre ordini di travi, prevalentemente in spessore. In direzione trasversale invece le travi sono emergenti. Si riportano di seguito in **Figura 2.6** uno schema di carpenteria del piano tipo per l'identificazione delle travi e in **Figura 2.7** la distinta dei ferri per una tipologia di trave.

<span id="page-31-0"></span>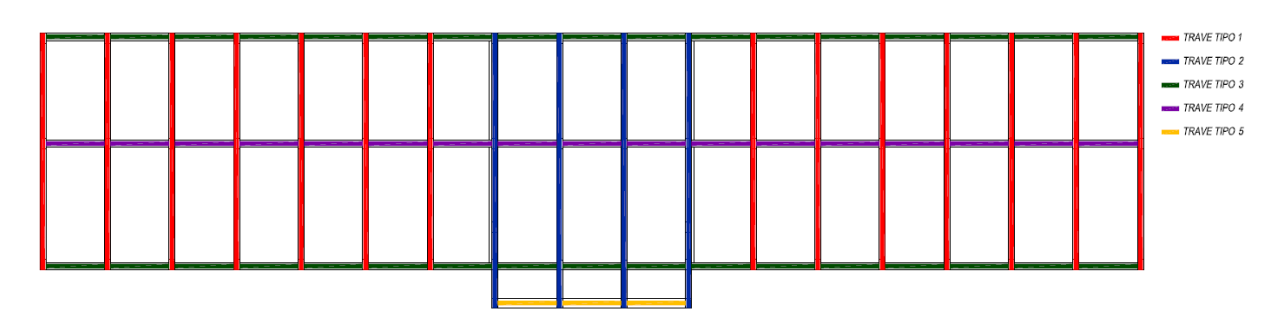

**Figura 2.6** Identificazione della tipologia di travi [\[2\]](#page-180-1)

<span id="page-31-1"></span>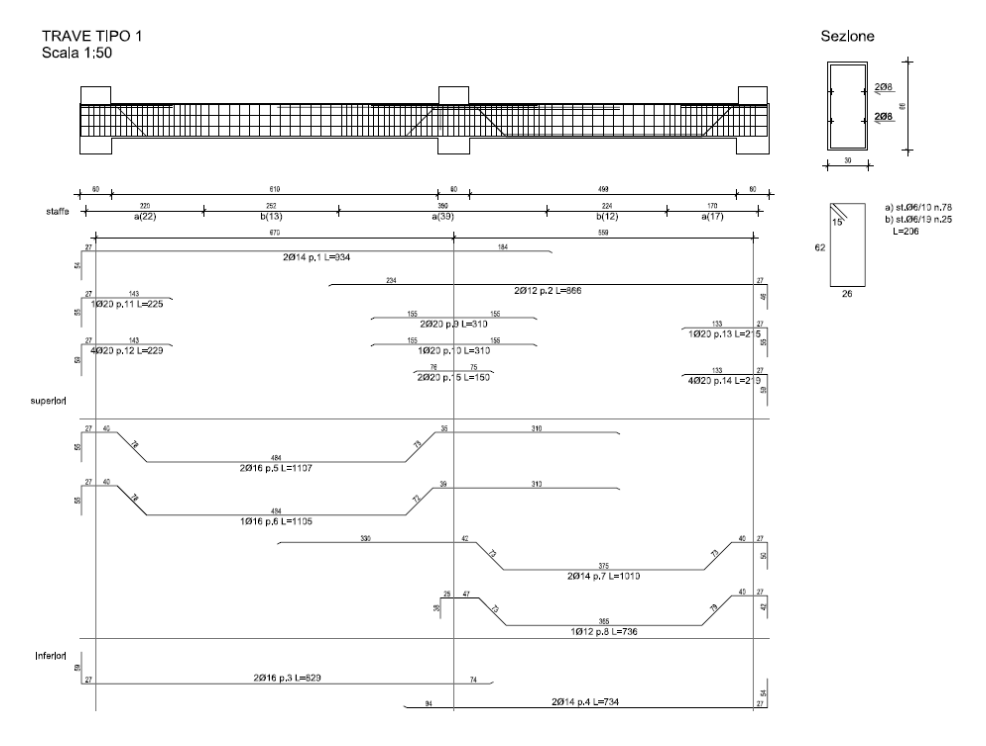

**Figura 2.7** Distinta dei ferri per la travata Tipo 1 [\[2\]](#page-180-1)

<span id="page-31-2"></span>Nella distinta dei ferri si evidenzia la presenza di ferri sagomati, tipici di quell'epoca, finalizzati ad assorbire nelle sezioni trasversali le sollecitazioni di taglio e di trazione dovute alla flessione. Questa configurazione delle armature richiedeva una lavorazione molto articolata.

#### **2.4.3 Pilastri**

I pilastri sono a sezione rettangolare e ne sono presenti tre tipologie, due a sezione rastremata (Tipo 1 e Tipo 2) e una a sezione costante (Tipo 3, relativa al vano scala). In **Figura 2.8** la pianta e in **Figura 2.9** la distinta dei ferri per la prima tipologia.

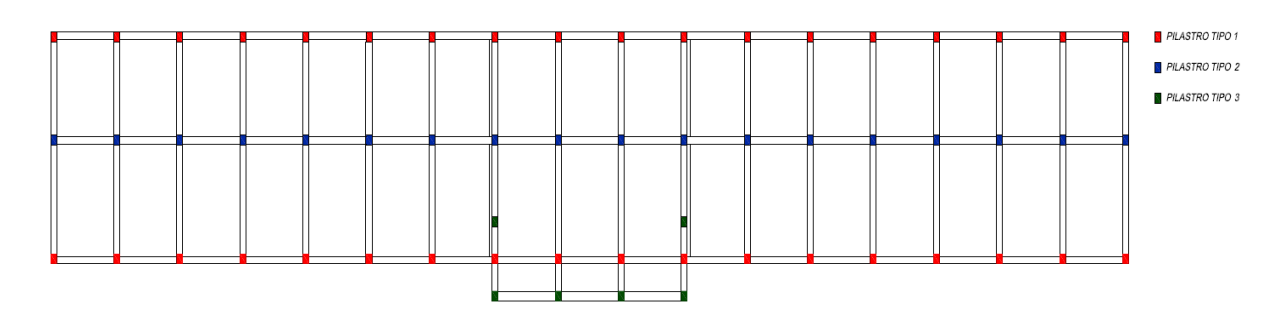

**Figura 2.8** Identificazione della tipologia di pilastri [\[2\]](#page-180-1)

<span id="page-32-0"></span>Come si osserva in **Figura 2.8** l'armatura longitudinale nei pilastri non è disposta "a gabbia" ma è invece concentrata sui lati corti. In corrispondenza degli angoli della sezione sono state utilizzate barre di armatura aventi diametro consistente. Il singolo pilastro è quindi caratterizzato da un buon comportamento flessionale soltanto lungo la direzione trasversale. Per quanto riguarda l'armatura trasversale sono state utilizzate staffe  $(\phi_0)$  a passo variabile.

<span id="page-33-0"></span>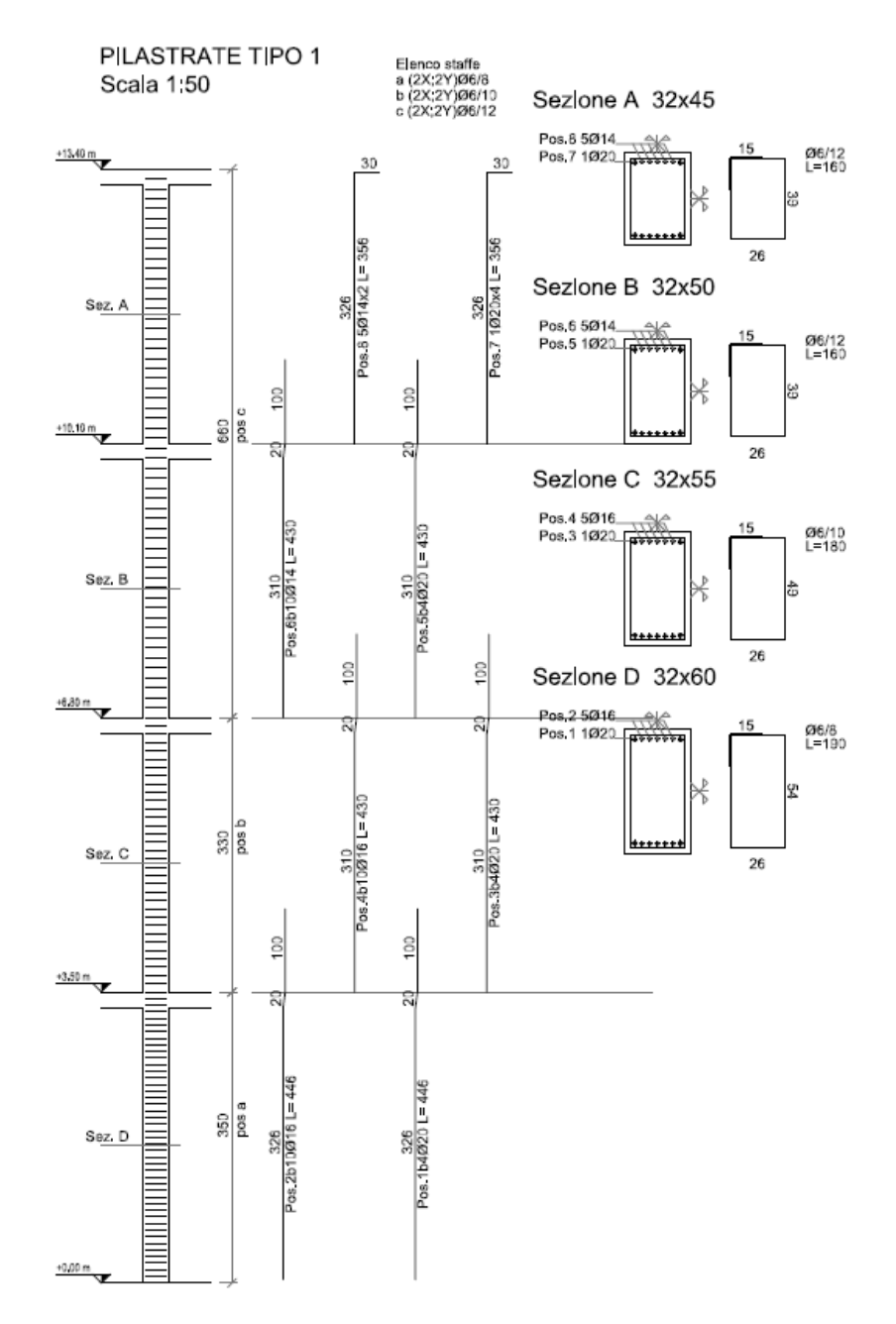

<span id="page-33-1"></span>**Figura 2.9** Distinta dei ferri per la pilastrata Tipo 1 [\[2\]](#page-180-1)

# *2.5 Analisi dei carichi*

<span id="page-34-0"></span>*Solaio tipo (1°, 2°, 3° livello)*

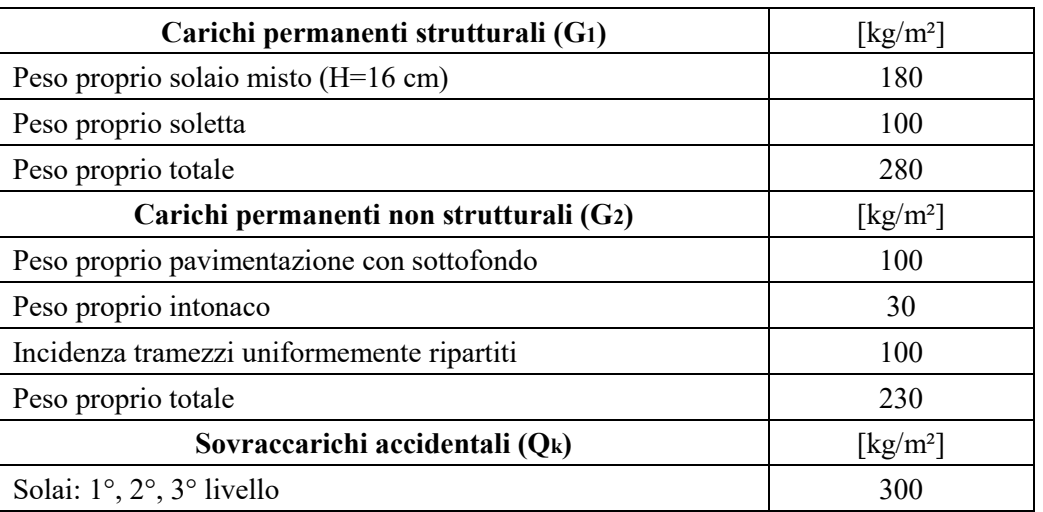

#### **Tabella 2.5** Carichi per solai [\[2\]](#page-180-1)

*Solaio sottotetto non praticabile*

### **Tabella 2.6** Carichi per solaio sottotetto [\[2\]](#page-180-1)

<span id="page-34-1"></span>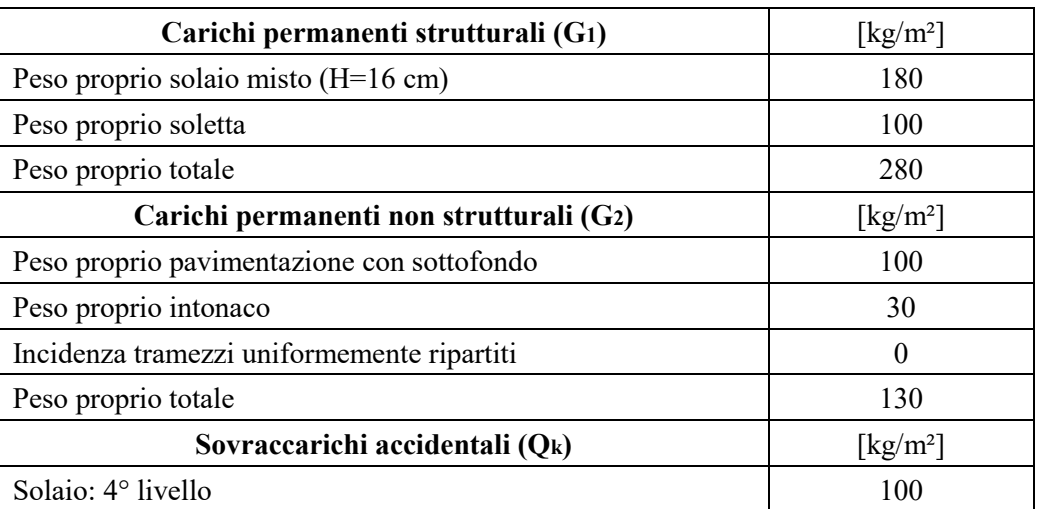

## <span id="page-35-0"></span>*Solaio di copertura*

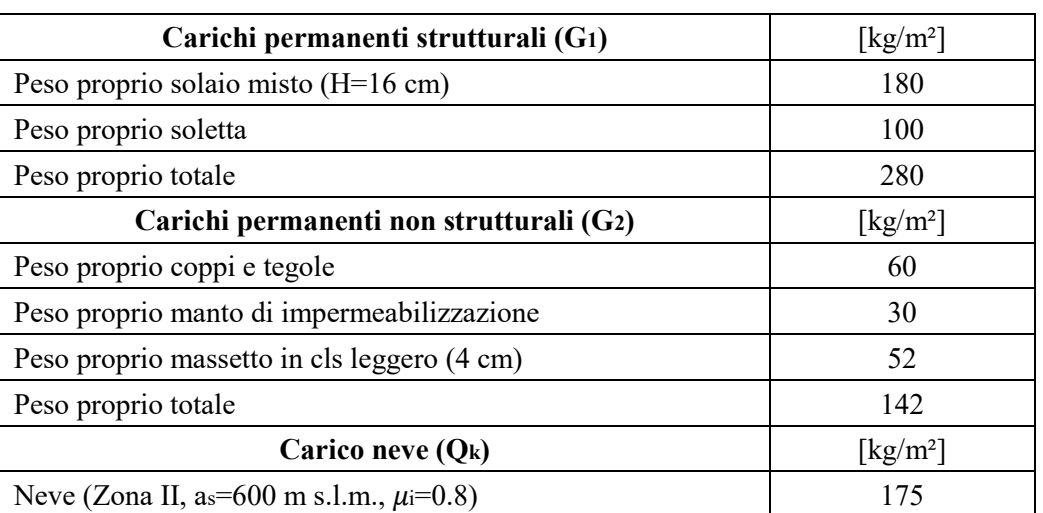

## **Tabella 2.7** Carichi per solaio di copertura [\[2\]](#page-180-1)

## <span id="page-35-1"></span>*Tamponature esterne*

#### **Tabella 2.8** Carichi delle tamponature esterne [\[2\]](#page-180-1)

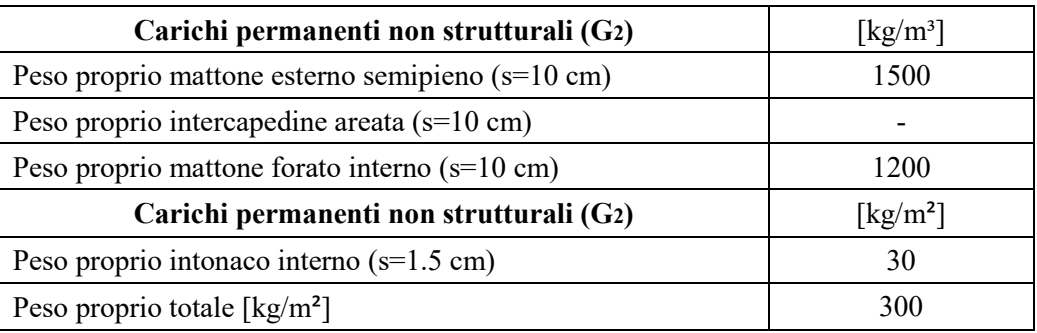
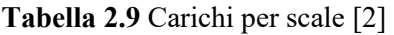

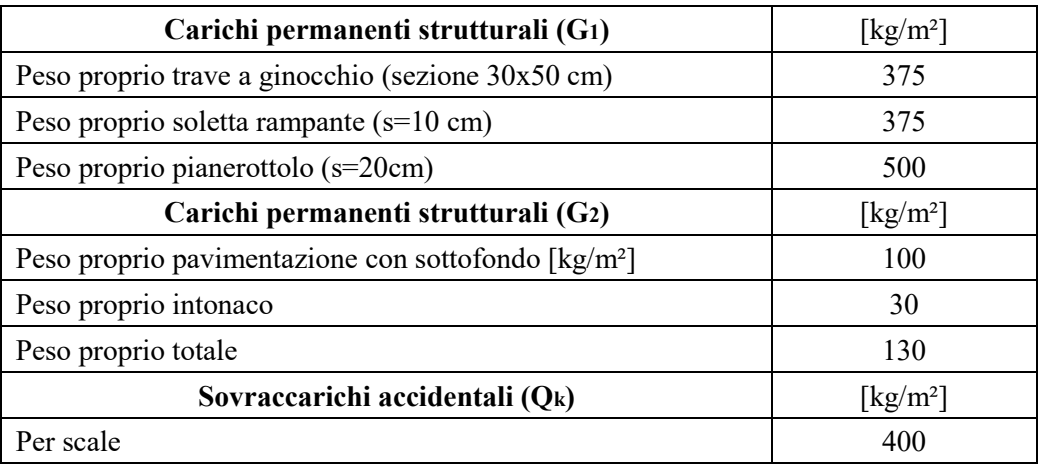

# *2.6 Analisi delle criticità*

Dall'analisi dell'edificio esistente sono emerse diverse criticità strutturali. In primo luogo, la non regolarità in pianta (ma solo in altezza) (**Figura 2.10**) imputabile alla presenza delle rientranze del vano scale centrale ma anche per la notevole differenza di rigidezza tra la direzione trasversale e quella longitudinale (§7.2.1 NTC2018). In direzione trasversale infatti si nota chiaramente una configurazione strutturale ben più rigida, dettata innanzitutto dalla disposizione dei pilastri a sezione rettangolare (con direzione debole longitudinale) e dalla presenza di travi ribassate, costituenti i telai. In direzione longitudinale invece i telai sono costituiti da travi principalmente a spessore. La suddetta asimmetria di rigidezza è stata solo in parte compensata dalla concezione strutturale del progettista, ossia quella di disporre molti più telai aventi luci ridotte in direzione longitudinale per svolgere un ruolo collaborante e irrigidente. In quella direzione, tuttavia, risiedono le principali problematiche, accentuate ancora di più in presenza di azioni sismiche importanti. Infatti dall'analisi modale (§7.1) si vede che il primo modo di vibrare si sviluppa proprio lungo tale direzione.

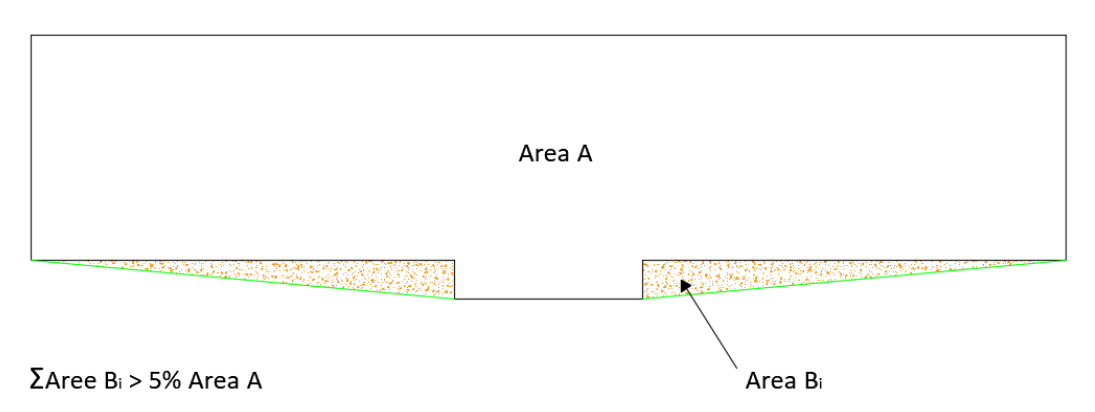

**Figura 2.10** Criterio per non regolarità in pianta

Un'altra criticità emersa è legata alla rientranza del vano scala centrale in cui sono presenti pilastri molto ravvicinati (**Figura 2.11**). Ci si potrebbero aspettare dunque elevati sforzi normali, anche di trazione, nelle suddette pilastrate. Ciò è essenzialmente dovuto ai momenti ribaltanti indotti dall'azione sismica agente in direzione trasversale, che vengono necessariamente equilibrati da sforzi normali nelle pilastrate, che sono ancora più gravosi quando le pilastrate sono ravvicinate. A maggior ragione per via della presenza di travi a ginocchio delle scale, molto rigide, che trasferiscono tagli al pilastro anche molto elevati. La presenza di elevati sforzi normali di trazione potrebbe compromettere il comportamento di tali colonne e provocare seri danni.

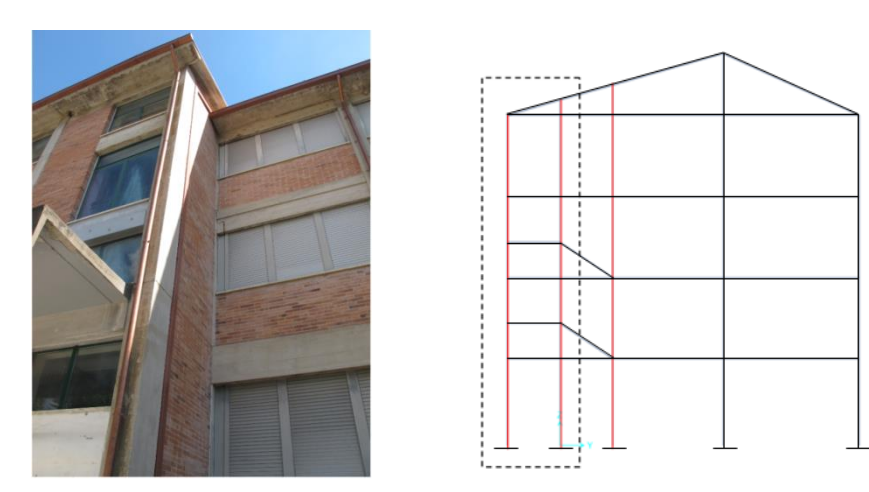

**Figura 2.11** Prospetto rientranza (a sinistra) [\[2\]](#page-180-0) e sezione in corrispondenza del vano scale con identificazione rientranza e pilastrate (a destra)

# **3 Modellazione strutturale**

La modellazione dell'edificio in esame è stata affrontata con il software agli elementi finiti SAP2000v20 rilasciata da Computers & Structures Inc. [\[3\]](#page-180-1)

# *3.1 Aspetti di modellazione*

#### *Vincoli esterni alla base*

Sono stati inseriti incastri alla base di ciascun pilastro, assumendo quindi un comportamento infinitamente rigido del terreno, trascurando quindi la modellazione delle fondazioni.

#### *Vincoli interni*

Per ciascun nodo interno costituente i vari impalcati è stato immesso un vincolo *Constraint* di tipo *diaphragm* in direzione verticale per rappresentare il comportamento rigido di piano (soletta di 4 cm).

#### *Giunti tecnici*

Come citato in precedenza, la struttura era originariamente divisa in tre compartimenti. Successivamente è poi stata solidarizzata mediante la cucitura con barre filettate di tali giunti (selle Gerber) (**Figura 3.1**). Per la loro modellazione sono stati inseriti *End-releases*, svincolando la sollecitazione flessionale.

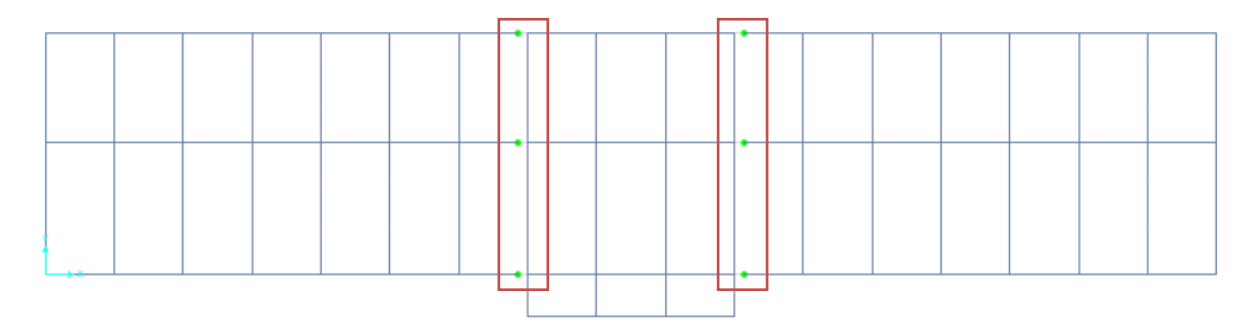

**Figura 3.1** Pianta impalcato con identificazione dei giunti\_SAP2000v20

#### *Armatura nelle travi*

Per le travi nella direzione trasversale si è tenuto conto della variazione delle armature longitudinali a livello di sezione, desunte dalle tavole di distinta dei ferri. Le travi sono state quindi suddivise in più parti per tener conto dell'armatura in campata e quella agli appoggi (**Figura 3.4**).

#### *Assegnazione dei carichi*

I carichi gravanti sui solai sono stati assegnati previa la definizione di *Shell* aventi area nulla, al fine di ottenere la ripartizione automatica dei carichi sulle travi.

### *Interazione terreno-struttura*

Si è presa in considerazione l'interazione terreno-struttura inserendo appositi *Restraints* in determinati nodi per limitare gli spostamenti in direzione longitudinale e trasversale (**Figure 3.2-4**).

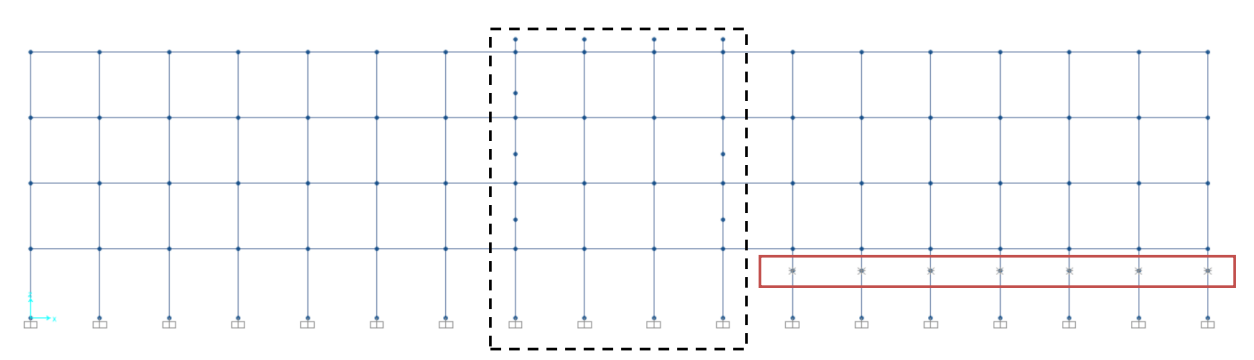

**Figura 3.2** Prospetto frontale con identificazione restraints (interazione terrenostruttura)\_SAP2000v20

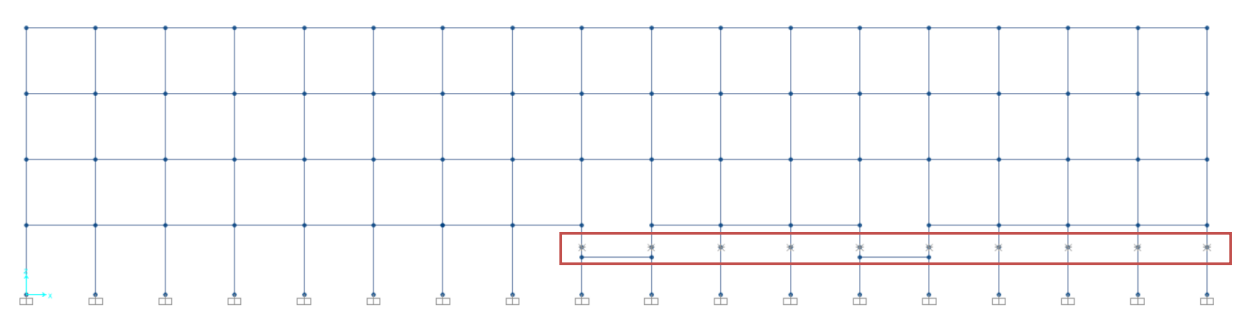

**Figura 3.3** Prospetto retrostante con identificazione restraints (interazione terrenostruttura)\_SAP2000v20

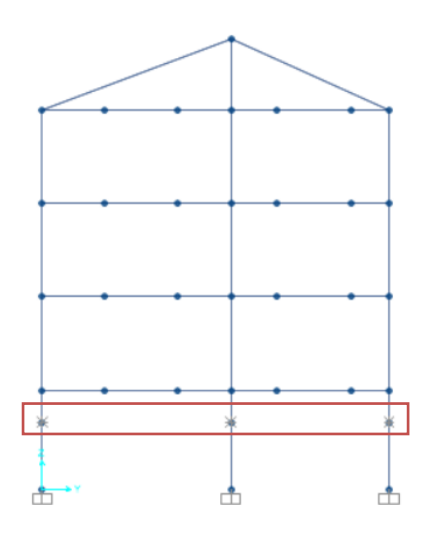

**Figura 3.4** Prospetto laterale con identificazione restraints (interazione terrenostruttura) SAP2000v20

Ulteriori vincoli sono stati introdotti per tener conto dell'interazione tra l'edificio e la strada antistante (**Figura 3.5**).

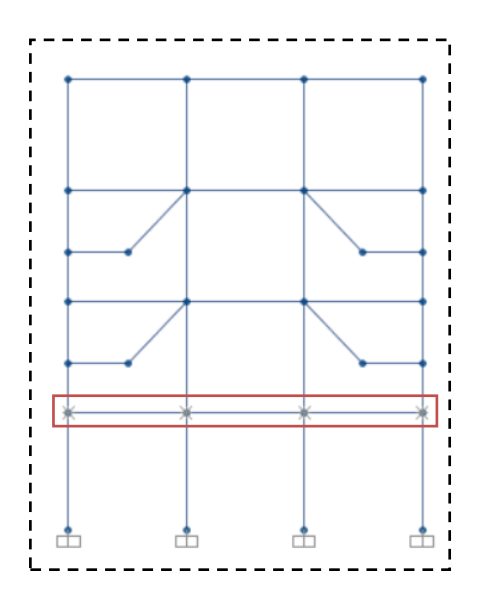

**Figura 3.5** Prospetto frontale (vano scala) con identificazione restraints (interazione terrenostruttura) SAP2000v20

Nella realizzazione del modello non sono state considerate le scale esterne e il vano ascensore esterno (**Figura 2.4**), in quanto non forniscono un sostanziale contributo di rigidezza alla struttura.

Sono stati realizzati quattro modelli FEM:

- Modello a base fissa senza tamponature (**Figura 3.6**)
- Modello a base fissa con tamponature (**Figura 3.7**)
- Modello con isolamento alla base senza tamponature (**Figura 3.8**)
- Modello con isolamento alla base con tamponature (**Figura 3.9**)

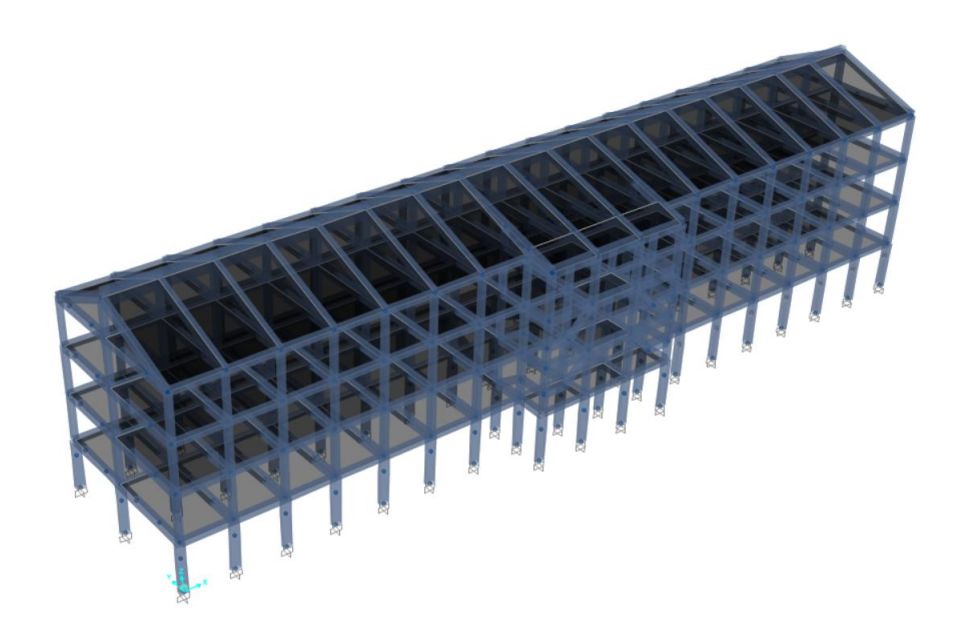

**Figura 3.6** Modello a base fissa senza tamponature\_SAP2000v20

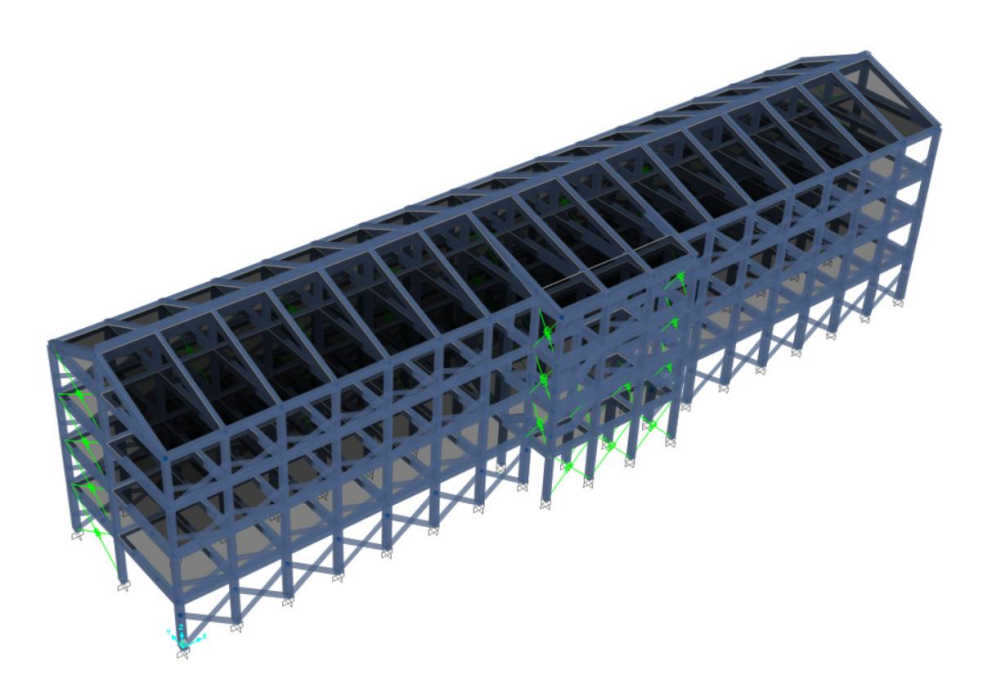

**Figura 3.7** Modello a base fissa con tamponature\_SAP2000v20

Modellazione strutturale

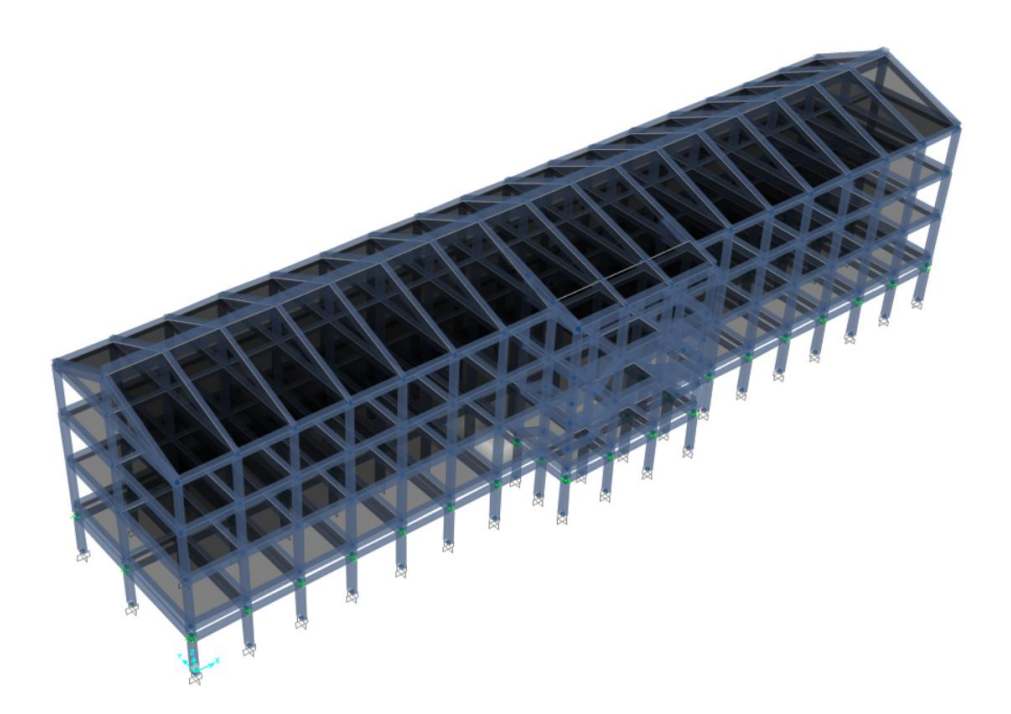

**Figura 3.8** Modello a base isolata senza tamponature\_SAP2000v20

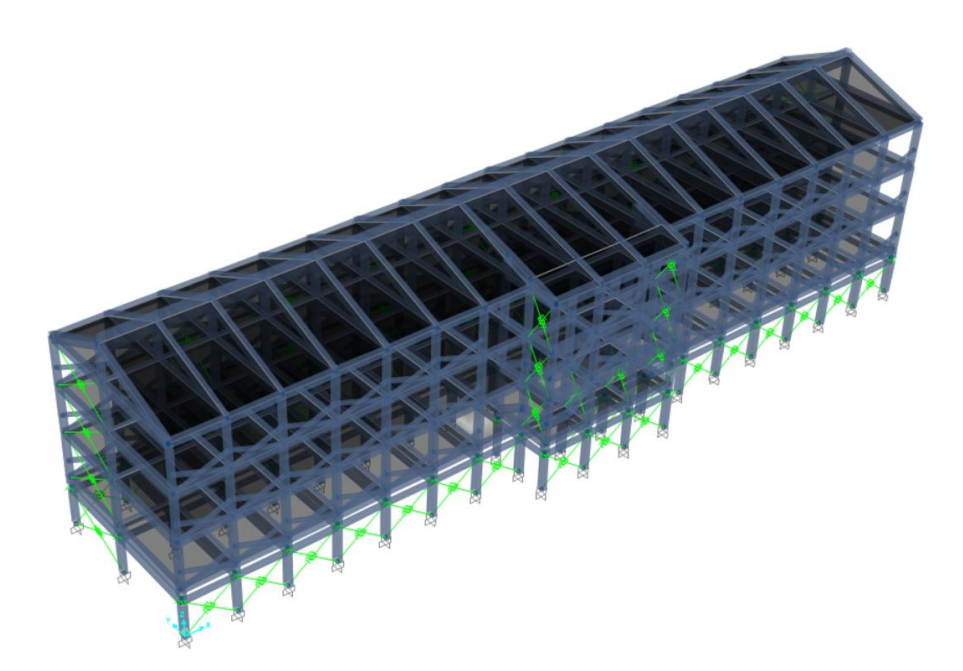

**Figura 3.9** Modello a base isolata con tamponature\_SAP2000v20

Nella modellazione della struttura allo stato di fatto è stata considerata esclusivamente la struttura nuda, priva di controventi elastici e dissipativi (installati invece in seguito agli interventi di adeguamento prima citati), dal momento che nel suddetto studio ci si è occupati di un'altra tipologia di intervento di adeguamento, l'isolamento alla base.

## *3.2 Effetto del confinamento del calcestruzzo*

Al fine di prendere in considerazione nelle successive analisi le non linearità meccaniche, è stato modellato il confinamento delle sezioni, adottando la teoria di Saatcioglu & Razvi (1992) [\[4\].](#page-180-2)

#### **3.2.1 Cenni di teoria**

L'armatura trasversale presente in ciascuna sezione determina un incremento della resistenza a compressione e della deformazione ultima del calcestruzzo all'interno del volume confinato. In presenza di sforzi assiali, il calcestruzzo tende ad espandersi, ma risente dell'azione confinante delle staffe (**Figura 3.10**), che esercitano una pressione sul nucleo di calcestruzzo.

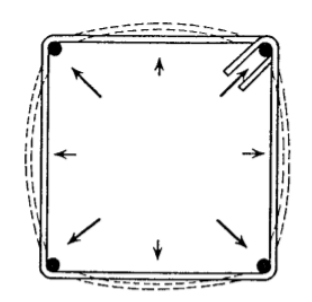

**Figura 3.10** Azione confinante delle staffe [\[4\]](#page-180-2)

La resistenza del calcestruzzo soggetto ad uno stato pluri-assiale di tensione (**Figura 3.11**) non è immediata da determinare per via teorica. Il confinamento è influenzato da più parametri, tra i quali l'area dell'armatura trasversale, la spaziatura e la presenza di eventuali ganci. Entra in gioco inoltre l'armatura longitudinale e la forma della sezione.

I modelli sviluppati per calcestruzzi di normale resistenza non possono essere utilizzati per la categoria ad alta resistenza in quanto viene sovrastimata la duttilità.

#### Modellazione strutturale

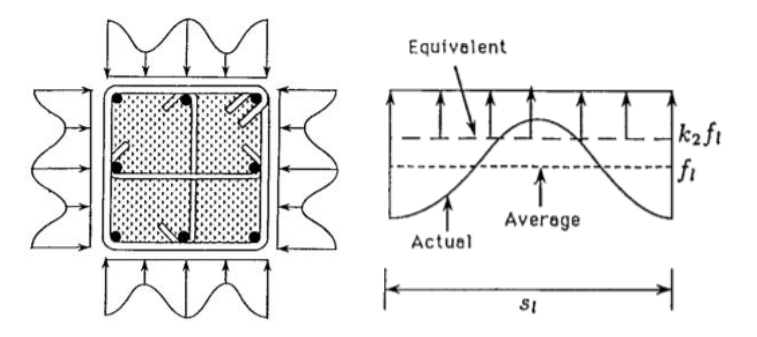

**Figura 3.11** Distribuzione delle pressioni esercitata dall'azione di confinamento dell'armatura trasversale [\[4\]](#page-180-2)

Il modello di confinamento proposto da Saatcioglu & Razvi è basato sull'applicazione di una distribuzione di pressioni esterne che sia equivalente all'effetto generato da una distribuzione non uniforme. La resistenza può essere definita nel seguente modo:

$$
f'_{cc} = f'_{co} + k_1 f_{le}
$$
 (3.1)

in cui *′* è la resistenza del calcestruzzo confinato mentre *′* la resistenza del calcestruzzo non confinato.

$$
k_1 = 6.7(f_{le})^{-0.17}
$$
\n(3.2)

$$
f_{le} = k_2 f_l \tag{3.3}
$$

$$
f_l = \frac{\sum_{i=1}^{q} (A_s f_s \sin \alpha)_i}{s b_c} \tag{3.4}
$$

La (3.4) rappresenta la pressione laterale media, in cui  $q$  è il numero di "tie legs" che circondano il nucleo di calcestruzzo.

 $f_s$  è la tensione di trazione agente nelle staffe quando il calcestruzzo è soggetto al carico massimo e può essere assunto pari alla tensione di snervamento  $f_{\nu t}$ .

Il prodotto a numeratore rappresenta quindi la somma delle forze di trazione nelle staffe, mentre a denominatore compare l'area delimitata dal nucleo, data dal prodotto tra s, la spaziatura delle staffe, e  $b_c$ .

Nella (3.2) la pressione uniforme equivalente  $f_{le}$  è calcolata a partire dalla pressione laterale media (3.4), ridotta con il coefficiente  $k_2$  (3.3). Quest'ultimo tiene conto dell'efficienza nella disposizione delle staffe e vale:

$$
k_2 = 0.26 \sqrt{\left(\frac{b_c}{s}\right) \left(\frac{b_c}{s_l}\right) \left(\frac{1}{f_l}\right)} \le 1.0 \tag{3.5}
$$

 $s_l$  è la spaziatura delle barre di armatura longitudinale.

Per sezioni rettangolari e quadrate con differenti pressioni nelle due direzioni ortogonali, dovute a disposizioni di staffe differenti nelle corrispettive direzioni, si fa riferimento alla seguente espressione:

$$
f_{le} = \frac{f_{lex}b_{cx} + f_{ley}b_{cy}}{b_{cx} + b_{cy}}
$$
\n(3.6)

in cui  $f_{lex}$  e  $f_{ley}$  sono le pressioni equivalenti che agiscono perpendicolarmente rispettivamente alle dimensioni geometriche del nucleo di calcestruzzo della sezione,  $b_{cx}$  e  $b_{cy}$ .

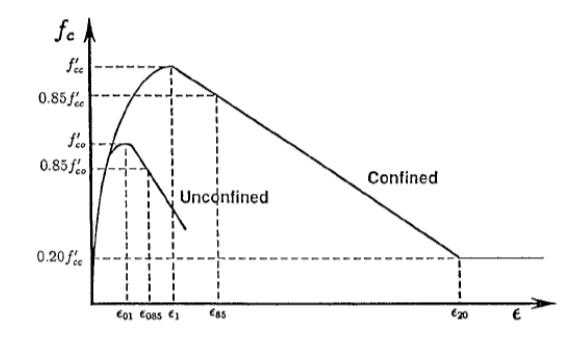

**Figura 3.12** Confronto tra le leggi costitutive del calcestruzzo confinato e non confinato [\[4\]](#page-180-2)

Nella **Figura 3.12** viene riportata la legge costitutiva del calcestruzzo confinato, si nota infatti un aumento consistente di resistenza e di duttilità della sezione. Per caratterizzare la curva occorre definire prima una serie di deformazioni, dal momento che per ora sono stati definiti solamente il picco e la resistenza residua, assunta pari al 20%.

$$
\varepsilon_1 = \varepsilon_{01}(1 + 5K) \tag{3.7}
$$

$$
K = \frac{k_1 f_{le}}{f_{co}'}\tag{3.8}
$$

$$
\rho_c = \frac{\sum_{i=1}^{n} (A_{sx})_i + \sum_{j=1}^{m} (A_{sy})_i}{[s(b_{cx} + b_{cy})]}
$$
(3.9)

$$
\varepsilon_{85} = \varepsilon_{085} + 260 \rho_c \varepsilon_1 \tag{3.10}
$$

 $\varepsilon_1$  e  $\varepsilon_{01}$  nella (3.7) sono le deformazioni corrispondenti ai picchi delle due curve.  $\varepsilon_{85}$  e  $\varepsilon_{085}$ nella (3.10) sono invece le deformazioni che permettono di definire la pendenza del tratto di softening delle due curve.

Si riportano di seguito le formulazioni del modello confinato per la descrizione dei singoli tratti della curva:

- tratto ascendente:

$$
f(\varepsilon) = f'_{cc} \left[ 2\left(\frac{\varepsilon}{\varepsilon_1}\right) - \left(\frac{\varepsilon}{\varepsilon_1}\right)^2 \right]^{\frac{1}{1+2K}} \quad , 0 \le \varepsilon \le \varepsilon_1 \tag{3.11}
$$

- tratto discendente:

$$
f(\varepsilon) = \max \begin{cases} f'_{cc} \left[ 1 - 0.15 \frac{\varepsilon - \varepsilon_1}{\varepsilon_{85} - \varepsilon_1} \right] \\ 0.2 f'_{cc} \end{cases}, \varepsilon_1 \le \varepsilon \tag{3.12}
$$

#### **3.2.2 Modellazione in SAP2000**

In SAP2000v20 le sezioni sono state definite attraverso "*Section Designer*", immettendo prima le caratteristiche geometriche della sezione con l'armatura, successivamente attribuendo le proprietà ai materiali costituenti la sezione (**Figura 3.13**). Per la sezione quindi sono stati definiti due tipi di calcestruzzi, quello confinato per il nucleo (**Figura 3.15**) e quello non confinato per il copriferro (**Figura 3.14**), e l'acciaio per le barre di armatura (**Figura 3.16**).

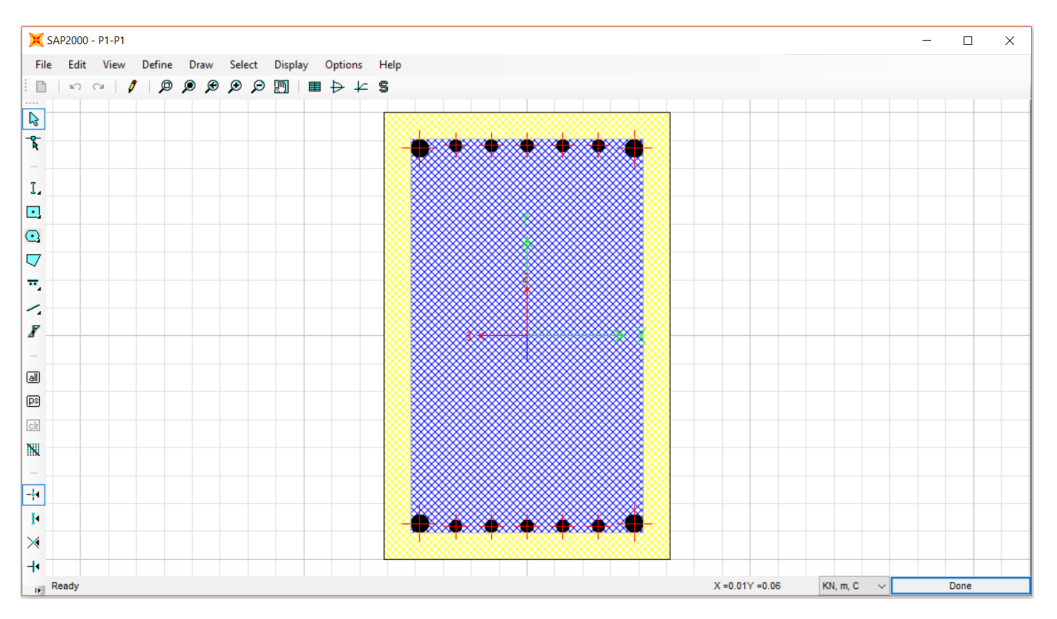

**Figura 3.13** Sezione per pilastro in Section Designer\_SAP2000v20

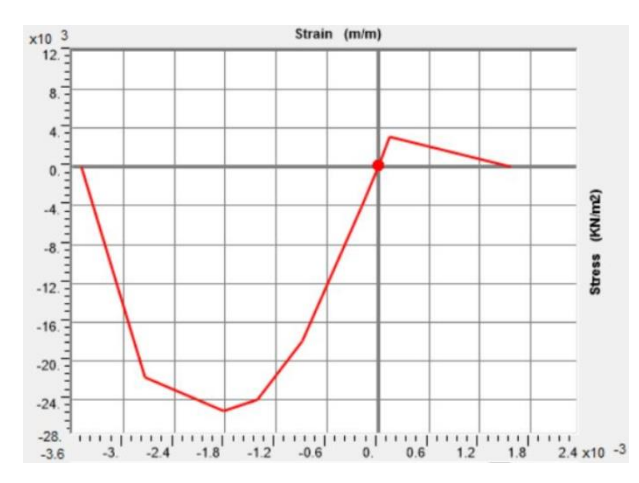

Figura 3.14 Legge costitutiva per cls non confinato (Mander) SAP2000v20

#### Modellazione strutturale

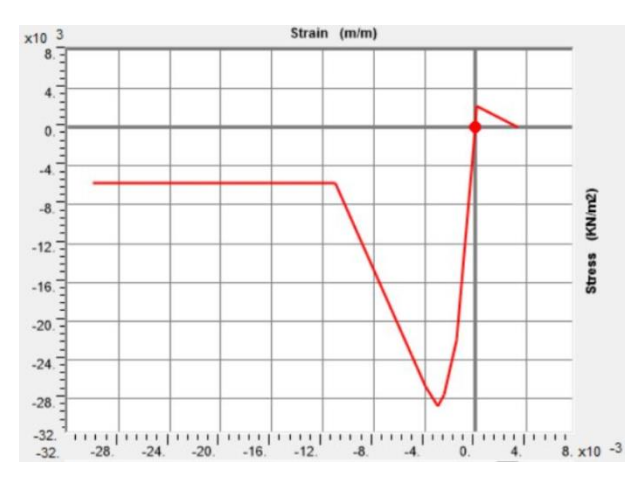

**Figura 3.15** Legge costitutiva per cls confinato (Saatcioglu & Razvi)\_SAP2000v20

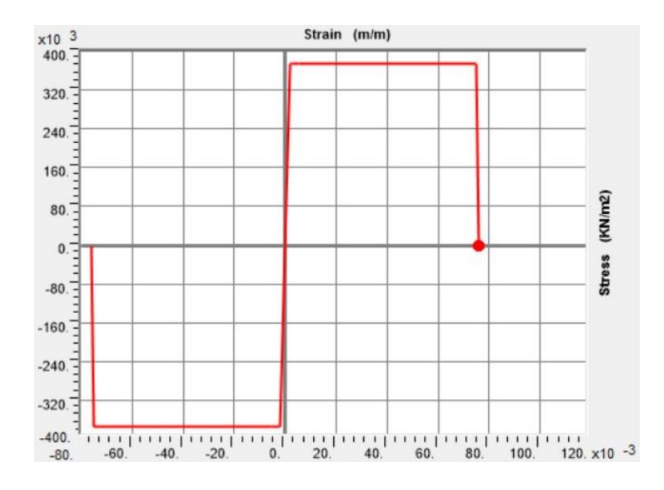

**Figura 3.16** Legge costitutiva per acciaio (elastica-perfettamente plastica)\_SAP2000v20

I materiali sono stati definiti tramite la sezione "*Non linear data*", in modo tale da poter prendere in considerazione il proprio comportamento non lineare. Per il calcestruzzo non confinato si è adottata la legge costitutiva di Mander Unconfined già presente nella libreria del software, modificando unicamente la deformazione ultima ( $\varepsilon_{cu}$ =0.0035). Per quello confinato invece è stata inserita per punti la legge costitutiva in accordo al modello teorico di Saatcioglu & Razvi.

Per quanto riguarda il legame costitutivo in trazione si è considerata la  $f_{ctm}$  come picco, mentre la pendenza del ramo di softening è stata determinata in relazione alla  $f_{cm}$ .

# *3.3 Modelli di plasticità*

### **3.3.1 Cenni di teoria**

Tra le modalità di modellazione disponibili (**Figura 3.17**) per rappresentare il comportamento inelastico della struttura troviamo:

- Modello a plasticità concentrata
- Modello a plasticità diffusa

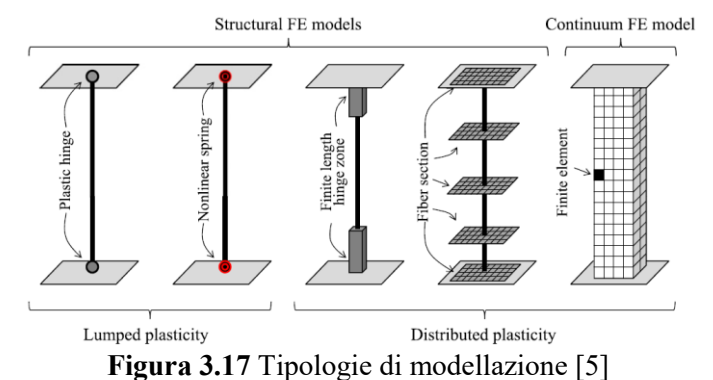

#### *Modello a plasticità concentrata*

In questa modellazione le risorse inelastiche vengono concentrate in regioni (cerniere plastiche) all'interno dell'elemento (**Figura 3.18**).

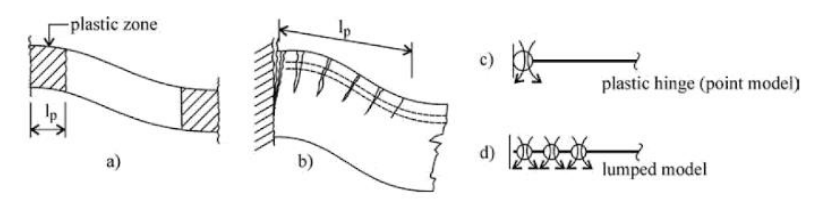

**Figura 3.18** Modellazione a plasticità concentrata

Tale rappresentazione è comunque "forzata" in quanto a priori non si è in grado di definire questa grandezza dal momento che è in continua evoluzione durante l'analisi.

L'onere computazionale è contenuto.

In modo operativo, su SAP2000v20 le cerniere plastiche possono essere introdotte in modo automatico a partire dall'inserimento delle caratteristiche geometriche della sezione (dimensioni, armature, etc.) e sfruttando le tabelle della normativa americana FEMA 356 [\[6\].](#page-180-4) Il software pertanto crea automaticamente un diagramma M- (backbone curve) (**Figura 3.19**) appropriato per le caratteristiche di quella determinata sezione.

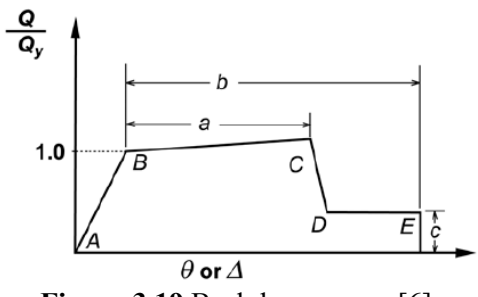

**Figura 3.19** Back-bone curve [\[6\]](#page-180-4)

*Modello a plasticità diffusa: elemento a fibre*

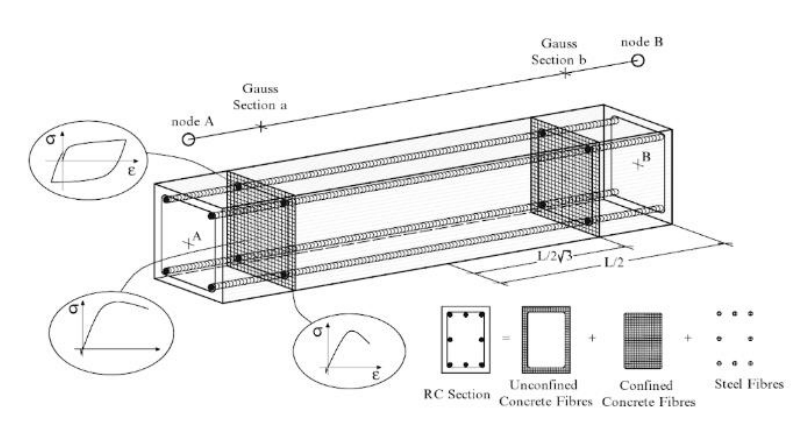

**Figura 3.20** Generazione dell'elemento a fibre [\[7\]](#page-180-5)

In questa modellazione le non linearità vengono estese per interezza dell'elemento. L'elemento viene suddiviso in un determinato numero di sezioni di controllo e ciascuna sezione viene suddivisa in un certo numero di fibre (**Figura 3.20**). Ad ogni fibra è poi assegnato un legame costitutivo non lineare uni-assiale in funzione del materiale (calcestruzzo, acciaio). Pertanto, maggior è il numero di fibre e il numero di punti di integrazione (sezioni di controllo), maggior è l'accuratezza del comportamento isteretico. Infatti se il numero delle fibre costituenti la sezione è sufficientemente elevato, si riesce a modellare in modo accurato la distribuzione delle non linearità meccaniche sulla sezione, anche in presenza di forti campi di inelasticità.

La non linearità si diffonde lungo l'intero elemento, tuttavia gli effetti vengono monitorati esclusivamente in corrispondenza delle determinate sezioni di controllo prima citate.

Con questa tecnica non è più necessario stabilire a priori la lunghezza entro la quale si manifesta l'inelasticità (anche perché questa lunghezza può evolvere durante l'analisi), la cosiddetta lunghezza plastica, dal momento che qualsiasi sezione può esibire escursioni in campo plastico. La  $L_p$  è da definire necessariamente qualora si utilizzi la plasticità concentrata (*Lumped Plasticity*) o l'approccio con le cerniere a fibre.

Questa trattazione consente dunque di "avvicinarsi" il più possibile al comportamento reale di un tipico elemento in c.a. soggetto a carichi ciclici. Inoltre, nella definizione delle fibre, non è richiesto il diagramma M- $\chi$ , particolarmente difficile da calibrare; per questo motivo è richiesta meno esperienza di modellazione.

Per contro questa modellazione richiede un notevole costo computazionale e un'ingente necessità di memoria da parte del calcolatore. In secondo luogo, un altro aspetto negativo è l'impossibilità di cogliere il comportamento a taglio dell'elemento.

#### **3.3.2 Modellazione in SAP2000**

La suddetta tipologia di modellazione a plasticità diffusa è stata presa in considerazione su SAP2000v20 mediante la definizione delle "*Fiber Hinges*" [\[3\].](#page-180-1) Si definiscono cerniere plastiche a fibre con interazione PMM, ossia lavorano contemporaneamente in interazione tra sforzo normale (P) e momenti flettenti (M2 e M3). La legge momento-rotazione viene determinata sulla base della sezione, vista come un aggregato di fibre. Le non linearità pertanto sono presenti in ogni fibra costituente la sezione, ma non vengono estese a tutto l'elemento come nella formulazione più rigorosa, ma sono comprese in un tratto con lunghezza predefinita (lunghezza plastica) per ogni estremità dell'elemento. Questa schematizzazione (**Figura 3.21**) potrebbe risultare quindi meno accurata rispetto a quella classica, ma consente comunque una descrizione migliore rispetto al caso di cerniere plastiche concentrate.

Una volta definita la sezione, con tutte le caratteristiche inerenti il materiale, la geometria e le armature presenti, la *back-bone curve* viene determinata automaticamente (**Figura 3.22**).

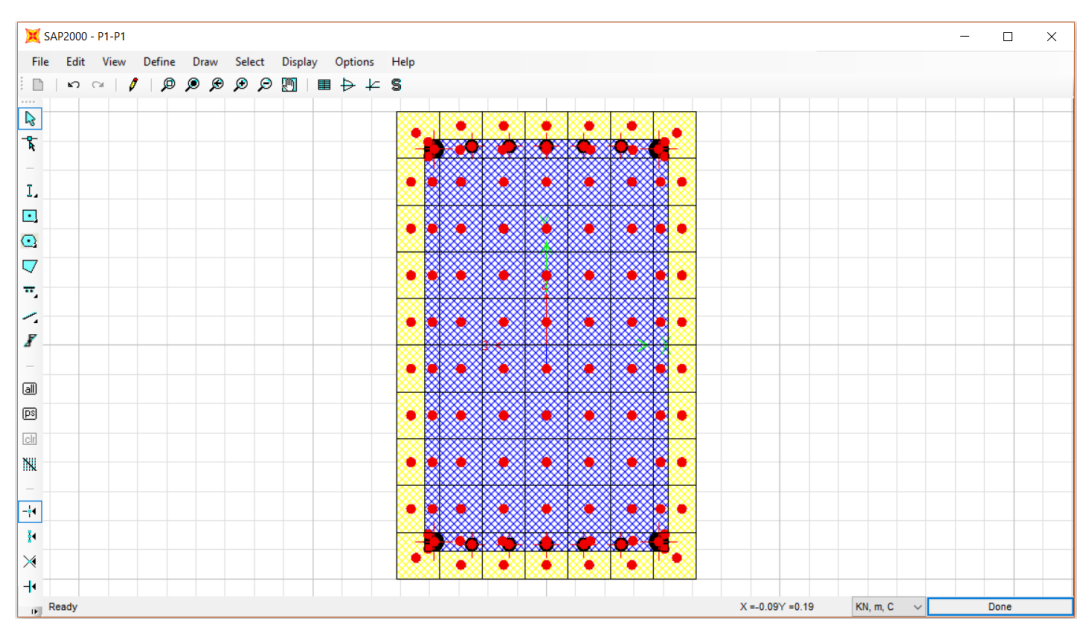

**Figura 3.21** Sezione discretizzata in fibre in Section Designer\_SAP2000v20

Il numero delle fibre, utili alla discretizzazione della sezione, è stato individuato in maniera tale da garantire la sovrapposizione tra la *Exact-Integration Curve* (curva teorica M- $\chi$ ) e la *Fiber Model Curve* (curva numerica M- $\chi$ ) in **Figura 3.22**.

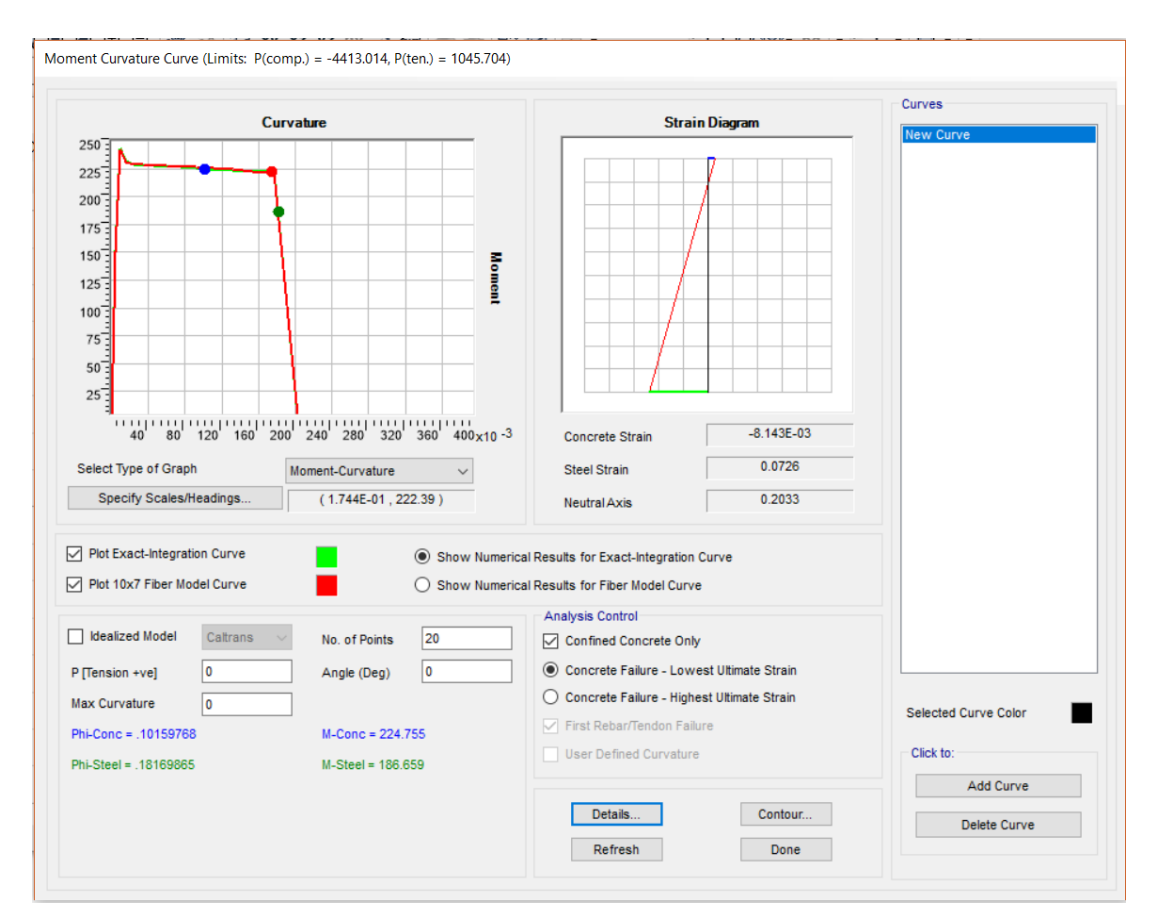

**Figura 3.22** Diagramma momento-curvatura della sezione in Section Designer\_SAP2000v20

In letteratura esistono numerose espressioni per il calcolo della lunghezza plastica, ad esempio si riporta di seguito quella utilizzata per la modellazione in esame, vale a dire quella di Paulay & Priestley:

$$
L_{P} = 0.08l + 0.022f_{yk}d'
$$
\n(3.13)

Dove  $l$  è la lunghezza dell'elemento,  $f_{yk}$  è la tensione di snervamento caratteristica dell'acciaio (nel caso in esame è stata usata  $f_{ym}$ ) e *d'* il diametro della barra di armatura longitudinale più piccola all'interno della sezione.

Una volta definite (**Figure 3.23-25**), le cerniere a fibre vengono assegnate ai vari elementi e viene inoltre indicata la relativa localizzazione con riferimento all'elemento stesso.

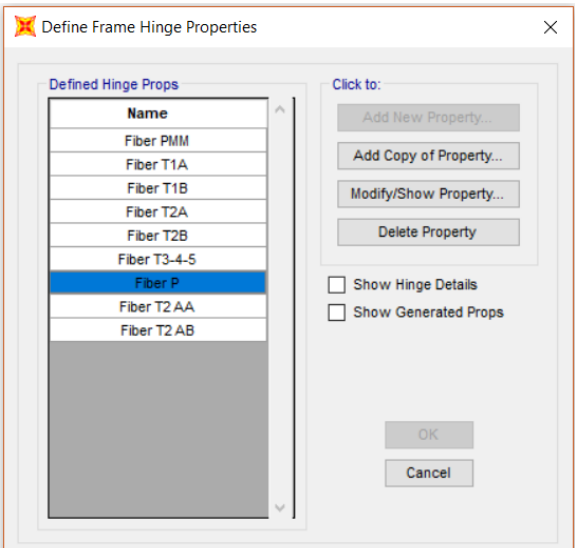

**Figura 3.23** Creazione cerniere a fibre (parte 1)\_SAP2000v20

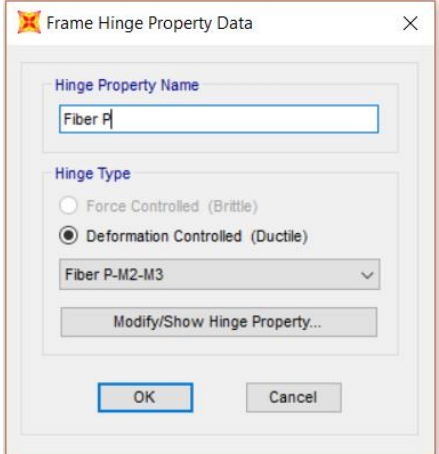

Figura 3.24 Creazione cerniere a fibre (parte 2) SAP2000v20

#### Modellazione strutturale

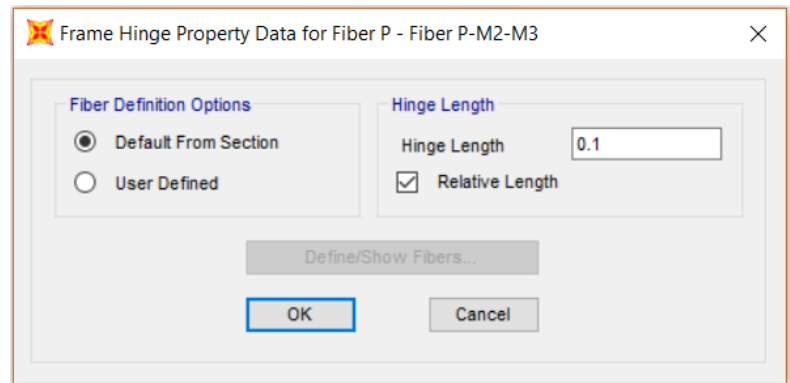

**Figura 3.25** Creazione cerniere a fibre (parte 3) SAP2000v20

In **Figura 3.25** compare la cosiddetta "Relative Hinge Length", che è definita come il rapporto tra la lunghezza plastica calcolata con la (3.13) e la lunghezza dell'elemento considerato.

In definitiva, dal momento che le fibre all'interno di una generica sezione generalmente non possono collassare tutte allo stesso istante, il comportamento complessivo della struttura esibisce una perdita di resistenza progressiva rispetto al caso di una struttura modellata con cerniere plastiche concentrate.

Occorre inoltre prestare attenzione ad una situazione nel caso in cui si utilizza l'approccio a fibre. Nello specifico quando si introducono nei nodi di un determinato piano i vincoli di diaframma rigido c'è la possibilità di generare una sovra-resistenza artificiale delle travi, in quanto viene impedita per queste ultime la possibilità di deformarsi assialmente (gli elementi non lineari a fibre, soggetti a flessione e non vincolati, tendono infatti a deformarsi assialmente, dato che l'asse neutro non è nel baricentro della sezione) [\[8\].](#page-180-6) Questo si nota in modo evidente quando si ricava la curva di capacità dell'edificio, tale curva infatti risulta ben più alta (valore di taglio ultimo alla base maggiore) proprio a causa della sovra-resistenza delle travi prima citata.

Modellazione strutturale

# **4 Domanda sismica**

L'azione sismica di progetto viene definita mediante lo spettro di risposta elastico in accelerazione secondo il §3.2.3.2.1 delle NTC 2018 [\[9\]](#page-180-7) (**Figura 4.1**).

Il comune di Norcia (Lat. 42°47'36'' N; Long. 13°05'38''), secondo l'attuale classificazione delle zone sismiche, ricade nella zona 1.

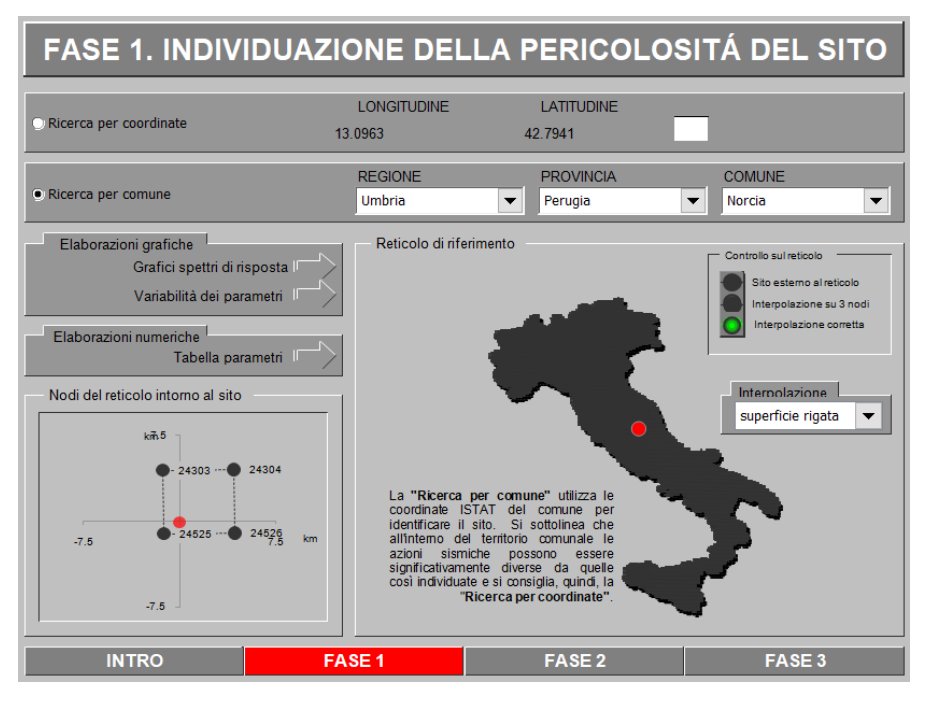

**Figura 4.1** Determinazione spettri di risposta elastici tramite l'utilizzo del file "Spettri-NTC" (Consiglio dei Lavori Pubblici)

Si riportano di seguito in **Tabella 4.1** i parametri caratteristici per la definizione della domanda sismica.

| $V_N$ [anni]     | 50  |
|------------------|-----|
| $c_{II}$ [-]     | 1.5 |
| Cat. suolo       | в   |
| Cat. topografica | T   |

**Tabella 4.1** Parametri caratteristici per la definizione dell'azione sismica

L'edificio presenta inoltre regolarità in altezza.

Si assumono due valori differenti di smorzamento viscoso equivalente per la struttura in esame:

- ξ = 5 % per struttura a base fissa
- $\zeta = 2\%$  per struttura con isolamento alla base

Vengono riportate di seguito rispettivamente le **Tabelle 4.2** e **4.3** inerenti i parametri sismici per i due differenti livelli di smorzamento e i corrispettivi spettri elastici allo SLC in **Figura 4.2**.

| Parametri sismici indipendenti (SLC, $\xi = 5\%$ ) |           |
|----------------------------------------------------|-----------|
| $a_{\rm g}$                                        | $0.375$ g |
| $F_{0}$                                            | 2.429     |
| $T_C^*$                                            | $0.362$ s |
| $S_S$                                              | 1.036     |
| $C_{C}$                                            | 1.348     |
| $S_T$                                              | 1.000     |
| Parametri sismici dipendenti                       |           |
| S                                                  | 1.036     |
| η                                                  | 1.000     |
| $T_B$                                              | 0.163 s   |
| $T_{C}$                                            | 0.488 s   |
| $T_D$                                              | 3.099 s   |

**Tabella 4.2** Parametri sismici (ξ=5%)

#### Domanda sismica

| Parametri sismici indipendenti (SLC, $\xi = 2\%$ ) |           |
|----------------------------------------------------|-----------|
| $a_{\rm g}$                                        | $0.375$ g |
| $F_{o}$                                            | 2.429     |
| $T_{C}^*$                                          | 0.362 s   |
| $S_S$                                              | 1.036     |
| $C_{C}$                                            | 1.348     |
| $S_T$                                              | 1.000     |
| Parametri sismici dipendenti                       |           |
| S                                                  | 1.036     |
| η                                                  | 1.195     |
| $T_B$                                              | 0.163 s   |
| $T_{C}$                                            | 0.488 s   |
| $T_D$                                              | 3.099 s   |

**Tabella 4.3** Parametri sismici (ξ=2%)

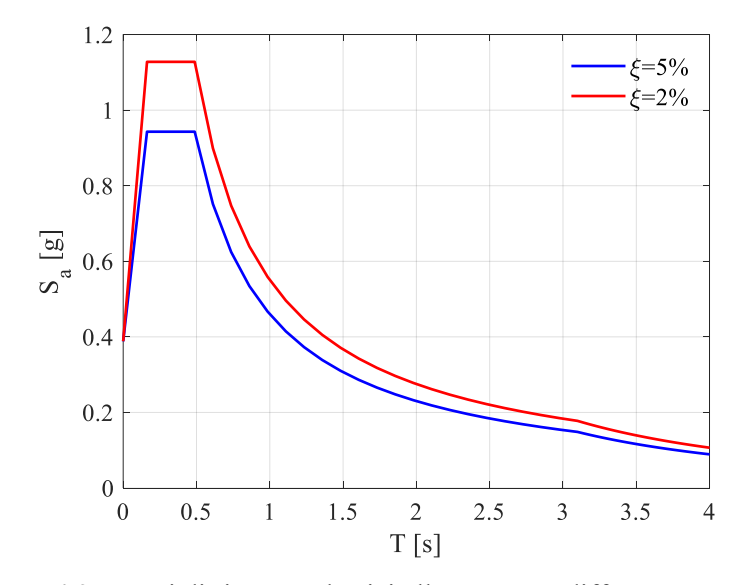

**Figura 4.2** Spettri di risposta elastici allo SLC con differente smorzamento

Adeguamento sismico di un edificio

# **5 Adeguamento sismico di un edificio**

## *5.1 Sicurezza strutturale per gli edifici esistenti*

Le Norme Tecniche per le Costruzioni definiscono come *edificio esistente* una costruzione che abbia la struttura portante completamente realizzata. Come detto in precedenza, un edificio datato è caratterizzato da un certo grado di incertezza, strettamente legato alla qualità dei materiali impiegati e alle tecniche esecutive adottate all'epoca, a differenza di una struttura di nuova realizzazione. La valutazione della sicurezza strutturale e sismica dell'edificio assume dunque un'importanza fondamentale. Per la maggior parte delle costruzioni esistenti dunque il livello di sicurezza ottenuto dalle verifiche rispetto alle azioni sismiche non può essere ritenuto adeguato e pertanto si prevede la necessità di effettuare interventi.

La sicurezza strutturale può essere aumentata generalmente attraverso tre categorie di intervento:

- *Riparazione e rinforzo locale*: interventi che coinvolgono singoli elementi strutturali o porzioni circoscritte dell'edificio. Ad esempio consistono nell'applicazione di armature, realizzate con materiali costituiti da fibre di carbonio o vetro (FRP, GFRP), sulla superficie di elementi strutturali che necessitano di rinforzo.
- *Miglioramento sismico:* interventi di maggior consistenza ma non radicali
- *Adeguamento sismico:* interventi radicali

La valutazione della sicurezza, nel caso di intervento, è finalizzata ad appurare se la struttura è in grado di resistere alla combinazione delle azioni di progetto stabilita dalle NTC. Il livello di sicurezza è espresso tramite il rapporto  $\zeta_E$ , definito come segue:

$$
\zeta_E = \frac{Azione \text{ sismica sopportabile dall'edificio esistente}}{Azione \text{ sismica massima per edificio nuovo}}\tag{5.1}
$$

Il massimo grado di sicurezza può essere conseguito con un intervento di adeguamento. Il comportamento sismico dell'edificio post-adeguamento deve risultare uguale a quello di nuova costruzione. E' un intervento quindi maggiormente consistente rispetto al miglioramento sismico.

# *5.2 Sistemi di controllo passivo per la protezione sismica degli edifici*

I sistemi di protezione dalle vibrazioni che non necessitano di apporto energetico per garantire il proprio funzionamento prendono il nome di *sistemi di controllo passivo* (**Figura 5.1**) e rientrano nella categoria dei moderni interventi di adeguamento sismico.

L'isolamento sismico e la dissipazione di energia sono le due tecniche di controllo passivo che negli ultimi anni hanno trovato maggior applicazione anche per il controllo della risposta sismica. L'isolamento sismico prevede l'interposizione tra la struttura e la fondazione di elementi caratterizzati da una bassa rigidezza laterale, al fine di disaccoppiare il moto del terreno da quello della sovrastruttura, riducendo pertanto l'energia sismica in ingresso. La dissipazione di energia consta invece nell'inserimento di elementi in grado di dissipare per isteresi, per attrito tra superfici di contatto o per comportamento viscoso di fluidi, buona parte dell'energia rilasciata dal sisma.

Per completezza, tra i sistemi di protezione si citano inoltre i sistemi a massa smorzante accordata (*TMD, Tuned Mass Damper*). Si basano sull'inserimento di un sistema secondario, generalmente posizionato sulla sommità dell'edificio, che in presenza di sisma, lavora in contro-fase attenuando rapidamente il moto indotto nella struttura. Questi sistemi consentono un'efficace riduzione del danno strutturale, in quanto fanno sì che la struttura non attinga alle proprie riserve di duttilità, limitando quindi le escursioni in campo plastico. E' un approccio di progettazione completamente differente rispetto a quello tradizionale (Gerarchia delle Resistenze), in cui si accetta e si sfrutta il danneggiamento strutturale, per mezzo della formazione delle cerniere plastiche, per la dissipazione dell'energia del sisma.

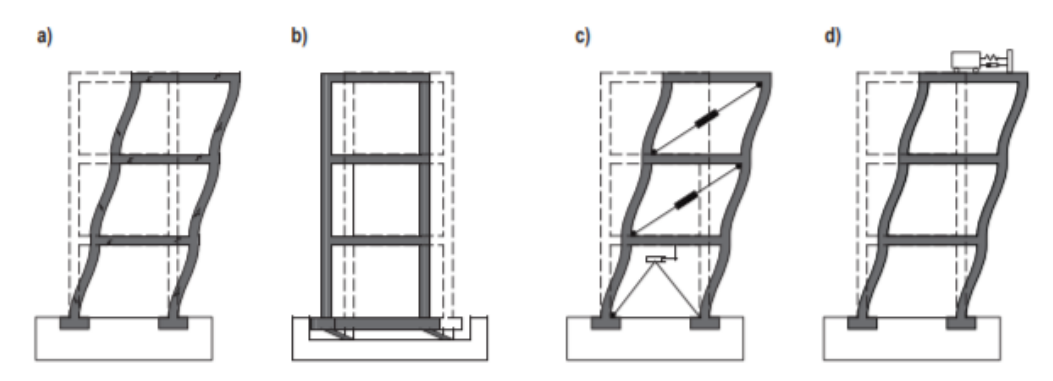

**Figura 5.1** a) Struttura a base fissa, b) Struttura isolata alla base, c) Struttura con dissipatori, d) Struttura con TMD [\[10\]](#page-180-8)

# *5.3 Isolamento sismico alla base*

In seguito all'intervento di isolamento le caratteristiche dinamiche della struttura vengono alterate, il periodo fondamentale si sposta verso la parte destra dello spettro elastico, caratterizzato da valori di amplificazione più ridotti (accelerazioni più basse). Ciò implica sostanzialmente una riduzione dell'energia in ingresso, in quanto sulla struttura agiscono forze meno consistenti (domanda sismica ridotta).

Il comportamento dell'edificio isolato è dunque ben diverso rispetto a quello a base fissa, la maggior parte della massa modale viene eccitata dal primo modo di vibrare, la cui deformata è assimilabile ad uno spostamento rigido dell'intera sovrastruttura che si muove sul piano di isolamento. Non si riesce soltanto a scongiurare il pericolo del collasso, ma anche a ridurre sensibilmente i danni agli elementi strutturali e non strutturali.

I benefici apportati alla struttura in seguito all'isolamento si possono riassumere nei seguenti punti:

- Evidente abbattimento delle forze d'inerzia prodotte dal sisma sulla struttura, tale da scongiurare seri danneggiamenti agli elementi strutturali.
- Riduzione degli spostamenti d'interpiano, tale da salvaguardare gli elementi non strutturali (per esempio le tamponature) e quindi un ripristino totale della funzionalità dell'edificio a terremoto concluso.
- Regolarizzazione della risposta della struttura modificando la rigidezza e la resistenza di determinate porzioni della struttura medesima.
- Elevata protezione dei beni all'interno della struttura.
- Minore percezione degli scuotimenti da parte dell'utenza all'interno dell'edificio

Di conseguenza, il tutto si traduce in una notevole riduzione o totale azzeramento dei costi legati alla riparazione dell'edificio in seguito al sisma. Occorre specificare tuttavia che è necessario fronteggiare un costo iniziale leggermente superiore (circa il 10% del costo strutturale) rispetto ad una normale struttura antisismica. Ciò è determinabile in funzione delle caratteristiche dell'edificio medesimo (per esempio numero di piani, configurazione strutturale in pianta e in elevazione, problematiche architettoniche e tipologia di isolatori che si adotta).

Certamente questo approccio trova particolare impiego per gli edifici, per i quali è richiesta la continua operatività anche dopo un sisma importante, ad esempio ospedali, scuole ed edifici a carattere strategico [\[11\].](#page-180-9)

Va detto tuttavia che in talune circostanze questa tecnica non è facilmente attuabile, per esempio quando ci sono edifici adiacenti, in quanto la struttura deve essere in grado di muoversi sul piano senza ostacoli di una certa quantità, funzione della sismicità della zona.

#### **5.3.1 Bilancio energetico**

Il comportamento di una struttura, in special modo per quelle esistenti con sistemi intelaiati in c.a., è solo in prima approssimazione assumibile di tipo elastico quando soggetta a sismi di intensità medio-alta. Pertanto, la generica equazione del moto:

$$
m\ddot{u}(t) + c\dot{u}(t) + ku(t) = -m\ddot{u}_g(t)
$$
\n(5.2)

si modifica nel seguente modo:

$$
m\ddot{u}(t) + c\dot{u}(t) + F_S(u) = -m\ddot{u}_g(t)
$$
\n(5.3)

dove  $F_S(u)$  è la forza di richiamo agente sulla massa m, non proporzionale linearmente allo spostamento, data la risposta non necessariamente elastica lineare.

Integrando rispetto allo spostamento  $du$  i singoli termini dell'equazione (5.3) si ottiene il bilancio energetico del sistema:

$$
\int m\ddot{u}\,du + \int c\dot{u}\,du + \int F_S(u)\,du = \int -m\ddot{u}_g(t)
$$
\n(5.4)

Considerando:

- Energia cinetica:

$$
E_K(t) = \int m\ddot{u}\,du = \int m\ddot{u}\,\dot{u}dt = \int m\dot{u}\,\dot{du} = \frac{1}{2}m\dot{u}(t)^2\tag{5.5}
$$

- Energia dissipata per smorzamento viscoso*:*

$$
E_{\xi}(t) = \int c\dot{u} \, du = \int c\dot{u}(t)^2 \, dt \tag{5.6}
$$

- Energia assorbita dalla forza di richiamo:

$$
E_A(t) = \int F_S(u) \, du = \int F_S(u) \, \dot{u}(t) \, dt \tag{5.7}
$$

- Energia in ingresso:

$$
E_I(t) = \int m \ddot{u}_g(t) \, du \tag{5.8}
$$

Si ottiene l'equazione del bilancio di energia del sistema strutturale:

$$
E_K(t) + E_{\xi}(t) + E_A(t) = E_I(t)
$$
\n(5.9)

L'energia assorbita si può dividere inoltre in due aliquote, l'energia di deformazione elastica  $E_{ES}(t)$  ed energia di isteresi  $E_H(t)$ . Quest'ultima è una forma di energia non recuperabile ed è prodotta dal comportamento non elastico del materiale, in tutte le sue forme di non linearità.

$$
E_A(t) = E_{ES}(t) + E_H(t)
$$
\n(5.10)

Quindi la (5.9) diventa:

$$
E_K(t) + E_{\xi}(t) + E_{ES}(t) + E_H(t) = E_I(t)
$$
\n(5.11)

L'effetto dell'isolamento alla base è quello di ridurre  $E_I(t)$ , come detto in precedenza, ed aumentare  $E_H(t)$  sfruttando le capacità dissipative degli isolatori (mediante l'attrito nel caso di FPS).

#### **5.3.2 Cenni teorici sull'isolamento alla base**

Per introdurre i concetti basilari dell'isolamento sismico si considera un sistema elastico lineare a masse concentrate (**Figura 5.2**):

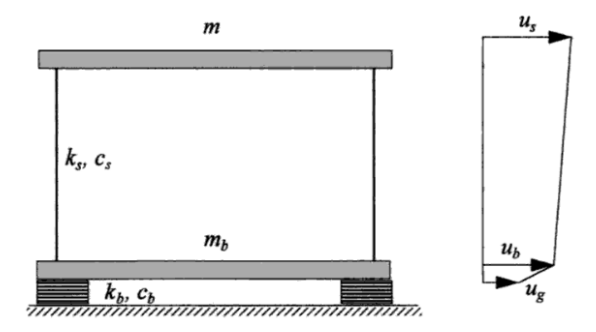

**Figura 5.2** Sistema a due gradi di libertà [\[11\]](#page-180-9)

Dove:

- $\bullet$   $m \dot{e}$  la massa della sovrastruttura
- $\bullet$   $m_b$  è la massa del piano di base al di sopra del sistema di isolamento.
- $k_s$  e  $c_s$  sono rispettivamente la rigidezza e lo smorzamento della sovrastruttura
- $k_b$  e  $c_b$  sono rispettivamente la rigidezza e lo smorzamento del sistema di isolamento

Il modello è caratterizzato da due gradi di libertà, gli spostamenti orizzontali delle due masse,  $u_s$  e  $u_b$ . Mentre  $u_g$  è lo spostamento del terreno.

Per comodità si definiscono gli spostamenti relativi  $v_b$  e  $v_s$ , ossia, rispettivamente, lo spostamento degli isolatori e lo spostamento interpiano:

$$
v_b = u_b - u_g \tag{5.12}
$$

$$
v_s = u_s - u_b \tag{5.13}
$$

Le equazioni del moto risultano essere le seguenti:

$$
m\ddot{u}_s + c_s(\dot{u}_s - \dot{u}_b) + k_s(u_s - u_b) = 0
$$
\n(5.14)

$$
m\ddot{u}_s + m_b \ddot{u}_b + c_b (u_b - u_g) + k_b (u_b - u_g) = 0
$$
\n(5.15)

Introducendo gli spostamenti relativi, definiti in (5.12-13), nelle (5.14-15) si ottengono le nuove equazioni del moto:

$$
m\ddot{v}_b + m\ddot{v}_s + c_s\dot{v}_s + k_s v_s = -m\ddot{u}_g \tag{5.16}
$$

$$
(m + m_b)\ddot{v}_b + m\ddot{v}_s + c_b\dot{v}_b + k_b v_b = -(m + m_b)\ddot{u}_g
$$
\n(5.17)

Ponendo:

$$
\gamma = \frac{m}{m + m_b} \tag{5.18}
$$

$$
\varepsilon = \frac{{\omega_b}^2}{\omega_s^2} = \frac{k_b m}{(m + m_b)k_s} = \left(\frac{T_s}{T_b}\right)^2\tag{5.19}
$$

dove  $\gamma$  è il rapporto di massa e  $\varepsilon$  il rapporto delle pulsazioni.

Con:

$$
\omega_b^2 = \frac{k_b}{(m+m_b)}\tag{5.20}
$$

$$
\omega_s^2 = \frac{k_s}{m} \tag{5.21}
$$

$$
2\omega_b \xi_b = \frac{c_b}{(m+m_b)}\tag{5.22}
$$

$$
2\omega_s \xi_s = \frac{c_s}{m} \tag{5.23}
$$

Rispettivamente in (5.22) e in (5.23)  $\xi_b$  e  $\xi_s$  sono i rapporti critici di smorzamento.

Le equazioni del moto assumono la seguente forma:

$$
\ddot{\nu_b} + \gamma \ddot{\nu_s} + 2\omega_b \xi_b \dot{\nu_b} + \omega_b^2 \nu_b = -\ddot{u_g} \tag{5.24}
$$

$$
\ddot{v}_b + \ddot{v}_s + 2\omega_s \xi_s \dot{v}_s + \omega_s^2 v_s = -\ddot{u}_g \tag{5.25}
$$

Risolvendo il problema agli autovalori, ovvero:

$$
det([K] - \omega^2[M]) = 0 \tag{5.26}
$$

si determinano i due modi di vibrare della struttura.

Assumendo  $\varepsilon < 1$ , quindi sovrastruttura molto più rigida degli isolatori, è possibile apportare alcune semplificazioni. Così facendo le espressioni approssimate delle due pulsazioni diventano:

$$
\omega_1^2 = \omega_b^2 (1 - \gamma \varepsilon) \tag{5.27}
$$

$$
\omega_2^2 = \frac{\omega_s^2}{(1-\gamma)} (1+\gamma \varepsilon) \tag{5.28}
$$

Allo stesso modo, le forme modali (autovettori associati) assumono le seguenti espressioni:

$$
\Phi_1^T = \{1, \varepsilon\} \tag{5.29}
$$

$$
\Phi_2^T = \left\{ 1, -\frac{1}{\gamma} [1 - (1 - \gamma)\varepsilon] \right\}
$$
\n(5.30)

La risposta del sistema è data dalla combinazione lineare delle forme modali attraverso due coefficienti, dipendenti dal tempo:

$$
v_b = q_1 \Phi_{11} + q_2 \Phi_{12} \tag{5.31}
$$

$$
v_s = q_1 \Phi_{21} + q_2 \Phi_{22} \tag{5.32}
$$

E' ora possibile procedere al disaccoppiamento delle equazioni di moto, come segue:

$$
\ddot{q}_1 + 2\omega_1 \xi_1 \dot{q}_1 + \omega_1^2 q_1 = -g_1 \ddot{u}_g \tag{5.33}
$$

$$
\ddot{q}_2 + 2\omega_2 \xi_2 \dot{q}_2 + \omega_2^2 q_2 = -g_2 \ddot{u}_g \tag{5.34}
$$

Dove  $g_1$  e  $g_2$  sono i coefficienti di partecipazione modale e valgono rispettivamente:

$$
g_1 = 1 - \gamma \varepsilon \tag{5.35}
$$

$$
g_2 = \gamma \varepsilon \tag{5.36}
$$

Adottando uno spettro di risposta, in termini di spostamento  $S_d(\omega, \xi)$  o di accelerazione  $S_a(\omega, \xi)$ , è possibile calcolare i massimi modali della risposta strutturale:

$$
q_{1\max} = g_1 S_d(\omega_1, \xi_1) \tag{5.37}
$$

$$
q_{2\max} = g_2 S_d(\omega_2, \xi_2)
$$
 (5.38)

Ricorrendo poi ad una legge di combinazione, per esempio la SRSS, si ottengono i valori massimi di spostamento:

$$
v_{b \max} = \sqrt{(q_{1 \max} \Phi_{11})^2 + (q_{2 \max} \Phi_{12})^2}
$$
 (5.39)

$$
v_{s \max} = \sqrt{(q_{1 \max} \Phi_{21})^2 + (q_{2 \max} \Phi_{22})^2}
$$
 (5.40)

Sfruttando le (5.29-30) e le (5.35-38), le due precedenti espressioni diventano:

$$
v_{b \max} = \sqrt{(1 - \gamma \varepsilon)^2 [S_d(\omega_1, \xi_1)]^2 + \gamma^2 \varepsilon^2 [S_d(\omega_2, \xi_2)]^2}
$$
(5.41)

$$
v_{s\,max} = \varepsilon \sqrt{(1 - 2\gamma \varepsilon)^2 [S_d(\omega_1, \xi_1)]^2 + [1 - 2(1 - \gamma)\varepsilon]^2 [S_d(\omega_2, \xi_2)]^2}
$$
(5.42)

Per spettri di risposta comuni risulta  $S_d(\omega_2, \xi_2) \ll S_d(\omega_1, \xi_1)$ , quindi il termine  $\epsilon^2 S_d(\omega_2, \xi_2)$  può essere trascurato. In tal caso le (5.41-42) si riducono a:

$$
v_{b \max} = (1 - \gamma \varepsilon) [S_d(\omega_1, \xi_1)] \tag{5.43}
$$

$$
v_{s \max} = \varepsilon \sqrt{[S_d(\omega_1, \xi_1)]^2 + [S_d(\omega_2, \xi_2)]^2}
$$
 (5.44)

Il coefficiente di taglio, ossia il valore dell'accelerazione che moltiplicato per la massa restituisce il valore tagliante alla base della sovrastruttura, risulta:

$$
C_s = max \left| \frac{k_s v_s}{m} \right| = \omega_s^2 v_{s \, max} \tag{5.45}
$$

Esprimibile come:

$$
C_{s} = \sqrt{[S_{a}(\omega_{1}, \xi_{1})]^{2} + \varepsilon^{2}[S_{a}(\omega_{2}, \xi_{2})]^{2}}
$$
(5.46)

Avendo fissato  $\varepsilon \ll 1$  e pertanto:

$$
\omega_1 \cong \omega_b; \, g_1 \cong 1; \, \xi_1 \cong \xi_b \tag{5.47}
$$

e trascurando inoltre i termini  $S_d(\omega_2, \xi_2)$  nelle equazioni precedenti (5.43-44), dato che  $S_d(\omega_2, \xi_2) \ll S_d(\omega_1, \xi_1)$ , si ottengono delle espressioni semplificate della risposta massima:

$$
v_{b \max} = S_d(\omega_b, \xi_b) \tag{5.46}
$$

$$
v_{s \max} = \varepsilon S_d(\omega_b, \xi_b) \tag{5.47}
$$

$$
C_s = S_a(\omega_b, \xi_b) \tag{5.48}
$$

#### **5.3.3 Dispositivi di isolamento sismico**

In commercio i dispositivi di isolamento alla base maggiormente impiegati si classificano, a seconda della tipologia di meccanismo secondo cui operano, in:

- Isolatori elastomerici
- Isolatori scorrevoli

#### Isolatori elastomerici

Gli isolatori in gomma armata sono i dispositivi maggiormente diffusi. Permettono una notevole dissipazione di energia in concomitanza al manifestarsi di deformazioni plastiche, attraverso grandi cicli isteretici. Sono costituiti dall'alternanza di strati di elastomero (gomma naturale o sintetica, spessore 5-20 mm) e di lamierini di acciaio (spessore di 2-3 mm) sfruttando la tecnica della vulcanizzazione della gomma. Il ruolo della gomma è fondamentale per la dissipazione, allo stesso tempo le piastre di acciaio consentono di limitare le deformazioni verticali, conferendo dunque una buona rigidezza verticale, grazie all'azione di confinamento. E' necessario comunque porre attenzione al comportamento verticale per questa tipologia di isolatori; questo aspetto invece non viene preso in considerazione in presenza di isolatori a scorrimento.

Esiste inoltre un'ulteriore classificazione in funzione del grado di smorzamento esplicato dalla gomma, in particolare troviamo:

#### ➢ *Dispositivi in gomma a basso smorzamento (LDRB, Low Damping Rubber Bearings)*

Sono realizzati in gomma naturale o in neoprene. In entrambi casi le proprietà sono molto stabili, ma il grado di smorzamento è basso (2-3%), dunque occorre prendere in considerazione spostamenti orizzontali non trascurabili anche in presenza di carichi esterni di esercizio, come il vento. Tra i vantaggi si annovera:

- Facile produzione
- Basso costo
- Proprietà meccaniche non inficiate da temperatura e da invecchiamento

#### ➢ *Dispositivi in gomma con nucleo di piombo (LRB, Lead Rubber Bearings)*

Questi dispositivi si sono sviluppati a partire dal 1978 e presentano le stesse caratteristiche degli isolatori in gomma armata ma possiedono inoltre uno o più nuclei di piombo, che in presenza di sforzi taglianti si plasticizzano consentendo una notevole dissipazione di energia. Come mostra la **Figura 5.3**, i cicli di isteresi, che si visualizzano sul diagramma forzaspostamento, sono più ampi di quelli esibiti dalla tipologia precedentemente illustrata.

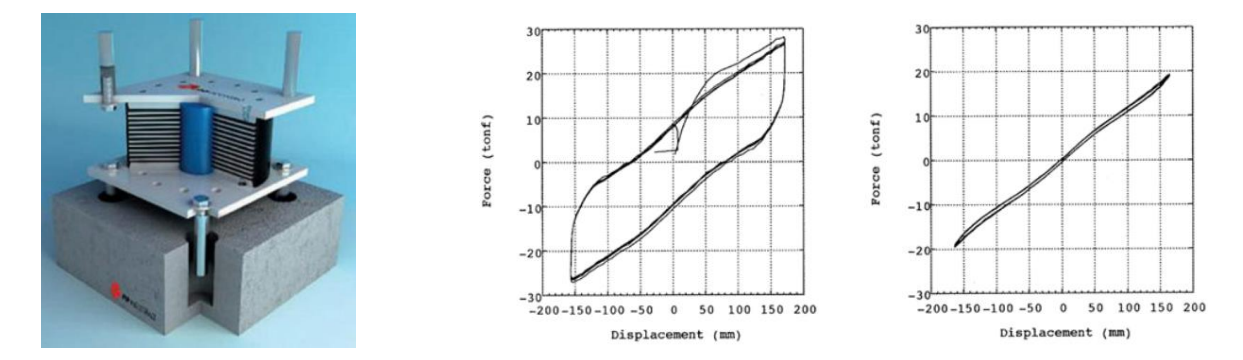

**Figura 5.3** Isolatore elastomerico con nucleo di piombo (a sinistra) e grafici isteretici (a destra) [\[12\]](#page-180-10)

➢ *Dispositivi in gomma ad elevato smorzamento (HDRB, High Damping Rubber Bearings)*

Per questa tipologia di dispositivi (**Figura 5.4**), lo smorzamento viene notevolmente incrementato a fronte di additivi (nerofumo o silicio) opportunamente introdotti nella mescola.

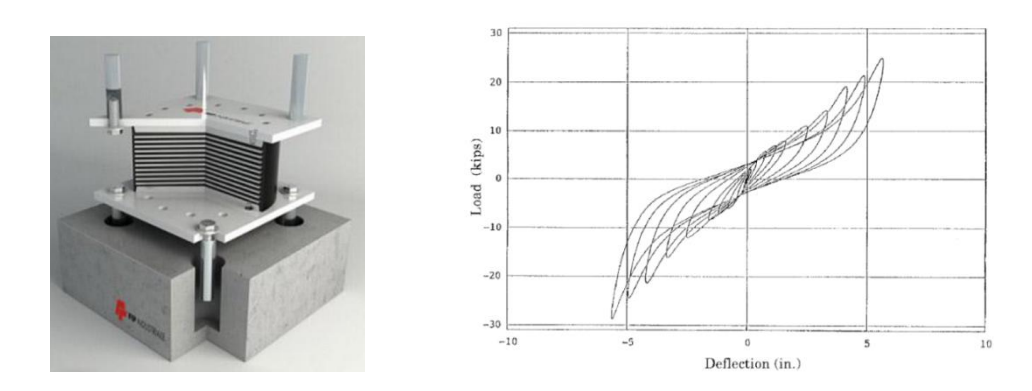

**Figura 5.4** Isolatore elastomerico ad elevato smorzamento (a sinistra) e grafico isteretico (a destra) [\[12\]](#page-180-10)

Come si evidenzia in **Figura 5.4**, la rigidezza iniziale è maggiore per far fronte ai carichi di esercizio, come il vento, successivamente di nota una variazione di rigidezza e smorzamento a seconda del livello di deformazione a taglio.

#### *Comportamento meccanico:*

La rigidezza verticale di un isolatore elastomerico è data dalla seguente formula:

$$
K_v = \frac{E_c A}{t_r} \tag{5.49}
$$

dove  $A$  è l'area sottoposta a carico,  $E_C$  è il modulo elastico a compressione per il livello di carico e  $t_r$  lo spessore complessivo del dispositivo (somma dei singoli layer). Il valore di  $E_c$  è calcolato per il singolo strato di gomma ed è strettamente legato al fattore di forma  $S$ , definito come:

$$
S = \frac{area\ caricata}{area\ laterale\ libera}
$$
 (5.50)

Ad esempio per un isolatore a forma circolare, con raggio  $r$  e spessore  $t$ , tale parametro assume questa espressione:

$$
S = \frac{\pi r^2}{2\pi r t} \tag{5.51}
$$
### Isolatori ad attrito

Il sistema di isolamento basato sullo scorrimento è quello più semplice, infatti è stato utilizzato fin dai tempi più remoti, sfruttando le proprietà meccaniche di materiali deformabili come le sabbie per ridurre l'energia in ingresso derivante dal sisma (**Figura 5.5**).

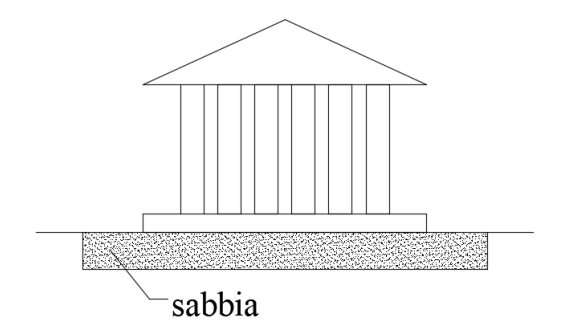

**Figura 5.5** Isolamento alla base nel passato

### ➢ *Isolatori a scorrimento su superficie piana (Slitte) (SD, Sliding Devices)*

Sono costituiti da due dischi che scorrono l'uno sull'altro. Viene scelto il materiale in modo da ridurre la resistenza d'attrito, generalmente si utilizzano l'acciaio inossidabile lucidato o il Teflon. Il coefficiente di attrito dinamico è circa dell'1% (bassa dissipazione per attrito). Generalmente questi dispositivi vengono utilizzati in concomitanza di altri, che svolgono invece una vera e propria funzione dissipativa.

➢ *Isolatori a scorrimento su singola superficie curva (FPS, Friction Pendulum System)*

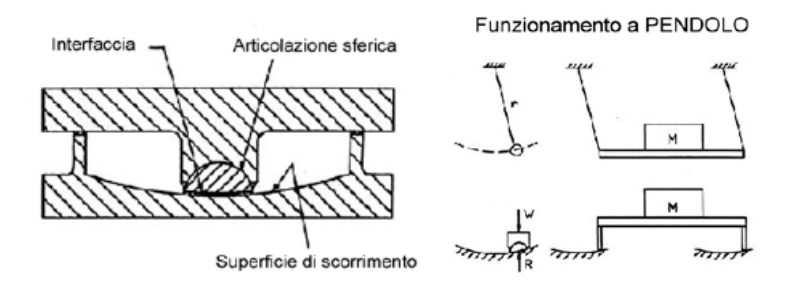

**Figura 5.6** Meccanismo di funzionamento dell'isolatore attritivo FPS (Friction Pendulum System) [\[13\]](#page-180-0)

Questi dispositivi accoppiano le funzioni di ricentraggio e di dissipazione (**Figura 5.6-7**). L'azione ricentrante è svolta dalla curvatura della superficie su cui scorre il pendolo, il dispositivo infatti ritorna nella posizione iniziale al cessare della forza esterna per effetto del carico verticale che grava sul pendolo stesso. La funzione dissipativa è assolta invece dalla superficie non lubrificata.

Di particolare interesse risulta essere la scelta del raggio di curvatura, strettamente legato alla rigidezza laterale e quindi al periodo di oscillazione della struttura.

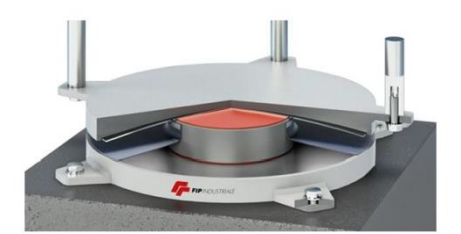

**Figura 5.7** Friction Pendulum System [\[12\]](#page-180-1)

- ➢ *Isolatori a scorrimento su doppia superficie curva (Double Friction Pendulum System)*
- ➢ *Isolatori a scorrimento su tripla superficie curva (Triple Friction Pendulum System)*

Per comprendere in modo più approfondito il comportamento sismico di questi dispositivi occorre soffermarsi maggiormente sul fenomeno dell'attrito, ponendo particolare attenzione alle diverse fasi di moto. Numerose prove sperimentali sono state condotte al fine di estrapolare relazioni analitiche utili a descrivere la dipendenza del coefficiente di attrito dalla velocità di scorrimento sulla superficie, dalla temperatura e dallo sforzo normale agente sul dispositivo.

### *5.4 FPS: Friction Pendulum System*

### **5.4.1 Meccanismi di usura**

L'usura è un processo che comporta l'asportazione di materiale dalla superficie di scorrimento per effetto dell'attrito che si genera all'interfaccia. Le forme più comuni sono:

- *Adesione*: forze che si instaurano all'interfaccia di contatto tra il dispositivo e la superficie su cui operano. La somma delle regioni di contatto, detta area effettiva, risulta molto più piccola dell'area apparente. La forza d'attrito è data dunque dal prodotto dell'area effettiva per la resistenza a taglio delle interfacce.
- *Plowing:* fenomeno legato alla presenza di asperità presenti sulla superficie che vengono disgregate sotto l'azione del carico normale. La componente orizzontale produce quindi un movimento di queste particelle lungo l'interfaccia, provocando un solco lungo la direzione dello scorrimento. Questo effetto dissipativo è dovuto pertanto al trascinamento delle suddette particelle che si mobilitano.
- *Effetti di creep*

### **5.4.2 Fenomeno dello "stick-slip"**

E' un fenomeno oscillatorio che si verifica nei sistemi meccanici elastici in presenza di forze di attrito. Si manifesta attraverso una successione di fasi di blocco (stick) e di scorrimento (slip) che si innesca in un sistema lubrificato (**Figura 5.8**). E' dovuto a due cause principali:

- Il coefficiente di attrito dinamico è inferiore a quello di attrito statico
- Il sistema può accumulare energia elastica

Durante la fase di moto viene rilasciata l'energia elastica immagazzinata durante la fase di quiete a causa degli sforzi agenti, in modo da innescare una serie di oscillazioni a scatto.

Nel caso di eventi di tipo "Near-fault", caratterizzati da moti impulsivi di breve durata in direzione verticale, l'effetto stick-slip può innescarsi a causa della variazione di sforzo normale assorbito dal dispositivo. Si può verificare inoltre nel caso di moti bidirezionali, in seguito alla variazione del coefficiente di attrito a basse velocità. Durante questa fase il dispositivo di isolamento, soggetto a questo fenomeno, può svolgere la sua funzione in modo meno efficace e talvolta può subire danneggiamenti.

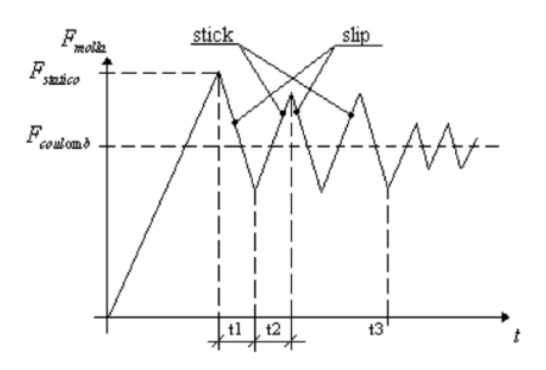

**Figura 5.8** Fenomeno dello stick-slip

### **5.4.3 Effetti della variazione dello sforzo normale sul comportamento sismico dei dispositivi**

Il periodo della struttura isolata dipende esclusivamente dal raggio di curvatura della calotta sulla quale si mobilita il dispositivo, il periodo equivalente invece e lo sforzo tagliante sviluppato dal dispositivo sono funzione del carico assiale gravante sul medesimo. Entrambi pertanto sono soggetti a continue fluttuazioni del carico  $N$ , in seguito al sistema di forze che si oppone al momento ribaltante dovuto alle forze sismiche e all'eventuale componente verticale dell'azione sismica.

Ciò provoca le irregolarità nei cicli isteretici che si visualizzano sul diagramma forzaspostamento per il generico dispositivo (**Figura 5.9**), per questo motivo ci si discosta notevolmente dalla condizione ideale, quando N risulta costante. Le irregolarità evidenziate sono inoltre dovute alla variazione del coefficiente di attrito.

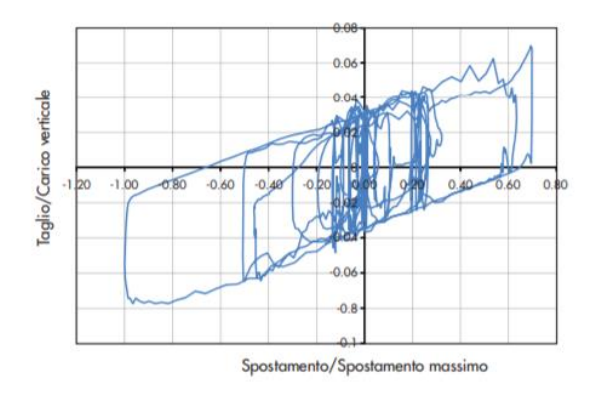

**Figura 5.9** Grafico F-d: cicli di isteresi [\[14\]](#page-180-2)

### **5.4.4 Variabilità del coefficiente di attrito**

L'attrito è governato da una serie di parametri caratterizzati da una notevole variabilità. Sono state condotte numerose prove sperimentali al fine di accertare questa dipendenza, dai test è emerso che:

- Il coefficiente di attrito dinamico aumenta al crescere della velocità di scorrimento fino ad un certo livello e dopodiché rimane costante
- Entrambi i coefficiente di attrito (statico e dinamico) decrescono all'aumentare della pressione di confinamento
- Il coefficiente di attrito statico è linearmente proporzionale alla pressione applicata
- Entrambi diminuiscono all'aumentare della temperatura
- Il coefficiente di attrito diminuisce all'aumentare del numero di cicli per effetto del surriscaldamento della superficie

La non linearità della risposta dei dispositivi viene notevolmente accentuata se si prende in considerazione la variazione dei coefficienti di attrito in funzione della velocità di scorrimento e della pressione di contatto. Si riportano di seguito alcuni grafici ottenuti da prove sperimentali (Bondonet & Filiatrault, 1997) (**Figure 5.10-11**).

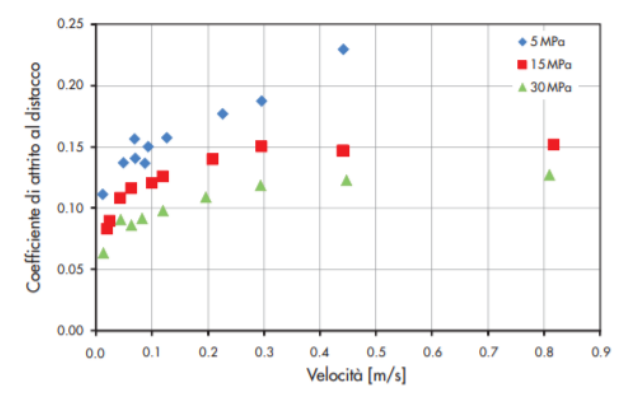

**Figura 5.10** Grafico dipendenza coeff. attrito-velocità-carico [\[14\]](#page-180-2)

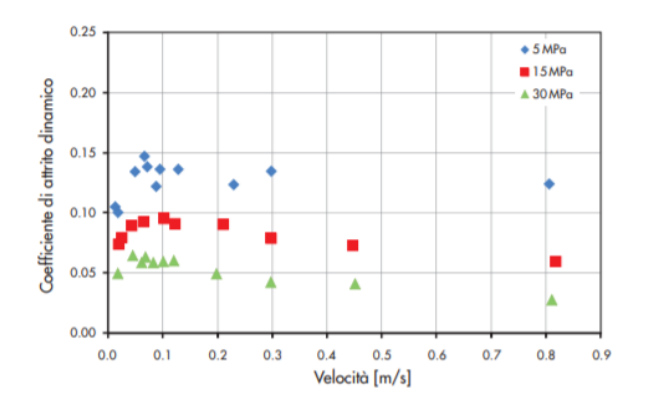

**Figura 5.11** Grafico dipendenza coeff. attrito-velocità-carico [\[14\]](#page-180-2)

I precedenti grafici mostrano la variabilità del coefficiente di attrito al distacco, ovvero quello che si registra nell'istante immediatamente precedente all'inizio della fase dinamica, e coefficiente di attrito dinamico, quello registrato nelle fasi di scorrimento.

Il coefficiente di attrito è inoltre influenzato dalla temperatura (**Figura 5.12**):

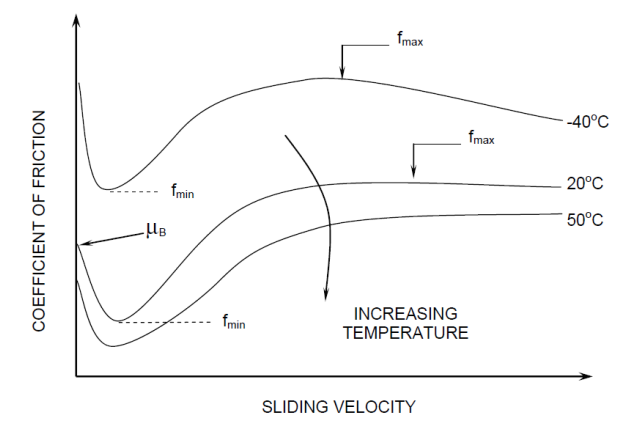

**Figura 5.12** Influenza della temperatura sul coefficiente di attrito [\[15\]](#page-180-3)

Si nota dunque una riduzione del coefficiente di attrito all'aumentare della temperatura esterna.

Un altro aspetto di rilevante interesse, strettamente legato alla durabilità, è l'invecchiamento (*ageing*). Questo fenomeno determina un incremento del coefficiente di attrito statico per via dell'alterazione graduale nel tempo delle caratteristiche meccaniche della superficie di scorrimento del dispositivo (**Figura 5.13**). Questa variazione può essere rappresentata dalla legge di Rabinowicz [\[16\]:](#page-180-4)

$$
\mu_s = \mu_0 + kt^{0.1} \tag{5.52}
$$

In cui  $\mu_0$  è il valore di partenza del coefficiente di attrito statico, k un coefficiente e t il tempo in anni.

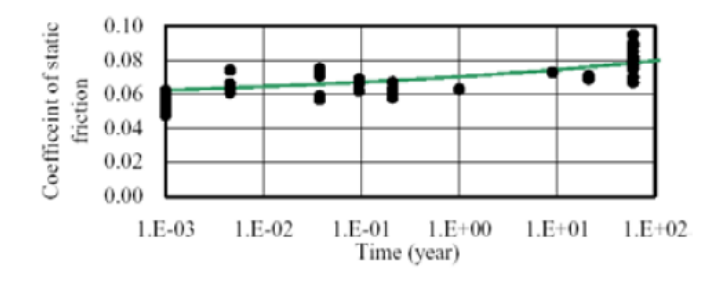

**Figura 5.13** Dipendenza del coefficiente di attrito statico dal tempo [\[16\]](#page-180-4)

Dagli studi effettuati è emerso invece che il coefficiente di attrito dinamico è poco sensibile a questo fenomeno.

### **5.4.5 Criticità legate ai sismi "Near-Fault"**

I terremoti "*Near-Fault*" sono caratterizzati da distanze epicentrali ridotte (minori di 25 km). Si contraddistinguono da quelli "*Far-Field*" per impulsi di maggior durata, per elevati spostamenti in direzione orizzontale e per un movimento ad alta frequenza in direzione verticale. Per queste ragioni possono rappresentare una criticità per edifici isolati alla base. Generalmente si fa riferimento al parametro  $\alpha_{PGA} = \frac{PGA_v}{PGA}$  $\frac{F_{OAP}}{PGA_h}$  che in presenza di tali sismi assume elevati valori (anche maggiori di 1).

Gli effetti negativi di tali sismi indotti sulla risposta di edifici isolati si possono riassumere in:

- Incremento degli spostamenti dei dispositivi
- Elevata variazione di sforzo normale nelle colonne
- Possibile formazione di cerniere plastiche nella sovrastruttura

E' determinante dunque porre particolare attenzione a questi fenomeni tettonici che possono in determinate circostanze compromettere il funzionamento del sistema di isolamento e pertanto arrecare danni alla struttura. La componente verticale, se particolarmente gravosa, può provocare problemi alla struttura, nonostante sia isolata (a maggior ragione se i dispositivi sono FPS). I dispositivi funzionano come un "filtro" nei confronti dell'azione sismica orizzontale, ma non per quella verticale.

### **5.4.6 Cenni di dinamica degli FPS**

Il comportamento dinamico dei dispositivi attritivi a pendolo scorrevole si basa sulla legge del moto del pendolo (**Figura 5.14**) ed è stato descritto originariamente da Zayas *et al*. [\[13\].](#page-180-0)

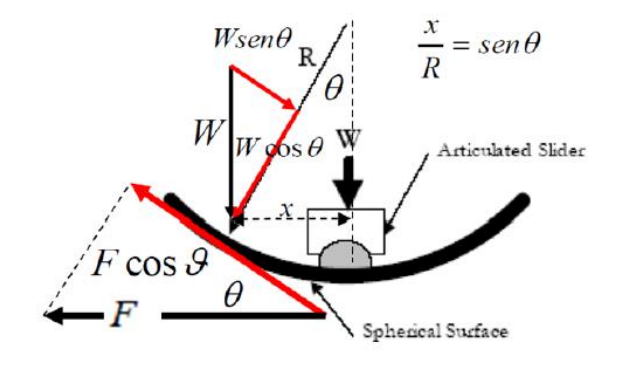

**Figura 5.14** Dinamica degli FPS

Dall'equazione di equilibrio in direzione orizzontale risulta:

$$
F\cos\theta - W\sin\theta - \mu W\cos\theta = 0\tag{5.53}
$$

$$
F = \frac{Wsen\theta}{cos\theta} + \mu W
$$
\n(5.54)

Il termine  $\mu W cos\theta$  nella (5.53) è la forza di attrito mobilitata dal dispositivo, in cui compare  $\mu$  il coefficiente di attrito.

Sapendo che:

$$
\frac{x}{R} = \text{sen}\theta\tag{5.55}
$$

dove  $R$  è il raggio di curvatura della calotta su cui si muove il dispositivo e ponendo:

$$
W^* = \frac{W}{\cos \theta} \tag{5.56}
$$

la (5.54) si riscrive nel seguente modo:

$$
F = \frac{W^*}{R}x + \mu W\tag{5.57}
$$

Il legame costitutivo forza-spostamento è pertanto il seguente:

$$
F = K_{eff}D = \left(\frac{W^*}{R} + \frac{\mu W}{D}\right)D\tag{5.58}
$$

In cui  $D$  è lo spostamento massimo di progetto.

Pertanto la rigidezza risulta:

$$
K_{eff} = \frac{W^*}{R} + \frac{\mu W}{D} = W \left( \frac{1}{R \cos \theta} + \frac{\mu}{D} \right)
$$
\n(5.59)

Introducendo l'ipotesi semplificativa di piccoli spostamenti e piccole rotazioni ne consegue che:

$$
cos\theta \cong 1\tag{5.60}
$$

e quindi la (5.59) diventa:

$$
K_{eff} = W\left(\frac{1}{R} + \frac{\mu}{D}\right) \tag{5.61}
$$

Analizzando ora il periodo:

$$
T = 2\pi \sqrt{\frac{m + m_b}{K_{eff}}} \tag{5.62}
$$

dove  $m$  è la massa della sovrastruttura e  $m_b$  la massa del basamento, più in generale:

$$
\frac{W}{g} = (m + m_b) \tag{5.63}
$$

Pertanto la (5.62) risulta:

$$
T = 2\pi \sqrt{\frac{W}{W\left(\frac{1}{R} + \frac{\mu}{D}\right)}} = 2\pi \sqrt{g\left(\frac{1}{R} + \frac{\mu}{D}\right)}
$$
(5.64)

L'espressione sopra riportata (5.64) è il *periodo equivalente della struttura*, e si differenzia dal *periodo ideale del pendolo*, che invece assume la seguente espressione:

$$
T = 2\pi \sqrt{\frac{R}{g}}
$$
 (5.65)

In ogni caso si evince che il periodo non dipende dalla massa, anche se questa riveste un ruolo determinante per il calcolo della rigidezza effettiva del singolo dispositivo. A parità di caratteristiche geometriche e meccaniche, ciascun isolatore è caratterizzato da una rigidezza orizzontale differente a seconda della posizione che occupa.

La legge costitutiva dei dispositivi FPS in regime dinamico si può schematizzare come in **Figura 5.15**, che mostra infatti un ciclo isteretico bilineare, in cui i parametri in gioco sono la resistenza caratteristica  $\mu$ W e le rigidezze  $K_1$  e  $K_2$  [\[17\]](#page-180-5).

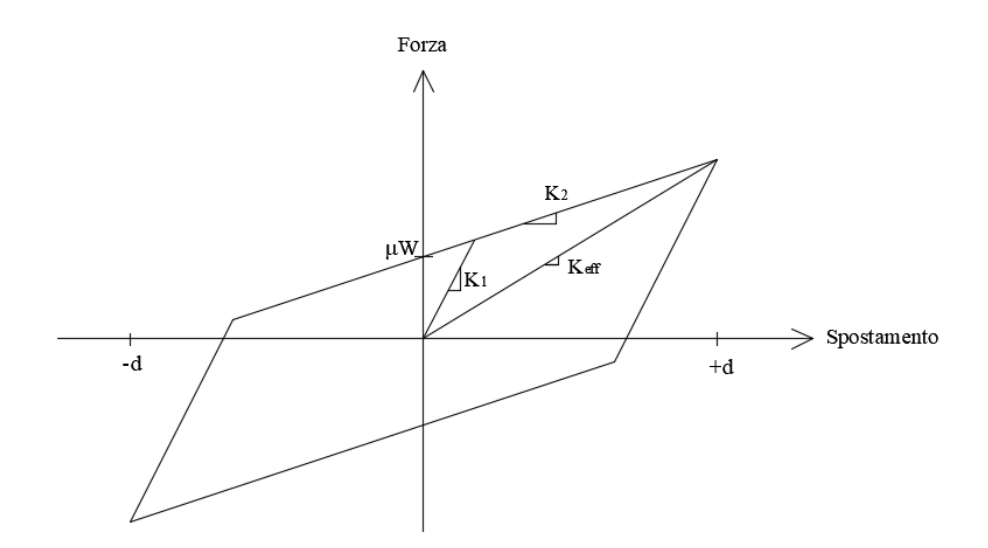

**Figura 5.15** Legge costitutiva forza-spostamento

La rigidezza del ramo post-elastico  $K_2$  è definita come segue:

$$
K_2 = \frac{W}{R} \tag{5.66}
$$

Tale rigidezza viene assunta nel momento in cui viene superata la soglia di attrito di distacco, fino ad allora infatti il dispositivo di isolamento non si attiva, pertanto sovrastruttura e sottostruttura si comportano come un corpo solidale, in modo analogo ad una struttura a base fissa. Per descrivere il comportamento relativo a questa fase iniziale si adotta una rigidezza elastica  $K_1$  elevata, assunta pari a un multiplo di  $K_2$ , in letteratura si consiglia di adottare la formulazione di Kelly [\[18\]:](#page-181-0)

$$
K_1 = 51K_2 \tag{5.67}
$$

L'espressione (5.58) può essere riscritta come segue:

$$
F_b = \frac{W}{R}u_b + \mu_d W sgn(u_b)
$$
\n(5.68)

In cui  $u_b$  è lo spostamento relativo del dispositivo e  $sgn(u_b)$  è la funzione "segno" della velocità di scorrimento u<sub>b</sub>. Il primo termine rappresenta la forza di ricentraggio espressa dal dispositivo, mentre il secondo è la forza di attrito che si sviluppa in verso opposto alla velocità.

Considerando la (5.68) e riprendendo le espressioni (5.16-17), successivamente riscritte secondo le (5.24-25), si giunge alla forma finale delle equazioni del moto relative al sistema a 2 gradi di libertà analizzato con isolatori FPS [\[21\]:](#page-181-1)

$$
\ddot{v}_b + \gamma \ddot{v}_s + 2\omega_b \xi_b \dot{v}_b + \frac{g}{R} v_b + \mu_d g s g n(\dot{v}_b) = -\ddot{u}_g \tag{5.69}
$$

$$
\ddot{v}_b + \ddot{v}_s + 2\omega_s \xi_s \dot{v}_s + \omega_s^2 v_s = -\ddot{u}_g \tag{5.70}
$$

Lo smorzamento presenta la seguente espressione:

$$
\xi = \frac{2}{\pi} \left( \frac{\mu}{\frac{4\pi^2 D}{gT^2} + \mu} \right) \tag{5.71}
$$

L'aumento di  $\mu$  determina pertanto un incremento dello smorzamento, generalmente si tende a non superare  $\xi = 20\%$  in quanto a questo corrisponderebbe un valore di  $\mu$  troppo elevato che potrebbe ostacolare la capacità di ricentraggio del pendolo.

L'energia dissipata per isteresi è calcolata come l'area sottesa del ciclo forza-spostamento in **Figura 5.15**.

### **5.4.7 Piano di isolamento e irrigidimento alla base**

I dispositivi possono essere installati in corrispondenza di tre livelli differenti del pilastro (**Figura 5.16**):

- alla base
- a metà altezza
- in testa

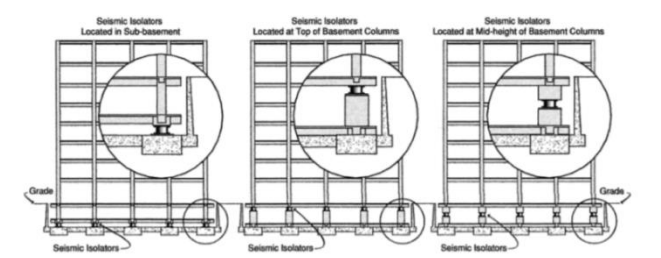

**Figura 5.16** Disposizione dei dispositivi di isolamento

Generalmente si procede con la rimozione del carico gravante sui pilastri attraverso l'utilizzo di martinetti idraulici che reagiscono su una coppia di morse per trasferire il carico per attrito. Successivamente si procede con il taglio di una porzione del pilastro in corrispondenza della zona in cui si vuole installare il dispositivo (**Figura 5.17**). Tale procedura, all'apparenza molto laboriosa, non è molto complicata e soprattutto è poco invasiva.

#### Adeguamento sismico di un edificio

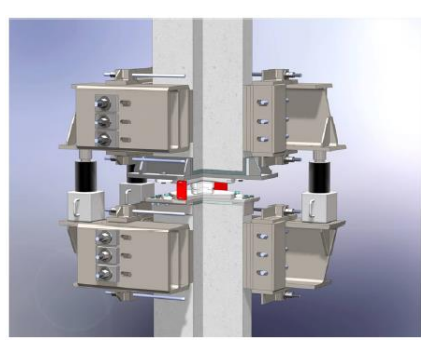

**Figura 5.17** Installazione di un dispositivo FPS in un pilastro [\[19\]](#page-181-2)

La normativa inoltre prescrive che in condizioni di isolamento, la sovrastruttura e la sottostruttura devono entrambi rimanere in campo elastico, ossia non devono formarsi cerniere plastiche. Per la sottostruttura ciò viene garantito in parte realizzando un irrigidimento alla base, per esempio attraverso la realizzazione di un graticcio di travi, ordite in entrambe le direzioni. In questo modo si incrementa la robustezza della sottostruttura [\[20\]](#page-181-3) e si migliora inoltre il funzionamento dei dispositivi di isolamento, in quanto, operando su un elemento più rigido, possono esibire il proprio comportamento isteretico con maggior efficienza.

Nel caso in esame si è realizzato un graticcio di travi (sezione 30x30) come irrigidimento alla base (**Figure 5.18**). In SAP2000 le travi sono state modellate come elementi "Frames" a comportamento unicamente assiale, applicando quindi alle estremità gli "*End Releases*".

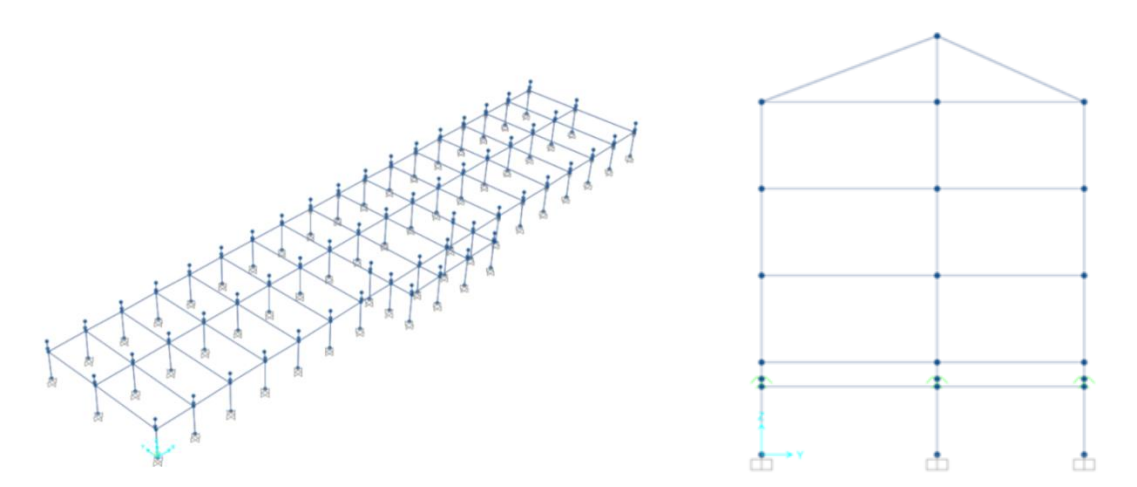

**Figura 5.18** Irrigidimento alla base mediante graticcio di travi: vista assonometrica (a sinistra) e prospetto laterale (a destra) del modello\_SAP2000v20

### Adeguamento sismico di un edificio

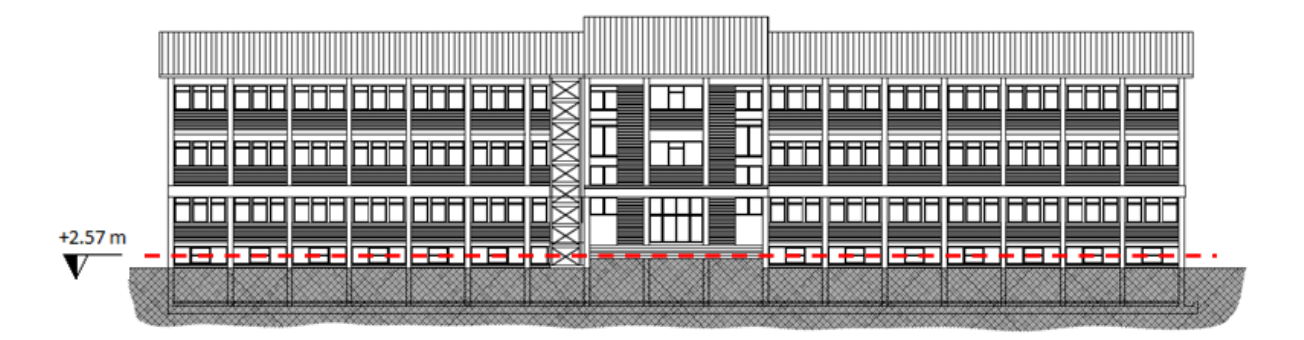

**Figura 5.19** Prospetto frontale con indicazione del piano di isolamento [\[2\]](#page-180-6)

In **Figura 5.19** si osserva che il piano di isolamento è localizzato appena sotto l'intradosso delle travi del primo impalcato. Tale scelta è dettata dall'impossibilità di raggiungere una quota inferiore per via della presenza del terrapieno che si estende sui lati della sottostruttura (volume che non si può sbancare).

Altra condizione da rispettare è l'accessibilità al suddetto piano di isolamento per poter garantire gli interventi di manutenzione che si verificano nel tempo.

Per il caso in esame i dispositivi vengono disposti con la concavità della calotta rivolta verso il basso per evitare eventuale accumulo di polvere sulla superficie di scorrimento che potrebbe alterare il coefficiente di attrito. La suddetta configurazione non ostacola ovviamente il funzionamento del dispositivo.

#### **5.4.8 Scelta dei dispositivi**

I dispositivi di isolamento adottati per l'intervento di adeguamento sismico sono stati selezionati dal catalogo FIP Industriale [\[12\].](#page-180-1)

I parametri di progetto sono:

- Raggio di curvatura
- **Attrito**

Il raggio di curvatura viene determinato sulla base del valore desiderato del periodo relativo al primo modo della struttura isolata. La normativa impone un valore minimo pari a 2.5 s, o comunque almeno pari a tre volte quello della struttura a base fissa. Dalla relazione (5.65) è possibile pertanto ricavare il valore del raggio, avendo fissando  $T_{IS} = 2.5$  s.

E' possibile ovviamente adottare anche un raggio di curvatura maggiore, in tal caso il periodo di isolamento, nonché quello effettivo della struttura aumentano, apportando dunque maggiori effetti benefici al comportamento sismico dell'edificio (riduzione delle accelerazioni in gioco sullo spettro). Ad un incremento del raggio corrisponde inoltre un aumento dello spostamento del dispositivo e di conseguenza una riduzione degli spostamenti di interpiano nella sovrastruttura.

Per la definizione dell'attrito si è fatto riferimento al grafico in **Figura 5.20**, in cui in funzione del rapporto  $N_{Sd}/N_{Ed}$  sono riportati i valori di attrito corrispondenti, ottenuti in seguito a prove sperimentali.  $N_{Sd}$  è il carico che grava sull'isolatore, ottenuto con la combinazione sismica, mentre  $N_{Ed}$  è il carico massimo di progetto, nella combinazione SLU, comprensiva del sisma.

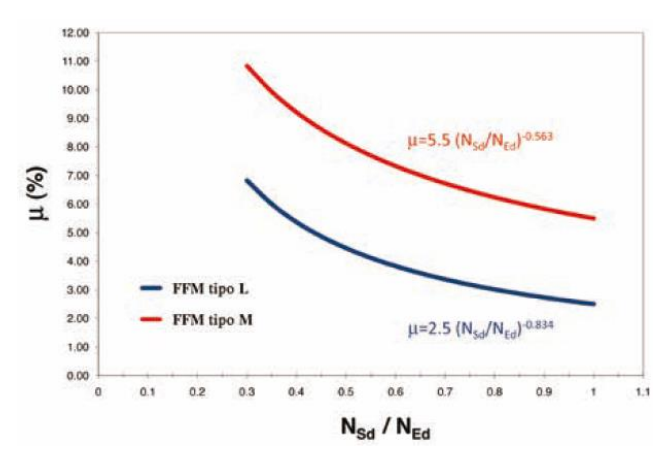

**Figura 5.20** Grafico variazione  $\mu$ -N [\[12\]](#page-180-1)

Nel grafico sono riportate due curve relative a due materiali differenti:

- FFM tipo L (basso attrito)
- FFM tipo M (medio attrito)

Per il caso in esame si sono considerati dispositivi caratterizzati da materiale a basso attrito, per cui la dipendenza  $\mu$ -N è regolata dalla seguente relazione empirica:

$$
\mu = 2.5 \left( \frac{N_{Sd}}{N_{Ed}} \right)^{-0.834} \tag{5.72}
$$

Dopo aver calcolato  $N_{Sd}$  e  $N_{Ed}$  per ogni pilastro, si è determinato il valore medio del loro rapporto per poter definire un coefficiente di attrito medio:

Adeguamento sismico di un edificio

$$
\frac{N_{Sd}}{N_{Ed}} = 0.68 \rightarrow \mu = 3.4\% \tag{5.73}
$$

Si è assunto infine:

$$
\mu = 3\% \tag{5.74}
$$

### **5.4.9 Modellazione isolatori in SAP2000**

Il sistema di isolamento è stato modellato in ambiente SAP2000v20 tramite l'utilizzo di specifici link a comportamento non lineare (NNLINK) presenti nella libreria del software, i *Friction Pendulum* [\[3\]](#page-180-7) (**Figura 5.21**).

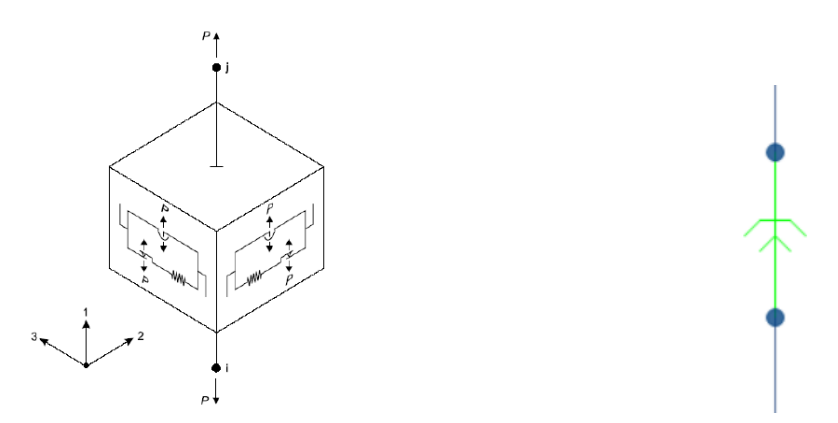

**Figura 5.21** Modellazione dispositivi tramite NNLINK Friction Pendulum\_SAP2000v20

Per la loro definizione è necessario innanzitutto introdurre i gradi di libertà e una serie di parametri:

- Raggio di curvatura
- Rigidezza
- Rigidezza effettiva
- Massa e peso dei dispositivi
- Coefficienti di attrito

Per quanto concerne i gradi di libertà dei dispositivi sono stati considerati U2 e U3 (con proprietà non lineari), mentre per U1 (direzione verticale) è stata fissata una rigidezza elastica grande (**Figure 5.22-23**).

E' stato adottato un comportamento non lineare per i dispositivi in quanto il sistema di isolamento può essere schematizzato con un modello lineare equivalente soltanto nel caso in cui la componente accelerometrica verticale sia inferiore a 0.1 g.

Successivamente, conoscendo la massa totale della struttura (avendo convertito in SAP2000v20 tutti i carichi agenti in masse, tramite il comando *Mass source*) è stato possibile determinare la rigidezza complessiva che la struttura deve possedere per garantire quel determinato valore di periodo, tramite la consueta relazione nota:

$$
K_{IS} = \left(\frac{2\pi}{T_{IS}}\right)^2 M \tag{5.75}
$$

Dal momento che i carichi non sono uniformemente ripartiti tra i vari pilastri, occorre determinare la rigidezza per ciascun dispositivo adottato, in quanto lo sforzo normale agente sul dispositivo dipende dalla posizione del medesimo. Per semplificare i calcoli, sono stati raggruppati i dispositivi che presentavano sforzo normale simile in modo da non ripetere tale operazione per tutti i dispositivi. Sono state scelte 9 classi di dispositivi, per le quali è poi stata calcolata la rigidezza orizzontale  $(K_2)$  (**Figura 5.24**).

La massa e il peso dei dispositivi non sono stati presi in considerazione (**Figura 5.22**) in quanto la percentuale di incidenza sul peso complessivo è trascurabile.

In SAP2000v20 è implementato il modello che regola la variazione del coefficiente di attrito dinamico in funzione della velocità di scorrimento, secondo l'espressione proposta da Constantinou [\[22\]:](#page-181-4)

$$
\mu_d = \mu_{fast} - (\mu_{fast} - \mu_{slow})e^{-\alpha|V|} \tag{5.76}
$$

dove  $\mu_{fast}$  e  $\mu_{slow}$  sono rispettivamente i valori del coefficiente di attrito assunti in condizioni di elevate e di basse velocità di scorrimento V. L'esponente  $\alpha$  (rate parameter) regola la transizione da una fase all'altra (dimensionalmente è l'inverso di una velocità).

Per quanto riguarda i coefficienti di attrito (**Figura 5.24**) sono stati assunti i seguenti valori:

- $\mu_{slow} = 1\%$
- $\mu_{fast} = 3\%$
- $\alpha = 30 \text{ s/m}$

Va segnalato tuttavia che il software utilizzato non tiene conto invece della variazione del coefficiente di attrito in funzione dello sforzo normale agente sul dispositivo, che varia durante l'evento sismico.

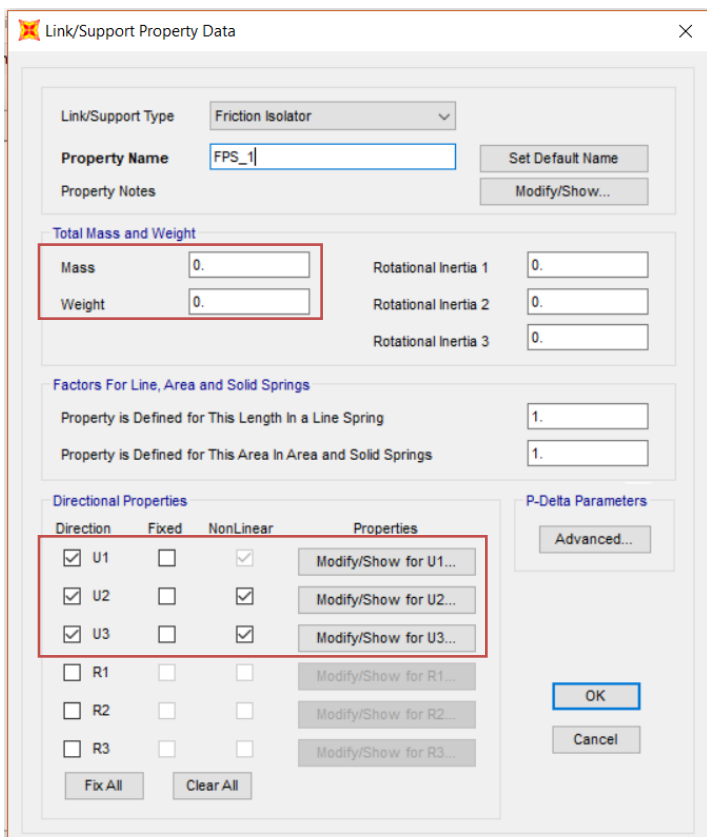

**Figura 5.22** Definizione FPS (parte 1)\_SAP2000v20

### Adeguamento sismico di un edificio

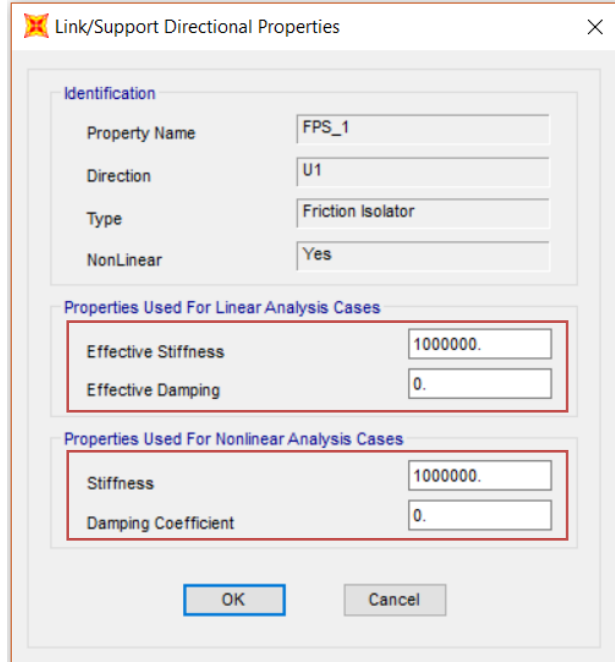

**Figura 5.23** Definizione FPS (parte 2)\_SAP2000v20

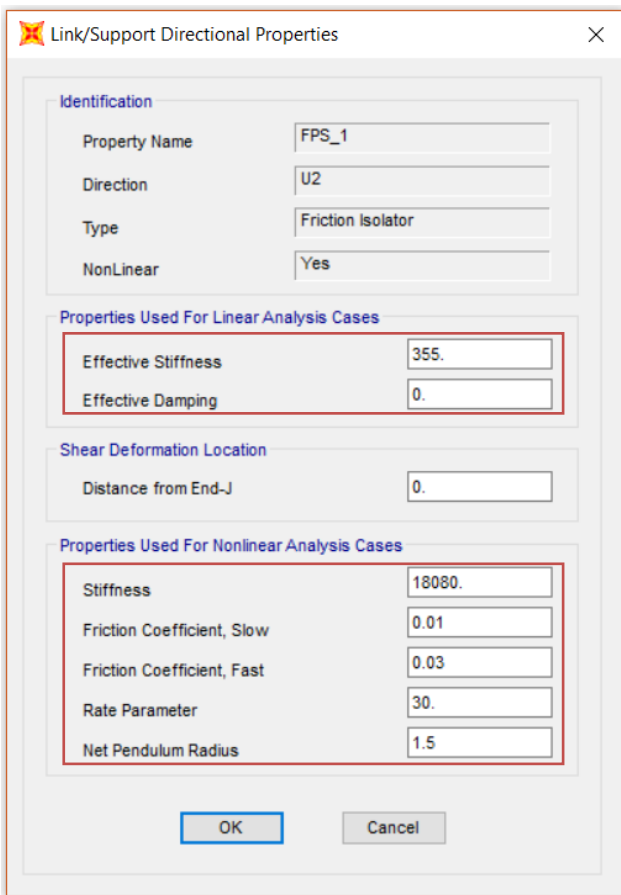

**Figura 5.24** Definizione FPS (parte 3)\_SAP2000v20

Si riportano in **Tabella 5.1** e in **Figura 5.25** rispettivamente le tipologie di isolatori introdotti nel modello e la loro disposizione. Ciascun dispositivo è caratterizzato da una propria rigidezza orizzontale in quanto è funzione del carico verticale che grava sul medesimo.

|                      | <b>FPS</b> |        |        |        |        |        |        |        |        |  |  |  |
|----------------------|------------|--------|--------|--------|--------|--------|--------|--------|--------|--|--|--|
|                      | Tipo 1     | Tipo 2 | Tipo 3 | Tipo 4 | Tipo 5 | Tipo 6 | Tipo 7 | Tipo 8 | Tipo 9 |  |  |  |
| R[m]                 | 1.5        | 1.5    | 1.5    | 1.5    | 1.5    | 1.5    | 1.5    | 1.5    | 1.5    |  |  |  |
| T <sub>iso</sub> [s] | 2.5        | 2.5    | 2.5    | 2.5    | 2.5    | 2.5    | 2.5    | 2.5    | 2.5    |  |  |  |
| W[kN]                | 550        | 685    | 730    | 455    | 640    | 620    | 668    | 520    | 592    |  |  |  |
| M[t]                 | 56.12      | 69.90  | 74.49  | 46.43  | 65.31  | 63.27  | 68.16  | 53.06  | 60.41  |  |  |  |
| $K_2$ [kN/m]         | 355        | 442    | 471    | 293    | 413    | 400    | 431    | 335    | 382    |  |  |  |
| $K_1$ [kN/m]         | 18080      | 22517  | 23996  | 14957  | 21038  | 20381  | 21958  | 17093  | 19460  |  |  |  |

**Tabella 5.1** Tipologia isolatori inseriti nel modello

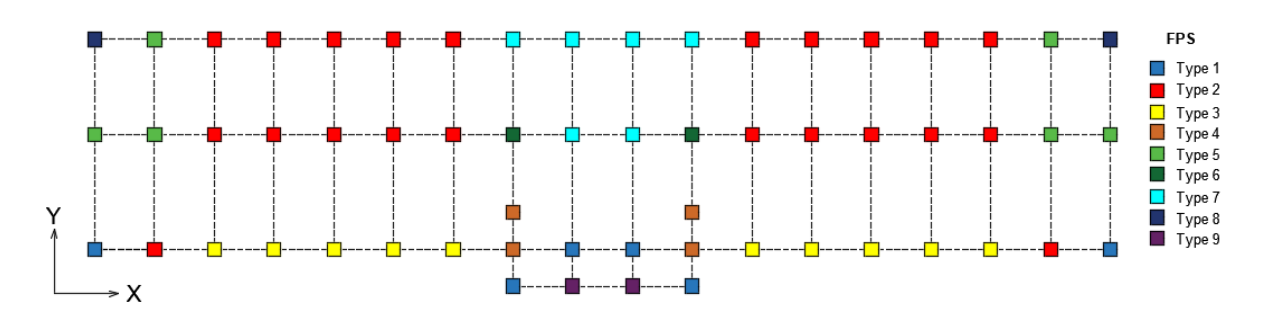

**Figura 5.25** Disposizione dispositivi FPS in pianta

Come si osserva in **Figura 5.25**, sono stati utilizzati complessivamente 60 dispositivi FPS.

# **6 Influenza dei tamponamenti sul comportamento sismico di un edificio**

## *6.1 Introduzione*

I tamponamenti sono generalmente considerati come elementi non strutturali e quindi i progettisti tendono generalmente ad ignorarli nella modellazione, a meno di considerarli come un carico aggiuntivo. L'utilizzo di tamponamenti deriva principalmente dalla necessità di confinare l'ambiente esterno da quello interno o di separare vani interni.

Il pannello di muratura è in grado di interagire con il telaio circostante in presenza di notevoli azioni laterali. Questa interazione, messa in risalto durante gli eventi sismici, produce effetti positivi e negativi sulla risposta globale della struttura. Anche osservando i danni post-sisma si deduce quanto la risposta di questi elementi possa influenzare il comportamento globale dell'edificio in c.a.. Inoltre, nonostante le inevitabili difficoltà di modellazione che si possono riscontrare, trascurare tali elementi in un'analisi non lineare non permetterebbe di determinare con buona accuratezza la rigidezza laterale, resistenza e duttilità della struttura nel suo complesso.

I risultati sperimentali mostrano infatti come le tamponature apportano un beneficio alla struttura, aumentando la rigidezza dei telai e quindi della struttura in senso globale. Allo stesso tempo l'incremento di rigidezza determina una riduzione del periodo, pertanto un aumento dell'ordinata spettrale e pertanto ciò comporta quindi una variazione della domanda sismica. Inoltre i tamponamenti possono produrre conseguenze gravose, quali formazione di piani deboli e causare rotture fragili nei pilastri tozzi. Nonostante i suddetti citati effetti prodotti, i tamponamenti non sono approfonditi con particolare dettaglio nell'Eurocodice 8.

Negli ultimi 50 anni sono stati studiati svariati modelli analitici (appartenenti alle categorie di micro-modellazione e macro-modellazione) per valutare la risposta nel piano e fuori dal piano dei tamponamenti soggetti ad azione sismica.

L'interazione è governata da diversi fattori, tra i quali spiccano la geometria, le caratteristiche meccaniche dei materiali impiegati, il grado di vincolo tra pannello e telaio e infine la distribuzione in pianta e in elevazione dei tamponamenti.

### *6.2 Interazione telaio-pannello e meccanismi di danneggiamento*

Il ruolo irrigidente del pannello murario determina una forza sismica agente superiore, la quale viene trasferita al telaio, causando danneggiamenti locali che interessano spesso elementi costituenti il telaio, dato il superamento della loro capacità. Tipicamente le rotture si verificano nei pilastri e nei giunti, si parla di rotture fragili a taglio.

Sottoponendo il pannello ad una forza orizzontale modesta, gli elementi del telaio e il pannello stesso rimangono solidali, pertanto il loro comportamento è unitario in prima istanza. Per carichi notevoli invece i due elementi si comportano in modo differente, nello specifico, il telaio tende a deformarsi per flessione, mentre il pannello per taglio. Ne consegue un distacco del pannello dal telaio, accompagnato da spostamenti orizzontali e verticali localizzati negli angoli. Il pannello si comporta dunque come un puntone equivalente, disposto lungo la diagonale (**Figura 6.1**). Lo stato tensionale all'interno del pannello è governato da sforzi di compressione che si diffondono lungo il puntone. All'aumentare dei carichi, il pannello inizia a fessurarsi lungo l'altra diagonale, in quanto la muratura non è in grado di sopportare sforzi di trazione. Si parla infatti di fessurazione ad "X" durante un evento sismico importante, in quanto invertendo il verso dei carichi la fessurazione si manifesta sulla diagonale opposta. Superato il carico ultimo, il pannello mostra un comportamento instabile fino al raggiungimento del collasso.

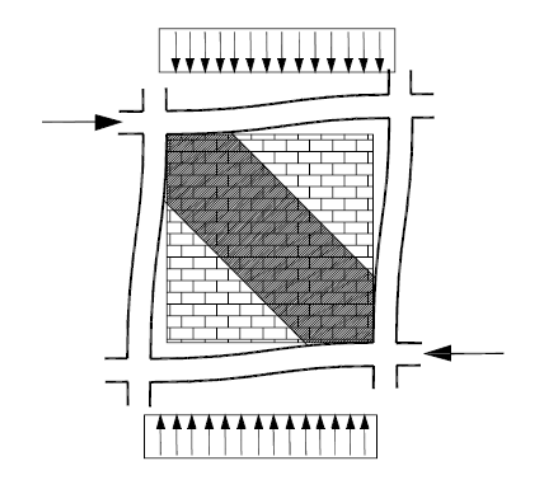

**Figura 6.1** Comportamento a biella del pannello [\[23\]](#page-181-5)

In letteratura sono riportate numerose prove sperimentali su prototipi di pannelli in scala ridotta sottoposti ad azioni statiche, cicliche, pseudo-dinamiche (**Figura 6.2**), che consentono di comprendere in modo fenomenologico le svariate tipologie di collasso che si possono verificare nei telai tamponati.

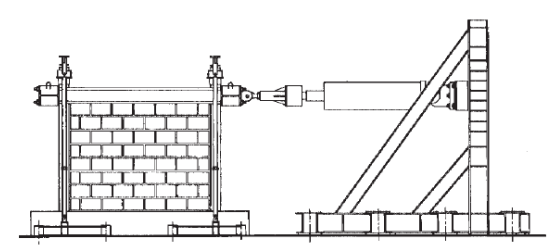

**Figura 6.2** Prova in laboratorio su pannello (Bertoldi et al., 1994) [\[24\]](#page-181-6)

I meccanismi di rottura classici che interessano il pannello sono i seguenti (**Figure 6.3-5**):

• *Trazione diagonale*

Meccanismo di collasso che si instaura quando il telaio è molto resistente, prevede la formazione di fessure lungo la diagonale compressa, in corrispondenza dei giunti e dei mattoni o solo giunti.

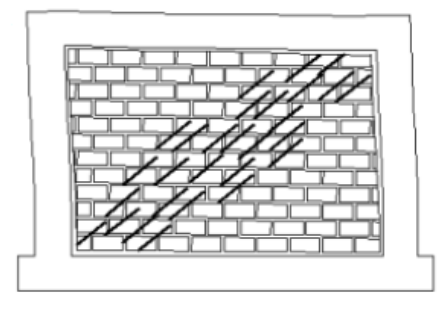

**Figura 6.3** Meccanismo di collasso per fessurazione diagonale [\[25\]](#page-181-7)

• *Scorrimento*

Rottura localizzata nei giunti di malta tra i blocchi di laterizio, dovuta alla bassa resistenza a taglio della malta.

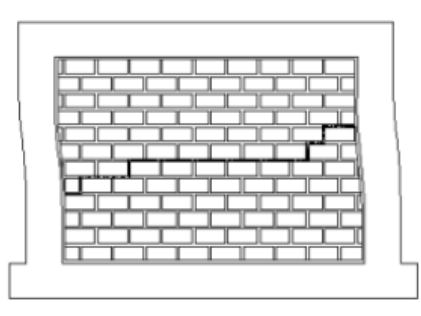

**Figura 6.4** Meccanismo di collasso per scorrimento [\[25\]](#page-181-7)

### • *Schiacciamento*

Rottura per compressione degli angoli dovuta alla scarsa resistenza del tamponamento che non riesce a trasmettere in modo efficace le forze all'intero pannello.

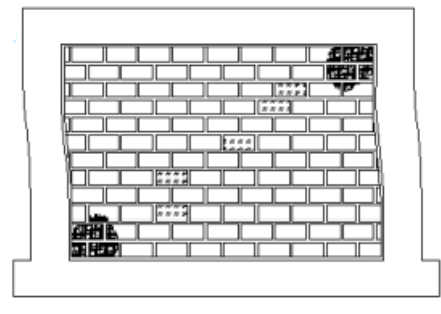

**Figura 6.5** Meccanismo di collasso per schiacciamento [\[25\]](#page-181-7)

Un'altra tipologia di danneggiamento molto gravoso è quello che può verificarsi in presenza di una configurazione telaio-pannello ben specifica. In particolare, questa forma di danneggiamento si innesca quando il tamponamento non si sviluppa per l'intera altezza delle colonne adiacenti (**Figura 6.6**). Pertanto una porzione dei pilastri è solidale al pannello (*captive column*) mentre la restante è libera di deformarsi lateralmente per forze orizzontali.

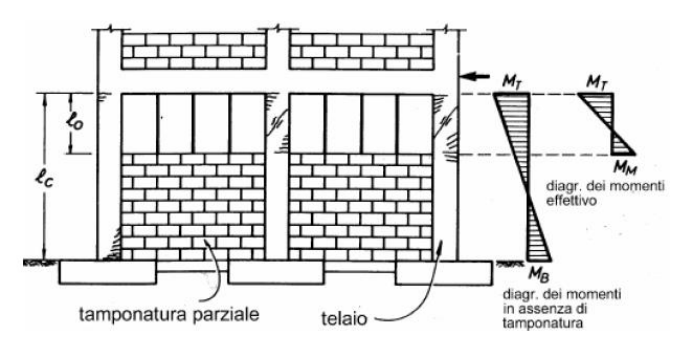

**Figura 6.6** Configurazione geometrica critica del tamponamento rispetto al telaio

Per via di questa configurazione del pannello di tamponatura, durante un evento sismico le forze taglianti si concentrano sulla porzione superiore dei pilastri (**Figura 6.6**), che possono subire seri danni, fino al collasso per rottura fragile (*captive column effect*) (**Figure 6.7-8**) [\[26\].](#page-181-8) Nelle sperimentazioni effettuate si è dimostrato che tale effetto è massimo quando l'altezza della tamponatura è pari al 75% di quella del telaio, ciò è dovuto al fatto che le porzioni superiori dei pilastri sono tozze e quindi si caricano maggiormente, essendo più rigide. Infatti la quota di taglio  $V$  agente su quelle porzioni si può determinare facilmente nel seguente modo:

Influenza dei tamponamenti sul comportamento sismico di un edificio

$$
V = \frac{M^{-} + M^{+}}{l_o} \tag{6.1}
$$

In cui  $M^-$  e  $M^+$  sono rispettivamente i momenti che agiscono alla base e in sommità della porzione del pilastro tozzo, mentre è l'altezza della porzione (**Figura 6.6**).

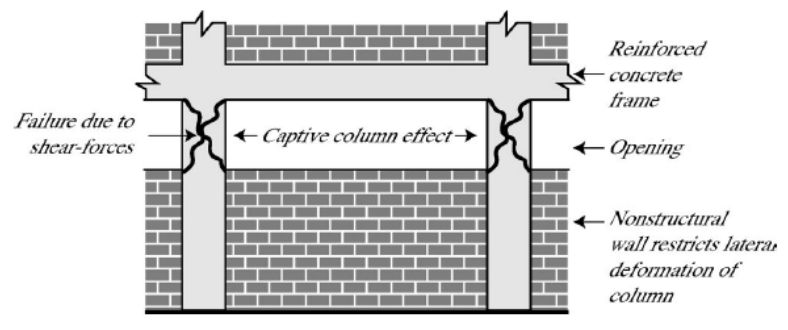

**Figura 6.7** Captive column effect [\[26\]](#page-181-8)

Purtroppo questa configurazione geometrica delle tamponature la si riscontra talvolta in determinati edifici risalenti agli anni '60-'70.

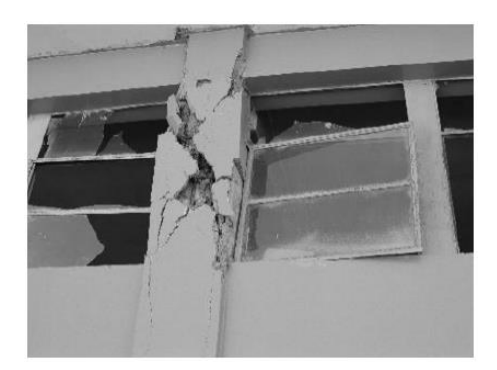

**Figura 6.8** Esempio di rottura fragile di un pilastro tozzo [\[30\]](#page-181-9)

La classificazione dei danni sopra riportati è tuttavia sperimentale, nel caso reale generalmente il collasso prevede tipologie di danno concomitanti, che interessano talvolta sia il pannello sia il telaio. A tal proposito si riporta un quadro esaustivo in **Figura 6.9**.

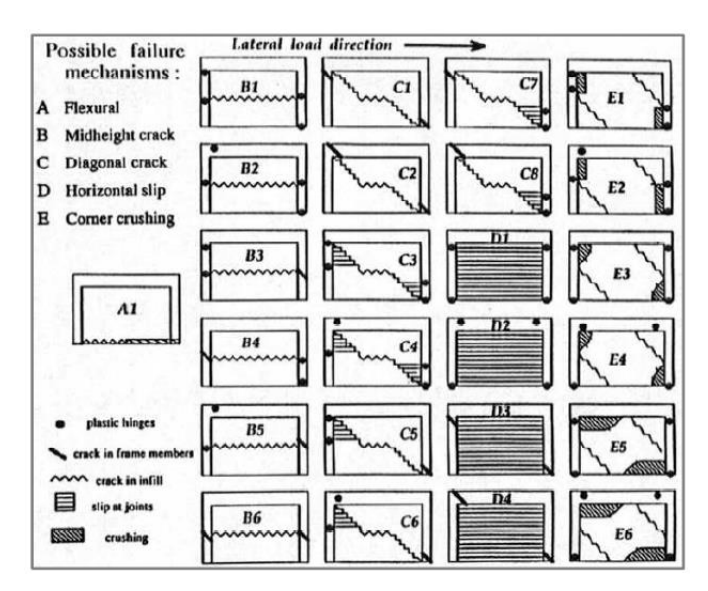

**Figura 6.9** Riassunto dei possibili meccanismi di collasso [\[24\]](#page-181-6)

Un altro fattore determinante è la disposizione in pianta e in elevazione dei tamponamenti. In presenza di irregolarità in pianta, il centro di rigidezza si sposta e pertanto possono nascere eccentricità insidiose rispetto al centro di massa che possono stravolgere il comportamento strutturale (modi torsionali). Le irregolarità in elevazione invece condizionano le resistenze dei vari piani, in questo caso possono innescarsi rotture per piano debole (**Figura 6.10**).

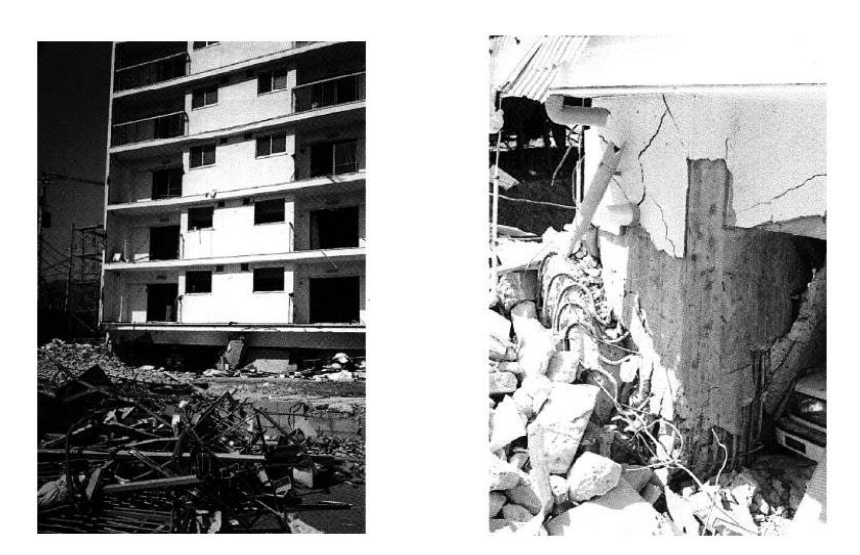

**Figura 6.10** Crollo completo del piano terra [\[28\]](#page-181-10)

Le aperture rappresentano invece perdite di rigidezza locale che possono causare un sovraccarico dei pilastri relativi al piano interessato. Nella macromodellazione, in presenza di aperture (**Figura 6.11**), spesso si tende a trascurare la porzione di pannello in quanto difficilmente viene a formarsi il meccanismo a puntone. Diversamente è possibile prendere in considerazione l'effetto dell'apertura sul pannello, applicando un fattore correttivo alla larghezza del puntone equivalente.

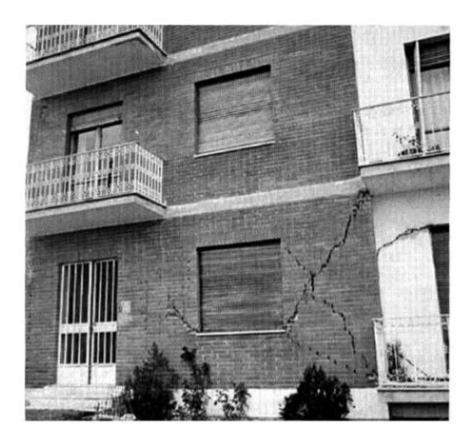

**Figura 6.11** Fessurazione causata dall'interazione tra pannello murario e presenza di aperture [\[28\]](#page-181-10)

### *6.3 Modelli di calcolo*

Gli studi condotti nel corso degli anni hanno riscontrato numerose difficoltà dovute principalmente alla molteplicità e alla variabilità dei parametri che entrano in gioco nello studio dell'interazione e della modellazione del sistema telaio-parete.

Le due categorie di modellazione usate sono:

- ➢ Micro-modellazione
- ➢ Macro-modellazione

### **6.3.1 Micro-modellazione**

Nell'ambito della micro-modellazione si usano modelli dettagliati FEM del singolo pannello per lo studio dei fenomeni locali (diffusione delle fessure, scorrimenti nei giunti, etc.). Il loro utilizzo non è appropriato al fine di comprendere il comportamento globale della struttura, in quanto l'onere computazionale è eccessivo. Questi modelli trovano impiego nel settore della ricerca, qualora si intenda effettuare uno studio raffinato relativamente al comportamento di un elemento murario che presenta peculiarità, quali per esempio aperture. Un'altra complicazione consta nell'adeguata taratura dei numerosi parametri, che può essere effettuata esclusivamente tramite prove sperimentali in laboratorio.

Esistono differenti modalità di micro-modellazione (**Figura 6.12**), a seconda della rappresentazione dell'effetto dei giunti di malta tra i blocchi di laterizio.

#### Influenza dei tamponamenti sul comportamento sismico di un edificio

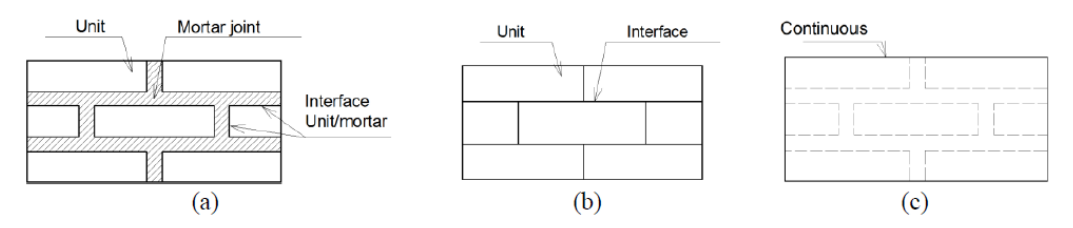

**Figura 6.12** Tipologie di micro-modellazione [\[30\]](#page-181-9)

#### Come si denota in **Figura 6.12**:

- a. *Micro-modellazione dettagliata*: i mattoni e i giunti di malta vengono modellati separatamente, la sua applicazione è rivolta a studi mirati a dettagli strutturali a causa delle complicazioni inerenti alla convergenza numerica e al costo computazionale.
- b. *Micro-modellazione semplificata:* i giunti di malta vengono modellati come interfacce discrete prive di spessore (**Figura 6.13**).
- c. *Meso-modellazione:* i mattoni e la malta vengono modellati con un unico materiale omogeneizzato a comportamento isotropico.

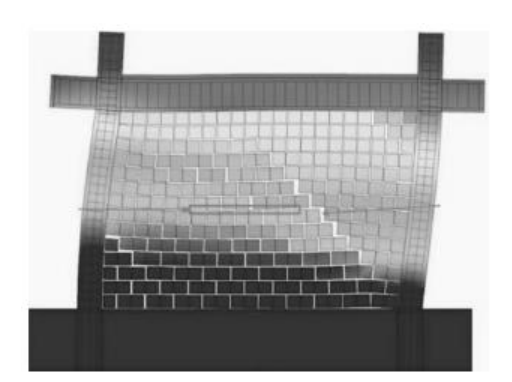

**Figura 6.13** Esempio micro modellazione semplificata [\[29\]](#page-181-11)

### **6.3.2 Macro-modellazione**

I macromodelli consistono invece in modelli semplificati che riproducono il comportamento globale del pannello. Sono maggiormente approssimati ma allo stesso tempo forniscono risultati ragionevoli in tempi ridotti. Sono quelli maggiormente applicati per la modellazione delle tamponature nell'ambito dell'edificio nel suo complesso.

*Modello a una biella* 

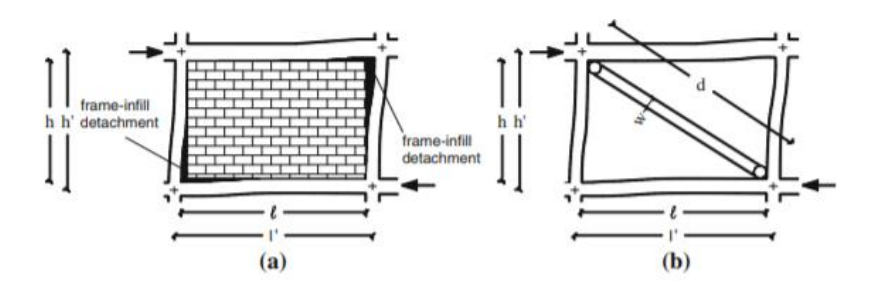

**Figura 6.14** Modellazione del tamponamento ad una biella equivalente [\[30\]](#page-181-9)

Incrementando i carichi laterali si verifica il distacco del pannello dal telaio, dopodiché il funzionamento a taglio del pannello diventa un funzionamento a puntone equivalente. Il pannello viene quindi modellato attraverso una biella equivalente, disposta lungo la diagonale compressa (**Figura 6.14**). Dunque secondo questo approccio, si suppone che nei tamponamenti si siano già verificati i distacchi.

Per poter definire questi elementi, occorre conoscere la geometria del pannello, la tipologia costruttiva, le sue proprietà meccaniche al fine di rappresentare in maniera coerente la resistenza del tamponamento.

### *Modello a più bielle (multi-strut)*

Nel corso degli anni sono stati formulati modelli più evoluti che prevedono la schematizzazione della fascia diagonale compressa in due o tre bielle equivalenti (**Figura 6.15**). La biella centrale collega i due nodi trave-colonna, mentre i nodi delle altre due bielle sono localizzati in punti critici del telaio, entro i quali si concentrano potenzialmente le cerniere plastiche. E'stato appurato infatti che il modello ad una sola strut è in grado di descrivere solo in modo approssimato la rigidezza globale del telaio tamponato e le sollecitazioni assiali. L'utilizzo di modelli ad una solo biella non permette cogliere l'interazione tra pannello-telaio e quindi di predire in modo accurato le sollecitazioni taglianti e flettenti nel telaio. Ciò risiede nel fatto che la lunghezza di contatto z tra telaio e pannello non può essere presa in considerazione con una sola biella. Per questo motivo si preferisce adottare modelli a bielle multiple.

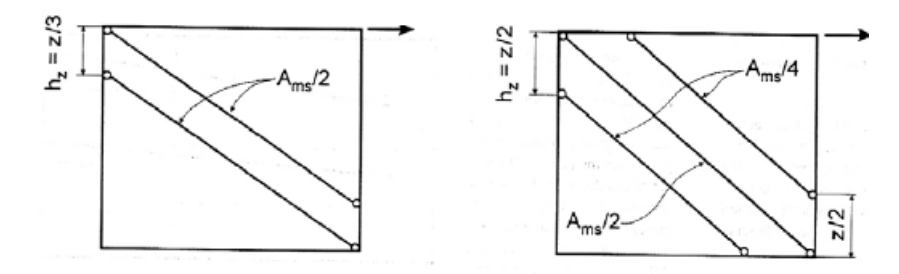

**Figura 6.15** Schematizzazione della fascia diagonale muraria in puntoni equivalenti [\[31\]](#page-181-12)

### *Modello di Panagiotakos & Fardis (1996)*

Un modello a tre bielle molto utilizzato per le analisi pushover e dinamiche è quello di Panagiotakos & Fardis, secondo il quale si associano alle bielle la medesima legge costitutiva forza-spostamento (**Figura 6.16**), ma si attribuiscono differenti resistenze: il puntone centrale ha una resistenza pari al 50% della complessiva e gli altri due pari al 25%.

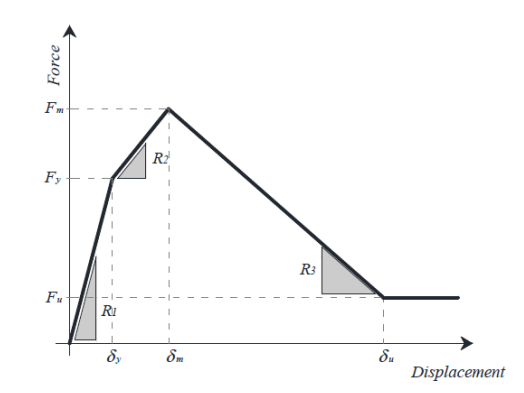

**Figura 6.16** Legame costitutivo forza-spostamento di Panagiotakos & Fardis [\[32\]](#page-182-0)

### *Modello di Crisafulli & Carr (2007)*

Un altro modello che permette di prendere in considerazione sia il comportamento a compressione sia quello a taglio del pannello murario è quello di Crisafulli & Carr (2007) [\[33\]](#page-182-1) (implementato sul software Seismostruct [\[8\]\)](#page-180-8), in cui vengono utilizzate due bielle e una molla a taglio (**Figure 6.17-18**). La suddetta configurazione consente un'adeguata valutazione della rigidezza laterale del pannello, a maggior ragione quando ci si aspetta che il pannello vada incontro a una rottura per scorrimento lungo i giunti di malta o per trazione diagonale.

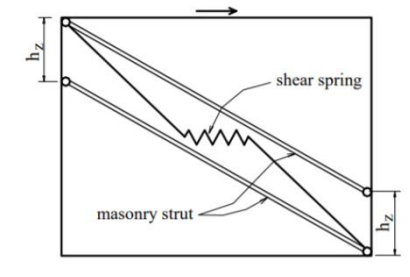

**Figura 6.17** Modello di Crisafulli & Carr (2007) [\[8\]](#page-180-8)

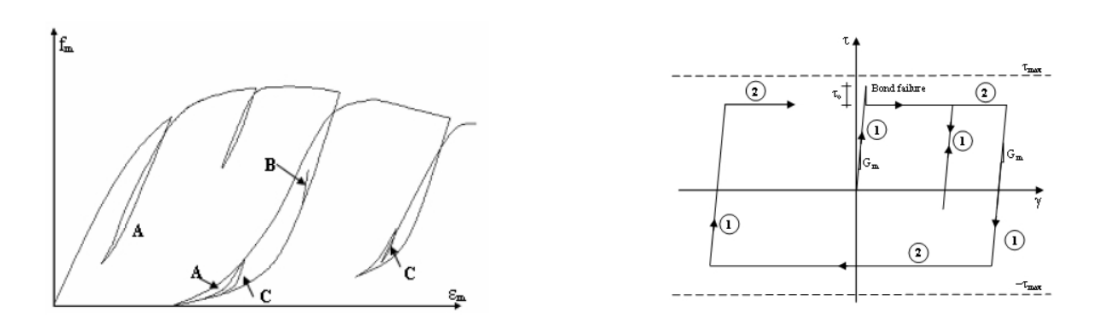

**Figura 6.18** Legami sforzo-deformazione per la biella (a sinistra) e per la shear spring (a destra) [\[8\]](#page-180-8)

Il suddetto modello mira a tener conto inoltre la variazione lineare dell'area della biella in funzione della deformazione assiale raggiunta (**Figura 6.19**). A causa della fessurazione del pannello, la lunghezza di contatto tra il telaio e il pannello si riduce man mano che lo spostamento laterale e, di conseguenza, quello assiale aumentano, influenzando quindi l'area della biella.

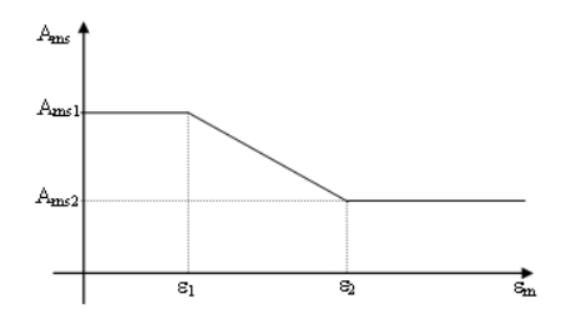

**Figura 6.19** Legge di variazione della sezione della biella equivalente [\[8\]](#page-180-8)

### *Modello di Rodrigues (2010)*

In letteratura si evidenzia inoltre il modello di Rodrigues (implementato sul software Opensees) in cui il comportamento del pannello viene rappresentato per mezzo di un sistema *multi-strut* (**Figura 6.20**)*,* dove l'elemento centrale simula il comportamento isteretico non lineare. Il suddetto modello, tuttavia, non è in grado di cogliere gli effetti locali sulle colonne del telaio.

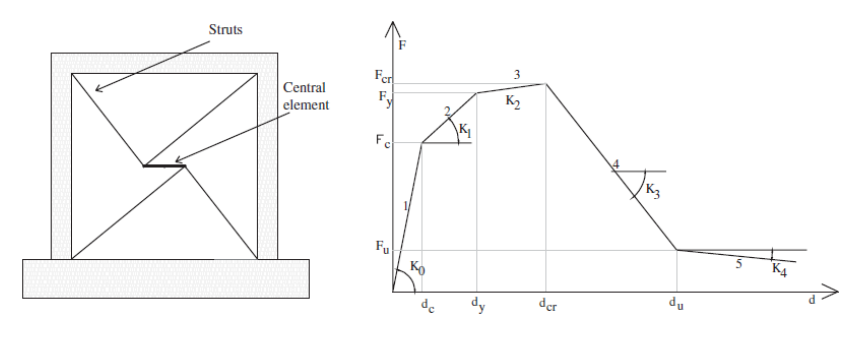

**Figura 6.20** Modello di Rodrigues (2010) [\[34\]](#page-182-2)

# *6.4 Comportamenti nel piano e fuori dal piano del pannello* **6.4.1 Meccanismo ad arco**

Durante un evento sismico le tamponature sono soggette ciclicamente ad azioni nel piano e fuori dal piano. Se il telaio che ospita il pannello è sufficientemente rigido e se il vincolo lungo il perimetro è efficace, la sua resistenza fuori dal piano (in fase di post-fessurazione) è data dall'instaurarsi di un meccanismo ad arco (**Figura 6.21**), grazie al quale si genera sforzo normale di compressione che conferisce al pannello una maggior resistenza.

Generalmente le tamponature localizzate ai piani bassi sono quelle maggiormente sollecitate nel loro piano e pertanto sono quelle che si danneggiano prima, ciò comporta di conseguenza un degrado della resistenza nei confronti delle azioni fuori dal piano.

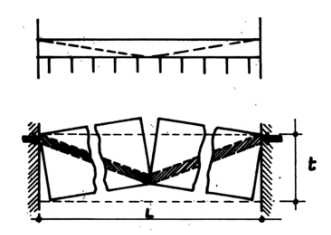

**Figura 6.21** Meccanismo resistente ad arco

Un parametro fondamentale che governa il comportamento fuori dal piano del pannello, e quindi la sua capacità, è pertanto la condizione di vincolo sui lati del pannello nei confronti del telaio ospitante. Gli effetti delle condizioni di vincolo sul carico ultimo (capacità del pannello) sono indicati in **Figura 6.22**, in cui si considerano una serie di pannelli murari (realizzati mediante blocchi di cemento cavi di 140 mm di spessore e 100 mm di gap tra pannello e colonne) [\[35\].](#page-182-3)

Le condizioni di vincolo esaminate per i pannelli sono le seguenti:

- Curva 1: pannello incastrato sui lati superiore e inferiore (slittamento impedito)
- Curva 2: pannello incastrato su tre lati e libero in sommità
- Curva 3: pannello incastrato su tre lati con assenza di gap sul lato superiore (scorrimento non impedito)
- Curva 4: pannello incastrato sui quattro lati

Per le Curve 1 e 2 il meccanismo ad arco consentito si sviluppa in una sola direzione e pertanto il carico ultimo è basso. Per la Curva 3 il meccanismo ad arco è consentito sull'altezza. Per la Curva 4 invece il meccanismo ad arco è molto efficiente, infatti il carico ultimo è massimo.

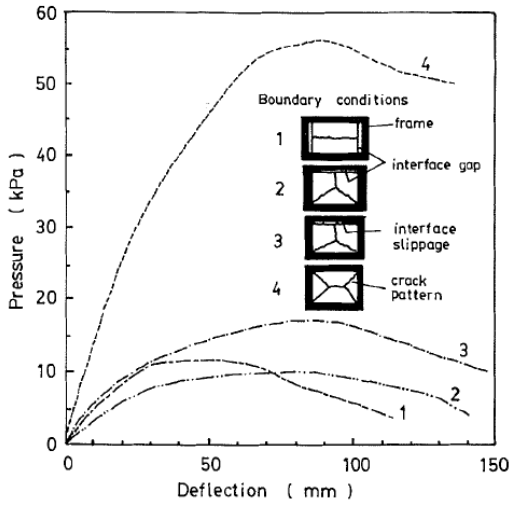

**Figura 6.22** Effetti delle condizioni di vincolo del pannello sull'efficienza del meccanismo resistente ad arco [\[35\]](#page-182-3)

Alla luce delle considerazioni prima effettuate, occorre pertanto porre attenzione riguardo i dettagli inerenti il processo di costruzione della tamponatura. In seguito alla sua costruzione, possono formarsi dei "gap" nella parte sommitale del pannello a causa del ritiro della malta che funge da legante alle interfacce dei blocchi di laterizio. Durante l'evento sismico pertanto la parete muraria potrebbe faticare a fronteggiare le azioni fuori dal piano dal momento che è assente un vincolo rigido sul lato superiore del pannello (il meccanismo ad arco che si instaura è poco efficace e pertanto il carico ultimo out-of-plane che il pannello può sopportare è ridotto).

Il meccanismo resistente ad arco è influenzato inoltre dalla geometria del pannello, specialmente dalla sua snellezza e dal proprio spessore. Pannelli spessi sono più efficaci nella formazione di tale meccanismo.

Come accennato in precedenza, la normative non fornisce linee guida per la valutazione del ruolo irrigidente della tamponatura, prescrive solamente la necessità di effettuare la verifica fuori dal piano a ribaltamento per l'azione sismica per gli elementi che non assolvono una funzione strutturale. L'espressione a cui si fa riferimento (§7.2.3. NTC18) per quanto riguarda la domanda sismica da considerare sul pannello, ossia la forza da applicare nel baricentro del medesimo, è la seguente:

$$
F_a = \frac{S_a W_a}{q_a} \tag{6.2}
$$

Dove  $S_a$  è l'accelerazione massima adimensionalizzata cui è assoggettato l'elemento non strutturale durante il sima, corrispondente allo stato limite in esame,  $W_a$  il peso del tamponamento e, infine,  $q_a$  il fattore di struttura.

#### **6.4.2 Interazione tra i due comportamenti**

Negli ultimi anni di ricerca in questo campo dell'Ingegneria Strutturale, si è posta particolare attenzione sullo studio dell'interazione tra la capacità nel piano (resistenza a taglio) e quella fuori dal piano (resistenza a flessione) del pannello. Questa interazione è particolarmente complessa da studiare perché è influenzata da molteplici fattori, quali le condizioni di vincolo del pannello, le proprietà meccaniche del materiale composito malta-laterizio, la geometria del pannello, il suo spessore e il degrado della resistenza fuori dal piano del pannello in seguito a danneggiamenti nel piano. E' evidente che la descrizione di questo comportamento attraverso un macro-modello è assai complicata.

Sono state effettuate numerose prove sperimentali al fine di comprendere maggiormente questa interazione, a titolo di esempio si riportano in **Figura 6.24** le curve di interazione normalizzate ottenute per una serie di pannelli al variare della snellezza [\[36\].](#page-182-4)

Si vede in modo chiaro come l'interazione è ben marcata quando il carico agente in una certa direzione tende ad avvicinarsi al valore della resistenza corrispondente. Questa interazione è molto evidente pertanto per alti carichi e la forma delle curve è ben differente tra i muri analizzati a seconda dell'aspect-ratio (snellezza). L'effetto del carico fuori piano sulla resistenza a taglio nel piano è il più basso per muri con H/L=0.5 ed il più alto per H/L=2.0.

Per sintetizzare l'interazione tra comportamento nel piano e fuori dal piano, ci si riferisce all'inviluppo minimo delle curve, dato dalla seguente equazione:

$$
\left(\frac{P_{il}}{P_{ic}}\right)^{1.8} + \left(\frac{P_{ol}}{P_{oc}}\right)^{1.05} = 1\tag{6.3}
$$

Dove  $P_{il}$  e  $P_{ol}$  sono rispettivamente il carico nel piano e fuori dal piano e  $P_{ic}$  e  $P_{oc}$  sono rispettivamente la capacità nel piano e fuori dal piano.

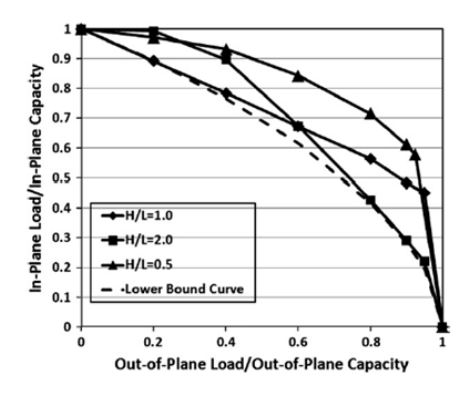

**Figura 6.23** Curve di interazione tra comportamento nel piano e fuori dal piano [\[36\]](#page-182-4)

# *6.5 Tamponamenti nel caso studio*

### **6.5.1 Rilievi geometrici e meccanici**

La maggior parte dei tamponamenti presenti nell'edificio in esame sono della tipologia "a cassetta", la cui stratigrafia è la seguente:

- Paramento esterno in mattoni a faccia vista
- Intercapedine
- Paramento interno in blocchi di laterizi forati
- Intonaco interno

Si riportano nelle **Figure 6.25-26** i rilievi geometrici dell'edificio per comprendere la posizione delle tamponature esterne.

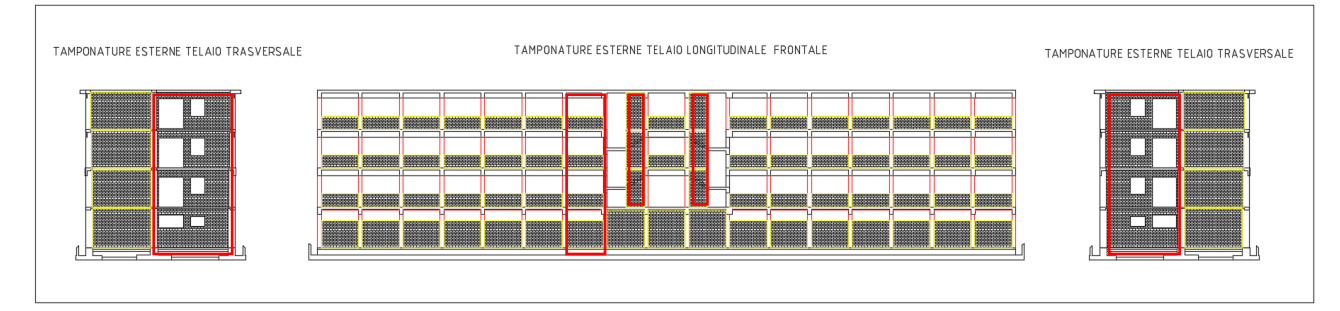

**Figura 6.24** Posizionamento delle tamponature esterne (parte 1)

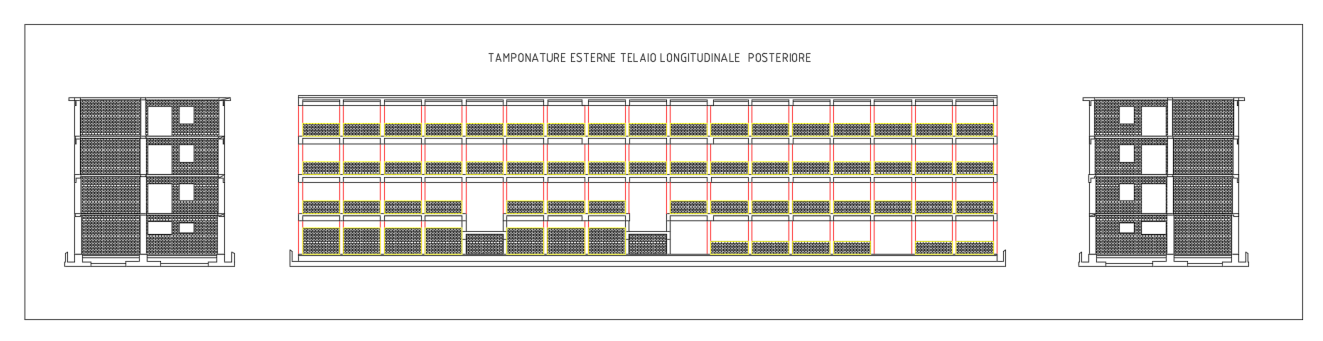

**Figura 6.25** Posizionamento delle tamponature esterne (parte 2)

Per quelle interne, invece, le relative tipologie e posizioni sono state desunte dalle planimetrie dei vari piani della struttura.

Nella campagna delle indagini sui materiali sono state effettuate prove sulle tamponature per la determinazione dei parametri meccanici dei materiali, quali il modulo elastico  $E$  e la resistenza a taglio  $f_{vm}$  da prova di compressione diagonale. La resistenza a compressione verticale  $f_{m2}$  è stata invece desunta tramite l'utilizzo della Tabella C8A.2.1 della normativa in **Figura 6.27**. Data la buona resistenza a taglio si è assunto il valore massimo della resistenza a compressione riportata nella tabella prima citata relativamente alla tipologia muraria in esame. A questa si è applicata inoltre un coefficiente correttivo funzione della qualità della malta per amplificare la suddetta resistenza (**Figura 6.28**). Per la resistenza a compressione orizzontale  $f_{m1}$  si è assunto invece il 50% della  $f_{m2}$ .

|                                                          | $f_{\rm m}$          | $\tau_0$             | E                    | G                    | w                    |
|----------------------------------------------------------|----------------------|----------------------|----------------------|----------------------|----------------------|
| Tipologia di muratura                                    | (N/cm <sup>2</sup> ) | (N/cm <sup>2</sup> ) | (N/mm <sup>2</sup> ) | (N/mm <sup>2</sup> ) | (kN/m <sup>3</sup> ) |
|                                                          | Min-max              | min-max              | min-max              | min-max              |                      |
| Muratura in pietrame disordinata (ciottoli, pietre       | 100                  | 2,0                  | 690                  | 230                  |                      |
| erratiche e irregolari)                                  | 180                  | 3.2                  | 1050                 | 350                  | 19                   |
| Muratura a conci sbozzati, con paramento di limitato     | 200                  | 3,5                  | 1020                 | 340                  | 20                   |
| spessore e nucleo interno                                | 300                  | 5.1                  | 1440                 | 480                  |                      |
| Muratura in pietre a spacco con buona tessitura          | 260                  | 5.6                  | 1500                 | 500                  | 21                   |
|                                                          | 380                  | 7.4                  | 1980                 | 660                  |                      |
| Muratura a conci di pietra tenera (tufo, calcarenite,    | 140                  | 2,8                  | 900                  | 300                  | 16                   |
| ecc.)                                                    | 240                  | 4.2                  | 1260                 | 420                  |                      |
| Muratura a blocchi lapidei squadrati                     | 600                  | 9.0                  | 2400                 | 780                  | 22                   |
|                                                          | 800                  | 12.0                 | 3200                 | 940                  |                      |
| Muratura in mattoni pieni e malta di calce               | 240                  | 6.0                  | 1200                 | 400                  | 18                   |
|                                                          | 400                  | 9.2                  | 1800                 | 600                  |                      |
| Muratura in mattoni semipieni con malta cementizia       | 500                  | 24                   | 3500                 | 875                  | 15                   |
| (es.: doppio UNI foratura $\leq 40\%$ )                  | 800                  | 32                   | 5600                 | 1400                 |                      |
| Muratura in blocchi laterizi semipieni (perc. foratura < | 400                  | 30.0                 | 3600                 | 1080                 | 12                   |
| 45%                                                      | 600                  | 40.0                 | 5400                 | 1620                 |                      |
| Muratura in blocchi laterizi semipieni, con giunti       | 300                  | 10.0                 | 2700                 | 810                  | 11                   |
| verticali a secco (perc. foratura $\leq 45\%$ )          | 400                  | 13.0                 | 3600                 | 1080                 |                      |
| Muratura in blocchi di calcestruzzo o argilla espansa    | 150                  | 9.5                  | 1200                 | 300                  | 12                   |
| (perc. foratura tra 45% e 65%)                           | 200                  | 12.5                 | 1600                 | 400                  |                      |
| Muratura in blocchi di calcestruzzo semipieni            | 300                  | 18.0                 | 2400                 | 600                  | 14                   |
| $(foratura < 45\%)$                                      | 440                  | 24.0                 | 3520                 | 880                  |                      |

**Figura 6.26** Proprietà meccaniche delle murature (NTC 2008, Tabella C8A.2.1) con in evidenza la tipologia muraria in esame
#### Influenza dei tamponamenti sul comportamento sismico di un edificio

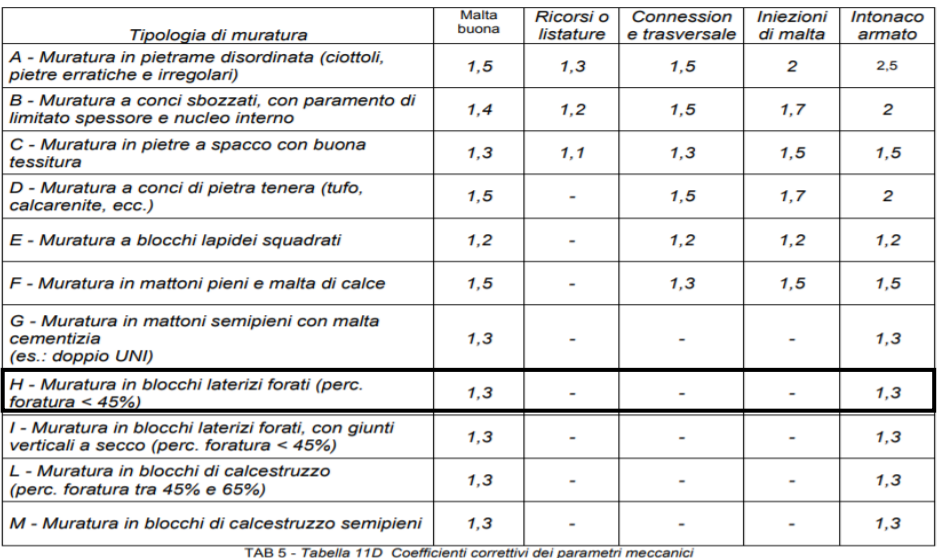

Tabella 11D Coefficienti correttivi dei parametri meccanici (indicati in Tabella 13) da applicarsi in presenza<br>di: malta di caratteristiche buone o ottime; presenza di ricorsi o listature; presenza sistematica di connessi

**Figura 6.27** Coefficienti correttivi dei parametri meccanici

Le proprietà meccaniche adottate ai fini della modellazione del comportamento delle tamponature sono illustrate in **Tabella 6.1**.

| $E_{m1}$ [MPa]        | 4325 |
|-----------------------|------|
| $E_{m2}$ [MPa]        | 4804 |
| $f_{\text{vm}}$ [MPa] | 0.75 |
| $f_{m1}$ [MPa]        | 3.9  |
| $f_{m2}$ [MPa]        | 7.8  |

**Tabella 6.1** Proprietà meccaniche delle tamponature

Osservando le **Figure 6.25-26** si nota che la geometria delle tamponature esterne in direzione longitudinale è particolarmente gravosa in quanto quasi nella totalità dei casi l'altezza del pannello murario è minore di quella del telaio ospitante, si tratta dunque di pannelli parziali. Più nello specifico, il livello di tamponamenti che merita maggior attenzione è quello localizzato al piano interrato, dove nei telai si evidenziano pilastri tozzi e quindi suscettibili di rottura fragile.

L'edificio esaminato presenta per le tamponature esterne ed interne differenti stratigrafie. Si riportano di seguito esclusivamente quelle relative ai pannelli modellati (**Figura 6.29**). Per la modellazione si sono considerati i pannelli murari presenti all'interno dei telai, in quanto è determinante l'interazione pannello-telaio.

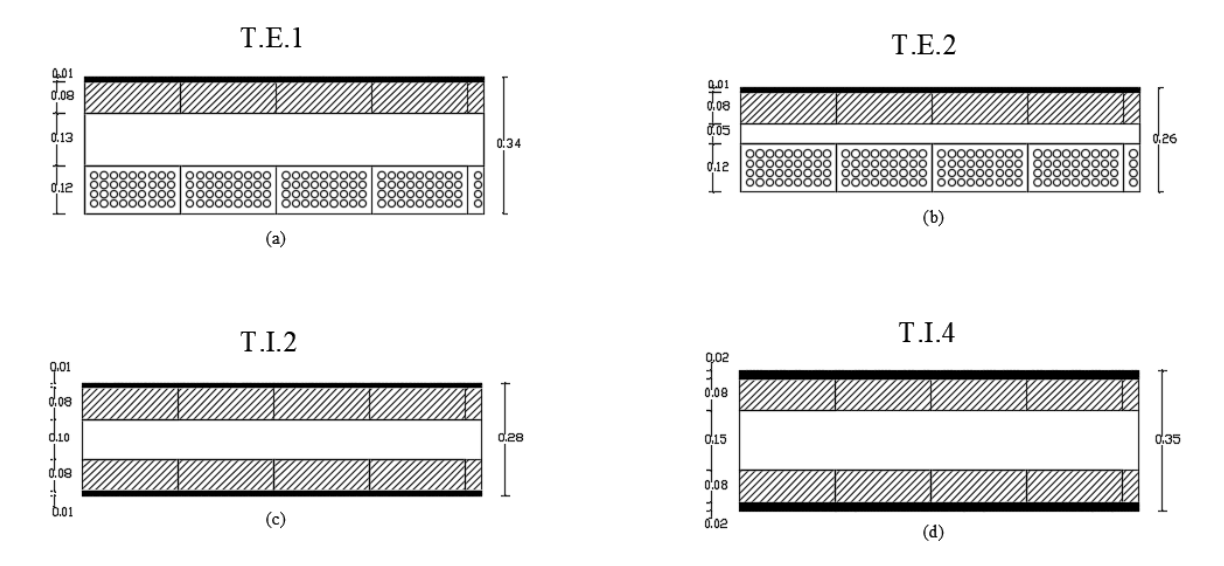

**Figura 6.28** Stratigrafie dei pannelli di muratura: (a) Tamponatura esterna 1, (b) Tamponatura esterna 2, (c) Tamponatura interna 2, (d) Tamponatura interna 4 [\[2\]](#page-180-0)

Ai fini della modellazione è stata considerata sempre la fodera della tamponatura con spessore maggiore, in quanto quella maggiormente resistente.

Nelle **Figure 6.25-26** sono indicate le tamponature che non sono state modellate, ovvero quelle con aperture e quelle relative la facciata del corpo scala, in quanto non sono all'interno di telai.

## **6.5.2 Modello di Di Trapani** *et al.* **(2018)**

Per la modellazione delle tamponature confinate (ossia quelle in cui c'è l'azione confinante della trave superiore del telaio) si è fatto riferimento al macro-modello del puntone equivalente. E' stato necessario anzitutto determinare la *larghezza del puntone* e successivamente la *legge costitutiva forza-spostamento*. In letteratura sono presenti numerosi modelli a riguardo, nel caso in esame si è utilizzato il modello empirico di Di Trapani *et al.* (2018) [\[37\].](#page-182-0) Secondo questo modello il telaio tamponato viene rappresentato come un telaio con due bielle concentriche attive a sola compressione con sezione a fibre (**Figura 6.30**).

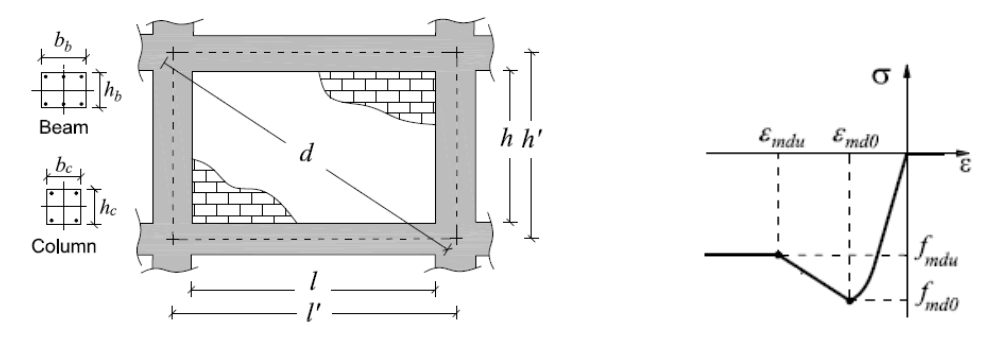

**Figura 6.29** Configurazione geometrica telaio-pannello (a sinistra) e legge costitutiva σ-ε della biella (a destra) [\[37\]](#page-182-0)

Per la definizione della legge costitutiva della biella si fa riferimento al modello di Kent-Scott-Park relativo al calcestruzzo (**Figura 6.30**), in cui vengono assegnate la resistenza di picco ( $f_{md0}$ ), la corrispondente deformazione ( $\varepsilon_{md0}$ ), la resistenza ultima ( $f_{mdu}$ ) e la relativa deformazione ( $\varepsilon_{mdu}$ ). Questi parametri sono strettamente dipendenti dalle proprietà meccaniche e geometriche della muratura.

La geometria della biella equivalente concentrica viene determinata utilizzando la procedura proposta da Asteris, in particolare la larghezza viene calcolata con la seguente formulazione:

$$
w = k^{\gamma^*} \left(\frac{h}{l}\right) \frac{c^*}{\lambda^{*} \beta^*} d \tag{6.4}
$$

dove  $h$  e  $l$  sono rispettivamente l'altezza e la larghezza del pannello di muratura,  $d$  è la lunghezza della diagonale relativa al telaio,  $k$  è un coefficiente usato per tener conto dell'effetto dei carichi verticali che gravano sul telaio per la definizione della rigidezza laterale, definito come segue:

$$
k = [1 + (18\lambda^* + 200)\varepsilon_v] \tag{6.5}
$$

in cui  $\varepsilon$ <sub>v</sub> è la deformazione assiale relativa alle due colonne adiacenti al pannello, valutata considerando il carico verticale totale  $F_v$  e dividendolo per la rigidezza assiale  $E_c A_c$ .

$$
\varepsilon_{v} = \frac{F_{v}}{2E_{c}A_{c}}\tag{6.6}
$$

Il parametro  $\lambda^*$  è valutato mediante la formulazione di Papia et al. (2013) come segue:

Influenza dei tamponamenti sul comportamento sismico di un edificio

$$
\lambda^* = \frac{\tilde{E}_m}{E_c} \frac{th'}{A_c} \left( \frac{h'^2}{l'^2} + \frac{1}{4} \frac{A_c}{A_b} \frac{l'}{h'} \right)
$$
(6.7)

Nella (6.7) compaiono il modulo elastico convenzionale  $\tilde{E}_m = \sqrt{E_{m1} \cdot E_{m2}}$ , dove  $E_{m1}$  e  $E_{m2}$ sono i moduli elastici della muratura lungo la direzione orizzontale e verticale.  $A_c$  e  $A_b$  sono rispettivamente le aree delle sezioni del pilastro e della trave,  $t$  è lo spessore del pannello,  $E_c$ è il modulo elastico del calcestruzzo. Si utilizza  $\tilde{E}_m$  per semplicità anziché quello definito lungo la direzione diagonale come previsto dalla formulazione originale.

L'esponente  $\gamma^*$  che compare nella (6.4) tiene conto dell'influenza di aperture e della snellezza del pannello:

$$
\gamma^* = 1 + 0.5 \frac{r}{\left(\frac{h}{l}\right)^4} \tag{6.8}
$$

in cui si assume  $r = 1$  per pannelli pieni, privi di aperture.

I parametri  $c^*$ e  $\beta^*$  sono infine valutati nel seguente modo e sono funzione del coefficiente di Poisson  $\nu$  (in assenza di prove sperimentali si può assumere  $\nu = 0.1$ ):

$$
c^* = 0.249 - 0.0116\nu + 0.567\nu^2 \tag{6.9}
$$

$$
\beta^* = 0.146 + 0.0073 + 0.126\nu^2 \tag{6.10}
$$

Come fatto in precedenza per il modulo elastico, si procede in maniera analoga definendo una resistenza a compressione convenzionale  $\tilde{f}_m = \sqrt{f_{m1} \cdot f_{m2}}$ , in cui  $f_{m1}$  e  $f_{m2}$  sono le resistenze a compressione in direzione orizzontale e verticale.

In seguito al confronto tra dati ottenuti da sperimentazione e simulazioni numeriche con modelli FEM, si sono determinate espressioni empiriche per una serie di parametri utili alla definizione dei punti della legge costitutiva forza-spostamento della biella.

$$
\alpha = \frac{\tilde{f}_m^2 \cdot w \cdot t}{(f_{vm} + \mu \sigma_n)^{0.2} \cdot (\frac{l}{h}) \cdot \lambda^{*0.2}}
$$
\n(6.11)

dove  $\mu$  è il coefficiente di attrito (nel caso in esame si è assunto  $\mu = 0.45$ ) e  $\sigma_n$  è la tensione verticale media di compressione trasferita al pannello, legata alla rigidezza del pannello medesimo e a quella delle colonne, valutata nel seguente modo:

$$
\sigma_n = \frac{F_v}{A_m} \left( \frac{E_{m2} A_m}{2E_c A_c + E_{m2} A_m} \right) \tag{6.12}
$$

in cui  $A_m = t \cdot l$ .

Gli altri parametri in gioco sono stati ricavati tramite test di correlazione.

$$
\beta = \frac{f_{md0}^{0.7} \cdot w \cdot t}{\tilde{E}_m^{0.2} \cdot d} \tag{6.13}
$$

$$
\gamma = \left(\frac{f_{mdu}^{2}}{f_{mdo}}\right)\left(\frac{E_c}{\tilde{E}_m}^{1.5}\right) \tag{6.14}
$$

$$
\delta = \tilde{E}_m^{0.2} \cdot \varepsilon_{md0} \tag{6.15}
$$

Sfruttando le (6.13), (6.14) e (6.15) si determinano i punti della legge *-ε* con le seguenti espressioni:

$$
\frac{f_{md0}}{\tilde{f}_m} = 26.9 \alpha^{-0.287} \quad (R^2 = 0.77)
$$
\n(6.16)

$$
\frac{f_{mdu}}{f_{mdo}} = 0.043\beta - 0.06 \quad (R^2 = 0.86)
$$
\n(6.17)

$$
\frac{\varepsilon_{md0}}{\varepsilon_{m0}} = 3.024 \gamma^{0.347} \quad (R^2 = 0.94)
$$
\n(6.18)

$$
\frac{\varepsilon_{mdu}}{\varepsilon_{mdo}} = 0.0184\delta^{-1.166} \quad (R^2 = 0.86)
$$
\n(6.19)

Nella (6.18)  $\varepsilon_{m0}$  è assunto pari a 0.0015 come solitamente considerato per le tamponature.

La legge costitutiva è stata poi espressa in termini di forza e spostamento, considerando le seguenti espressioni finali:

$$
F_{md0} = f_{md0} \cdot w \cdot t \tag{6.20}
$$

$$
F_{mdu} = f_{mdu} \cdot w \cdot t \tag{6.21}
$$

$$
\delta_{md0} = \varepsilon_{md0} \cdot d \tag{6.22}
$$

$$
\delta_{mdu} = \varepsilon_{mdu} \cdot d \tag{6.23}
$$

dove  $w \cdot t$  nelle (6.20) e (6.21) è l'area della sezione della biella e *d* nelle (6.22) e (6.23) è la rispettiva lunghezza.

## **6.5.3 Modellazione in SAP2000**

Le tamponature parziali (pannello avente altezza inferiore a quella del telaio, cioè assenza di confinamento della trave superiore) sono state modellate con una sola biella a comportamento elastico. Per questa tipologia non è stato dunque considerato il comportamento non lineare in quanto nel campo della ricerca questa configurazione geometrica del pannello non è stata ancora oggetto di studi approfonditi. Quindi sul suo comportamento effettivo ci sono ancora notevoli incertezza. In questo caso in SAP2000v20 le bielle sono state inserite utilizzando un semplice elemento "Frame", assegnandogli quindi il materiale e la relativa sezione. Agli estremi sono poi stati applicati gli "*End-releases*" per svincolare le sollecitazioni flessionali (comportamento esclusivamente assiale).

Per ogni tamponatura parziale in esame sono stati realizzati due modelli, un micro-modello con shell e un macro-modello a biella (**Figura 6.31**). La larghezza della biella è stata determinata per tentativi fino ad ottenere l'equivalenza tra gli spostamenti, letti in corrispondenza del pannello, su entrambi i modelli. Il telaio tamponato è stato caricato in sommità con una forza orizzontale unitaria.

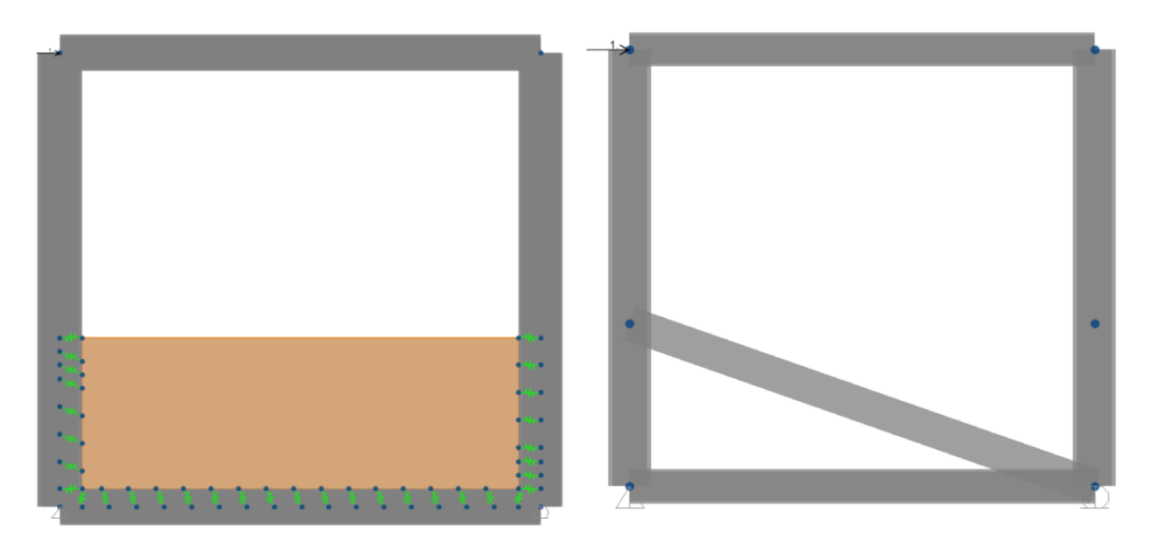

**Figura 6.30** Micro-modellazione con shell (a sinistra) e macro-modellazione a biella (a destra) SAP2000v20

Nella micro-modellazione il pannello è stato modellato con un elemento *Shell-thin*, al quale è stato attribuito il materiale e lo spessore (**Figura 6.32**).

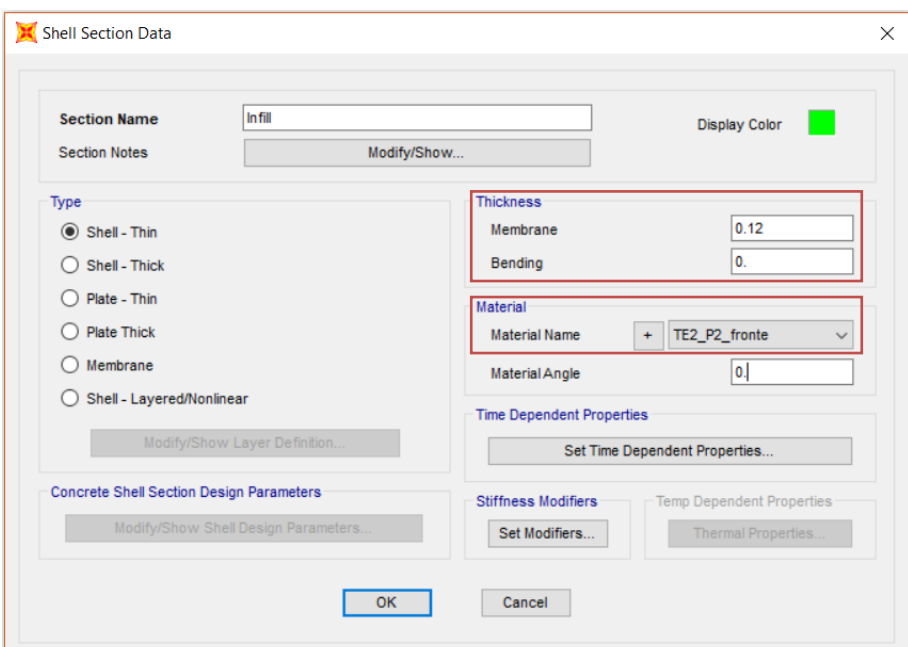

**Figura 6.31** Definizione elemento shell\_SAP2000v20

Sono stati inoltre utilizzati appositi link (*MultiLinear Elastic*) [\[3\]](#page-180-1) che lavorano a sola compressione per simulare il comportamento all'interfaccia telaio-pannello (**Figure 6.33-34**). E' stato preso in considerazione inoltre l'attrito  $(\mu=0.45)$  che si mobilita lungo l'estradosso della trave inferiore e lungo il lato della colonna sinistra al fine di rappresentare nel modo più

accurato l'interazione telaio-pannello [\[38\]](#page-182-1). Ciò è stato effettuato fornendo un'inclinazione  $\phi$ , pari al valore dell'angolo di attrito, ai link prima citati:

$$
\phi = \arctg(\mu) \tag{6.24}
$$

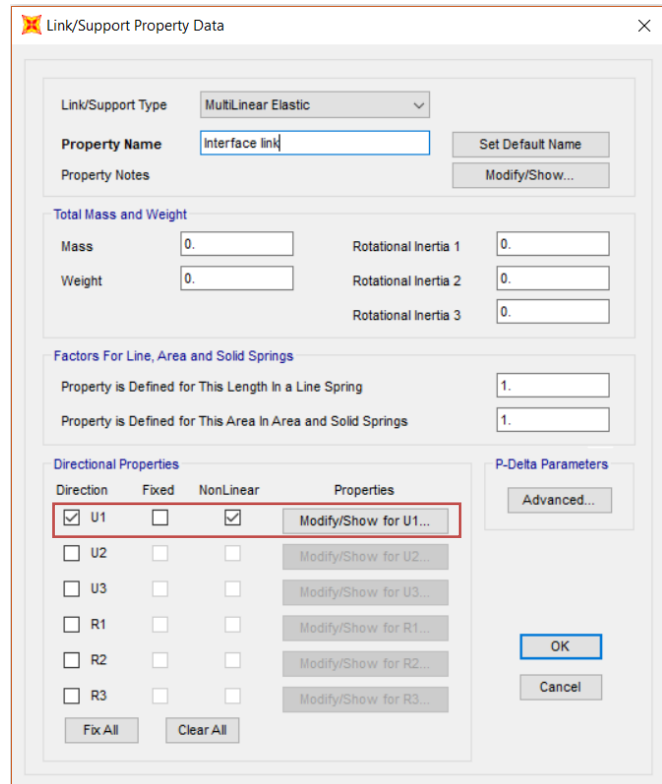

Figura 6.32 Definizione "Interface link" (parte 1) SAP2000v20

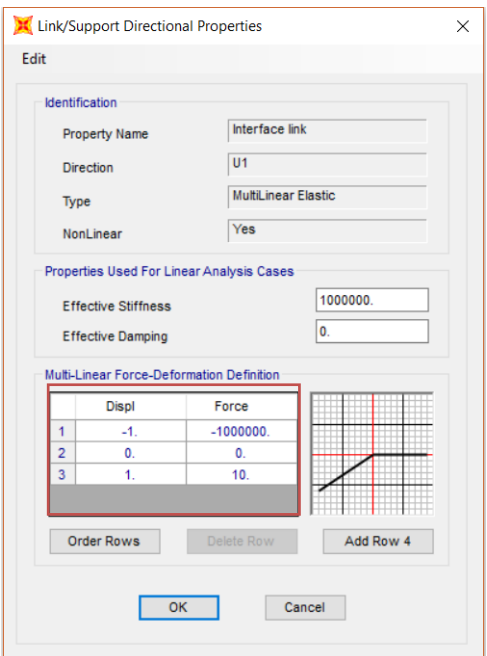

**Figura 6.33** Definizione "Interface link" (parte 2)\_SAP2000v20

Si riportano di seguito le deformate del sistema telaio-pannello per entrambi i modelli (**Figura 6.35**) relativi alle tamponature parziali *"TE2\_P2 fronte"*.

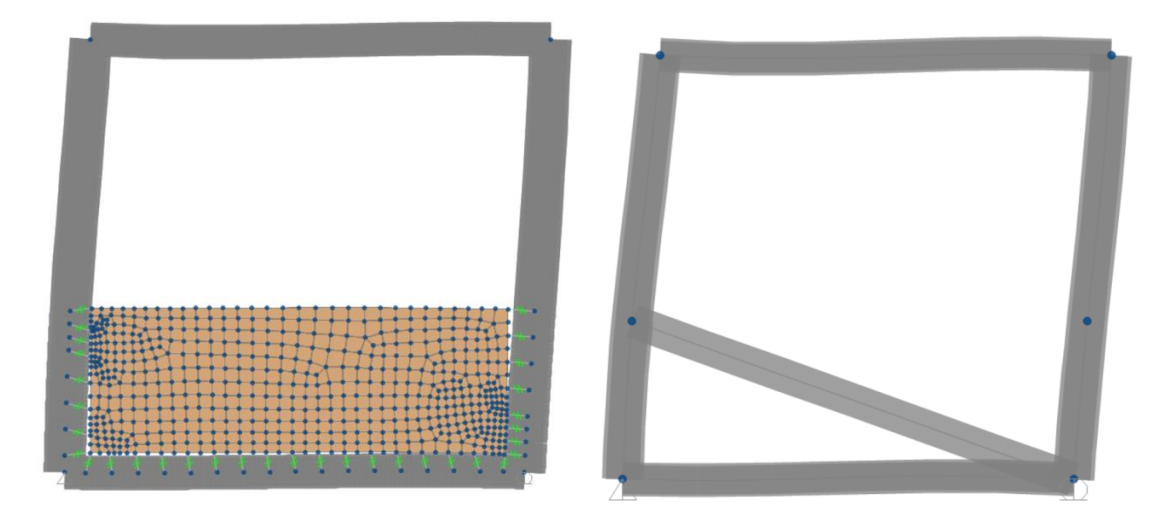

**Figura 6.34** Deformate qualitative del micro-modello con shell (a sinistra) e del macro-modello a biella (a destra)\_SAP2000v20

Questo approccio è stato seguito per tutte le altre tipologie di tamponature parziali presenti nella struttura (**Figura 6.36**). In **Tabella 6.2** si riassumono i valori ottenuti, nello specifico si riportano gli spostamenti e i momenti flettenti ottenuti per entrambi i modelli, le relative differenze percentuali e quindi la larghezza del puntone tale da garantire l'equivalenza di rigidezza tra i due modelli analizzati.

|                 | Spost.                | Spost.                | Larghezza | M <sub>2</sub> | M <sub>2</sub> | Diff. M2          |
|-----------------|-----------------------|-----------------------|-----------|----------------|----------------|-------------------|
| Pannello        | <b>SHELL</b>          | <b>BIELLA</b>         | W         | <b>SHELL</b>   | <b>BIELLA</b>  | $\lceil\% \rceil$ |
|                 | $\lceil m \rceil$     | $\lceil m \rceil$     | [m]       | [kNm]          | [kNm]          |                   |
| TE1 P1 fronte 1 | $3.109 \cdot 10^{-5}$ | $3.1 \cdot 10^{-5}$   | 0.340     | $-0.331$       | $-0.330$       | $-0.3$            |
| TE1 Pl retro 1  | $1.494 \cdot 10^{-5}$ | $1.491 \cdot 10^{-5}$ | 0.325     | $-0.493$       | $-0.481$       | $-2.4$            |
| TE1 P2 fronte   | $2.146 \cdot 10^{-5}$ | $2.149 \cdot 10^{-5}$ | 0.300     | $-0.688$       | $-0.639$       | $-7.1$            |
| TE1 P3 fronte   | $2.175 \cdot 10^{-5}$ | $2.176 \cdot 10^{-5}$ | 0.297     | $-0.682$       | $-0.633$       | $-7.2$            |
| TE1 P3 scale    | $1.342 \cdot 10^{-5}$ | $1.343 \cdot 10^{-5}$ | 0.335     | $-0.342$       | $-0.325$       | $-5.0$            |
| TE1 P4 fronte   | $2.202 \cdot 10^{-5}$ | $2.199 \cdot 10^{-5}$ | 0.295     | $-0.670$       | $-0.624$       | $-6.9$            |
| TE1 P4 scale    | $1.477 \cdot 10^{-5}$ | $1.479 \cdot 10^{-5}$ | 0.330     | $-0.449$       | $-0.430$       | $-4.2$            |

**Tabella 6.2** Risultati ottenuti con entrambi i modelli

#### Influenza dei tamponamenti sul comportamento sismico di un edificio

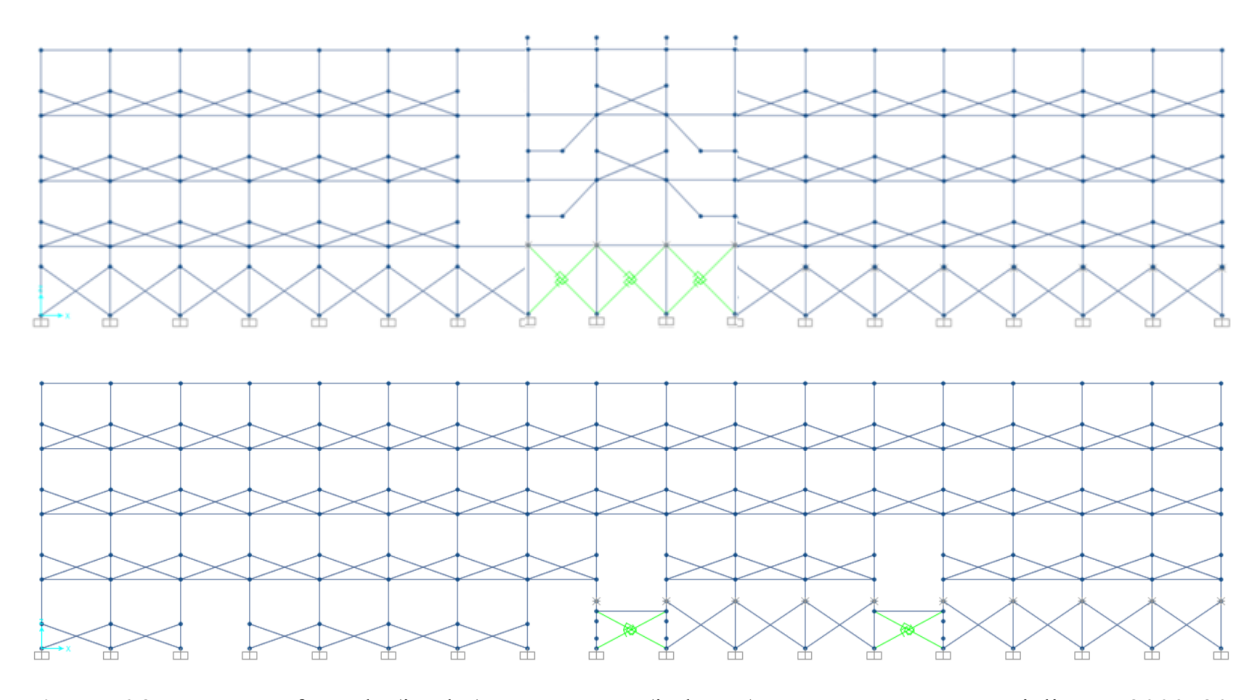

**Figura 6.35** Prospetto frontale (in alto) e retrostante (in basso) con tamponature parziali\_SAP2000v20

Nella modellazione delle tamponature confinate (**Figura 6.37**) si è posta attenzione alla valutazione degli effetti locali sui pilastri dovuti all'interazione telaio-pannello considerando un incremento di taglio (**Figura 6.38**). Per far ciò non si è adottata una macro-modellazione a più bielle per via delle incertezze legate alla determinazione della lunghezza di contatto che influenza in modo significativo la distribuzione delle sollecitazioni taglianti lungo la porzione di pilastro. La domanda di taglio complessiva  $V_{d,C}$  è stata pertanto calcolata in modo semplificato con la seguente espressione [\[37\]:](#page-182-0)

$$
V_{d,C} = V_{o,C} \pm N_s \cos\theta \mp \mu N_s \sin\theta \tag{6.25}
$$

dove  $V_{o,C}$  è il taglio agente sulla colonna,  $N_s$  è lo sforzo normale della biella,  $\theta$  è l'inclinazione della biella stessa e  $\mu$  il coefficiente di attrito mobilitato lungo l'interfaccia telaio-pannello. La componente attritiva è trasferita dunque alla trave sottostante al pannello.

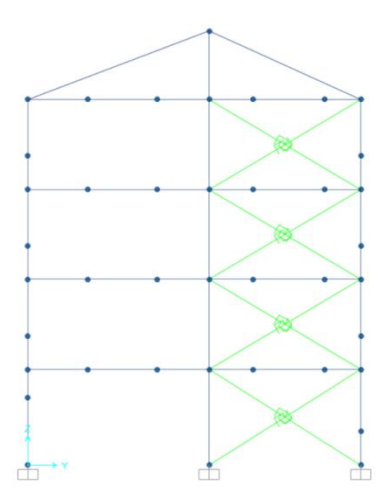

**Figura 6.36** Prospetto laterale con tamponature confinate\_SAP2000v20

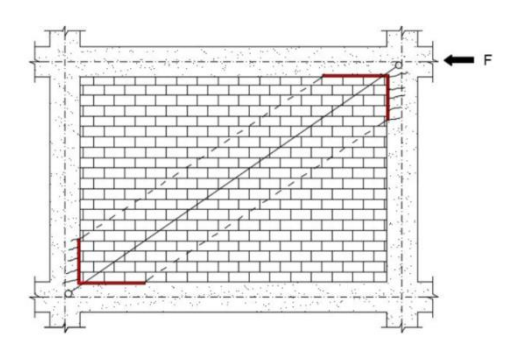

**Figura 6.37** Effetti locali sul telaio

Ciò non è stato preso in considerazione per le tamponature parziali in quanto, proprio per via della mancanza della trave superiore che conferisce il confinamento, difficilmente il pannello riuscirebbe ad esibire una resistenza pari a quella che avrebbe in presenza di confinamento e pertanto, in altresì maniera, non riuscirebbero ad esplicarsi gli effetti locali gravosi precedentemente illustrati.

Per le analisi Time History, al fine di considerare solamente l'attivazione delle bielle compresse, è stata applicata la funzione "*Tension/compression limits*" con resistenza a trazione nulla (funzione disponibile per analisi non lineari).

In SAP2000 per la modellazione delle tamponature confinate è stato utilizzato l'elemento link "*Multi-linear Plastic*" [\[3\].](#page-180-1)

#### Influenza dei tamponamenti sul comportamento sismico di un edificio

I parametri considerati per la sua definizione sono i seguenti:

- Massa e peso
- Gradi di libertà
- Rigidezza
- Legame costitutivo forza-spostamento

In primo luogo, massa e peso (**Figura 6.39**) dei tamponamenti non sono stati introdotti in quanto già presi in considerazione per la combinazione dei carichi verticale.

Il solo e unico grado di libertà considerato per il link, nonché puntone equivalente, è quello assiale (componente U1) (**Figura 6.39**). In riferimento al medesimo è stata determinata la rigidezza effettiva nel seguente modo:

$$
K_{eff} = \frac{\tilde{E}_m \cdot t \cdot w}{d} \tag{6.26}
$$

Dove  $w$  è la larghezza del puntone equivalente determinata con la  $(6.4)$ .

Per analisi dinamiche occorre utilizzare due bielle per rappresentare il comportamento sismico della tamponatura, per via dell'alternanza dei segni delle forze sismiche agenti. La rigidezza inserita per ciascuna biella è sempre  $K_{eff}$ , in quanto durante l'analisi solamente quella compressa si attiva (resistenza a trazione nulla).

Per la determinazione dei periodi dei primi modi di vibrare della struttura attraverso l'analisi modale, al fine di non sovrastimare la rigidezza, si ricorre invece al modello con una sola biella con rigidezza  $K_{eff}$ .

E' stata introdotta infine per punti la legge costitutiva forza-spostamento (**Figura 6.40**) che regola il comportamento della biella, facendo riferimento al modello in letteratura di Di Trapani *et al.* (vedi §6.5.2).

#### Influenza dei tamponamenti sul comportamento sismico di un edificio

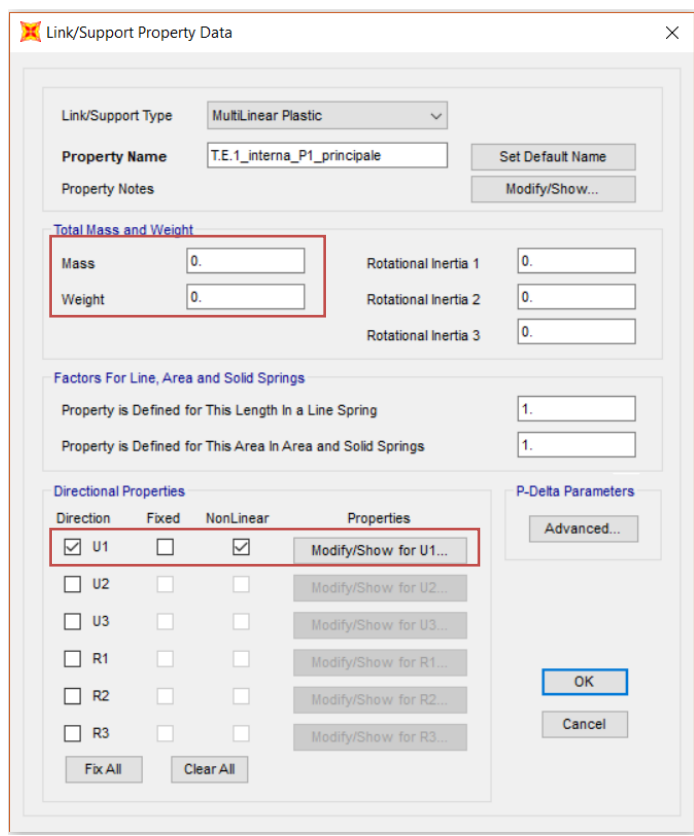

**Figura 6.38** Definizione del link per il tamponamento (parte 1)\_SAP2000v20

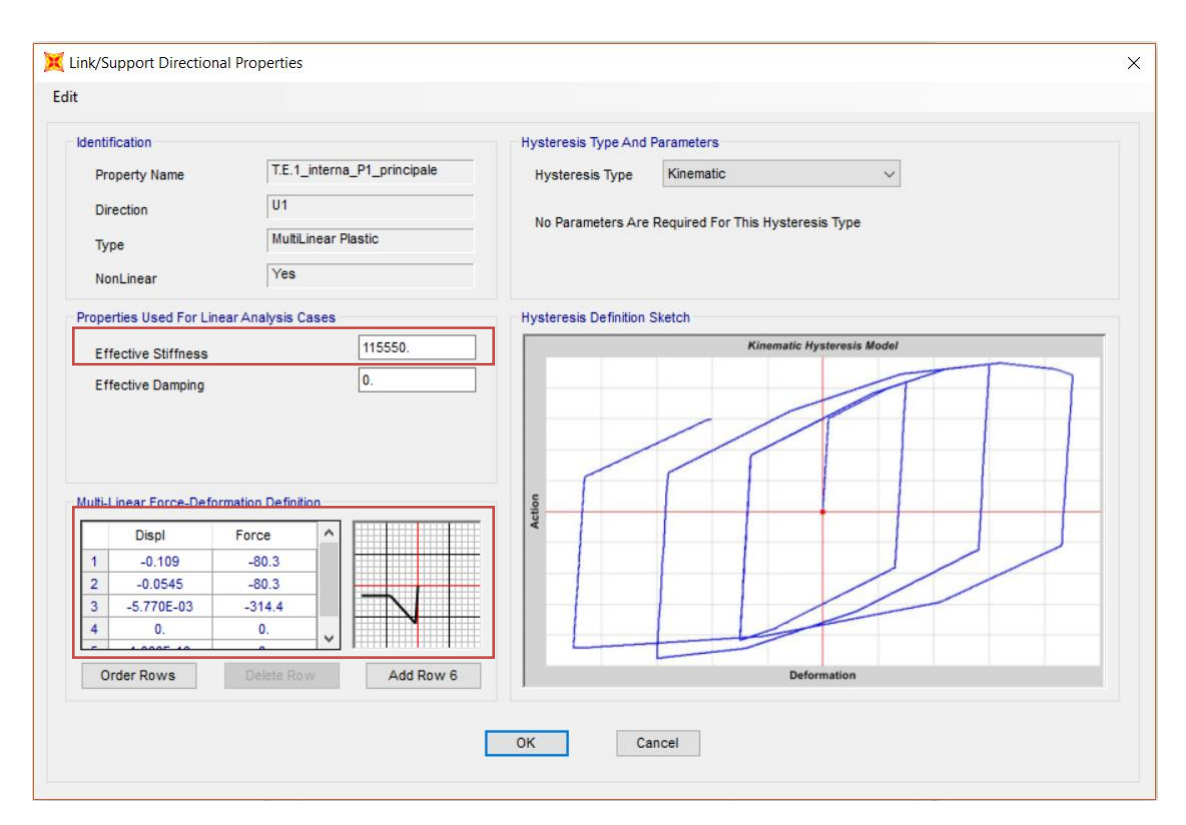

**Figura 6.39** Definizione del link per il tamponamento (parte 2)\_SAP2000v20

In questa sede, si intende sottolineare che non è stata considerata *l'interazione tra comportamento nel piano* e *comportamento fuori dal piano*, dal momento che con una modellazione a puntone equivalente non si è in grado di tener conto di questo aspetto. Si può affermare tuttavia che le tamponature esterne longitudinali in esame presentano una capacità fuori dal piano relativamente bassa in quanto i pannelli non sono confinati dai telai (mancanza della trave sul lato superiore del pannello) e pertanto non essendoci un vincolo efficace in testa al pannello, il meccanismo resistente ad arco non riesce contribuire in modo efficace.

Si riportano di seguito le **Tabelle 6.3-5** con le caratteristiche geometriche e i parametri calcolati per le varie tamponature confinate inserite nel modello e i relativi legami costitutivi in **Figura 6.41**.

|                                   | <i>T.E.1 P1</i> | <i>T.E.1 P2</i> | T.E.1 P2 | T.E.1 P3   | <i>T.E.1 P3</i> | T.E.1 P4   |
|-----------------------------------|-----------------|-----------------|----------|------------|-----------------|------------|
|                                   | principale      | principale      | scale    | principale | scale           | principale |
| $t$ [mm]                          | 120             | 120             | 120      | 120        | 120             | 120        |
| $h$ [mm]                          | 3170            | 2640            | 2640     | 2640       | 2640            | 2640       |
| h'[mm]                            | 3500            | 3300            | 3300     | 3300       | 3300            | 3300       |
| $1$ [mm]                          | 4960            | 5010            | 1625     | 5060       | 1650            | 5085       |
| $1'$ [mm]                         | 5560            | 5560            | 2150     | 5560       | 2150            | 5560       |
| $\theta$ [°]                      | 32.58           | 27.79           | 58.39    | 27.55      | 57.99           | 27.44      |
| $d$ [mm]                          | 6569.9          | 6465.6          | 3938.6   | 6465.5     | 3938.6          | 6465.6     |
| $Ac[mm^2]$                        | 192000          | 176000          | 168000   | 160000     | 160000          | 152000     |
| Ab[mm <sup>2</sup> ]              | 198000          | 198000          | 198000   | 198000     | 198000          | 198000     |
| $F_v[N]$                          | 1160000         | 860000          | 680000   | 575000     | 455000          | 285000     |
| $\lambda^*[-]$                    | 0.35            | 0.34            | 1.22     | 0.36       | 1.28            | 0.36       |
| $c^*[-]$                          | 0.254           | 0.254           | 0.254    | 0.254      | 0.254           | 0.254      |
| $\beta^*$ [-]                     | 0.148           | 0.148           | 0.148    | 0.148      | 0.148           | 0.148      |
| $\epsilon$ v [-]                  | 0.00014         | 0.00011         | 0.0001   | 0.0001     | 0.0001          | 0.00004    |
| $k[-]$                            | 1.028           | 1.023           | 1.020    | 1.017      | 1.014           | 1.009      |
| γ*[-]                             | 3.997           | 7.485           | 1.072    | 7.748      | 1.076           | 7.882      |
| $w$ [mm]                          | 1388            | 1201            | 1610     | 1135       | 1565            | 1059       |
| Keff[kN/m]                        | 115550          | 101594          | 223589   | 95984      | 217338          | 89560      |
| Fmd0[kN]                          | 314.4           | 298.1           | 286.3    | 287        | 281.6           | 272.8      |
| $F_{\text{mdu}}[kN]$              | 80.3            | 70.3            | 130.3    | 64         | 125.3           | 56.6       |
| $\delta$ md0 $\lceil$ mm $\rceil$ | 5.77            | 5.54            | 4.75     | 5.37       | 4.69            | 5.14       |
| $\delta$ mdu $\lceil$ mm $\rceil$ | 54.52           | 53.87           | 31.01    | 54.15      | 31.07           | 54.54      |

**Tabella 6.3** Parametri geometrici e meccanici delle tamponature modellate (parte 1)

|                                   | T.E.1 P4 | T.E.2 P1 | T.E.2 P1    | $T.I.2$ $PI$ | $T.I.2$ $PI$ | $T.1.2\ P2$ |
|-----------------------------------|----------|----------|-------------|--------------|--------------|-------------|
|                                   | scale    | fronte 2 | retro scale |              | scale        |             |
| $t$ [mm]                          | 120      | 120      | 120         | 80           | 80           | 80          |
| $h$ [mm]                          | 2640     | 3370     | 1760        | 3170         | 3370         | 2640        |
| h'[mm]                            | 3300     | 3500     | 1900        | 3500         | 3500         | 3300        |
| $\lfloor \lfloor mm \rfloor$      | 1675     | 3180     | 3180        | 4960         | 3180         | 5010        |
| $1'$ [mm]                         | 2150     | 3500     | 3500        | 5560         | 3500         | 5560        |
| $\theta$ [°]                      | 57.61    | 46.66    | 28.96       | 32.58        | 46.66        | 27.79       |
| d[mm]                             | 3938.6   | 4949.7   | 3982.5      | 6569.9       | 4949.7       | 6465.6      |
| $A\circ [mm^2]$                   | 152000   | 152000   | 192000      | 192000       | 192000       | 176000      |
| Ab/mm <sup>2</sup>                | 198000   | 198000   | 145600      | 145600       | 150800       | 198000      |
| $F_v[N]$                          | 205000   | 840000   | 1280000     | 1485000      | 1300000      | 1140000     |
| $\lambda^*$ [-]                   | 1.34     | 0.68     | 0.22        | 0.28         | 0.40         | 0.23        |
| $c^*[-]$                          | 0.254    | 0.254    | 0.254       | 0.254        | 0.254        | 0.254       |
| $\beta^*$ [-]                     | 0.148    | 0.148    | 0.148       | 0.148        | 0.148        | 0.148       |
| $\epsilon_{V}$ [-]                | 0.00003  | 0.00013  | 0.00015     | 0.00018      | 0.00015      | 0.00015     |
| $k[-]$                            | 1.007    | 1.027    | 1.031       | 1.036        | 1.032        | 1.030       |
| $v^*[-]$                          | 1.081    | 1.396    | 6.329       | 3.997        | 1.396        | 7.485       |
| $w/mm$ ]                          | 1518     | 1460     | 847         | 1482         | 1592         | 1343        |
| Keff[kN/m]                        | 210865   | 161322   | 116273      | 82260        | 117294       | 75769       |
| Fmd0[kN]                          | 276.3    | 292.6    | 224.9       | 244.6        | 227          | 237.4       |
| $F_{mdu}$ [kN]                    | 119.8    | 100.7    | 66.3        | 43.8         | 56.2         | 40.6        |
| $\delta$ md0 $\lceil$ mm $\rceil$ | 4.63     | 5.12     | 4.08        | 4.65         | 4.17         | 4.54        |
| $\delta$ mdu $\lceil$ mm $\rceil$ | 31.14    | 39.97    | 32.21       | 56.51        | 41.36        | 55.69       |

**Tabella 6.4** Parametri geometrici e meccanici delle tamponature modellate (parte 2)

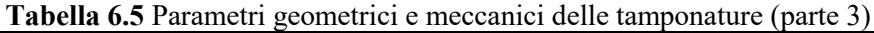

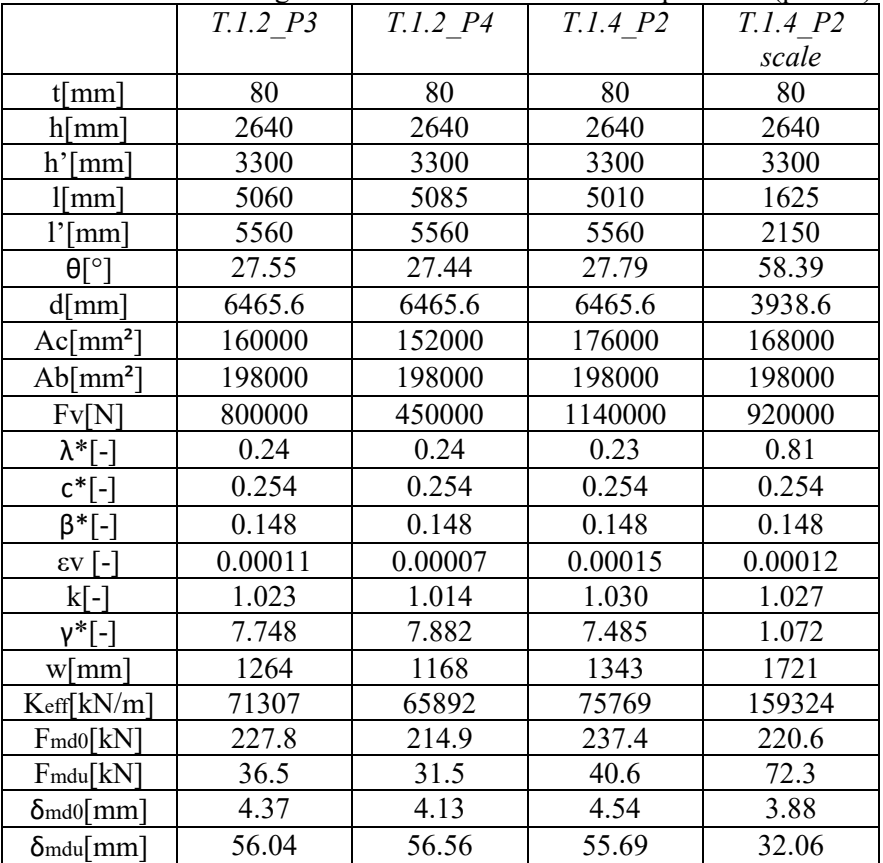

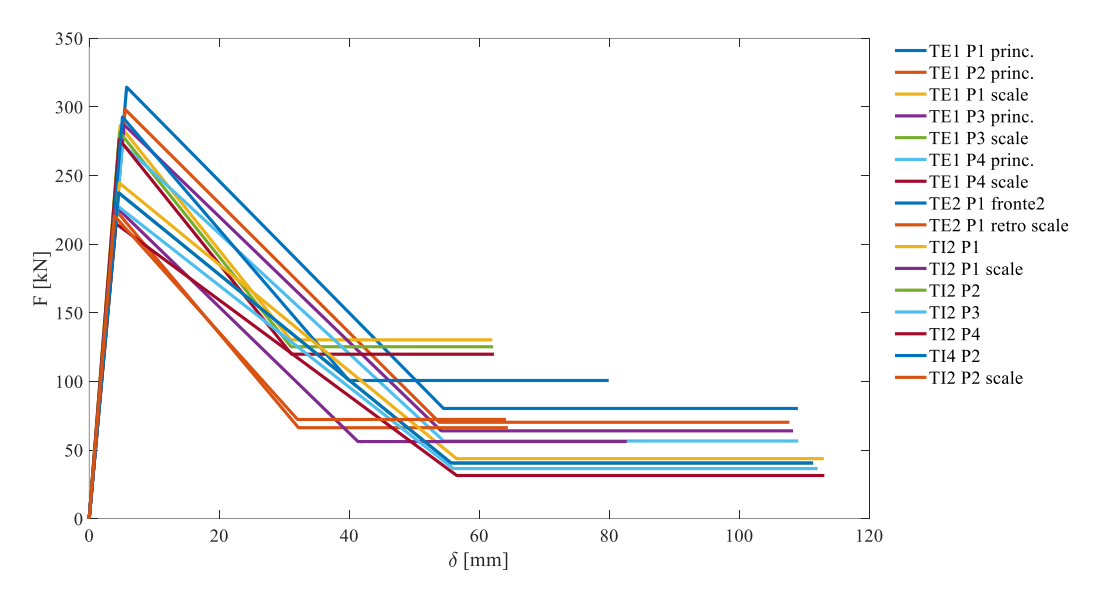

**Figura 6.40** Leggi costitutive forza-spostamento delle bielle (Di Trapani *et al.*)

In seguito all'intervento di adeguamento sismico per mezzo di isolamento alla base sono state adeguate in altezza le tamponature della sottostruttura (passaggio da pannelli parziali a confinati) (**Figura 6.42**).

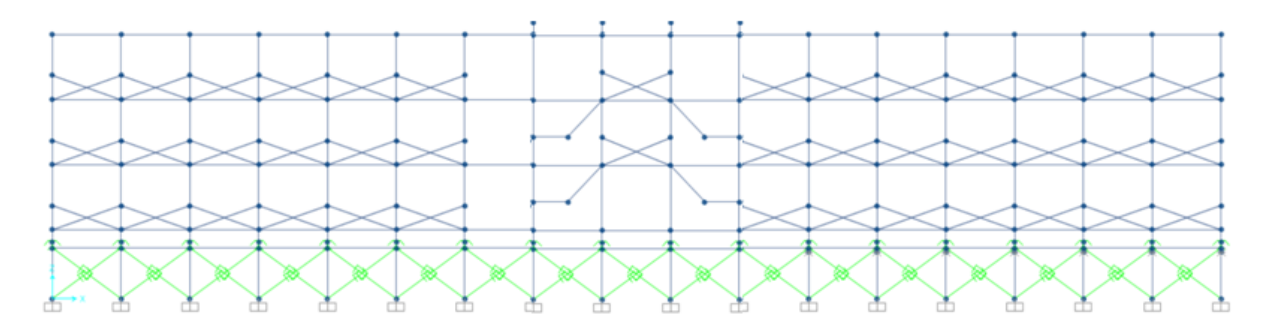

**Figura 6.41** Prospetto frontale post-isolamento alla base\_SAP2000v20

## *7.1 Analisi modale*

Si riportano di seguito i principali modi di vibrare per la struttura a base fissa e per quella isolata alla base, rispettivamente senza e con tamponature.

## **7.1.1 Modello a base fissa (senza tamponature)**

*Primo modo di vibrare* ( $T = 0.80$  s):

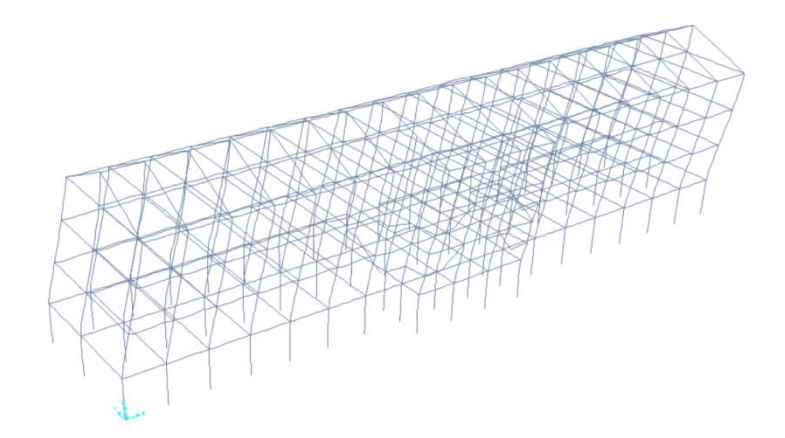

**Figura 7.1** Primo modo di vibrare (modello a base fissa senza tamponature)\_SAP2000v20

Modo flessionale lungo direzione x

*Secondo modo di vibrare*  $(T = 0.50 s)$ *:* 

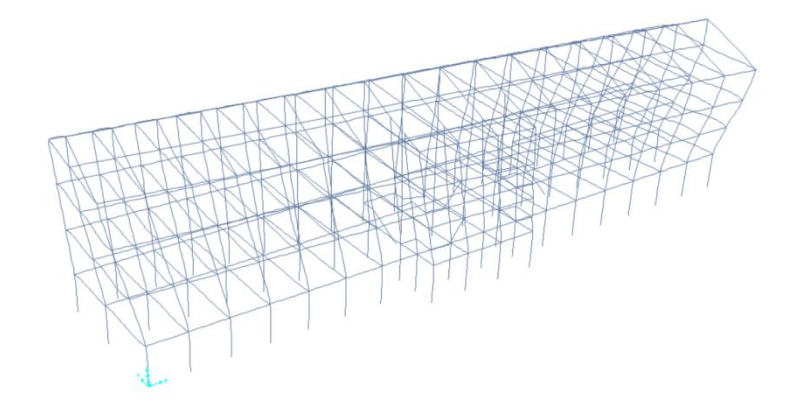

**Figura 7.2** Secondo modo di vibrare (modello a base fissa senza tamponature)\_SAP2000v20

Modo torsionale

*Terzo modo di vibrare*  $(T = 0.47 s)$ *:* 

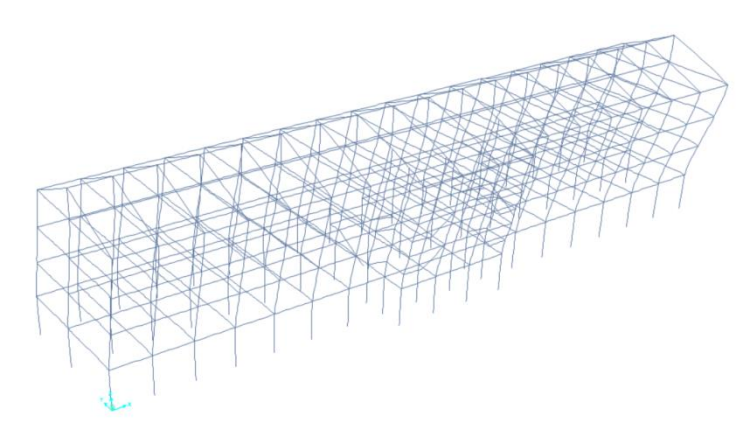

**Figura 7.3** Terzo modo di vibrare (modello a base fissa senza tamponature)\_SAP2000v20 Modo flessionale lungo direzione y

## **7.1.2 Modello con isolamento alla base (senza tamponature)**

*Primo modo di vibrare* (*T* = 2.66 s)*:* 

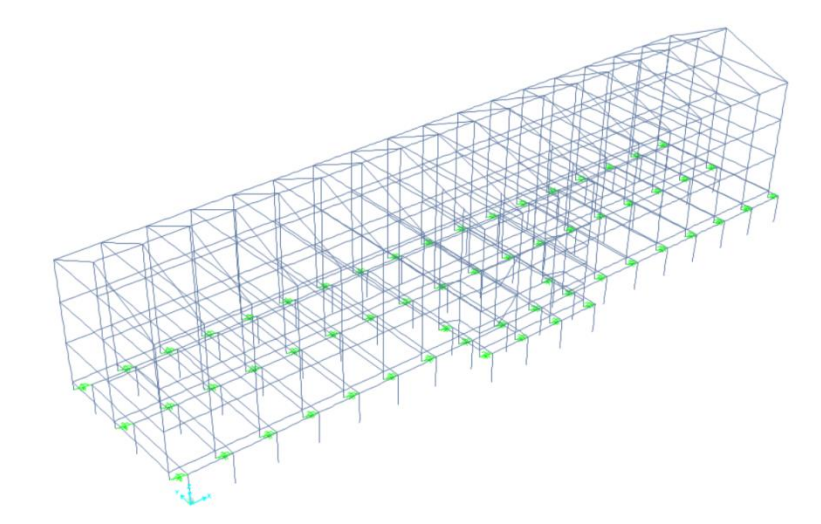

**Figura 7.4** Primo modo di vibrare (modello con isolamento senza tamponature)\_SAP2000v20 Modo traslativo lungo direzione x

*Secondo modo di vibrare*  $(T = 2.55 s)$ *:* 

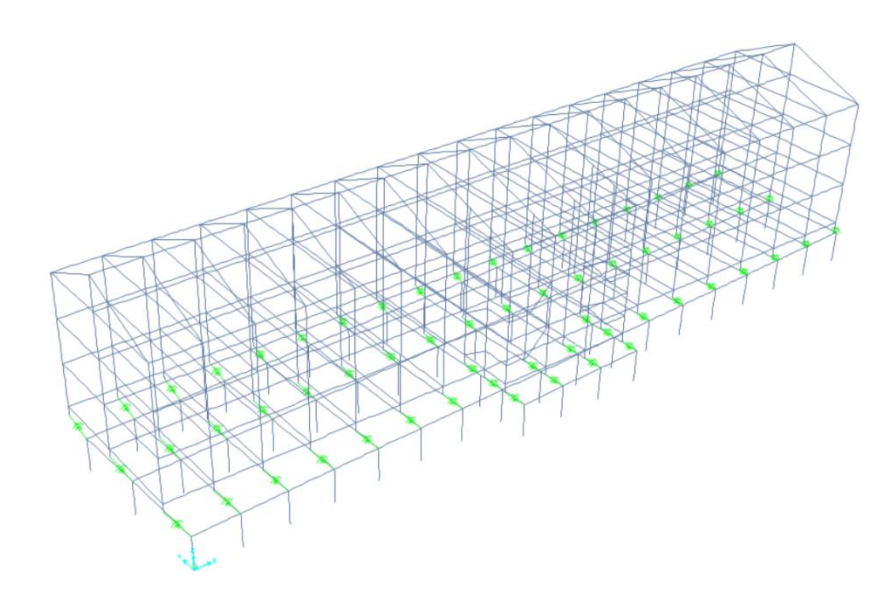

**Figura 7.5** Secondo modo di vibrare (modello con isolamento senza tamponature)\_SAP2000v20

Modo traslativo-rotazionale lungo direzione y

*Terzo modo di vibrare*  $(T = 2.53 s)$ *:* 

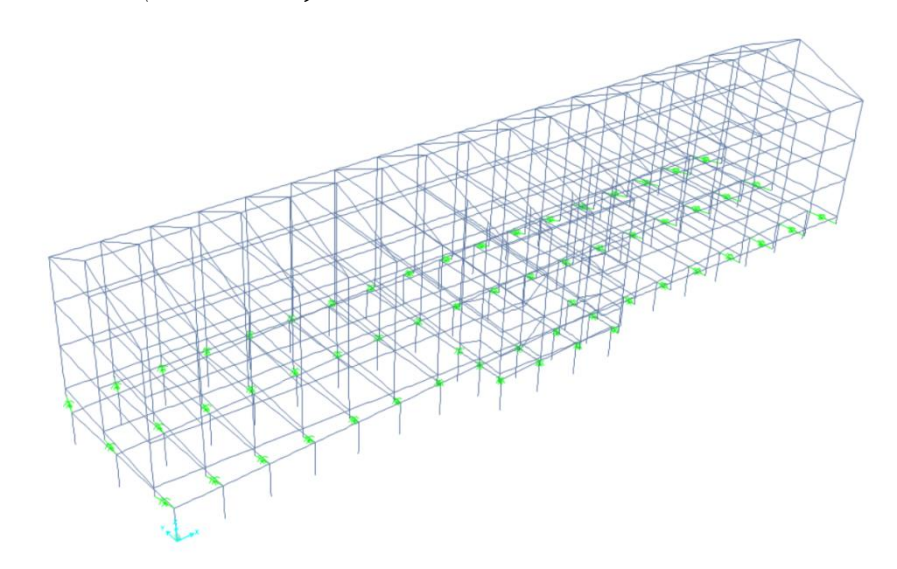

**Figura 7.6** Terzo modo di vibrare (modello con isolamento senza tamponature)\_SAP2000v20 Modo rotazionale

## **7.1.3 Modello a base fissa (con tamponature)**

*Primo modo di vibrare* (*T* = 0.69 *s*)*:* 

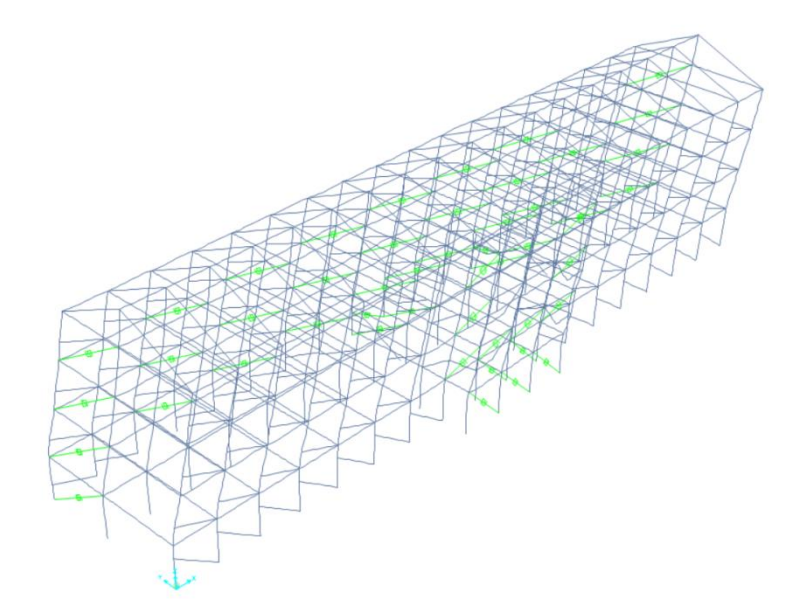

**Figura 7.7** Primo modo di vibrare (modello a base fissa con tamponature)\_SAP2000v20

Modo traslativo lungo direzione x

*Secondo modo di vibrare* ( $T = 0.39$  s):

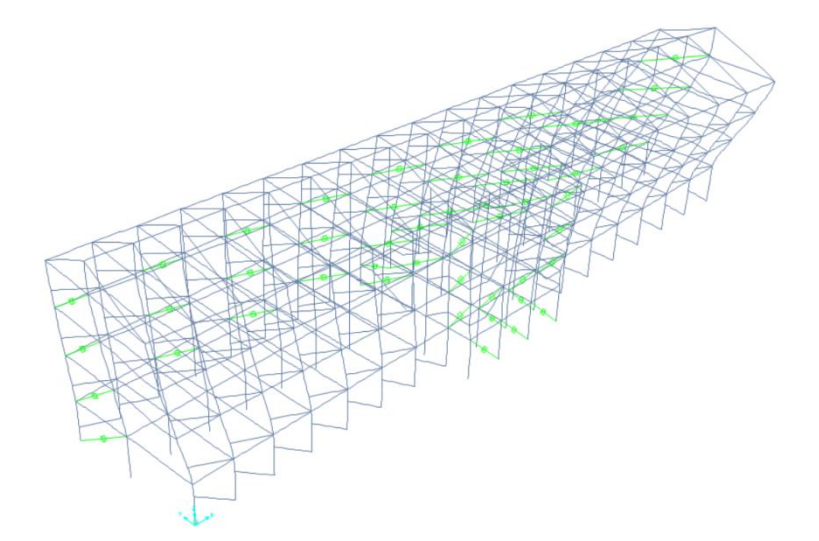

**Figura 7.8** Secondo modo di vibrare (modello a base fissa con tamponature)\_SAP2000v20

Modo torsionale

*Terzo modo di vibrare* ( $T = 0.38$  *s*)*:* 

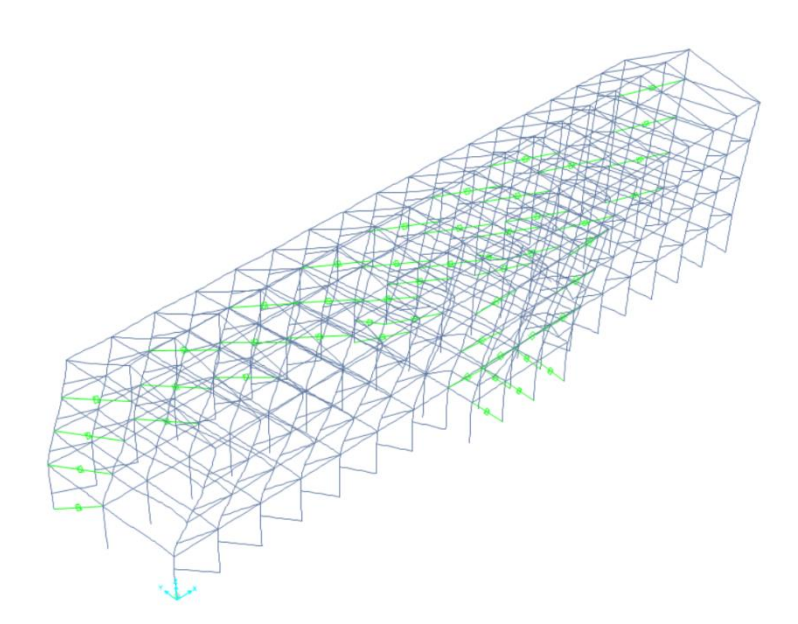

**Figura 7.9** Terzo modo di vibrare (modello a base fissa senza tamponature)\_SAP2000v20

Modo flesso-torsionale

## **7.1.4 Modello con isolamento alla base (con tamponature)**

*Primo modo di vibrare* ( $T = 2.61$  s):

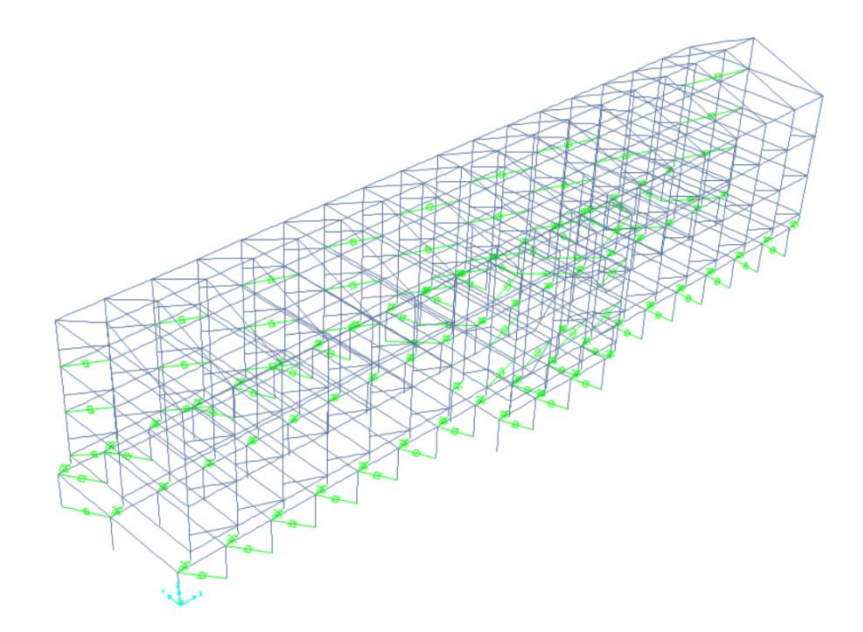

**Figura 7.10** Primo modo di vibrare (modello con isolamento e con tamponature)\_SAP2000v20

Modo traslativo lungo direzione x

*Secondo modo di vibrare* ( $T = 2.54$  *s*)*:* 

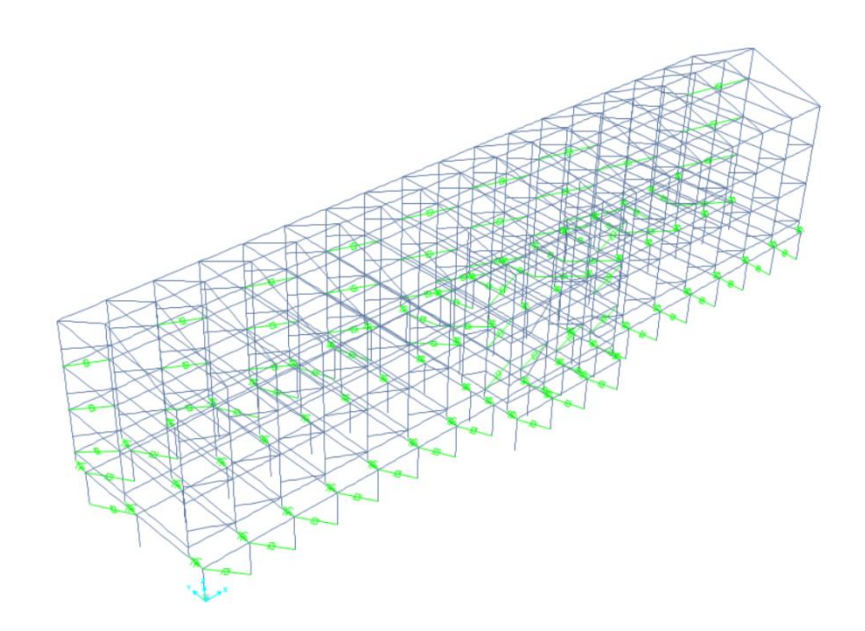

**Figura 7.11** Secondo modo di vibrare (modello con isolamento e con tamponature)\_SAP2000v20 Modo traslativo-rotazionale lungo direzione y

*Terzo modo di vibrare* ( $T = 2.52$  *s*)*:* 

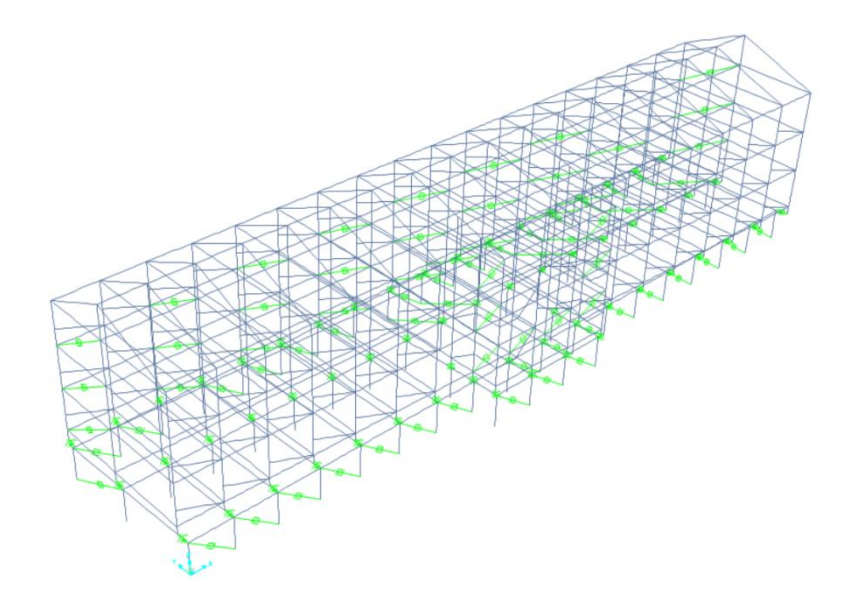

**Figura 7.12** Terzo modo di vibrare (modello con isolamento e con tamponature)\_SAP2000v20

Modo rotazionale

# *7.2 Analisi dinamica non lineare (Time History)*

#### **7.2.1 Cenni di teoria e metodologie**

L'equazione del moto che regola il comportamento dinamico della struttura è la seguente:

$$
[M]{\ddot{u}(t)} + [C]{\dot{u}(t)} + [K]{u(t)} = {F(t)}
$$
\n(7.1)

in cui  $\{\ddot{u}(t)\}\$ ,  $\{\dot{u}(t)\}\$  sono rispettivamente il vettore delle accelerazioni, delle velocità e degli spostamenti, avendo considerato un sistema a più gradi di libertà (MDOF). Mentre, [M],  $[C]$  e [K] sono la matrice di massa, di smorzamento e di rigidezza. Infine,  $\{F(t)\}\$  è il vettore delle forzanti esterne [\[39\].](#page-182-2)

L'analisi dinamica non lineare prevede l'integrazione al passo della suddetta equazione di moto ricorrendo a metodi numerici espliciti o impliciti. Questi permettono di ottenere i vettori  ${\hat{u}(t)}$ ,  ${\hat{u}(t)}$ ,  ${\hat{u}(t)}$ ,  ${\hat{u}(t)}$  agli istanti discreti di tempo  $t_0$ ,  $t_1 = t_0 + \Delta t$ ,  $t_2 = t_0 + 2\Delta t$ , ...,  $t_n =$  $t_0 + n\Delta t$ , dove la quantità  $\Delta t$  è il passo di integrazione.

Dal momento che il problema è non lineare, occorre approcciare una procedura iterativa di tipo incrementale per la risoluzione.

E' la metodologia di analisi più complessa, ma anche la più completa, perché permette di valutare l'evoluzione nel tempo dello stato di sollecitazione e di deformazione all'interno di qualsiasi elemento della struttura. Il progettista, a sua discrezione, decide se approcciare questa analisi o meno; nel caso di strutture isolate diventa obbligatoria qualora il sistema di isolamento non sia rappresentabile con un modello lineare equivalente (NTC).

La forzante esterna, ovvero l'azione sismica, viene introdotta considerando un'accelerogramma.

In ambiente SAP2000v20 l'analisi Time History può essere svolta mediante due procedure:

- Integrazione diretta (metodo rigoroso)
- Fast Non Linear Analysis (FNA)

La prima è quella classica, illustrata precedentemente; la FNA invece è una tipologia di analisi basata sulla sovrapposizione modale che fornisce risultati in minor tempo in quanto il costo computazionale è ridotto. Viene applicata quando le non linearità sono concentrate e in numero limitato.

*Fast Non Linear Analysis (FNA)*

Questo metodo è utilizzato quando il modello è a plasticità concentrata.

Il vantaggio della FNA è la separazione dei gradi di libertà a comportamento lineare da quelli a comportamento non lineare. In pratica soltanto per gli elementi non lineari si adotta un metodo di integrazione al passo come il metodo classico, mentre la matrice di rigidezza e quella di smorzamento viscoso, relative agli elementi a risposta lineare, rimangono inalterate durante l'analisi. In questo modo si possono sfruttare i benefici del disaccoppiamento modale, attraverso l'utilizzo dei vettori di Ritz dipendenti dal carico.

Al generico passo di integrazione, il sistema di equazioni differenziali del moto è il seguente:

$$
[M]{\tilde{u}(t)} + [C]{\tilde{u}(t)} + ([K_l] + [K_{nl}]){u(t)} + {F_{nl}(t)} =
$$
\n
$$
= {F(t)} + [K_{nl}]{u(t)}
$$
\n(7.2)

dove  $[K_l]$  è la matrice di rigidezza dei soli elementi a risposta lineare,  $[K_{nl}]$  quella degli elementi non lineari e  $\{F_{nl}(t)\}\$  è il vettore delle forze duali ai gradi di libertà degli elementi non lineari (non linear link).

Ad ogni passo di integrazione quindi viene aggiornato unicamente il vettore  $\{F_{nl}(t)\}\$ in funzione delle componenti di deformazioni degli elementi non lineari, mentre le matrici rimangono inalterate.

Proprio per questo motivo, tale metodo è meno oneroso dal punto di vista computazionale e la durata dell'analisi è sensibilmente ridotta.

#### *Integrazione diretta*

Si procede con l'integrazione al passo delle equazioni di moto attraverso metodi numerici impliciti o espliciti. I schemi di integrazione più frequentemente adottati sono i seguenti:

- Schema di Newmark
- Schema di Hilbert-Hughes-Taylor [\[40\]](#page-182-3)

Nel caso in esame, dal momento che è stato adottato per il modello un approccio a fibre, è stato utilizzato il metodo dell'integrazione diretta per la risoluzione delle equazioni del moto. In SAP2000v20 si utilizza il secondo schema, che prevede l'introduzione di un parametro aggiuntivo, α, per controllare il livello di smorzamento numerico (che può essere contrastato riducendo sufficientemente il passo di integrazione). Esso riveste un ruolo importante specialmente nelle analisi dinamiche: si riduce il contributo dei modi spuri più elevati alla

soluzione, si incrementa quindi l'accuratezza e la stabilità numerica dell'analisi [\[8\].](#page-180-2) Il minimo valore consentito è  $\alpha = -0.3$  (**Figura 7.13**). La generica equazione del moto è la seguente:

$$
M\ddot{u}_t + (1 + \alpha)C\dot{u}_t + (1 + \alpha)u_t =
$$
  
=  $(1 + \alpha)F_t - \alpha F_{t-\Delta t} + \alpha C \dot{u}_{t-\Delta t} + \alpha K u_{t-\Delta t}$  (7.3)

Con  $\alpha = 0$  coincide con il metodo di Newmark.

Un altro metodo di integrazione, adottato per le analisi condotte sul modello con isolamento alla base, è quello di Wilson-θ. Tale metodo è un'estensione del metodo delle accelerazioni lineari (metodo di Newmark), secondo il quale si considera una variazione lineare dell'accelerazione da t a  $t + \Delta t$  [\[41\].](#page-182-4) Nel metodo di Wilson- $\theta$  invece l'intervallo considerato è definito tra  $t \in t + \theta \Delta t$ , in cui  $\theta$  è un parametro che svolge una funzione dissipativa per agevolare il raggiungimento della convergenza ( $\theta \ge 1$ ) [\[40\]](#page-182-3) (**Figura 7.14**).

Tale metodo è reputato uno dei migliori tra quelli incondizionatamente stabili, a patto che si accetti un certo livello di smorzamento numerico.

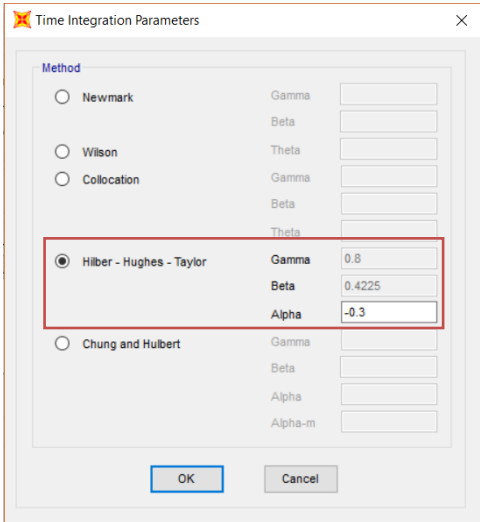

**Figura 7.13** Schema di integrazione adottato per modello a base fissa\_SAP2000v20

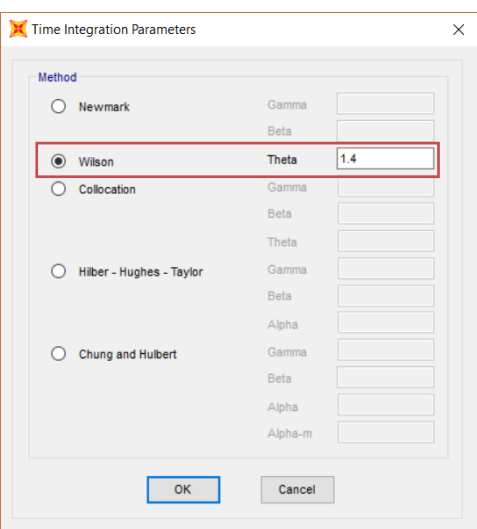

**Figura 7.14** Schema di integrazione adottato per modello con isolamento alla base\_SAP2000v20

Per ciascuna analisi Time History è stata considerata la contemporaneità di tre componenti accelerometriche, rispettivamente lungo le tre direzioni (**Figure 7.15-16**).

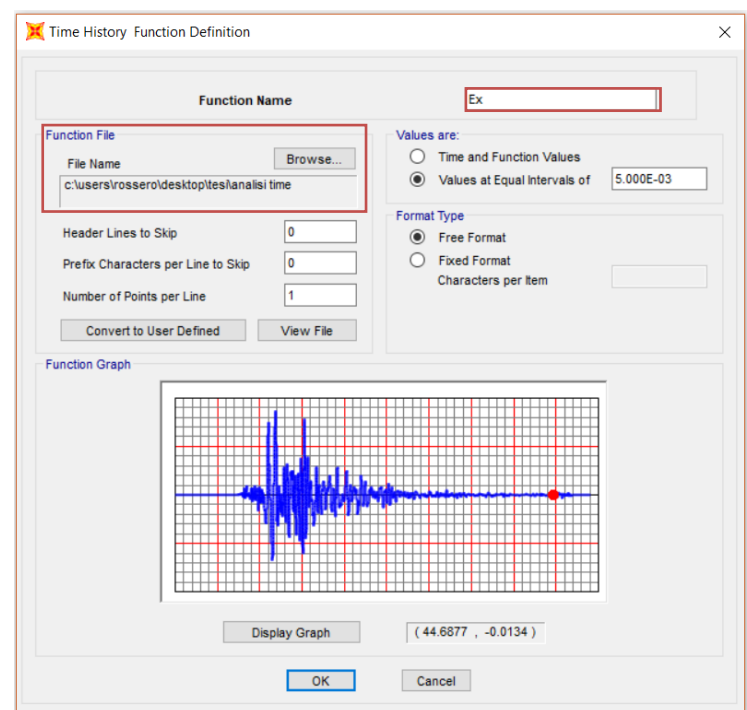

**Figura 7.15** Caricamento delle componenti accelerometriche del sisma considerato per la generica analisi\_SAP2000v20

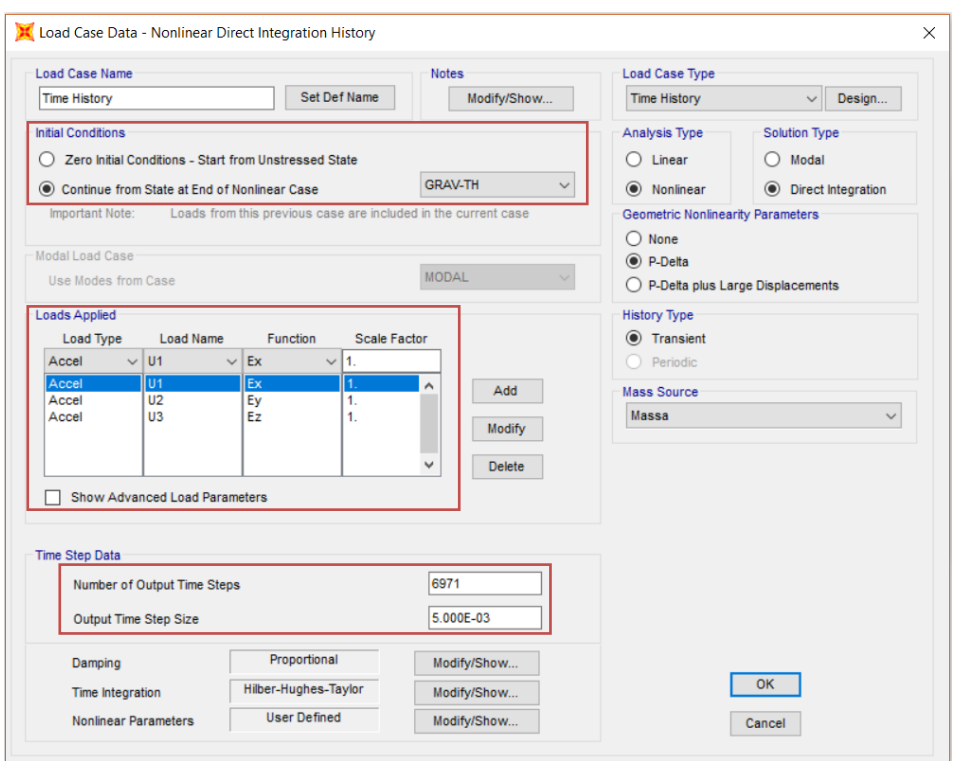

**Figura 7.16** Impostazioni per la TH\_SAP2000v20

Come si osserva in **Figura 7.16**, dopo aver caricato le componenti accelerometriche, è stato necessario definire la durata dell'evento sismico attraverso il numero complessivo di step di integrazione e l'intervallo di campionamento (generalmente 0.005 s).

Ciascuna analisi inizia a partire dalla configurazione deformata della struttura per effetto della combinazione sismica dei carichi verticali (§2.5.3. NTC18) (**Figura 7.17**).

*Combinazione sismica dei carichi*:

$$
G_1 + G_2 + \sum \psi_{2j} Q_{kj} \tag{7.4}
$$

In cui  $\psi_i$  è il coefficiente di combinazione che per il caso in esame (Categoria C, ambienti suscettibili di affollamento, Tab. 2.5.I NTC18) vale 0.6.

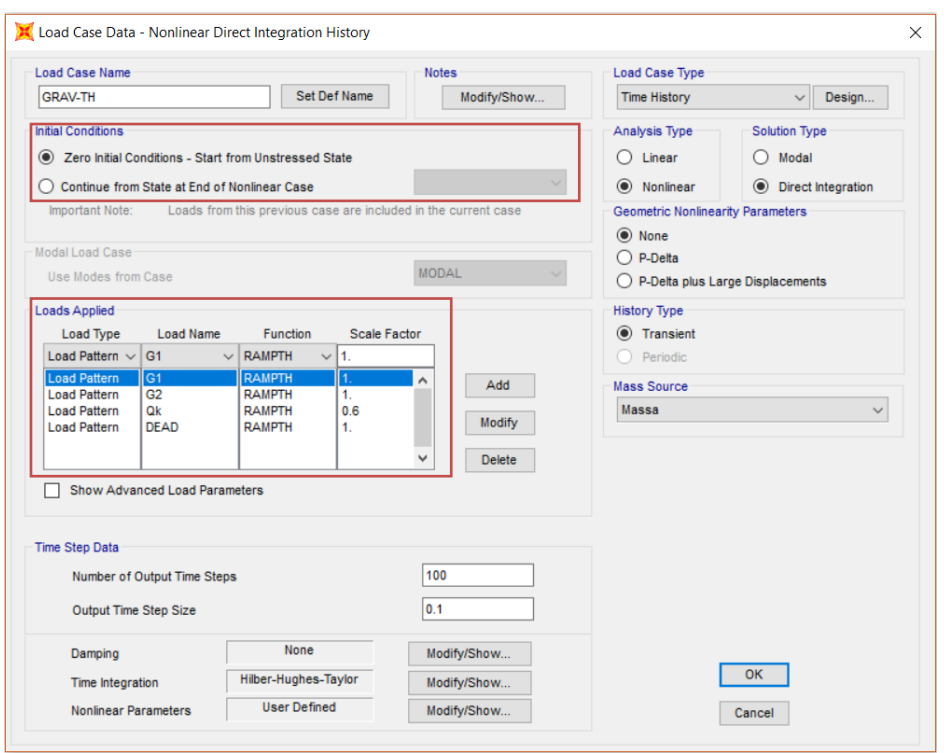

**Figura 7.17** Load case per combinazione sismica\_SAP2000v20

Si vuole far notare che per l'applicazione dei carichi verticali sul modello è stata effettuata un'analisi dinamica, utilizzando la funzione rampa (RAMPTH) (**Figura 7.17**). Se l'applicazione dei carichi è sufficientemente lenta infatti ci si riconduce ad un'analisi puramente statica.

#### **7.2.2 Non linearità meccaniche e geometriche**

Il comportamento dinamico di una struttura è influenzato da differenti tipologie di non linearità, che interessano in modo diretto la matrice di rigidezza:

- Non linearità meccaniche
- Non linearità geometriche

## *Non linearità meccaniche*

Questa tipologia viene presa in considerazione assegnando ai materiali leggi costitutive non lineari (comportamento elasto-plastico). Nel caso in esame, come detto in §3.2, è stato considerato l'effetto del confinamento del nucleo di calcestruzzo nelle sezioni di travi e pilastri. E' stato adottato inoltre un approccio a fibre per la plasticità (§3.3).

## *Non linearità geometriche*

Sono dovute agli effetti del II ordine, vale a dire imperfezioni geometriche (effetti P-Δ) e grandi spostamenti. La suddetta teoria non lineare si contraddistingue dalla classica per una serie di punti:

- Equilibrio valutato rispetto la configurazione deformata
- Grandi deformazioni

Non essendo più valida la teoria dei "piccoli spostamenti", le deformazioni del I ordine provocano uno spostamento del punto di applicazione del carico e quindi la configurazione deformata non è più assimilabile a quella indeformata. Occorre quindi ricalcolare l'equilibrio rispetto al secondo schema. Ne consegue un incremento delle sollecitazioni.

Gli effetti del secondo ordine (P-Δ) negli edifici intelaiati in c.a. (**Figura 7.18**) si suddividono in:

- *effetti globali*: dovuti alla configurazione deformata globale della struttura (in termini di drift di piano)
- *effetti locali*: legati alle deformazioni dei singoli elementi lungo le rispettive luci

Si valuta quindi l'influenza dei carichi assiali sul comportamento flessionale e a taglio degli elementi, rispetto la loro configurazione deformata. Tenendo conto che in presenza di compressione l'elemento risulta più flessibile e pertanto potrebbe essere compromessa la sua capacità portante.

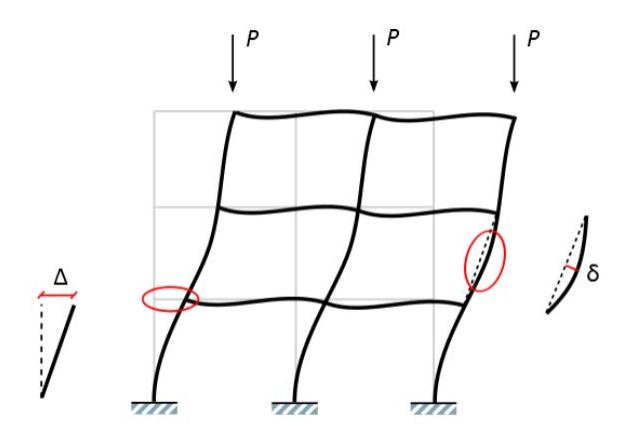

**Figura 7.18** Effetti del II ordine (P-Δ)\_SAP2000\_20

Generalmente per gli effetti locali si considerano elementi isolati, estratti dal proprio contesto strutturale, e opportunamente vincolati alle estremità.

E' lecito trascurarli quando:

$$
\lambda = \frac{l_0}{\rho} \le \lambda_{lim} \tag{7.5}
$$

In cui la snellezza  $\lambda$  dell'elemento è valutata come il rapporto tra  $l_0$ , la lunghezza libera di inflessione e  $\rho$ , il raggio d'inerzia della sezione.

Per strutture ordinarie generalmente gli effetti del II ordine sono poco rilevanti. Diventano più consistenti in presenza di edifici alti e quando le altezze di interpiano sono notevoli. Nel caso in esame, sono stati considerati, anche se sono poco influenti.

Allo stesso tempo, le analisi in grandi spostamenti sono determinanti, a livello locale, nell'ambito di strutture caratterizzate da elementi molto snelli (travi e pilastri) per evidenziare eventuali fenomeni di buckling o di differente natura non lineare.

In ogni caso sono analisi che richiedono al software notevole onere computazionale, specialmente quando vengono applicate a strutture complesse.

## **7.2.3 Definizione dello smorzamento**

Per quanto riguarda lo smorzamento si considera quello alla Rayleigh, ossia quello proporzionale alle masse e alle rigidezze. Facendo riferimento al grafico in **Figura 7.19** si introducono due valori di periodi, corrispondenti al primo e secondo modo di vibrare, entro i quali si considera uno smorzamento costante. Si assume *ξ=*5% per il modello a base fissa (**Figura 7.20**) e *ξ=*2% per il modello con isolamento.

Si assume uno ξ inferiore per il modello isolato in quanto la sovrastruttura si mobilita sul piano di isolamento similarmente ad un corpo rigido e pertanto il contributo di smorzamento modale, espresso dai materiali, sarà contenuto. La maggior parte dell'energia viene dissipata mediante smorzamento isteretico, funzione assolta dai dispositivi.

In funzione dei periodi, vengono determinati i due coefficienti *α* e *β*, che permettono di esprimere la matrice di smorzamento come combinazione lineare della matrice di massa e di rigidezza, ovvero:

$$
[C] = \alpha[M] + \beta[K] \tag{7.6}
$$

In cui:

$$
\alpha = \frac{2\omega_i \omega_j}{\omega_i + \omega_j} \xi \tag{7.7}
$$

$$
\beta = \frac{2}{\omega_i + \omega_j} \xi \tag{7.8}
$$

Nelle (7.7) e (7.8)  $\omega_i$  e  $\omega_j$  sono rispettivamente le pulsazioni dei primi due modi di vibrare.

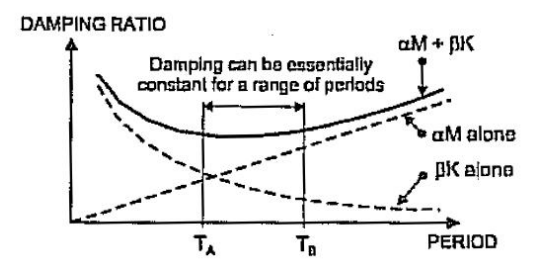

**Figura 7.19** Smorzamento alla Rayleigh

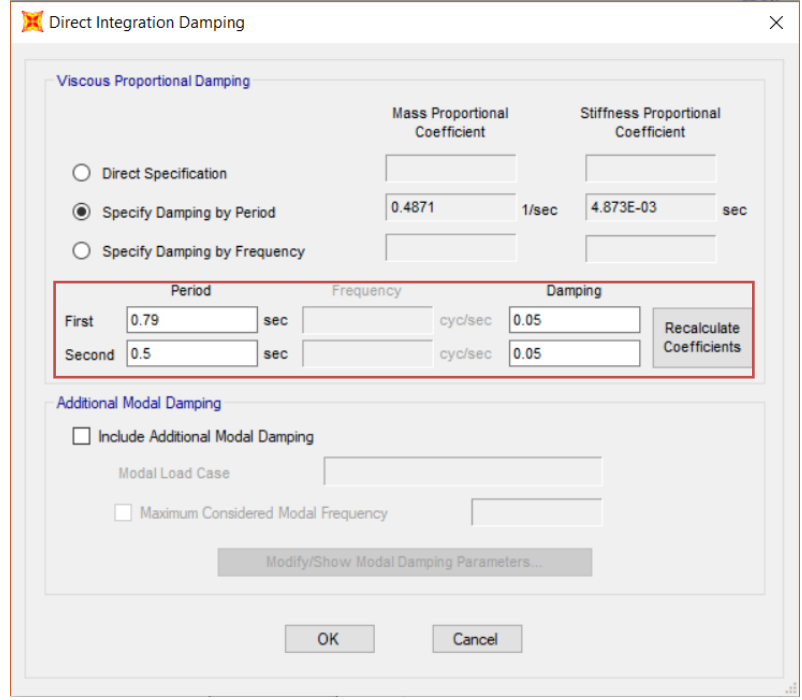

**Figura 7.20** Definizione dello smorzamento alla Rayleigh\_SAP2000v20

## **7.2.4 Comportamento isteretico dei materiali**

Nel campo dell'Ingegneria Sismica, in particolare quando si approcciano analisi dinamiche non lineari, è di fondamentale importanza la definizione di modelli isteretici per descrivere il comportamento dei materiali soggetti ad azioni cicliche, quali le azioni sismiche. A livello sperimentale si è appurato che il generico elemento strutturale esibisce un evidente degrado di rigidezza per effetto dell'azione di carico e scarico che si ripete nel tempo per una certa durata, caratteristica di un evento sismico. Questo comportamento lo si riscontra con chiarezza nel calcestruzzo armato ed è dovuto a vari fenomeni, quali la formazione e propagazione di fessure e interazione tra sforzi assiali-taglianti. Altri parametri significativi sono la geometria dell'elemento, il grado di vincolo e l'intensità dell'azione per ogni ciclo.

Un fenomeno particolarmente rilevante è il *pinching* con il quale si verifica un notevole abbattimento della rigidezza durante la fase di scarico, per poi essere recuperata in parte durante la fase di ricarico. Nel cemento armato è dovuto alla formazione di fessure durante i cicli di carico. Una parte della rigidezza viene recuperata quando il carico agisce nel verso opposto e quindi facilita la richiusura delle fessure [\[42\].](#page-182-5)

La scelta del modello isteretico su SAP2000v20 è stata effettuata durante la definizione del materiale, in particolare accedendo alla sezione "*Non Linear Data*" relativa le proprietà meccaniche non lineari in **Figura 7.21**.

Analisi

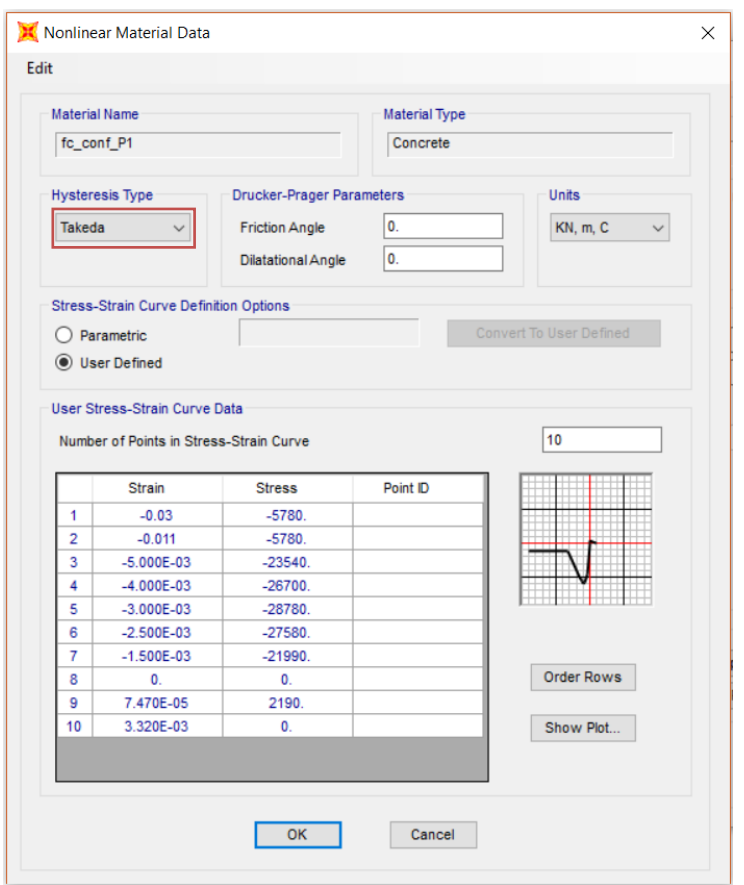

**Figura 7.21** Definizione del modello isteretico\_SAP2000v20

Nel caso in esame si è fatto riferimento al modello di Takeda in **Figura 7.22** per prendere in considerazione la riduzione progressiva di rigidezza della sezione per effetto dell'accumulo di danneggiamento. Tale modello è semplificato, dal momento che non richiede parametri in input, ma allo stesso tempo descrive in maniera sufficientemente accurata il comportamento degradante del c.a..

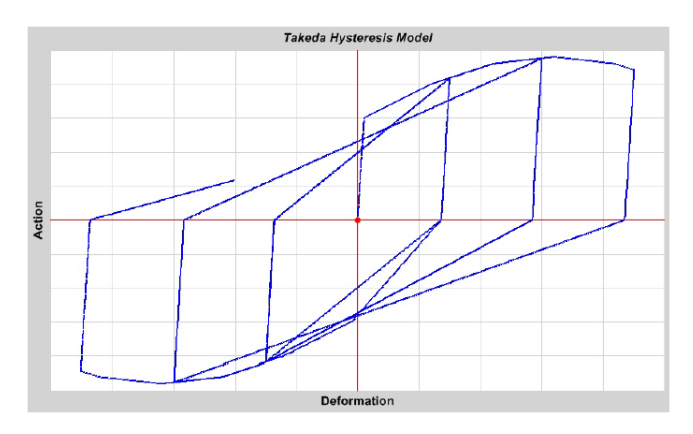

**Figura 7.22** Modello isteretico con degrado di Takeda\_SAP2000v20

Alcuni studi hanno dimostrato l'importanza di adottare modelli isteretici con degrado di rigidezza per il c.a. a maggior ragione quando la struttura è caratterizzata da periodi di oscillazione inferiori a 1 s per non andare incontro ad una sottostima degli spostamenti [\[42\].](#page-182-5)

## **7.2.5 Selezione degli accelerogrammi e scalatura**

Per le analisi dinamiche non lineari l'azione sismica in input è rappresentata da un'accelerogramma, ossia una storia temporale di accelerazioni per una certa durata. Generalmente si possono utilizzare:

- *Accelerogrammi naturali*: registrazioni relative ad eventi realmente verificatisi in passato, disponibili in apposite banche dati. Rappresentano nel modo più diretto e congruo alla realtà il moto al suolo perché contengono informazioni riguardanti l'ampiezza dello scuotimento, il contenuto in frequenza, l'energia e la durata. Inoltre si tiene conto della correlazione temporale tra le componenti del moto, qualora vengano considerate le tre componenti accelerometriche.
- *Accelerogrammi artificiali*: generati attraverso algoritmi di tipo stocastico.
- *Accelerogrammi simulati:* ottenuti con simulazioni numeriche della sorgente sismica, in cui si tiene conto della fase propagatoria fino al sito esaminato. Necessitano di dati sismologici e geofisici.

A partire dagli accelerogrammi a disposizione, si procede con l'operazione di scalatura per garantire la condizione di spettro-compatibilità rispetto allo spettro elastico di normativa relativo al sito in esame.

Altro parametro da esaminare con attenzione è la durata della registrazione, in particolar modo quando si analizzano strutture isolate alla base occorre selezionare accelerogrammi che presentano una durata sufficiente per l'attivazione della risposta del sistema di isolamento.

Per le analisi in esame sono stati selezionati 21 gruppi di accelerogrammi naturali (ciascuno dei quali con 3 registrazioni accelerometriche nelle rispettive direzioni) dalla banca dati ESMDB (European Strong-Motion Data Base) (**Tabella 7.1**) successivamente scalati rispetto allo spettro elastico di normativa (§4) in corrispondenza del periodo fondamentale della struttura, in modo tale da garantire una particolare condizione di spettro-compatibilità. La selezione è stata operata fissando un intervallo per la magnitudo  $(M)$  e uno per la distanza epicentrale (R), rispettivamente  $5 < M < 7$  e  $0 < R < 30$ . L'operazione di "scaling" è stata effettuata mediante script realizzati in ambiente Matlab.

| Sisma                                    | Data       | $M[\text{-}]$ | Mecc. faglia | $R$ [ $km$ ] |
|------------------------------------------|------------|---------------|--------------|--------------|
| EQ1<br><b>Bingol</b>                     | 01/05/2003 | 6.3           | Strike-slip  | 11.79        |
| Christchurch<br>EQ <sub>2</sub>          | 13/06/2011 | 6             | Reverse      | 5.1          |
| EQ3<br>Darfield                          | 03/09/2010 | 7.1           | Strike-slip  | 13.31        |
| EQ4<br>E Off Izu Peninsula               | 03/05/1998 | 5.5           | Reverse      | 9.5          |
| EQ5<br>EMILIA_Pianura_Padana             | 29/05/2012 | 6             | Reverse      | 4.73         |
| Friuli 4 <sup>th</sup> shock<br>EQ6      | 15/09/1976 | 5.9           | Reverse      | 16.83        |
| EQ7<br><b>Hector Mine</b>                | 16/10/1999 | 7.1           | Strike-slip  | 28.61        |
| EQ8<br>Honshu                            | 10/08/1996 | 5.9           | Reverse      | 13.89        |
| EQ9<br>Hyogo-Ken Nanbu                   | 16/01/1995 | 6.9           | Strike-slip  | 16.6         |
| EQ10<br>Landers                          | 28/06/1992 | 7.3           | Strike-slip  | 13.08        |
| L'Aquila mainshock<br>EQ11               | 06/04/2009 | 6.3           | Normal       | 5.65         |
| EQ12<br>Loma Prieta                      | 18/10/1989 | 6.9           | Oblique      | 27.59        |
| Mid Niigata Prefecture<br>EQ13           | 23/10/2004 | 6.6           | Reverse      | 16.42        |
| EQ14<br><b>MT FUJI REGION</b>            | 15/03/2011 | 5.9           | Strike-slip  | 12.8         |
| EQ15<br>N Miyagi Prefecture              | 25/07/2003 | 6.1           | Reverse      | 9.93         |
| EQ16<br>Northridge                       | 17/01/1994 | 6.7           | Reverse      | 20.19        |
| Off Noto Peninsula<br>EQ17               | 25/03/2007 | 6.7           | Reverse      | 6.64         |
| EQ18<br>Olfus                            | 29/05/2008 | 6.3           | Strike-slip  | 8.25         |
| EQ19<br>South Iceland                    | 17/06/2000 | 6.5           | Strike-slip  | 5.25         |
| <b>EQ20</b><br>Southern Iwate Prefecture | 13/06/2008 | 6.9           | Reverse      | 23.08        |
| W Tottori Prefecture<br>EQ21             | 06/10/2000 | 6.6           | Strike-slip  | 11.78        |

**Tabella 7.1** Banca dati accelerometrica selezionata [\[43\]](#page-182-6)

La prima operazione è stata la scalatura delle tre componenti accelerometriche lungo x. Ogni componente è stata prima adimensionalizzata per la  $S_{a_x}$  (pseudo-accelerazione letta sullo spettro del sisma avendo fissato il periodo della struttura relativo al modo di vibrare in direzione x) e poi moltiplicata per l'ordinata spettrale corrispondente al periodo, la cosiddetta *Intensity measure* (ordinata spettrale proveniente dallo spettro di normativa). La stessa operazione è stata ripetuta nuovamente per tutte le componenti, considerando l'altra direzione, ovvero applicando la  $S_{a_y}$  (pseudo-accelerazione letta sullo spettro del sisma avendo fissato il periodo della struttura relativo al modo di vibrare in direzione y). Successivamente sono stati visualizzati gli spettri dei sismi scalati lungo le due direzioni. Graficamente si sono ottenute due coppie di grafici. Per il primo grafico della prima coppia si nota il passaggio degli spettri per il punto corrispondente al periodo fissato lungo x, la stessa cosa risulta per il secondo grafico della seconda coppia, in cui si è considerato il periodo lungo y. Per capire quali sismi

scalati selezionare si è considerata la coppia, la cui componente associata presentava dispersione minima in corrispondenza del periodo fissato. La suddetta operazione di scalatura è stata ripetuta per gli altri modelli. Le variabili aggiornate sono quindi i periodi lungo le due direzioni, lo smorzamento (per il modello con isolamento) e le ordinate spettrali (Intensity Measure).

Si riportano di seguito gli spettri dei sismi relativi ai vari modelli.

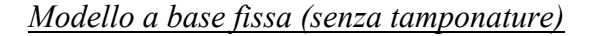

*Direzione x*

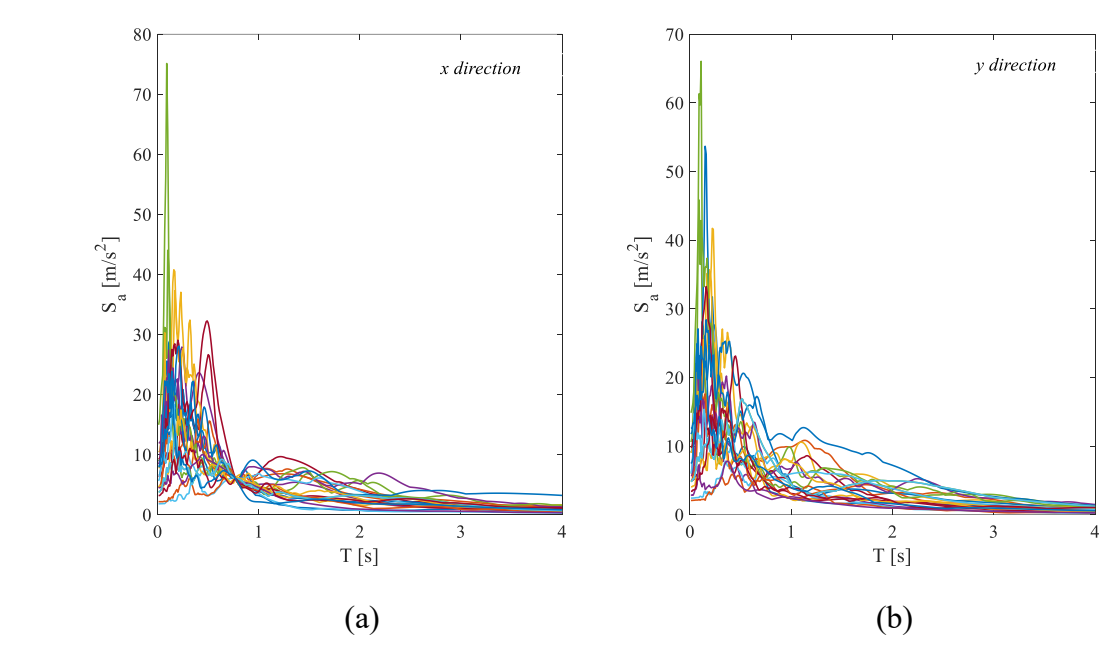

Spettri degli accelerogrammi scalati ( $\xi = 5\%$ ) per modello BF (senza tamponature) ( $T_1 = 0.80 s$ ): direzione x (a), direzione y (b)
*Modello con isolamento alla base (senza tamponature)*

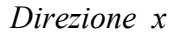

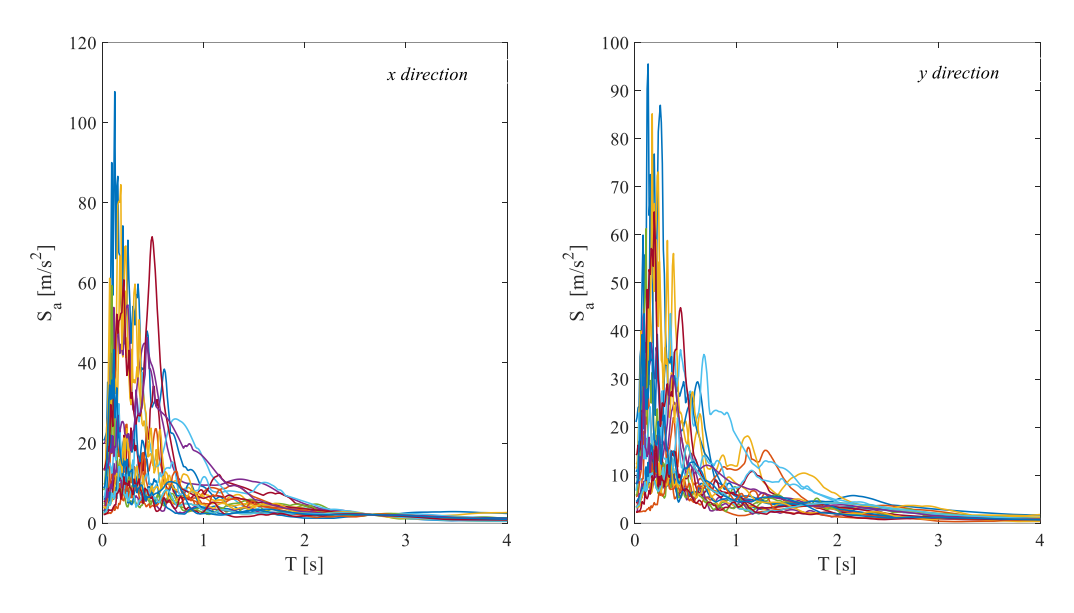

Spettri degli accelerogrammi scalati ( $\xi = 2\%$ ) per modello BI (senza tamponature) ( $T_1 = 2.66$  s): direzione x (a), direzione y (b)

## *Modello a base fissa (con tamponature)*

*Direzione x*

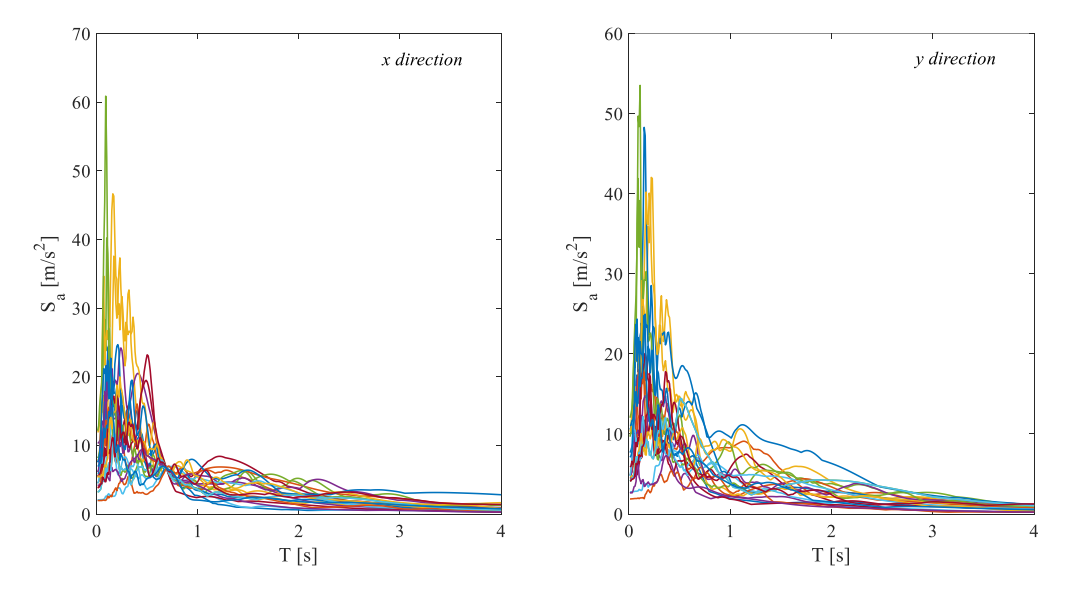

Spettri degli accelerogrammi scalati ( $\xi = 5\%$ ) per modello BF (con tamponature) ( $T_1 = 0.69$  s): direzione x (a), direzione y (b)

*Modello con isolamento alla base (con tamponature)*

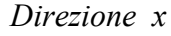

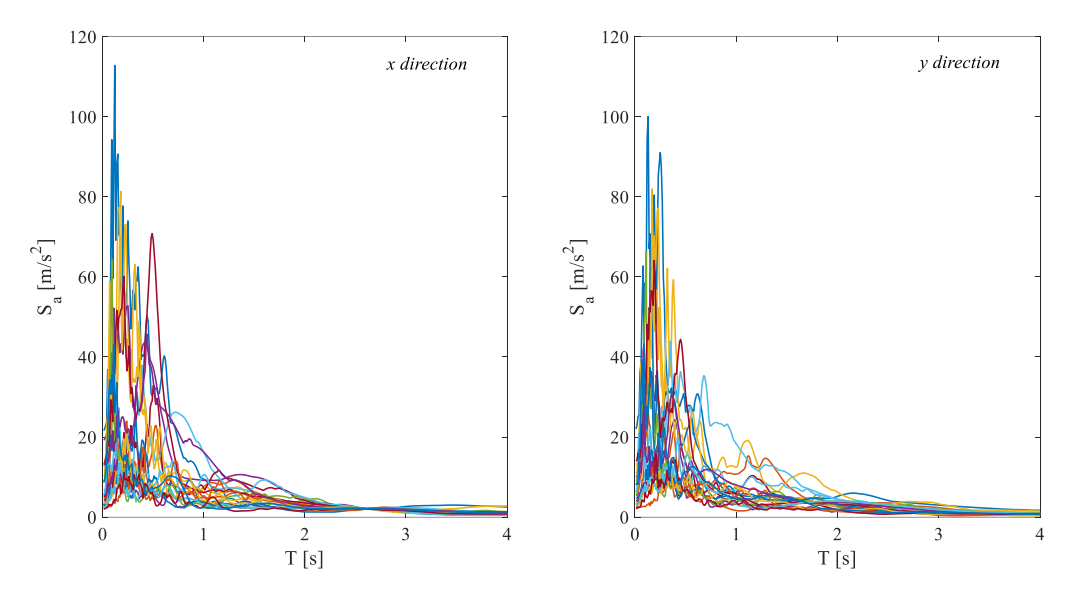

Spettri degli accelerogrammi scalati ( $\xi = 2\%$ ) per modello BI (con tamponature) ( $T_1 = 2.61$  s): direzione x (a), direzione y (b)

## **7.2.6 Time History su modello BF e su modello BI (senza tamponature): risultati e confronti**

Vengono riportati di seguito alcuni risultati significativi e le considerazioni effettuate per una generica analisi dinamica non lineare effettuata. Nello specifico si analizzano:

- Grafici momento-rotazione del pilastro della sovrastruttura per modello BF (base fissa) e modello BI (con isolamento alla base)
- Comportamento di una fibra della sezione di una trave della sovrastruttura per entrambi i modelli
- Legame forza-spostamento del dispositivo FPS relativo al modello BI
- Grafico del taglio alla base per entrambi i modelli

Per quanto riguarda il legame forza-spostamento del dispositivo di isolamento si è fatto riferimento al *link 23* (alla base di una delle pilastrate di vertice più gravose). Per il calcolo degli spostamenti di interpiano si è analizzata la medesima pilastrata di vertice prima citata. Gli spostamenti assoluti dei nodi costituenti la pilastrata sono comunque comparabili con quelli delle altre pilastrate in quanto in tali nodi è stato inserito il vincolo di diagramma rigido e pertanto il loro comportamento risulta circa uniforme nel piano.

Si riporta in **Figura 7.23** la pianta per l'identificazione della pilastrata e del dispositivo FPS analizzato.

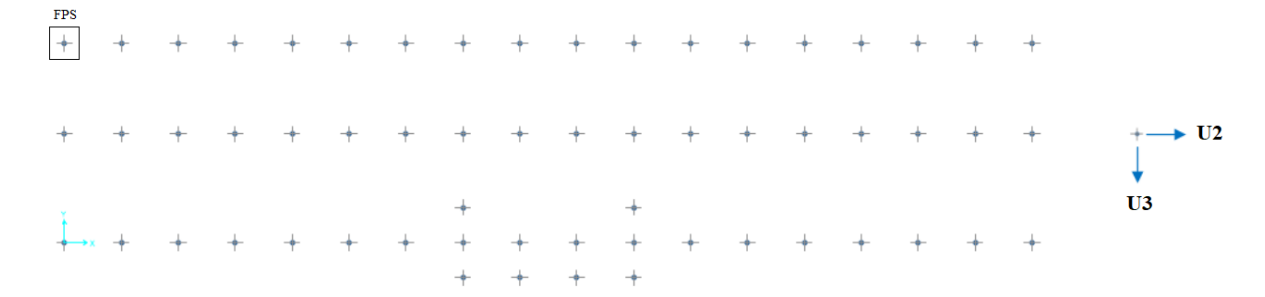

**Figura 7.23** Pianta per l'identificazione dei dispositivi FPS e sistema di riferimento locale del singolo dispositivo (a destra)

Successivamente si analizzano i risultati ottenuti a fronte delle analisi effettuate. Nel dettaglio vengono valutati i drift di piano medi relativamente ai due modelli e vengono condotte le verifiche a taglio per i pilastri (sottostruttura e primo livello della sovrastruttura) sui due modelli.

In **Figura 7.24** si mostra il confronto dei grafici M-ϕ della sezione alla base del pilastro della sovrastruttura (per un'analisi effettuata, EQ5) per entrambi i modelli. Dal momento che sul modello BI la sovrastruttura si muove pressoché come un corpo rigido, le sollecitazioni flettenti agenti (M2 e M3, rispettivamente in direzione longitudinale e trasversale) sono sensibilmente ridotte.

Si evidenzia in modo chiaro l'energia dissipata per danneggiamento nel caso del modello BF.

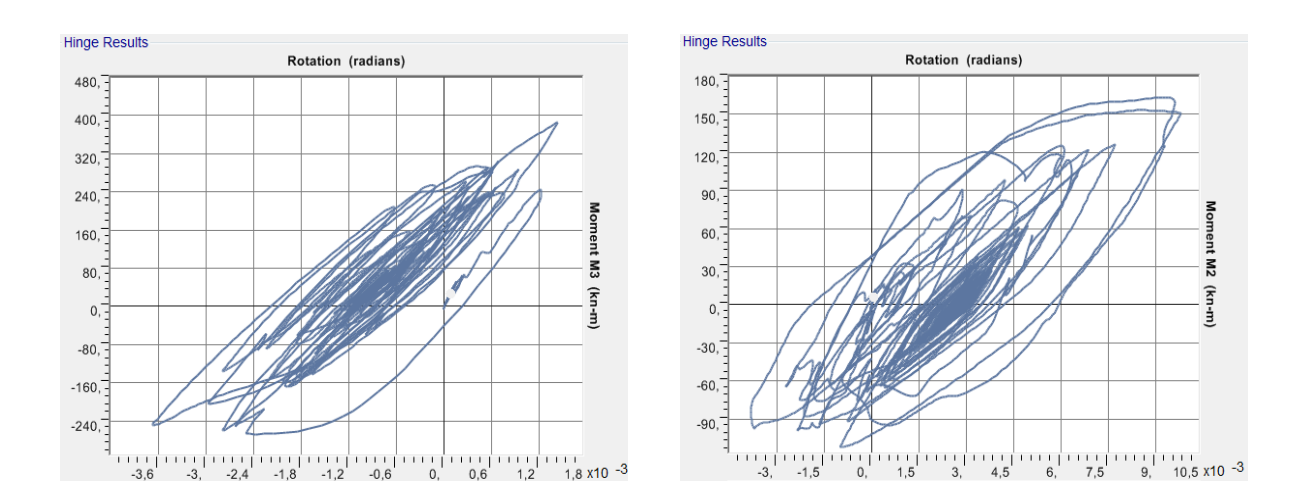

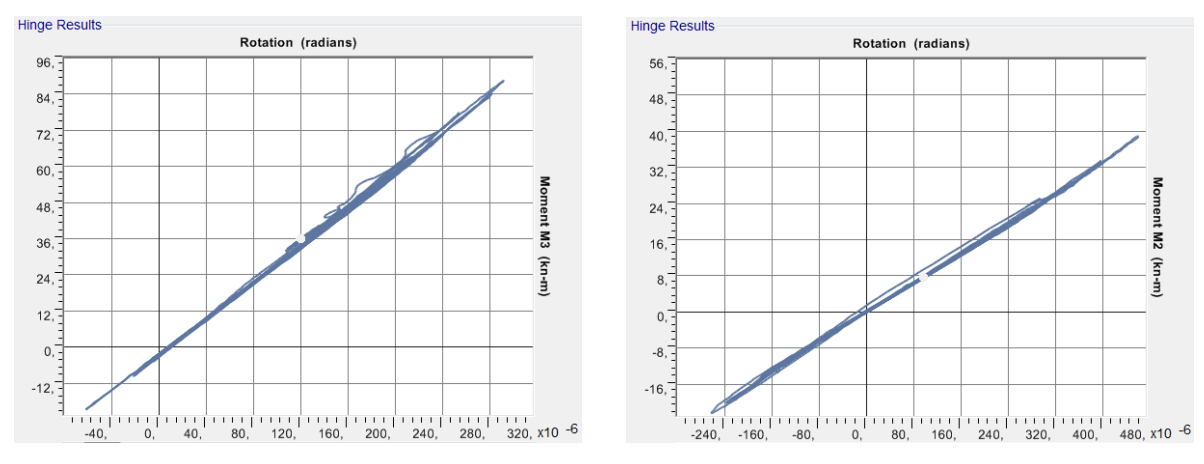

**Figura 7.24** Grafici M- ϕ della sezione di base del pilastro della sovrastruttura (in alto modello BF, in basso modello BI)

I punti iniziali (all'istante t=0) da cui si sono iniziati a tracciare i suddetti grafici non coincidono con l'origine in quanto, come detto in precedenza, l'analisi dinamica inizia a partire dalla configurazione deformata sotto carichi verticali della combinazione sismica.

Si considera inoltre di seguito il comportamento di una fibra di acciaio della sezione (**Figura 7.25**) di una trave in direzione longitudinale per entrambi i modelli (**Figura 7.26**) in modo da evidenziare le principali differenze.

| <u></u> | <u>mmmmmmmm</u>    |  |
|---------|--------------------|--|
|         | $0.4143$ 2= 0.1825 |  |

**Figura 7.25** Sezione discretizzata in fibre con fibra analizzata\_SAP2000

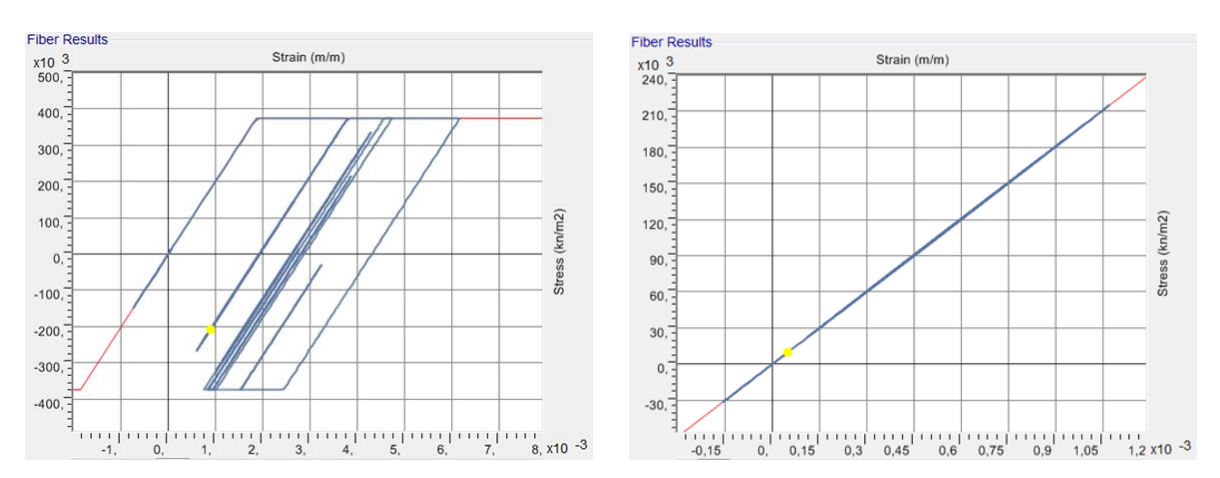

**Figura 7.26** Legge  $\sigma$ -ε per fibra di acciaio (a sinistra modello BF, a destra modello BI)

Come si nota in **Figura 7.26** la plasticizzazione (per compressione e per trazione) della fibra di acciaio viene raggiunta solamente nel modello BF. Nel modello BI l'acciaio rimane in campo elastico. Nella figura a sinistra si nota dunque il comportamento ciclico per via dell'alternanza di segno delle forze sismiche agenti.

Nel grafico forza-spostamento del dispositivo di isolamento analizzato (**Figura 7.27**) si nota l'irregolarità dei cicli di isteresi, dovuta esclusivamente alla variabilità del coefficiente di attrito con la velocità e agli effetti indotti dalla componente accelerometrica verticale. Il legame che sussiste tra il taglio e la domanda di spostamento del dispositivo è regolato dall'espressione (5.68).

In questo caso si evidenzia un comportamento similare del dispositivo per entrambe le direzioni in termini di domanda di spostamento.

L'area sottesa dalle curve rappresenta invece l'energia dissipata per isteresi  $E<sub>H</sub>(t)$ , in accordo al bilancio energetico riportato nell'espressione (5.11).

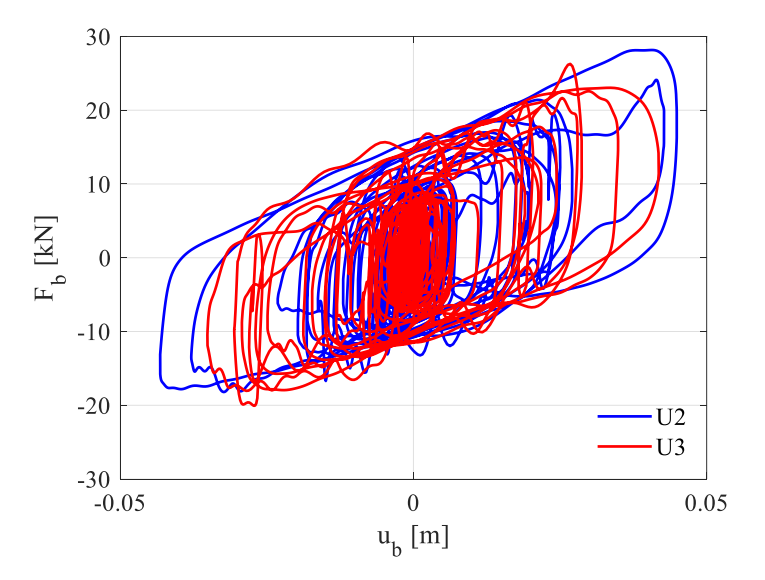

**Figura 7.27** Grafico forza-spostamento FPS (EQ5)

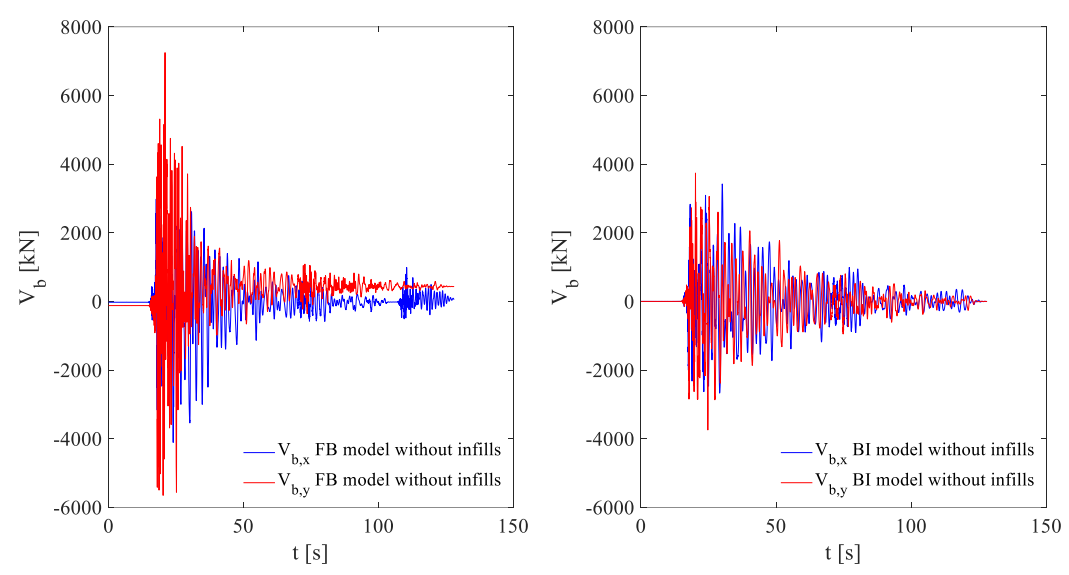

In **Figura 7.28** si osserva inoltre il confronto tra i tagli alla base.

**Figura 7.28** Confronto tagli alla base: modello BF vs modello BI (senza tamponature)

I valori massimi dei tagli alla base si concentrano ovviamente nell'intervallo temporale in cui si hanno i picchi di accelerazione.

Il taglio alla base dominante per entrambi i modelli è quello in direzione trasversale  $(V_{b,Y})$  per via della maggior rigidezza della struttura. Dal modello BF a quello BI si nota una riduzione dei tagli massimi più marcata per la direzione trasversale, pari al 48%, rispetto a quella per la direzione longitudinale (17%).

In **Tabella 7.2** sono stati calcolati i valori medi  $\mu$  (7.8) e gli scarti quadratici medi  $\sigma$  (7.9) del campione di spostamenti di interpiano massimi  $\boldsymbol{d_{r}}_{t}$  ottenuti a fronte delle analisi effettuate.

$$
\mu = \frac{1}{n} \sum_{i=1}^{n} d_{r_i}
$$
\n(7.8)

$$
\sigma = \sqrt{\frac{1}{n} \sum_{i=1}^{n} (d_{r_i} - \mu)^2}
$$
(7.9)

|                      | Modello BF (senza tamponature) |                          |               |                          | Modello BI (senza tamponature) |               |               |               |  |
|----------------------|--------------------------------|--------------------------|---------------|--------------------------|--------------------------------|---------------|---------------|---------------|--|
|                      | Spost. Int. x                  |                          | Spost. Int. y |                          | Spost. Int. x                  |               | Spost. Int. y |               |  |
|                      | $\mu$ [cm]                     | $\sigma$ [cm]            | $\mu$ [cm]    | $\sigma$ [cm]            | $\mu$ [cm]                     | $\sigma$ [cm] | $\mu$ [cm]    | $\sigma$ [cm] |  |
| P4-P3                | 3.2                            | 0.9                      | 1.7           | 0.6                      | 1.6                            | 1.0           | 0.5           | 0.3           |  |
| $P3-P2$              | 5.3                            | 2.0                      | 3.0           | 2.0                      | 2.2                            | 1.3           | 0.7           | 0.4           |  |
| $P2-P1$              | 5.6                            | 2.9                      | 2.8           | 2.7                      | 3.0                            | 1.6           | 0.8           | 0.4           |  |
| P <sub>1</sub> -Piso |                                | $\overline{\phantom{0}}$ |               | $\overline{\phantom{a}}$ | 0.6                            | 0.3           | 0.1           | 0.0           |  |
| Piso                 |                                |                          |               |                          | 7.6                            | 2.9           | 8.3           | 3.9           |  |

**Tabella 7.2** Spostamenti di interpiano per modelli BF vs BI senza tamponature

Noto gli spostamenti medi di interpiano si è determinato un parametro, l'Interstory Drift Index  $(IDI)$ :

$$
IDI[-] = \frac{\mu}{h} \tag{7.10}
$$

in cui ℎ è l'altezza di interpiano (**Tabella 7.3**).

**Tabella 7.3** Altezze di interpiano

| Piano               | $h \,[\mathrm{m}]$ |
|---------------------|--------------------|
| P4                  | 3.30               |
| P3                  | 3.30               |
| P <sub>2</sub>      | 3.30               |
| P1 (sottostruttura) | 3.50               |

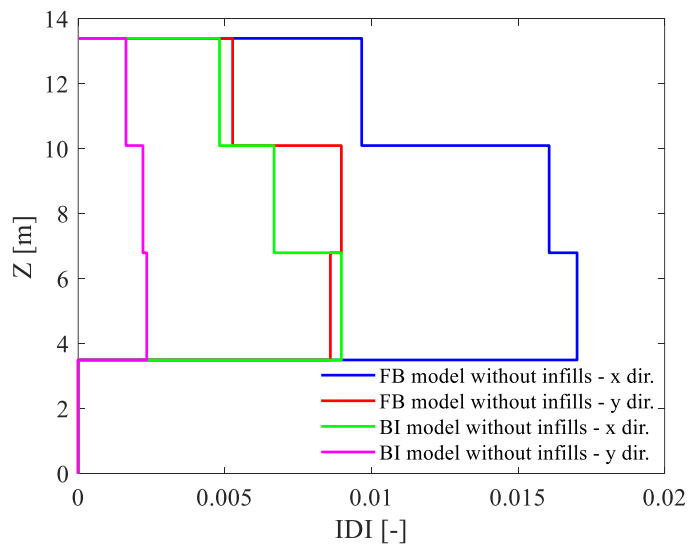

**Figura 7.29** Confronto drift medi: modello BF vs modello BI (senza tamponature)

Si ricorda che il piano P1 (piano seminterrato) non subisce spostamenti di interpiano per via della presenza dei vincoli di interazione terreno-struttura che impediscono spostamenti nelle due direzioni.

In **Figura 7.29** si vede chiaramente come attraverso l'isolamento si riesca a limitare in modo efficace i drift di piano nella sovrastruttura, in modo particolarmente significativo per la direzione trasversale in quanto è quella in cui si riscontra maggior rigidezza (vedi disposizione dei pilastri).

Per quanto riguarda la verifica a taglio si procede con la determinazione della resistenza a taglio "trazione"  $V_{Rd,s}$  e della resistenza a taglio "compressione"  $V_{Rd,c}$  in accordo al §4.1.2.3.5.2 delle NTC18 (**Tabella 7.3-4**). Nel caso in esame (trattandosi di un edificio esistente) per le resistenze si assumono:

$$
f_{cd} = \frac{f_{cm}}{FC} \tag{7.11}
$$

$$
f_{yd} = \frac{f_{ym}}{FC}
$$
 (7.12)

dove FC è il fattore di confidenza relativo ad un determinato livello di conoscenza dei materiali e della struttura. In questo caso si dispone di un livello LC3 e pertanto si assume *FC=*1.

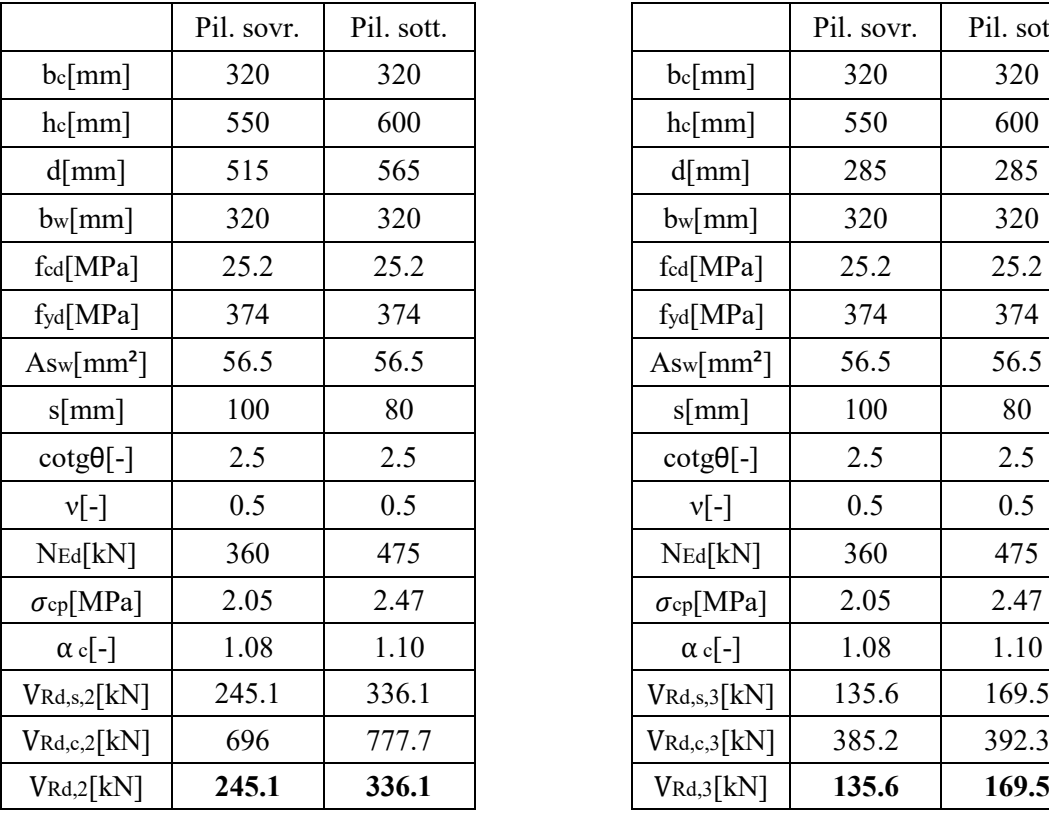

### **Tabella 7.4** Resistenza a taglio (dir. 2, trasversale) dei pilastri

## **Tabella 7.5** Resistenza a taglio (dir. 3, longitudinale) dei pilastri

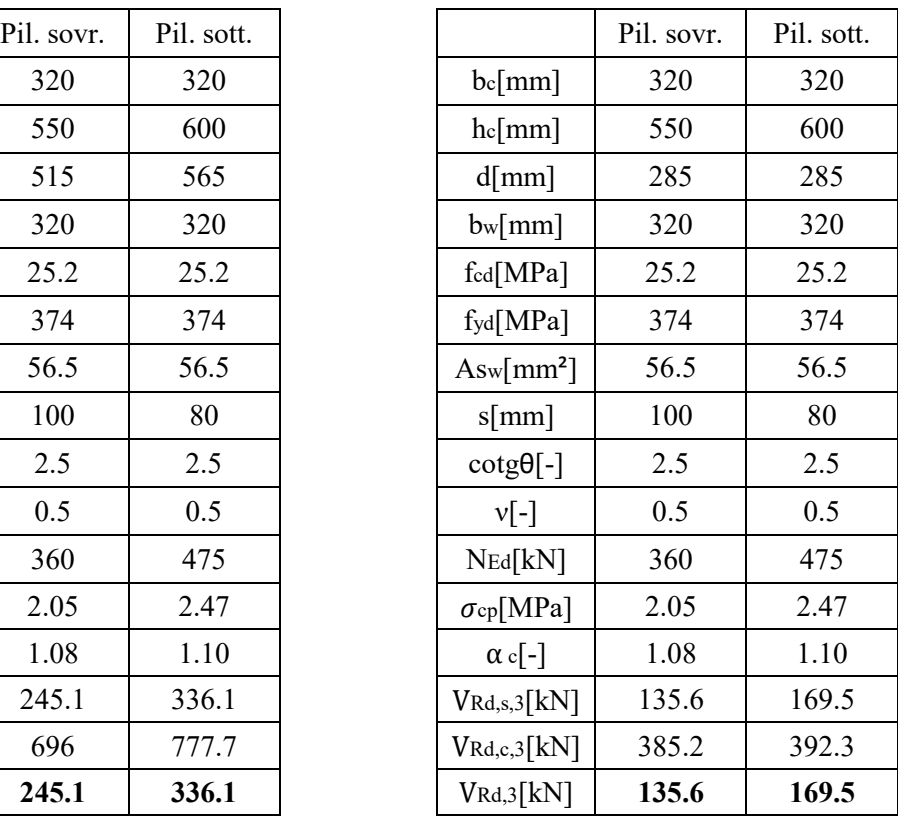

|                 |        | Pilastro sovrastruttura |        |         | Pilastro sottostruttura |         |        |         |  |
|-----------------|--------|-------------------------|--------|---------|-------------------------|---------|--------|---------|--|
| Sisma           | V2[kN] | VRd/VEd                 | V3[kN] | VRd/VEd | V2[kN]                  | VRd/VEd | V3[kN] | VRd/VEd |  |
| EQ1             | 186.8  | 1.31                    | 51     | 2.66    | 85.1                    | 3.95    | 25.8   | 6.57    |  |
| EQ <sub>2</sub> | 176.3  | 1.39                    | 106    | 1.28    | 91                      | 3.69    | 55.7   | 3.04    |  |
| EQ3             | 242.8  | 1.01                    | 93     | 1.46    | 93.5                    | 3.59    | 53.3   | 3.18    |  |
| EQ4             | 146.4  | 1.67                    | 79.1   | 1.71    | 56.4                    | 5.96    | 45.5   | 3.73    |  |
| EQ5             | 203.9  | 1.20                    | 84.1   | 1.61    | 78.9                    | 4.26    | 49.3   | 3.44    |  |
| EQ <sub>6</sub> | 143.7  | 1.71                    | 51.6   | 2.63    | 58.7                    | 5.73    | 33     | 5.14    |  |
| EQ7             | 139.2  | 1.76                    | 90.2   | 1.50    | 60                      | 5.60    | 58.8   | 2.88    |  |
| EQ8             | 256    | 0.96                    | 57.2   | 2.37    | 107                     | 3.14    | 29.7   | 5.71    |  |
| EQ9             | 166    | 1.48                    | 94.2   | 1.44    | 57.4                    | 5.86    | 57.3   | 2.96    |  |
| EQ10            | 225.3  | 1.09                    | 68.8   | 1.97    | 83.1                    | 4.04    | 36.5   | 4.64    |  |
| EQ11            | 198.5  | 1.23                    | 87     | 1.56    | 86.1                    | 3.90    | 60.8   | 2.79    |  |
| EQ12            | 195.7  | 1.25                    | 90.3   | 1.50    | 81.4                    | 4.13    | 58.5   | 2.90    |  |
| EQ13            | 218.2  | 1.12                    | 76.8   | 1.77    | 68.4                    | 4.91    | 43.7   | 3.88    |  |
| EQ14            | 221.2  | 1.11                    | 93.9   | 1.44    | 102.6                   | 3.28    | 48.5   | 3.49    |  |
| EQ15            | 251.4  | 0.97                    | 81.6   | 1.66    | 96.7                    | 3.48    | 41.9   | 4.05    |  |
| EQ16            | 130.6  | 1.88                    | 69.6   | 1.95    | 53.8                    | 6.25    | 44.5   | 3.81    |  |
| EQ17            | 201.5  | 1.22                    | 81     | 1.67    | 75                      | 4.48    | 44.5   | 3.81    |  |
| EQ18            | 97.1   | 2.52                    | 73.2   | 1.85    | 48.9                    | 6.87    | 42.2   | 4.02    |  |
| EQ19            | 228.5  | 1.07                    | 65.6   | 2.07    | 85.4                    | 3.94    | 36     | 4.71    |  |
| EQ20            | 171.5  | 1.43                    | 83.4   | 1.63    | 68.4                    | 4.91    | 50.8   | 3.34    |  |
| EQ21            | 236.5  | 1.04                    | 59.3   | 2.29    | 92.5                    | 3.63    | 32.6   | 5.20    |  |

**Tabella 7.6** Verifiche a taglio pilastri per Time History relative a modello BF senza tamponature

In **Tabella 7.6** sono evidenziati in rosso le verifiche a taglio non soddisfatte per le analisi effettuate.

|                 |        | Pilastro sovrastruttura |        |         | Pilastro sottostruttura |         |        |         |  |
|-----------------|--------|-------------------------|--------|---------|-------------------------|---------|--------|---------|--|
| Sisma           | V2[kN] | VRd/VEd                 | V3[kN] | VRd/VEd | V2[kN]                  | VRd/VEd | V3[kN] | VRd/VEd |  |
| EQ1             | 74.4   | 3.29                    | 49.4   | 2.74    | 171                     | 1.97    | 31.6   | 5.36    |  |
| EQ <sub>2</sub> | 67.6   | 3.63                    | 45.4   | 2.99    | 111                     | 3.03    | 27.2   | 6.23    |  |
| EQ3             | 108.5  | 2.26                    | 42.8   | 3.17    | 182.5                   | 1.84    | 24.7   | 6.86    |  |
| EQ4             | 66.4   | 3.69                    | 60.4   | 2.25    | 98.6                    | 3.41    | 40.8   | 4.15    |  |
| EQ <sub>5</sub> | 55.7   | 4.40                    | 30.9   | 4.39    | 53.6                    | 6.27    | 15.1   | 11.23   |  |
| EQ6             | 106.8  | 2.29                    | 46.6   | 2.91    | 152.2                   | 2.21    | 21.5   | 7.88    |  |
| EQ7             | 44.4   | 5.52                    | 47.4   | 2.86    | 73.8                    | 4.55    | 29.2   | 5.80    |  |
| EQ8             | 105.3  | 2.33                    | 31.6   | 4.29    | 117.5                   | 2.86    | 16.9   | 10.03   |  |
| EQ9             | 47.6   | 5.15                    | 43.4   | 3.12    | 47.1                    | 7.14    | 24.5   | 6.92    |  |
| EQ10            | 64.9   | 3.78                    | 39.6   | 3.42    | 102.4                   | 3.28    | 26     | 6.52    |  |
| EQ11            | 46.2   | 5.31                    | 25.3   | 5.36    | 45.8                    | 7.34    | 12.7   | 13.35   |  |
| EQ12            | 48.3   | 5.07                    | 34     | 3.99    | 46.8                    | 7.18    | 18.8   | 9.02    |  |
| EQ13            | 95.4   | 2.57                    | 51.1   | 2.65    | 112.8                   | 2.98    | 27.7   | 6.12    |  |
| EQ14            | 73.3   | 3.34                    | 54.7   | 2.48    | 138.9                   | 2.42    | 37.8   | 4.48    |  |
| EQ15            | 69     | 3.55                    | 25.1   | 5.40    | 67.6                    | 4.97    | 13.4   | 12.65   |  |
| EQ16            | 49.2   | 4.98                    | 33.7   | 4.02    | 44.8                    | 7.50    | 15.3   | 11.08   |  |
| EQ17            | 64.1   | 3.82                    | 30.1   | 4.50    | 68.9                    | 4.88    | 15     | 11.30   |  |
| EQ18            | 128.5  | 1.91                    | 67.7   | 2.00    | 126.7                   | 2.65    | 38.4   | 4.41    |  |
| EQ19            | 56.7   | 4.32                    | 28.2   | 4.81    | 73.5                    | 4.57    | 14.4   | 11.77   |  |
| EQ20            | 45.9   | 5.34                    | 30     | 4.52    | 37.2                    | 9.03    | 12.4   | 13.67   |  |
| EQ21            | 77.4   | 3.17                    | 30.4   | 4.46    | 92.4                    | 3.64    | 18.5   | 9.16    |  |

**Tabella 7.7** Verifiche a taglio pilastri per Time History relative a modello BI senza tamponature

Si riporta infine una tabella riassuntiva (**Tabella 7.8**) con i tagli medi per entrambi i modelli:

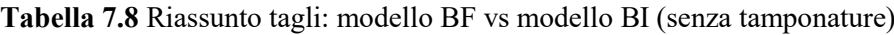

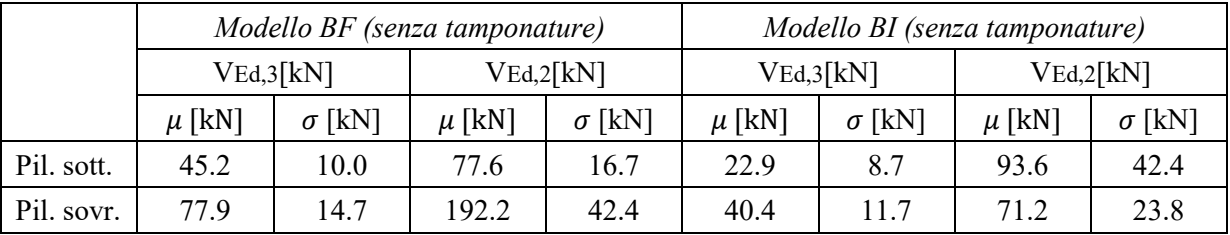

In seguito alla realizzazione del graticcio di travi come irrigidimento alla base, si nota un incremento del 20% del taglio medio agente alla base del pilastro della sottostruttura per la sola direzione trasversale. I benefici dell'isolamento si evidenziano invece come riduzione dei tagli medi relativamente al pilastro della sovrastruttura, 48% in direzione longitudinale e 63% in quella longitudinale.

## **7.2.7 Time History su modello BF e su modello BI (con tamponature): risultati e confronti**

Come si evidenzia in **Figura 7.30** non si hanno notevoli differenze sui cicli isteretici del dispositivo nonostante l'introduzione delle tamponature sul modello BI.

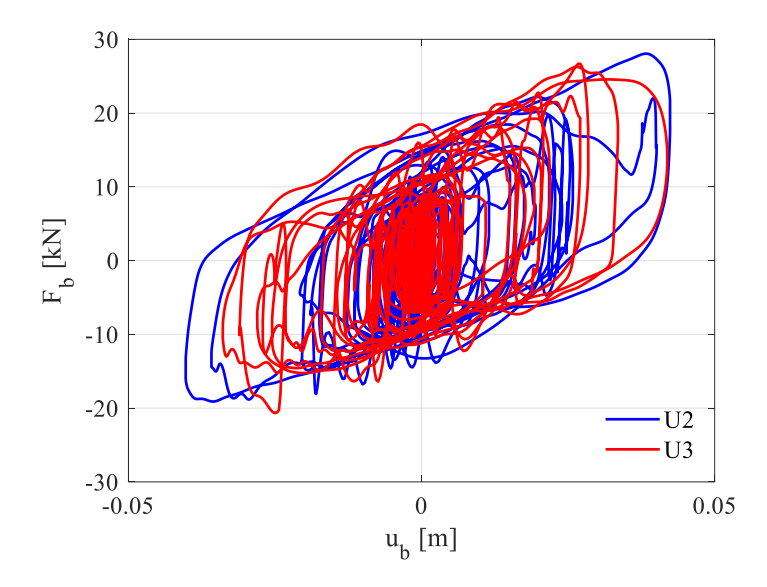

**Figura 7.30** Grafico forza-spostamento FPS (EQ5)

In **Figura 7.31** si mostra invece il confronto tra i comportamenti di un pannello in termini di sforzo normale della biella nel tempo. Il pannello esaminato (*TE1\_P2 princ.*) è una tamponatura confinata (5010 x 2640 mm) localizzata sulla facciata trasversale al piano P2. Intorno a  $t = 20$  s si nota chiaramente la differenza più marcata di  $N_{biella}$ . Si nota inoltre come per il modello BF lo sforzo normale nella biella si riduce notevolmente in seguito al raggiungimento della fessurazione del pannello. Nel modello BI invece il pannello si "carica" in maniera ridotta, pertanto non si danneggia e successivamente mantiene un livello di compressione.

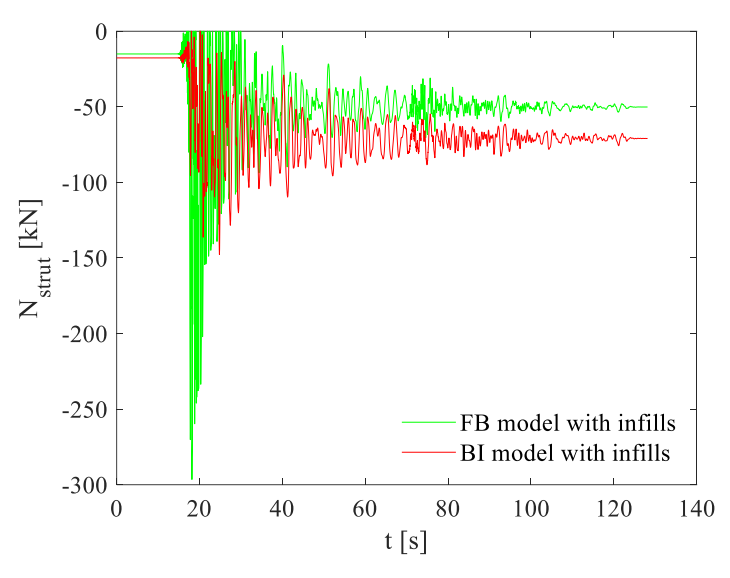

Figura 7.31 Confronto  $N_{biella}$ : modello BF vs modello BI (EQ5)

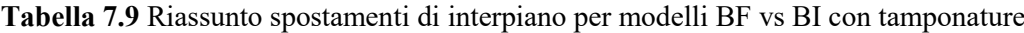

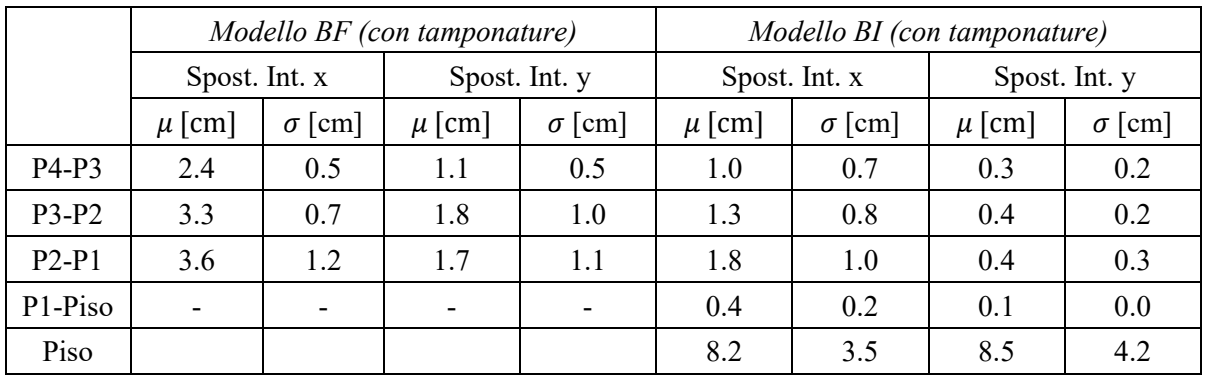

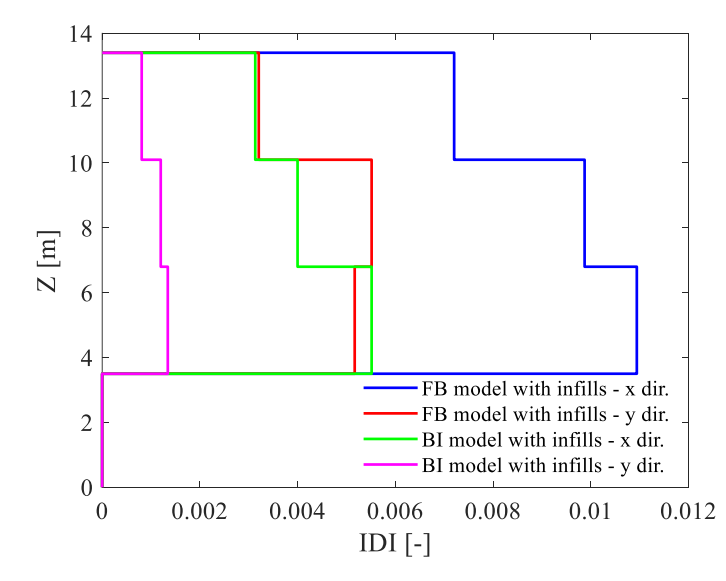

**Figura 7.32** Confronto drift medi: modello BF vs modello BI (con tamponature)

In **Figura 7.32** si evidenzia pertanto una riduzione dei drift di piano rispetto a quelli ottenuti sui modelli precedenti (**Figura 7.29**) per via dell'azione irrigidente delle tamponature. Considerando per esempio il modello BF si ha una notevole variazione di rigidezza (**Figura 7.33**) in seguito all'introduzione dei tamponamenti.

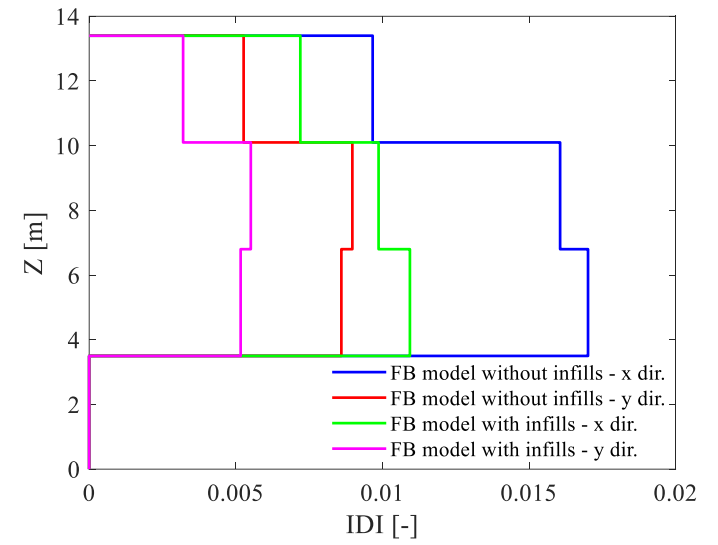

**Figura 7.33** Confronto drift medi: modelli BF (con e senza tamponature)

|                 |        | Pilastro sovrastruttura                                                       |        |         |        | Pilastro sottostruttura |        |         |
|-----------------|--------|-------------------------------------------------------------------------------|--------|---------|--------|-------------------------|--------|---------|
| Sisma           | V2[kN] | $\ensuremath{\text{V}\text{Rd}}\xspace/\ensuremath{\text{V}\text{Ed}}\xspace$ | V3[kN] | VRd/VEd | V2[kN] | VRd/VEd                 | V3[kN] | VRd/VEd |
| EQ1             | 264.7  | 0.93                                                                          | 72.8   | 1.86    | 67.3   | 4.99                    | 22.8   | 7.43    |
| EQ <sub>2</sub> | 305.7  | 0.80                                                                          | 93.3   | 1.45    | 66.3   | 5.07                    | 23.5   | 7.21    |
| EQ3             | 342.1  | 0.72                                                                          | 124    | 1.09    | 100.3  | 3.35                    | 37.4   | 4.53    |
| EQ4             | 289.7  | 0.85                                                                          | 120.8  | 1.12    | 71.9   | 4.67                    | 33.5   | 5.06    |
| EQ5             | 301.4  | 0.81                                                                          | 73.3   | 1.85    | 87.2   | 3.85                    | 23.2   | 7.31    |
| EQ6             | 288.8  | 0.85                                                                          | 90.5   | 1.50    | 54.9   | 6.12                    | 27.6   | 6.14    |
| EQ7             | 274.6  | 0.89                                                                          | 104.6  | 1.30    | 57.8   | 5.81                    | 33.0   | 5.14    |
| EQ8             | 345.1  | 0.71                                                                          | 81.5   | 1.66    | 124.3  | 2.70                    | 31.0   | 5.47    |
| EQ9             | 300.4  | 0.82                                                                          | 102.1  | 1.33    | 67.9   | 4.95                    | 47.0   | 3.61    |
| EQ10            | 321.0  | 0.76                                                                          | 193.9  | 0.70    | 92.2   | 3.65                    | 25.1   | 6.75    |
| EQ11            | 297.9  | 0.82                                                                          | 83.4   | 1.63    | 77.6   | 4.33                    | 29.7   | 5.71    |
| EQ12            | 275.7  | 0.89                                                                          | 68.5   | 1.98    | 72.8   | 4.62                    | 25.6   | 6.62    |
| EQ13            | 327.5  | 0.75                                                                          | 79.4   | 1.71    | 68     | 4.94                    | 25.6   | 6.62    |
| EQ14            | 315.2  | 0.78                                                                          | 61.8   | 2.19    | 73.9   | 4.55                    | 19.0   | 8.92    |
| EQ15            | 323.4  | 0.76                                                                          | 215.7  | 0.63    | 105.5  | 3.19                    | 26.7   | 6.35    |
| EQ16            | 252.6  | 0.97                                                                          | 71     | 1.91    | 58.4   | 5.76                    | 22.2   | 7.64    |
| EQ17            | 288.0  | 0.85                                                                          | 140.1  | 0.97    | 74.3   | 4.52                    | 26.5   | 6.40    |
| EQ18            | 284.0  | 0.86                                                                          | 91.2   | 1.49    | 61.3   | 5.48                    | 31.8   | 5.33    |
| EQ19            | 305.1  | 0.80                                                                          | 58     | 2.34    | 92.2   | 3.65                    | 14.4   | 11.77   |
| EQ20            | 269.4  | 0.91                                                                          | 99.3   | 1.37    | 72.1   | 4.66                    | 29.3   | 5.78    |
| EQ21            | 361.1  | 0.68                                                                          | 68.6   | 1.98    | 94.8   | 3.55                    | 20.4   | 8.31    |

**Tabella 7.10** Verifiche a taglio pilastri per Time History relative a modello BF con tamponature

|                 |        | Pilastro sovrastruttura |        |         | Pilastro sottostruttura |                                                                   |        |         |
|-----------------|--------|-------------------------|--------|---------|-------------------------|-------------------------------------------------------------------|--------|---------|
| Sisma           | V2[kN] | VRd/VEd                 | V3[kN] | VRd/VEd | V2[kN]                  | $\mathbf{V}\mathbf{R}\mathbf{d}/\mathbf{\ V}\mathbf{E}\mathbf{d}$ | V3[kN] | VRd/VEd |
| EQ1             | 220.3  | 1.11                    | 91.7   | 1.48    | 221.5                   | 1.52                                                              | 110.9  | 1.53    |
| EQ <sub>2</sub> | 198.4  | 1.24                    | 75.8   | 1.79    | 185.9                   | $1.81\,$                                                          | 85.8   | 1.98    |
| EQ3             | 247.7  | 0.99                    | 85.9   | 1.58    | 319.8                   | 1.05                                                              | 95.1   | 1.78    |
| EQ4             | 162.5  | 1.51                    | 140.4  | 0.97    | 172.2                   | 1.95                                                              | 119    | 1.42    |
| EQ5             | 129.3  | 1.90                    | 33.3   | 4.07    | 96.1                    | 3.50                                                              | 48.5   | 3.49    |
| EQ6             | 230.5  | 1.06                    | 78.3   | 1.73    | 279.1                   | 1.20                                                              | 108.4  | 1.56    |
| EQ7             | 124.9  | 1.96                    | 82.3   | 1.65    | 130                     | 2.59                                                              | 93.7   | 1.81    |
| EQ8             | 234.7  | 1.04                    | 62.9   | 2.16    | 222.8                   | 1.51                                                              | 60.3   | 2.81    |
| EQ9             | 122.5  | 2.00                    | 87.8   | 1.54    | 88.7                    | 3.79                                                              | 81.3   | 2.08    |
| EQ10            | 205    | 1.20                    | 75.7   | 1.79    | 167                     | 2.01                                                              | 82.3   | 2.06    |
| EQ11            | 105.9  | 2.31                    | 32.8   | 4.13    | 66.8                    | 5.03                                                              | 39.2   | 4.32    |
| EQ12            | 115.5  | 2.12                    | 39.8   | 3.41    | 80.2                    | 4.19                                                              | 59.5   | 2.85    |
| EQ13            | 221.8  | 1.11                    | 113.7  | 1.19    | 175.1                   | 1.92                                                              | 87.1   | 1.95    |
| EQ14            | 216.7  | 1.13                    | 82.7   | 1.64    | 212.6                   | 1.58                                                              | 141    | 1.20    |
| EQ15            | 164    | 1.49                    | 46.1   | 2.94    | 121.5                   | 2.77                                                              | 43.2   | 3.92    |
| EQ16            | 120.1  | 2.04                    | 44.3   | 3.06    | 82.4                    | 4.08                                                              | 55.8   | 3.04    |
| EQ17            | 149.1  | 1.64                    | 38.7   | 3.50    | 119.1                   | 2.82                                                              | 46.2   | 3.67    |
| EQ18            | 237.6  | 1.03                    | 232.5  | 0.58    | 220.7                   | 1.52                                                              | 123.2  | 1.38    |
| EQ19            | 154.4  | 1.59                    | 51.2   | 2.65    | 136.3                   | 2.47                                                              | 48.7   | 3.48    |
| <b>EQ20</b>     | 100.6  | 2.44                    | 34.1   | 3.98    | 71.8                    | 4.68                                                              | 46.7   | 3.63    |
| EQ21            | 211    | 1.16                    | 46.8   | 2.90    | 167.9                   | 2.00                                                              | 57.7   | 2.94    |

**Tabella 7.11** Verifiche a taglio pilastri per Time History relative a modello BI con tamponature

Si riporta infine una tabella riassuntiva con i tagli medi per entrambi i modelli:

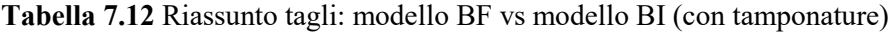

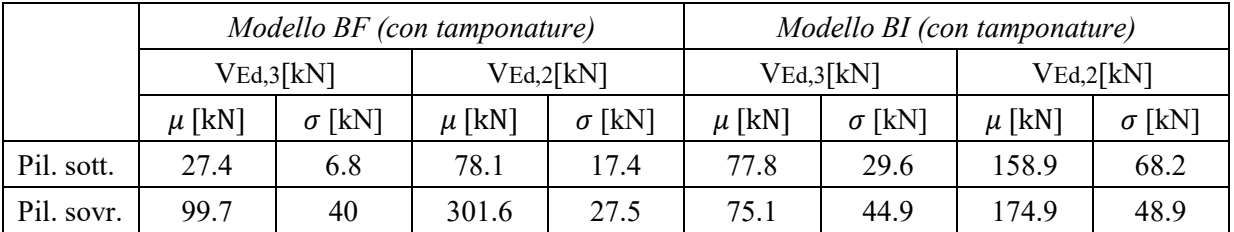

Dai risultati sui modelli con tamponamenti (**Tabella 7.12**) emerge in primo luogo un notevole incremento dei tagli medi per entrambe le direzioni dal modello BF al modello BI per la sottostruttura, ciò è dovuto sia per la presenza dell'irrigidimento alla base sia per le tamponature (sia esterne sia interne) localizzate in quella porzione dell'edificio, che comportano un incremento di rigidezza non compensato dall'effetto di isolamento. Come per il confronto precedente, anche in questo caso si evidenzia una marcata riduzione dei tagli per la sovrastruttura (42% in direzione trasversale, 25% in direzione longitudinale). Tale riduzione è comunque meno evidente rispetto a quella valutata sui modelli senza tamponature, nonostante agiscano i dispositivi di isolamento.

Confrontando i risultati delle **Tabelle 7.8-12**, rispettivamente dei modelli BF senza e con tamponature, si nota un notevole incremento dei tagli agenti sul pilastro della sovrastruttura. Si ricorda inoltre che gli effetti locali sono stati computati solo per i pannelli confinati (disposti prevalentemente in direzione trasversale).

Nella **Figura 7.34** si è valutato l'effetto di potenziali incrementi del raggio di curvatura dei dispositivi FPS sulla risposta dinamica della struttura. Come ci si aspettava, si nota un aumento del periodo e quindi una riduzione dell'intensità dell'azione sismica. Si osserva inoltre come l'effetto dei tamponamenti sulla modifica della rigidezza globale della struttura isolata sia poco rilevante.

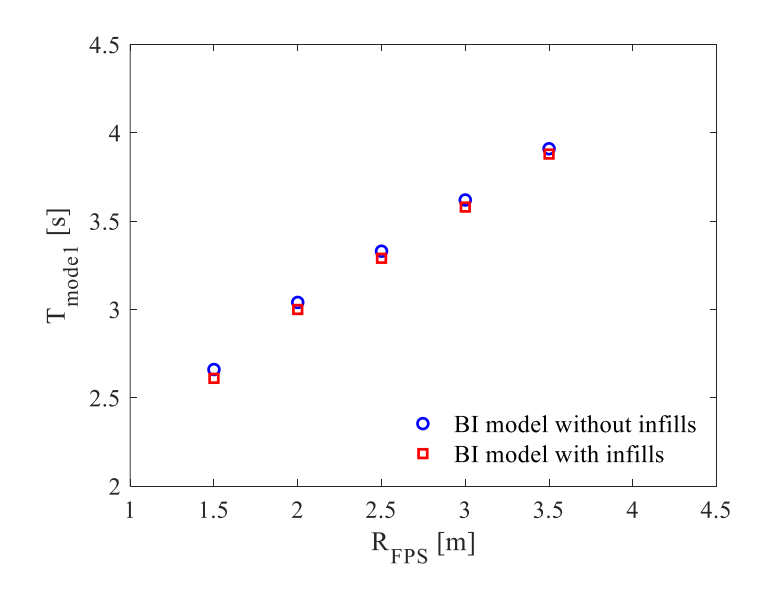

**Figura 7.34** Grafico raggio di curvatura FPS-periodo fondamentale

La variazione della risposta della struttura in termini di spostamento per effetto dell'incremento del raggio dei dispositivi è stata valutata sul modello BI con tamponamenti, in cui si è ipotizzato di adottare un raggio pari a 2.5 m.

|         |               |                           | Modello BI (con tamponature, $R=1.5$ m) |               | Modello BI (con tamponature, $R=2.5$ m) |               |               |               |
|---------|---------------|---------------------------|-----------------------------------------|---------------|-----------------------------------------|---------------|---------------|---------------|
|         | Spost. Int. X |                           | Spost. Int. Y                           |               | Spost. Int. X                           |               | Spost. Int. Y |               |
|         | $\mu$ [cm]    | $\lceil$ cm $\rceil$<br>σ | $\mu$ [cm]                              | $\sigma$ [cm] | $\mu$ [cm]                              | $\sigma$ [cm] | $\mu$ [cm]    | $\sigma$ [cm] |
| $P4-P3$ | 1.0           | 0.7                       | 0.3                                     | 0.2           | 1.0                                     | 0.5           | 0.2           | 0.1           |
| $P3-P2$ | 1.3           | 0.8                       | 0.4                                     | 0.2           | 1.3                                     | 0.7           | 0.4           | 0.2           |
| $P2-P1$ | 1.8           | 1.0                       | 0.4                                     | 0.3           | 1.8                                     | 0.9           | 0.4           | 0.3           |
| P1-Piso | 0.4           | 0.2                       | 0.1                                     | 0.0           | 0.4                                     | 0.2           | 0.1           | 0.0           |
| Piso    | 8.2           | 3.5                       | 8.5                                     | 4.2           | 11.7                                    | 5.3           | 12.4          | 7.8           |

Tabella 7.13 Riassunto spostamenti di interpiano per modelli BI (R=1.5 m) vs BI (R=2.5 m) (con tamponature)

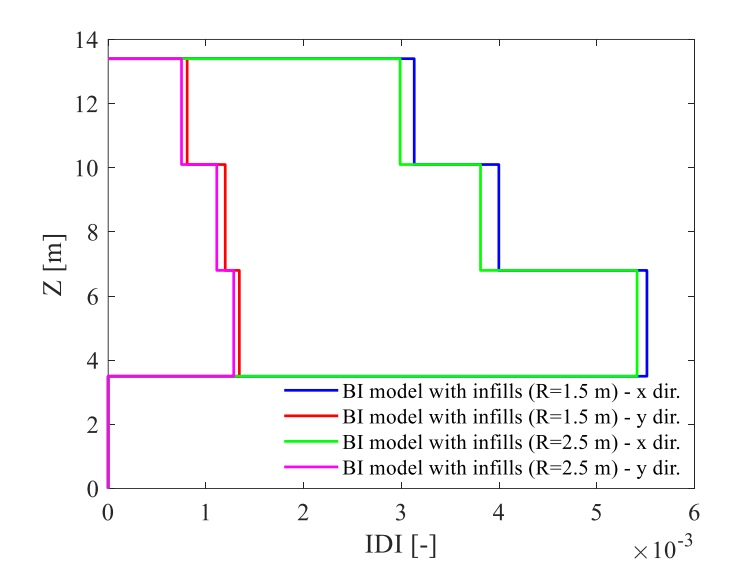

**Figura 7.35** Confronto drift medi: modello BI (R=1.5 m) vs modello BI (R=2.5 m) (con tamponature)

Si osserva una riduzione poco marcata dei drift per entrambi le direzioni in seguito alla variazione del raggio di curvatura (**Figura 7.35**).

La riduzione degli spostamenti di interpiano è favorita, come prima accennato, dall'aumento del periodo e di conseguenza dall'incremento della domanda di spostamento  $(d_{FPS})$  dei dispositivi FPS (**Figura 7.36**).

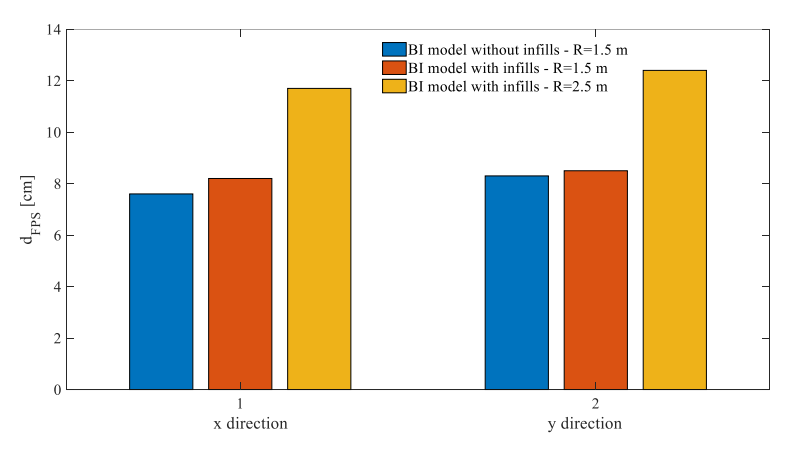

**Figura 7.36** Domanda di spostamento del dispositivo al variare del raggio di curvatura

## **7.2.8 Analisi probabilistica dei risultati**

Al termine delle analisi dinamiche effettuate per i differenti accelerogrammi, si è deciso di rappresentare i campioni di dati (output), costituiti dai valori massimi di *IDI* (relativamente a ciascun livello della struttura) e di spostamento del dispositivo di isolamento per i modelli considerati e per entrambe le direzioni, con una distribuzione probabilistica lognormale, i cui parametri (media e deviazione standard) vengono stimati secondo il criterio della massima verosimiglianza (*maximum likelihood method*) [\[43\].](#page-182-0) Tale distribuzione è stata sottoposta a priori ad una serie di test statistici per valutare se l'ipotesi di partenza (appartenenza del campione alla distribuzione) non fosse rigettata, nello specifico sono stati impiegati il test del  $\chi^2$  (Chi-quadro) e il test di Anderson-Darling. Si è valutato che per ogni campione almeno uno dei due test fosse soddisfatto.

*Funzioni densità di probabilità (PDF):*

$$
f(IDI) = \frac{1}{IDI\sigma_{\ln(IDI)}\sqrt{2\pi}}exp\left[-\frac{1}{2}\left(\frac{\ln(IDI) - \mu_{\ln(IDI)}}{\sigma_{\ln(IDI)}}\right)^{2}\right]
$$
(7.13)

$$
f(d_{\text{FPS}}) = \frac{1}{d_{\text{FPS}}\sigma_{\ln(d_{\text{FPS}})}\sqrt{2\pi}}exp\left[-\frac{1}{2}\left(\frac{\ln(d_{\text{FPS}}) - \mu_{\ln(d_{\text{FPS}})}}{\sigma_{\ln(d_{\text{FPS}})}}\right)^2\right]
$$
(7.14)

Nelle (7.13) e (7.14) compaiono rispettivamente l'IDI (Interstory Drift Index) e lo spostamento orizzontale relativo  $d_{\text{FPS}}$  (per le direzioni x e y), nonché le variabili aleatorie

della distribuzione.  $\mu_{\ln(DI)}, \mu_{\ln(d_{\text{FPS}})}$  e  $\sigma_{\ln(DI)}, \sigma_{\ln(d_{\text{FPS}})}$  sono invece rispettivamente le medie e le deviazione standard.

Con questa analisi probabilistica si intendono valutare le probabilità di raggiungimento di determinati Stati Limiti, caratterizzati da determinati valori di IDI (**Figura 7.37**), alla luce dei risultati ottenuti. Si riportano nelle **Tabelle 7.14-15** i valori *IDI* caratteristici del superamento degli Stati Limiti, ovvero:

- LS1: Stato limite di operatività (SLO)
- LS2: Stato limite di danno (SLD)
- LS3: Stato limite di salvaguardia della vita (SLV)
- LS4: Stato limite di prevenzione del collasso (SLC)

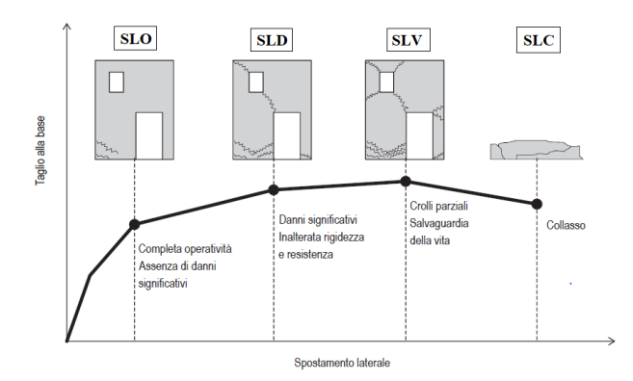

**Figura 7.37** Livelli prestazionali di un edificio soggetto ad azione sismica [\[10\]](#page-180-0)

**Tabella 7.14** Stati limiti corrispondenti a IDI in 50 anni per edifici a base fissa [\[43\]](#page-182-0)

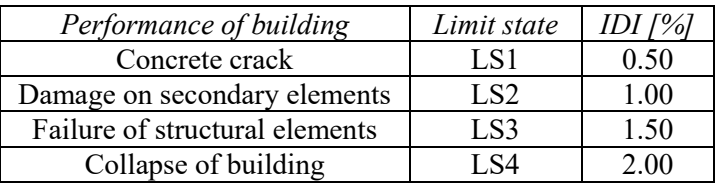

**Tabella 7.15** Stati limiti corrispondenti a IDI in 50 anni per edifici isolati alla base [\[43\]](#page-182-0)

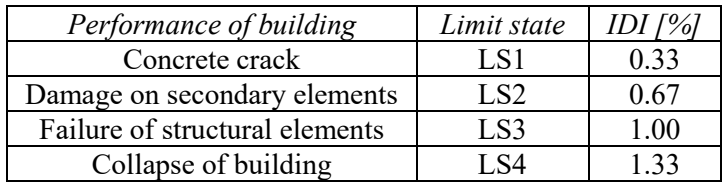

Sono state determinate le PDF e CDF lognormali monovariate, mettendo al confronto rispettivamente il modello a base fissa (BF) con quello isolato (BI), ciascuno con e senza il contributo delle tamponature.

La probabilità di eccedenza  $P_f$  di un determinato stato limite (LS) per le distribuzioni monovariate è stata calcolata come segue:

$$
P_f = P(ID > IDI_{LS}) = 1 - P(ID \le IDI_{LS})
$$
\n(7.15)

Dove  $P(ID \leq IDI_{LS})$  è ricavata direttamente a partire dalla CDF.

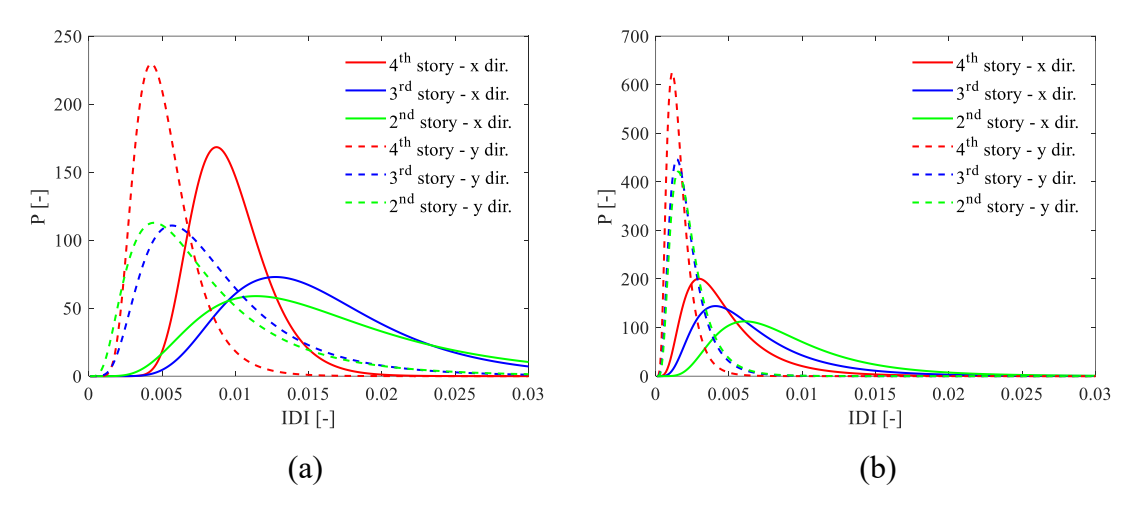

**Figura 7.38** PDF lognormali monovariate per entrambe le direzioni: modello BF (a) vs modello BI (senza tamponature) (b)

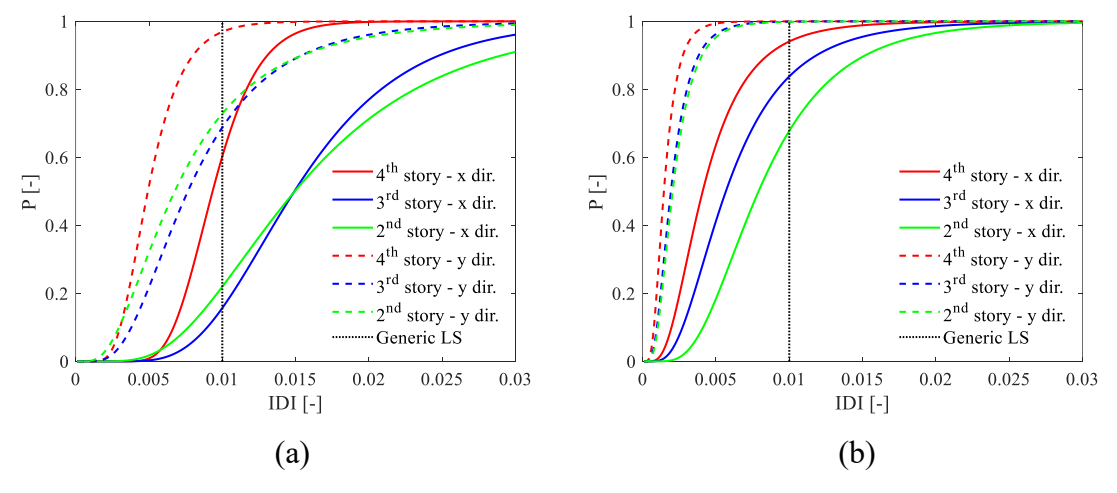

**Figura 7.39** CDF lognormali monovariate per entrambe le direzioni con riferimento agli stati limiti: modello BF (a) vs modello BI (senza tamponature) (b)

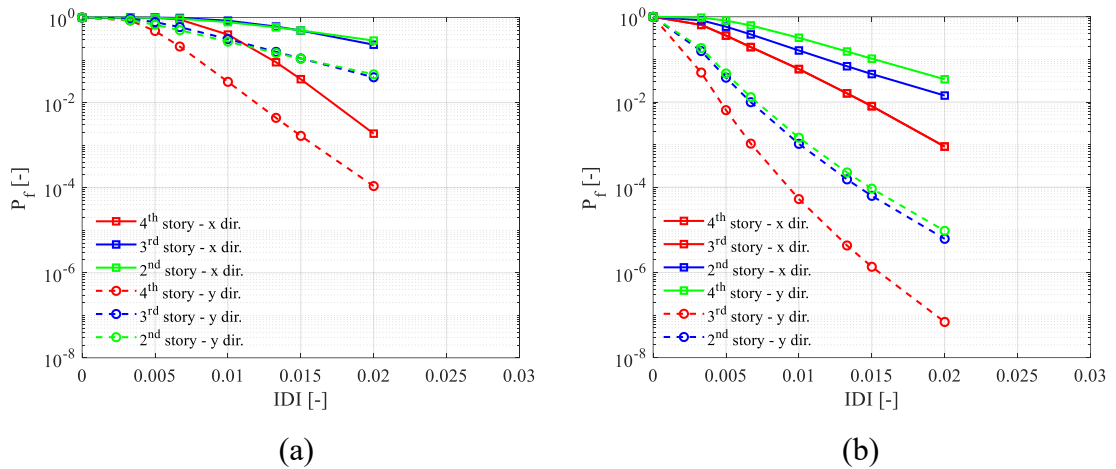

**Figura 7.40** Probabilità di eccedenza monovariate (scala logaritmica): modello BF (a) vs modello BI (senza tamponature) (b)

Nei grafici in **Figura 7.40** sull'asse delle ordinate è riportata la probabilità di eccedenza di un determinato LS (in scala logaritmica), mentre sull'asse delle ascisse compare il parametro della risposta strutturale, in questo caso l'IDI.

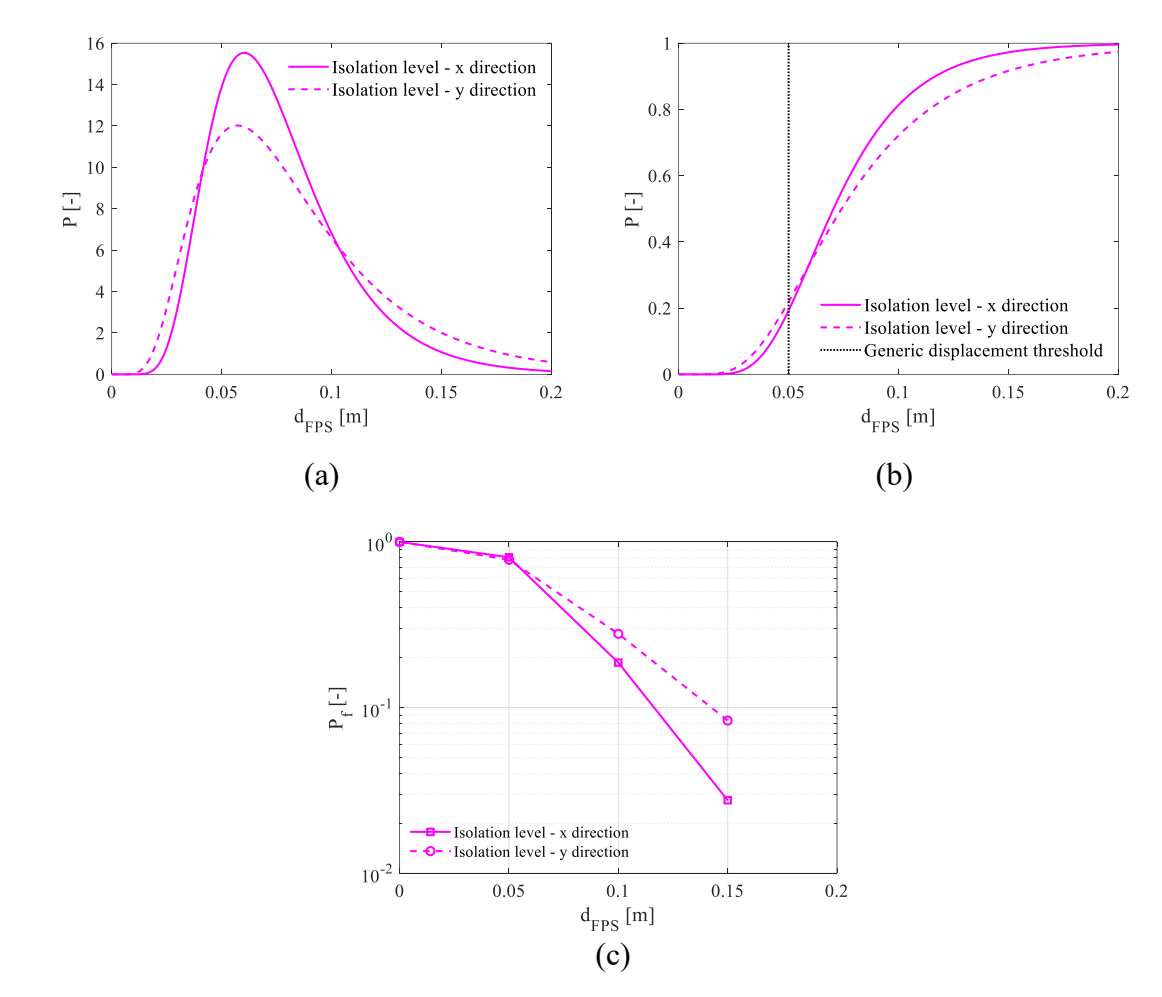

**Figura 7.41** PDF lognormale monovariata per entrambe le direzioni per dispositivo di isolamento con soglie di spostamento (a), CDF (b) e probabilità di eccedenza (scala logaritmica) (c): modello BI (senza tamponature)

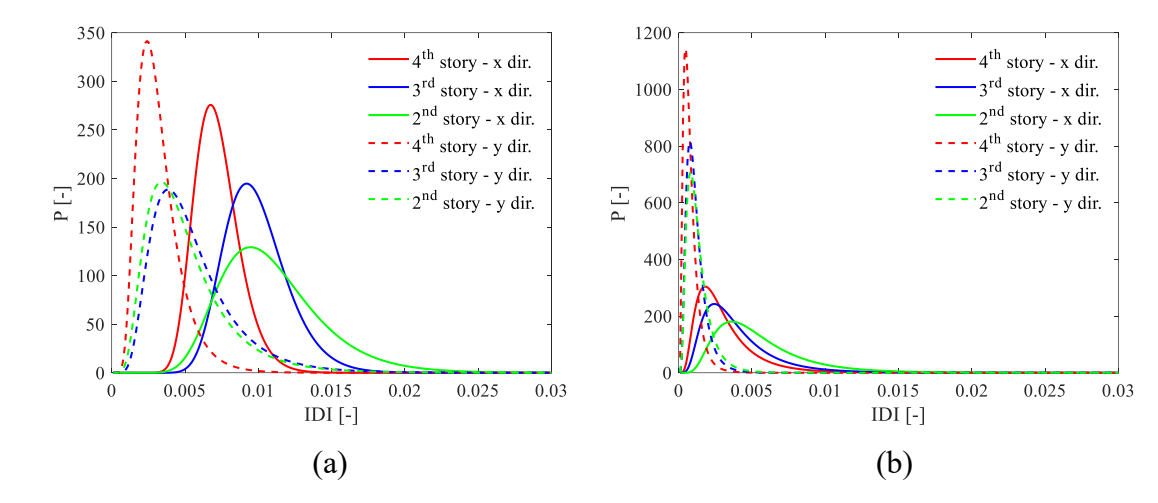

**Figura 7.42** PDF lognormali monovariate per entrambe le direzioni: modello BF (a) vs modello BI (con tamponature) (b)

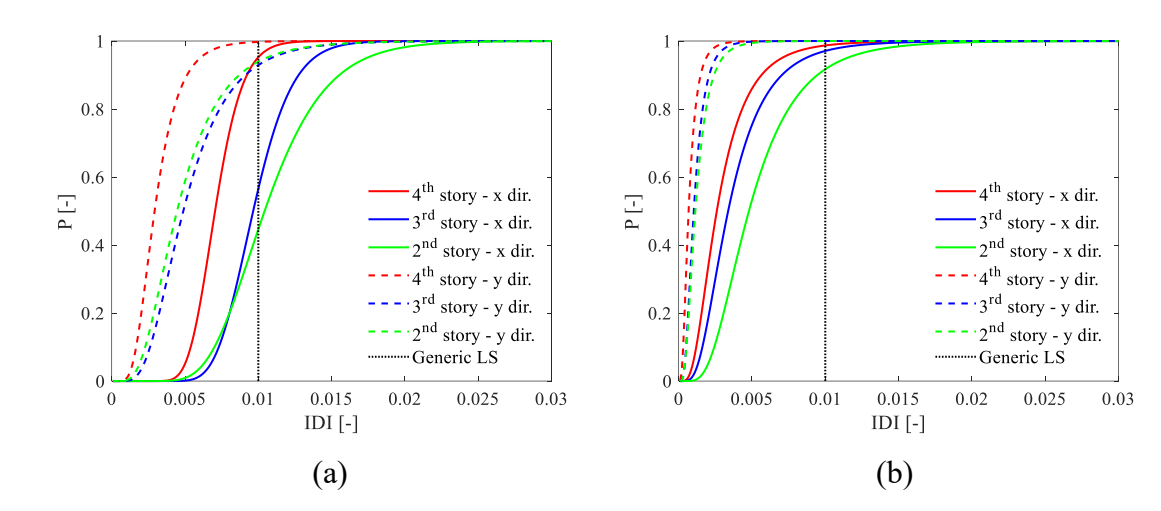

**Figura 7.43** CDF lognormali monovariate per entrambe le direzioni con riferimento agli stati limiti: modello BF (a) vs modello BI (con tamponature) (b)

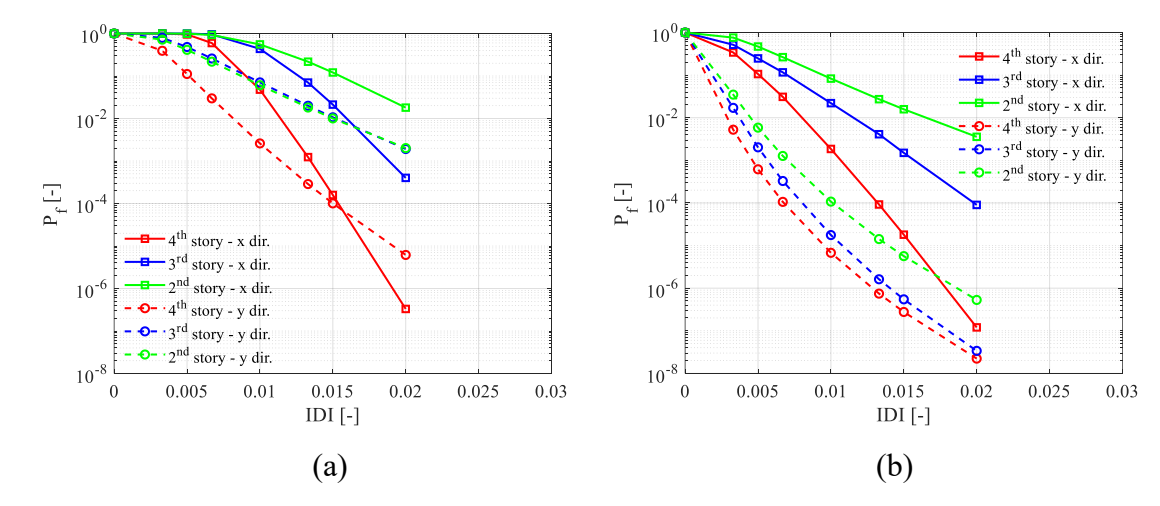

**Figura 7.44** Probabilità di eccedenza monovariate (scala logaritmica): modello BF (a) vs modello BI (con tamponature) (b)

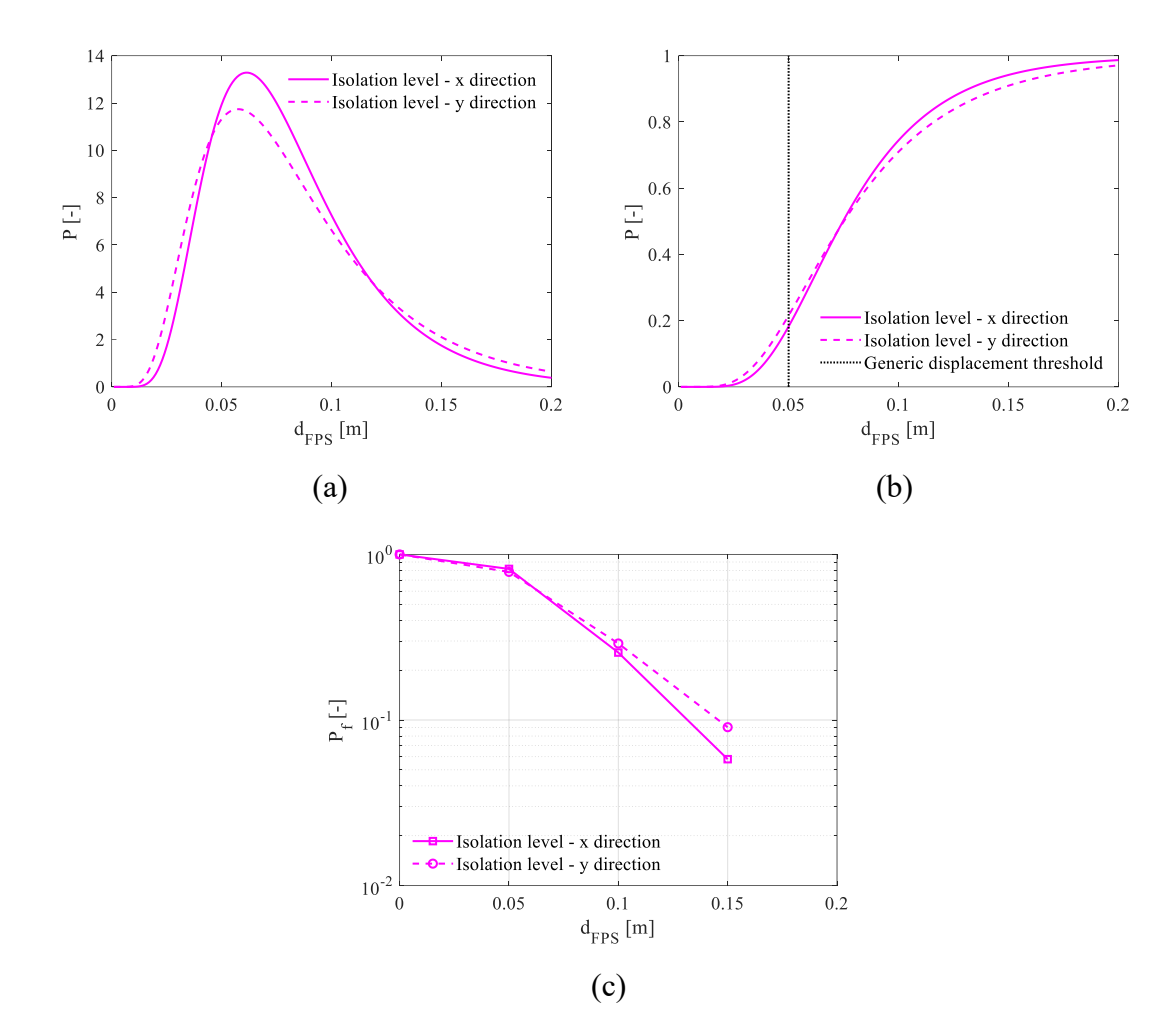

**Figura 7.45** PDF lognormale monovariata per entrambe le direzioni per dispositivo di isolamento con soglie di spostamento (a), CDF (b) e probabilità di eccedenza (scala logaritmica) (c): modello BI (con tamponature)

Nelle figure precedenti relativamente al modello BI (con e senza tamponature) si nota chiaramente come le PDF e CDF siano spostate verso la parte sinistra dei corrispettivi grafici, verso valori di IDI sensibilmente più bassi.

Nelle **Figure 7.41** e **7.45** relative al comportamento degli isolatori nelle due direzioni non si nota una marcata differenza sugli spostamenti indifferentemente dalla presenza o meno delle tamponature.

Nei grafici relativi le probabilità di superamento dei singoli stati limiti si nota il beneficio dell'isolamento apportato al comportamento dell'edificio.

In **Figura 7.41 (a)** e **7.45 (a)** relativamente al generico dispositivo di isolamento sono state considerate alcune soglie sulla domanda di spostamento per quantificare le rispettive probabilità di superamento. Tali soglie tuttavia sono arbitrarie, non rappresentano il raggiungimento di un determinato stato limite.

L'effetto delle tamponature sull'edificio a base fissa si riesce a cogliere dal confronto tra la **Figura 7.38 (a)** e **7.42 (a)**, in cui si nota la notevole limitazione dei drift ai vari piani per via del contributo di rigidezza dei pannelli stessi. Tale incremento di rigidezza è dunque vantaggioso, ma occorre non dimenticare che a tutto ciò corrisponde un notevole incremento della domanda di taglio sulle pilastrate interessate e quindi comporta una maggior predisposizione degli elementi strutturali a potenziali collassi fragili.

Un altro aspetto che si intende sottolineare e che emerge dal confronto dei grafici delle  $P_f$  tra modello BF e modello BI (con e senza tamponature) è l'abbattimento delle probabilità di eccedenza degli stati limiti (anche quelli di esercizio), a testimonianza dell'efficacia del sistema di isolamento. Ciò è ancora più evidente per la direzione trasversale (direzione y) in quanto quella con maggior rigidezza.

Successivamente si sono considerate le distribuzioni bivariate (JPDF) (7.16-17) al fine di valutare l'influenza degli effetti 3D e le corrispondenti correlazioni tra le due variabili lungo le due direzioni ( $IDI_x$  e  $IDI_y$ ), a cui si è fatto riferimento, e di ottenere tutte le informazioni relative la risposta spaziale della struttura.

*Funzioni densità di probabilità (JPDF):*

$$
f(ID_{x}, IDI_{y}) = \frac{1}{2\pi IDI_{x} IDI_{y} \sigma_{\ln(ID_{1x})} \sigma_{\ln(ID_{1y})} \sqrt{1-\rho^{2}}} exp \left\{-\frac{1}{2(1-\rho^{2})} \left[ \left(\frac{\ln(ID_{1x}) - \mu_{\ln(ID_{1x})}}{\sigma_{\ln(ID_{1x})}}\right)^{2} -(7.16)\right] -2\rho \left(\frac{\ln(ID_{1x}) - \mu_{\ln(ID_{1x})}}{\sigma_{\ln(ID_{1x})}}\right) \left(\frac{\ln(ID_{1y}) - \mu_{\ln(ID_{1y})}}{\sigma_{\ln(ID_{1y})}} + \left(\frac{\ln(ID_{1y}) - \mu_{\ln(ID_{1y})}}{\sigma_{\ln(ID_{1y})}}\right)^{2} \right]\right\}
$$

$$
f\left(d_{\text{FPS}_{\chi}}, d_{\text{FPS}_{\chi}}\right) = \frac{1}{2\pi d_{\text{FPS}_{\chi}} d_{\text{FPS}_{\chi}} \sigma_{\ln(d_{\text{FPS}_{\chi}})} \sigma_{\ln(d_{\text{FPS}_{\chi}})} \sqrt{1-\rho^2}} exp\left\{-\frac{1}{2(1-\rho^2)} \left[\left(\frac{\ln(d_{\text{FPS}_{\chi}}) - \mu_{\ln(d_{\text{FPS}_{\chi}})}}{\sigma_{\ln(d_{\text{FPS}_{\chi}})}}\right)^2 - 2\rho \left(\frac{\ln(d_{\text{FPS}_{\chi}}) - \mu_{\ln(d_{\text{FPS}_{\chi}})}}{\sigma_{\ln(d_{\text{FPS}_{\chi}})}}\right) \left(\frac{\ln(d_{\text{FPS}_{\chi}}) - \mu_{\ln(d_{\text{FPS}_{\chi}})}}{\sigma_{\ln(d_{\text{FPS}_{\chi}})}}\right) + \left(\frac{\ln(d_{\text{FPS}_{\chi}}) - \mu_{\ln(d_{\text{FPS}_{\chi}})}}{\sigma_{\ln(d_{\text{FPS}_{\chi}})}}\right)^2}{\sigma_{\ln(d_{\text{FPS}_{\chi}})}}\right)\right\}
$$
(7.17)

Nelle (7.16) e (7.17) compare  $\rho$ , il coefficiente di correlazione, ottenuto dalla matrice di correlazione e definito come segue:

$$
\rho = \frac{\sigma^2 \ln(\left(\frac{IDI_x}{IDI_x}\right) \ln(\left(\frac{IDI_y}{IDI_x}\right))}{\sigma_{\ln(\left(\frac{IDI_x}{IDI}\right)} \tag{7.18}
$$

$$
\rho = \frac{\sigma^2 \ln(d_{\text{FPS}_x}) \ln(d_{\text{FPS}_y})}{\sigma_{\ln(d_{\text{FPS}_x})} \sigma_{\ln(d_{\text{FPS}_y})}}
$$
(7.19)

in cui  $\sigma^2_{\ln(ID I_x) \ln(ID I_y)}$  è la covarianza.

Per le distribuzioni JPDF invece la probabilità di eccedenza di un generico stato limite è stata calcolata innanzitutto computando il volume sotteso dalla superficie di probabilità, delimitata dal dominio dello stato limite (probabilità di non superamento), e dopodiché calcolando quella complementare.

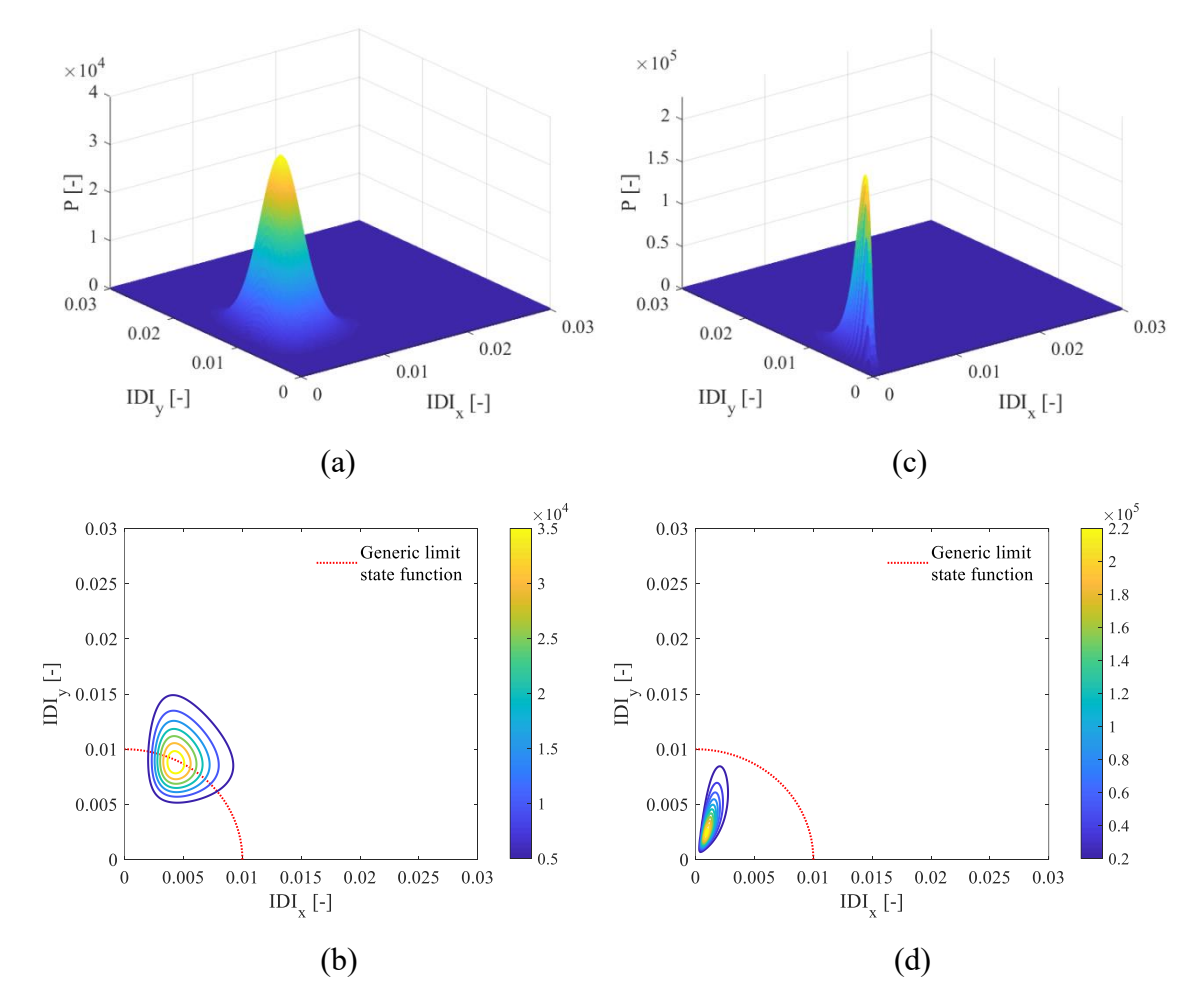

**Figura 7.46** Vista 3D PDF lognormale bivariata (joint) relativa al 4° piano e curve di livello con riferimento a generico stato limite: modello BF (a-b) vs modello BI (senza tamponature) (c-d)

In **Figura 7.46 (b)** e **(d)** sono state riportate le tracce della superficie cilindrica, corrispondente al generico stato limite (in questo caso LS2) che seziona la JPDF.

Dalla forma della JPDF si riesce ad avere informazioni sul grado di correlazione tra le variabili casuali, nel caso in esame tra  $IDI<sub>x</sub>$  ed  $IDI<sub>y</sub>$ . Per esempio per il modello BF si nota una correlazione meno accentuata, in quanto la superficie presenta una forma più ovalizzata rispetto a quella del modello BI (forma ellittica). Ciò significa che per il primo modello il coefficiente di correlazione è ben diverso dall'unità (massima correlazione).

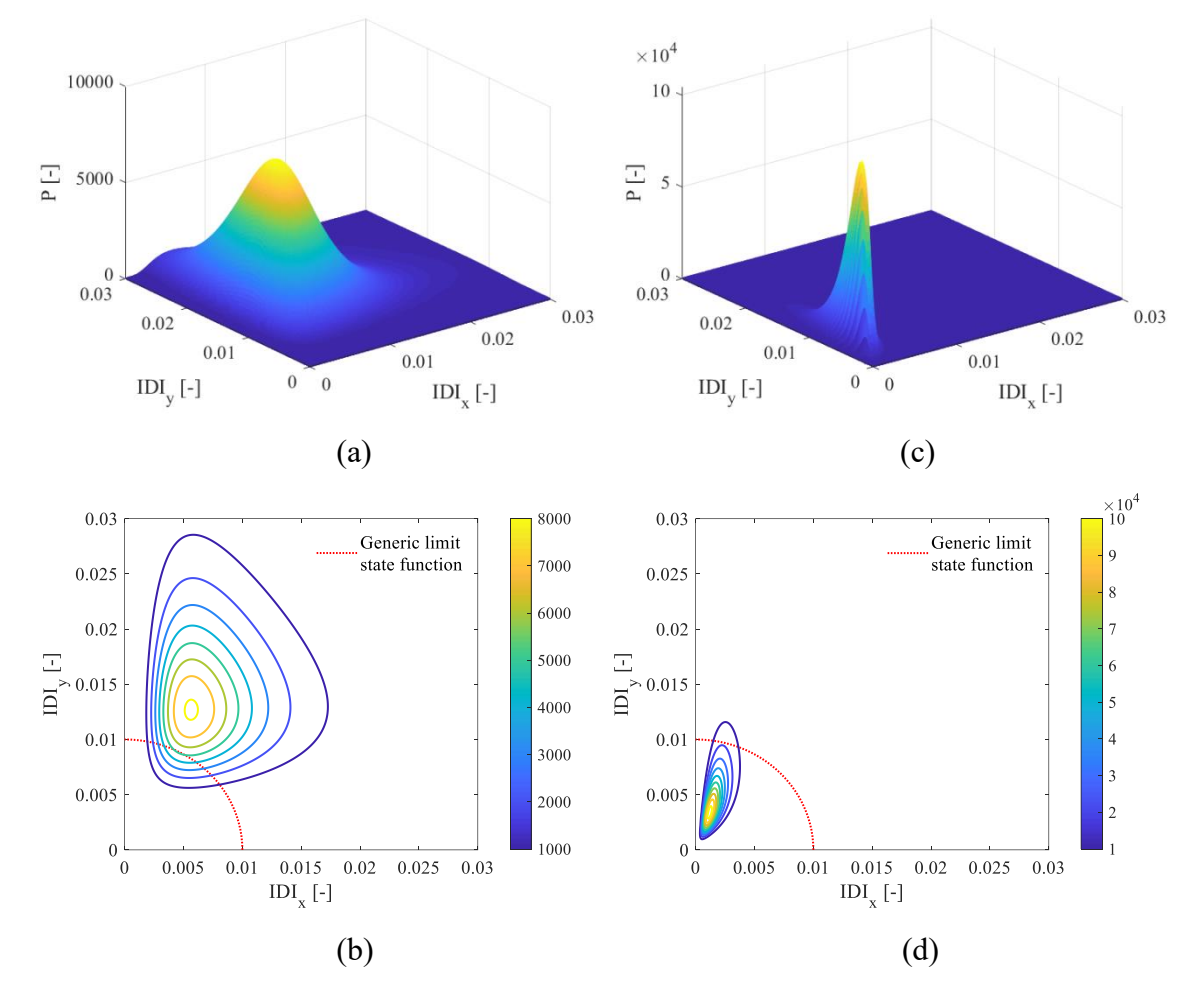

**Figura 7.47** Vista 3D PDF lognormale bivariata (joint) relativa al 3° piano e curve di livello con riferimento a generico stato limite: modello BF (a-b) vs modello BI (senza tamponature) (c-d)

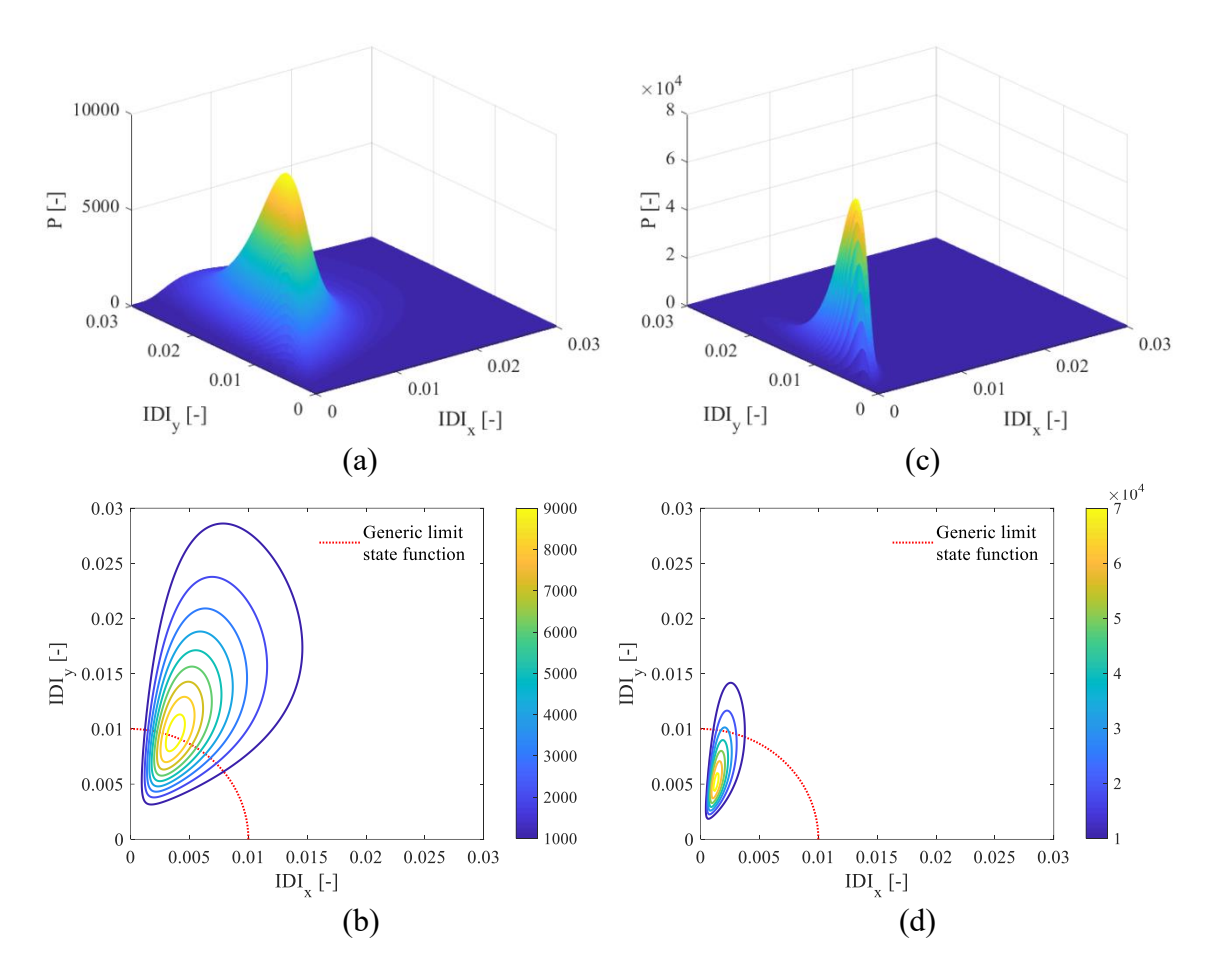

**Figura 7.48** Vista 3D PDF lognormale bivariata (joint) relativa al 2° piano e curve di livello con riferimento a generico stato limite: modello BF (a-b) vs modello BI (senza tamponature) (c-d)

In questo caso si nota una buona correlazione ( $\rho_{2^{\circ}} = 0.5$ ) anche per il modello BF.

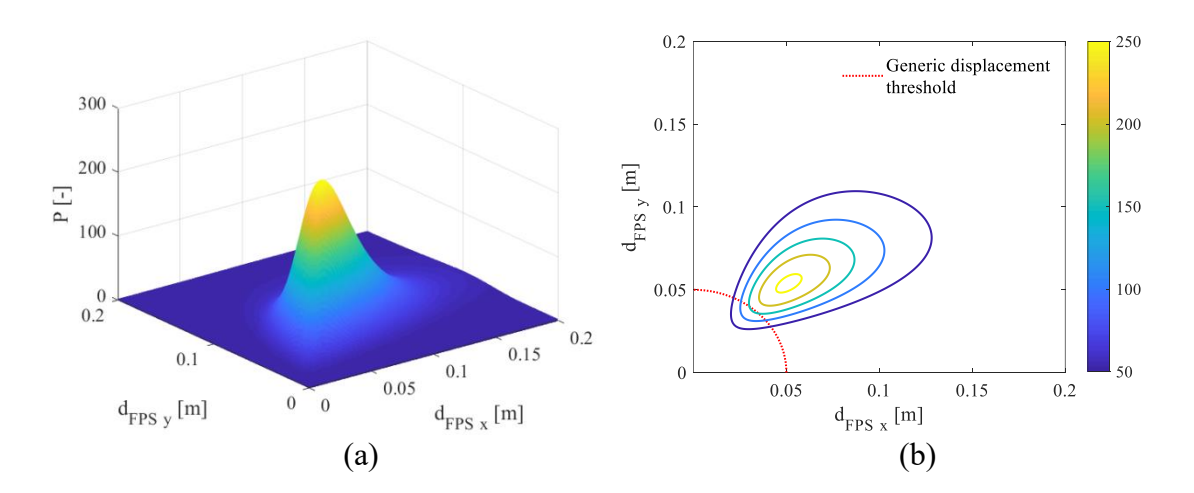

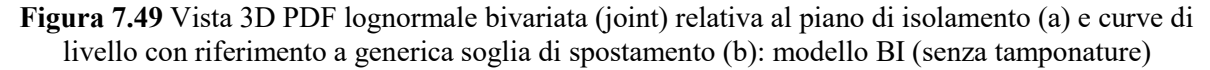

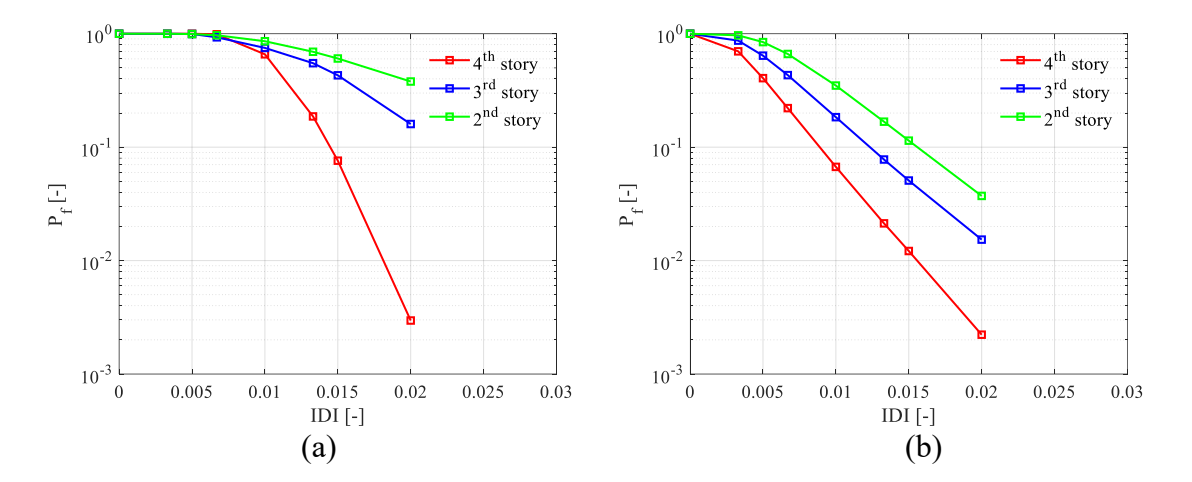

**Figura 7.50** Probabilità di eccedenza bivariate (scala logaritmica): modello BF (a) vs modello BI (senza tamponature) (b)

Si notano probabilità di eccedenza generalmente superiori rispetto a quelle ottenute per le distribuzioni monovariate e ciò è dovuto essenzialmente alla correlazione tra le variabili nelle due direzioni.

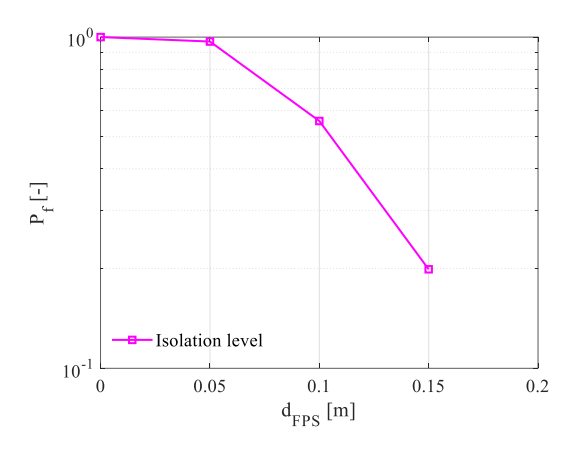

**Figura 7.51** Probabilità di eccedenza bivariate (scala logaritmica) per dispositivo di isolamento (modello BI senza tamponature)

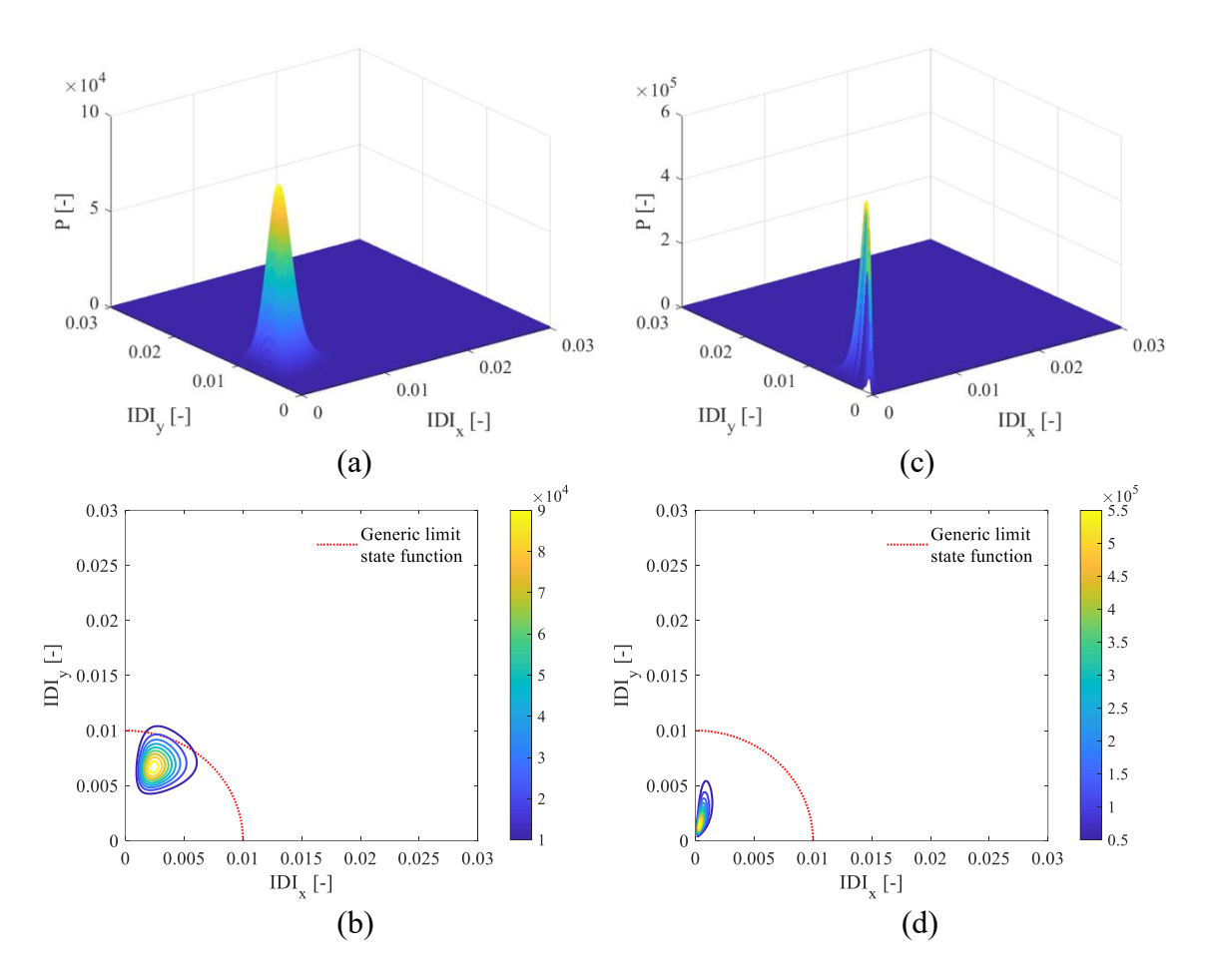

**Figura 7.52** Vista 3D PDF lognormale bivariata (joint) relativa al 4° piano e curve di livello con riferimento a generico stato limite: modello BF (a-b) vs modello BI (con tamponature) (c-d)

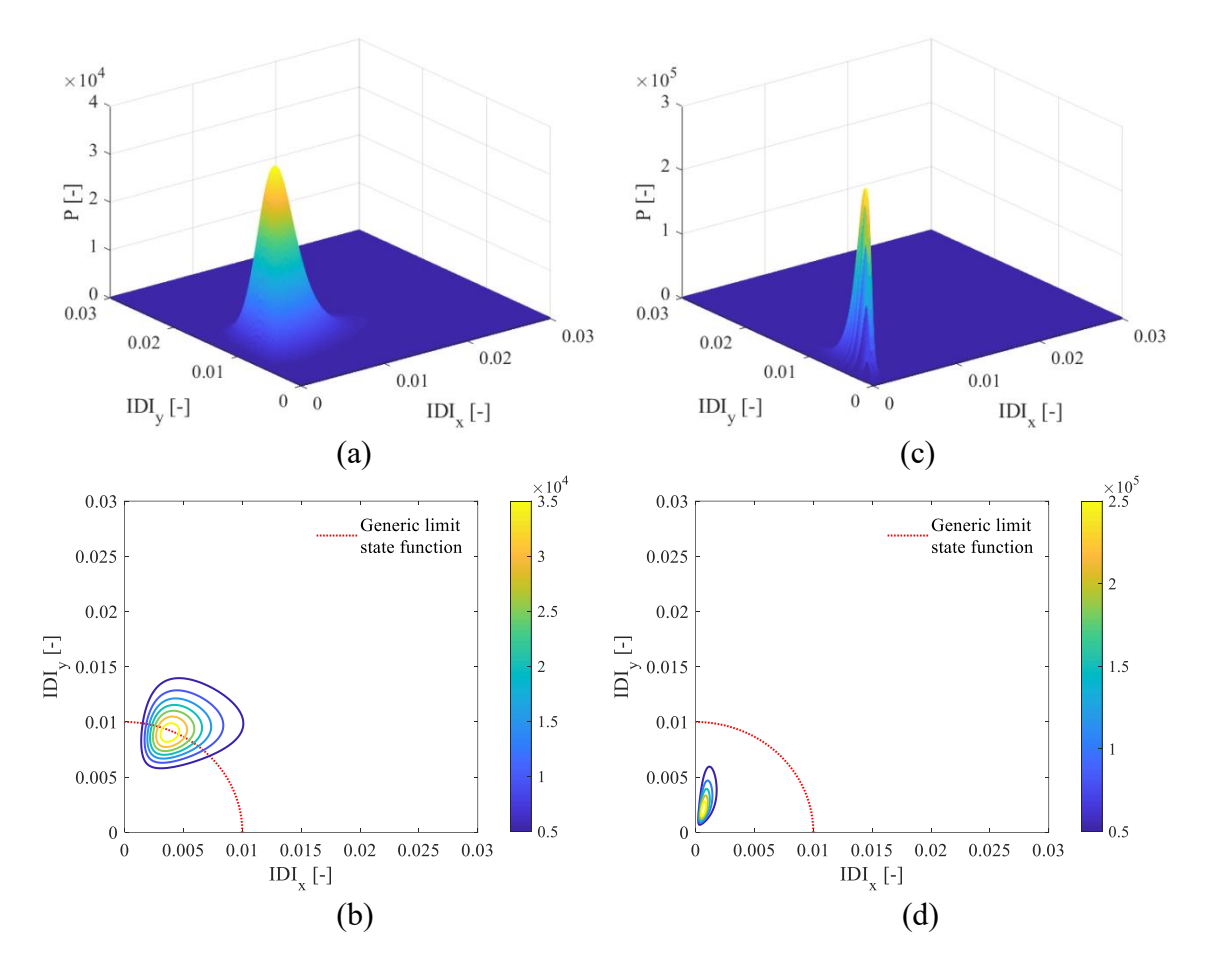

**Figura 7.53** Vista 3D PDF lognormale bivariata (joint) relativa al 3° piano e curve di livello con riferimento a generico stato limite: modello BF (a-b) vs modello BI (con tamponature) (c-d)

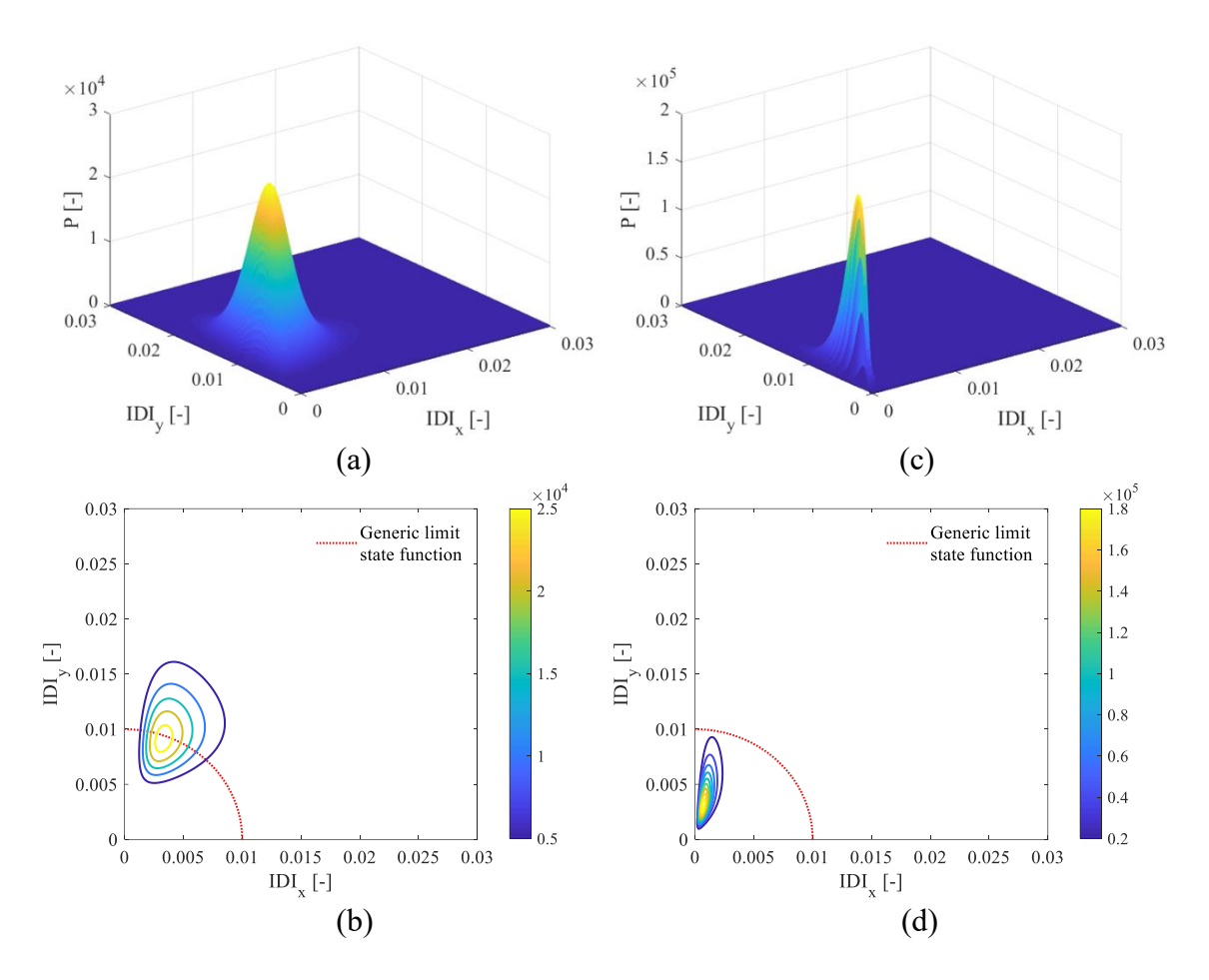

**Figura 7.54** Vista 3D PDF lognormale bivariata (joint) relativa al 2° piano e curve di livello con riferimento a generico stato limite: modello BF (a-b) vs modello BI (con tamponature) (c-d)

Dalle precedenti figure (**Figura 7.52 (b)**, **7.53 (b)**, **7.54 (b)**) si constata che per il modello BF le JPDF dei vari piani assumono una forma ed estensione similari e ciò è dovuto principalmente alla presenza delle tamponature che uniformano il comportamento della struttura dal momento che la loro disposizione è discretamente regolare in elevazione. Queste considerazioni si possono naturalmente estendere anche al modello BI ma sono meno rilevanti in quanto la forma ed estensione della superficie si manteneva similare ai vari piani già prima dell'inserimento delle tamponature per via dell'isolamento alla base, che regolarizza la risposta, uniformando i drift.

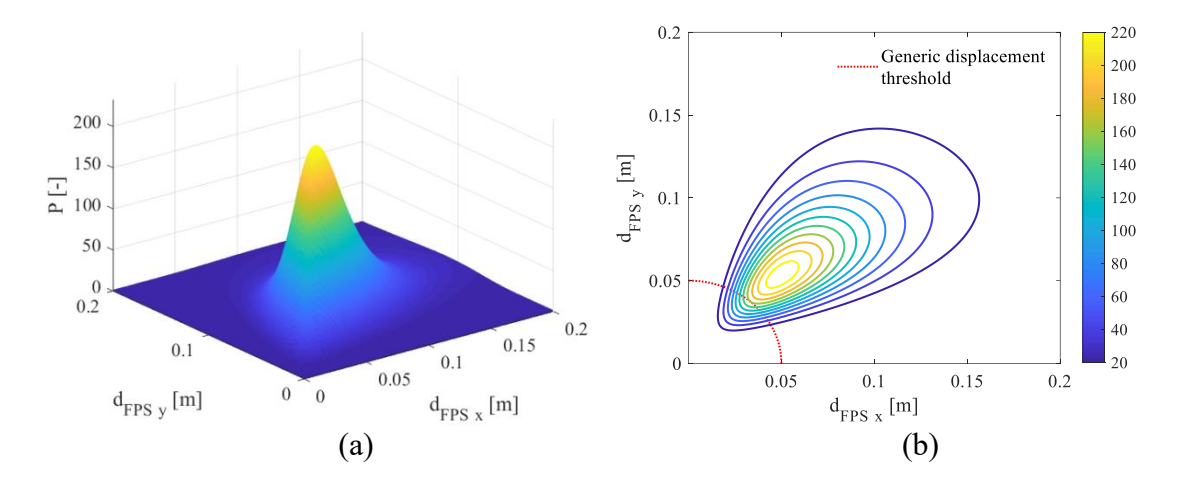

**Figura 7.55** Vista 3D PDF lognormale bivariata (joint) relativa al piano di isolamento (a) e curve di livello con riferimento a generica soglia di spostamento (b): modello BI (con tamponature)

Confrontando la JPDF ottenuta in **Figura 7.49 (b)** con quella in **Figura 7.55 (b)** non si notano differenze sostanziali sulla forma ma solo sulle dimensioni per via dell'incremento della domanda di spostamento degli isolatori, prodotto dalla presenza delle tamponature, che si è registrato per alcune analisi effettuate (le curve di livello più esterne corrispondono infatti a livelli di probabilità più bassi).

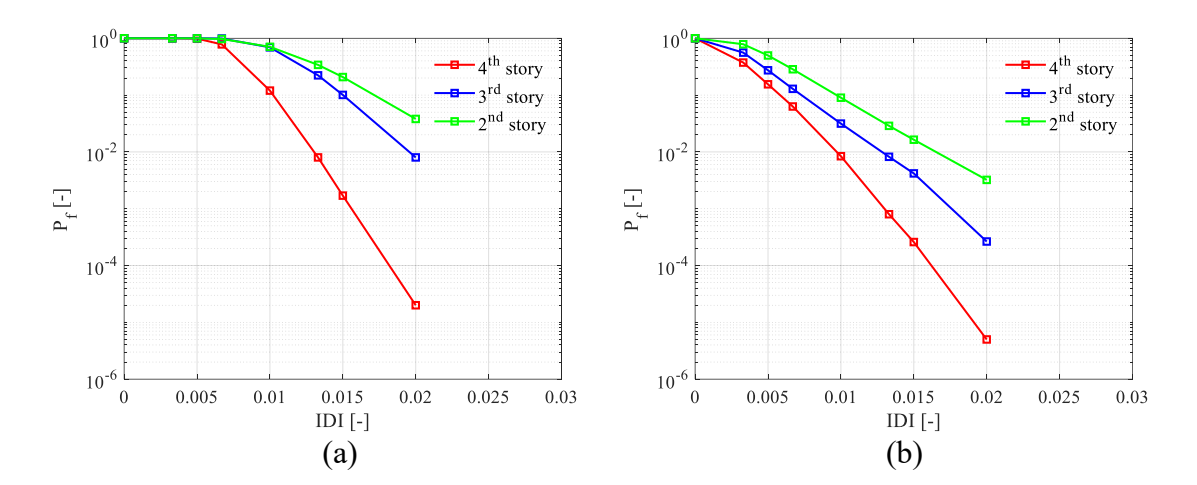

**Figura 7.56** Probabilità di eccedenza bivariate (scala logaritmica): modello BF (a) vs modello BI (con tamponature) (b)

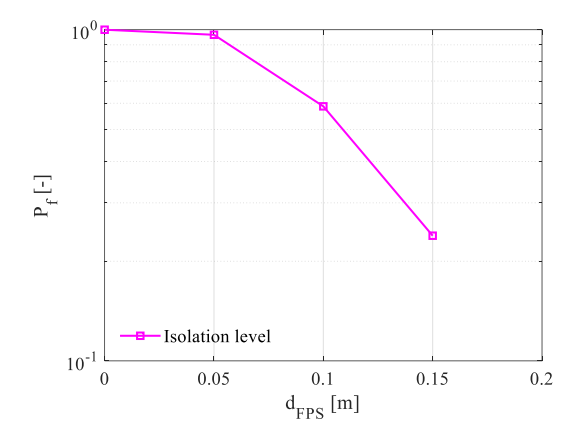

**Figura 7.57** Probabilità di eccedenza bivariate (scala logaritmica) per dispositivo di isolamento (modello BI con tamponature)

# **8 Conclusioni**

Dal suddetto Lavoro sono emerse una serie di considerazioni: in primo luogo si è constatata l'efficacia dell'isolamento alla base quale intervento di adeguamento sismico per la riduzione degli spostamenti di interpiano della struttura e quindi per l'abbattimento dei potenziali danni. Successivamente è stata valutata la risposta sismica dell'edificio in seguito all'inserimento dei tamponamenti. Se ne sono appresi i benefici, quali l'aumento della rigidezza globale e quindi la riduzione dei drift di piano, e le criticità, principalmente gli effetti locali indotti sugli elementi strutturali (come i pilastri) per l'interazione telaio-pannello. Si è compresa dunque l'importanza di non trascurare tali elementi non strutturali, spesso sottovalutati dal progettista, quando si ha l'intento di valutare la risposta sismica di una struttura, considerando le sue non linearità. Per gli edifici a base fissa questi elementi rappresentano una vera e propria criticità, a causa dell'incremento della domanda di taglio che viene trasferita al telaio, i cui pilastri sono suscettibili di rottura fragile. Si è compresa dunque l'importanza di non trascurare le sollecitazioni taglianti addizionali trasferite al telaio. In questo contesto, si è potuto comprendere che solo attraverso un intervento di isolamento si riesce a modificare in modo globale il comportamento di una struttura, al fine di renderla poco sensibile a queste criticità. Sarebbe infatti impensabile intervenire in modo esclusivamente locale, adottando per esempio strategie di rinforzo per eliminare queste problematiche. Per gli edifici con isolamento alla base quindi gli effetti delle tamponature si sono rivelati meno influenti ma è comunque importante che vengano considerati per testare l'efficacia del sistema di isolatori da un differente punto di vista, focalizzandosi in primo luogo sulla riduzione dei tagli sulle colonne e sul contenimento dei danni nei confronti dei pannelli medesimi.
## **Bibliografia**

- [1] Parisi A.M., Maggio E., Marini C., Sumini V. (2013) *"Edifici storici in calcestruzzo armato in zona sismica: valutazione delle risorse"*
- [2] Progetto di Ricerca DPC-RELUIS 2018 *Linea 6 "Isolamento e dissipazione"*
- [3] *"CSI Analysis Reference Manual: for SAP2000, ETABS, SAFE and CsiBridge"*
- [4] Razvi S., Saatcioglu M. (1992) *"Strength and Ductility of Confined Concrete"*, Journal of Structural Engineering
- [5] Astroza R., Ebrahimian H., Conte J (2014) *"Material parameter identification in distributed plasticity FE models of frame-type structures using nonlinear stochastic filtering"*, American Society of Civil Engineers
- [6] "FEMA 356 *Prestandard and Commentary for the Seismic Rehabilitation of Buildings*"
- [7] Kappos A. J., Saiidi M. S., Aydinoglu M. N., Isakovic T. (2012) *"Seismic Design and Assessment of Bridges: Inelastic Methods of Analysis and Case Studies"*, Springer
- [8] Seismostruct User Manual
- [9] "Norme Tecniche per le Costruzioni 2018 e Circolare applicativa"
- [10] Foti D., Mongelli M. (2011) *"Isolatori sismici per edifici esistenti e di nuova costruzione"*, Dario Flaccovio Editore
- [11] Dolce M., Cardone D., Ponzo F.C., Di Cesare A. *"Progetto di edifici con Isolamento Sismico"*, IUSS Press
- [12] Catalogo FIP Industriale: isolatori a scorrimento a superficie curva
- [13] Zayas V. A., Low S. S., Mahin S. A. (1990) *"A simple pendulum technique for achieving seismic isolation"*, *Earthq Spectra*
- [14] Calvi G. M., Pietra D., Moratti M.,*"Criteri per la progettazione di dispositivi di isolamento a pendolo scorrevole"*, Progettazione sismica
- [15] Constantinou M. C., Whittaker A. S., Kalpakidis Y., Fenz D. M., Warn G. P. (2007) *"Performance of seismic isolation hardware under service and seismic loading"*, Technical report MCEER-07-0012
- [16] Higashino M., Hamaguchi H., Minewaki S., Aizawa S.,*"Basic characteristics and durability of low-friction sliding bearings for base isolation"*, Earthquake Engineering and Engineering Seismology, Vol. 4, No. 1, Takenaka Research and Development Institute, Japan
- [17] Nagarajaiah S., Reinhorn A. M., Constantinou M. C. (1991) *"3d-basis: non linear dynamic analysis of three-dimensional base isolated structures: Part II"* Technical

report

- [18] Naeim F., Kelly J. M. (1999) *"Design of seismic isolated structures: from theory to practice"*, John Wiley & Sons, Inc.
- [19] Marioni A. *"L'adeguamento sismico di edifici esistenti mediante isolamento alla base"*
- [20] Castaldo P., Mancini G., Palazzo B. (2018) *"Seismic reliability-based robustness assessment of three-dimensional reinforced concrete systems equipped with singleconcave sliding devices"*, Engineering Structures 163, Elsevier
- [21] Castaldo P., Palazzo B., Alfano G., Palumbo M. F. (2018) *"Seismic reliability-based ductility demand for gardening and softening structures isolated by fiction pendulum bearings"*, Structural Control Health Monitoring, Wiley, Politecnico di Torino
- [22] Constantinou M., Mokha A., Reinhorm A. (1990) *"Teflon Bearings in Base Isolation. II: Modeling"*, Journal of Structural Engineering
- [23] Amato G., Fossetti M., Cavaleri L., Papia M. (2009) *"An update model of equivalent diagonal strut for infill panels"*, Eurocode 8 Perspectives from the Italian Standpoint Workshop
- [24] Mehrabi A. B. *et al.* (1996) *"Experimental evaluation of masonry-infilled rc frames"*, Journal of Structural Engineering, vol. 122, n. 3
- [25] Morandi P., Hak S., Magenes G. (2011) *"Comportamento sismico delle tamponature in laterizio in telai in c.a.: definizione dei livelli prestazionali e calibrazione di un modello numerico"*
- [26] Guevara L. T., Garcia L. E. (2005) *"The captive- and short-column effect"*, Earthquake Spectra, Volume 21, Earthquake Engineering Research Institute
- [27] Modena C., Valluzzi M. R. (1997) *"La muratura nel nuovo decreto per costruzioni in zona sismica"*, Costruire in Laterizio, n. 56
- [28] Gavarini C. (1981) *"Dopo il terremoto del 23 novembre 1980"*, L'Industria Italiana del Cemento, anno LI, n. 10
- [29] Tarque N., Candido L., Camata G., Spacone E. (2015) *"Masonry infilled frame structures: state-of-the-art review of numerical modeling"*, Earthquakes and Structures, Vol. 8, No. 1
- [30] Cavaleri L., Papia M., Macaluso G., Di Trapani F., Colajanni P. (2013) *"Definition of diagonal Poisson's ratio and elastic modulus for infill masonry walls"*, Materials and **Structures**
- [31] Crisafulli F. J., Carr A. J., Park R. (2000) *"Analytical modeling of infilled frame structures – a general review"*, Bulletin of the New Zealand Society for Earthquake Engineering, Vol. 22, No. 1
- [32] Lima C., De Stefano G., Martinelli E. (2015) *"Seismic response of masonry infilled RC frames: practice-oriented models and open issues"*, Earthquakes and Structures, Aprile 2014
- [33] Crisafulli F. J., Carr A. J. (2007) *"Proposed macro-model for the analysis of infilled frame structures*", Bulletin of the New Zealand Society for earthquake engineering, Vol. 40, No. 2
- [34] Rodrigues H., Varum J., Costa A. (2010) *"Simplified Macro-Model for Infill Masonry Panels"*, Journal of Earthquake Engineering, Civil Engineering Department, University of Aveiro, Portugal
- [35] Dawe J. L., Seah C.K. (1988) *"Out-of-plane resistance of concrete masonry infilled panels"*, Department of Civil Engineering, University of New Brunswick, Canada
- [36] Dafnis A., Kolsch H., Reimerdes H. (2002) *"Arching in masonry walls subjected to earthquake motions"*, Journal of Structural Engineering
- [37] Di Trapani F., Bertagnoli G., Ferrotto M. F., Gino D. (2018) *"Empirical equations for the direct definition of stress-strain laws for fiber-section-based macromodeling of infilled frames"*, Journal of Engineering Mechanic 144, American Society of Civil Engineers
- [38] Fiore A., Netti A., Monaco P. (2012) *"The influence of masonry infill on the seismic behavior of RC frame buildings"*, Engineering Structures 44, Politecnico di Bari
- [39] Carpinteri A.,*" Dinamica delle Strutture"*, Pitagora Editrice Bologna
- [40] Hilber H. M., Hughes T. J. R., Taylor R. L. (1977) *"Improved numerical dissipation for time integration algorithms in structural dynamics"*, Earthquake Engineering and Structural Dynamics, Vol.5
- [41] Cheng F. Y. (2001) "Matrix Analysis of Structural Dynamics: Applications and Earthquake Engineering", University of Missouri
- [42] *"Effects of strength and stiffness degradation on seismic response"*, FEMA P440A, 2009
- [43] Castaldo P., Palazzo B., Della Vecchia P. (2015) *"Seismic reliability of base-isolated structures with friction pendulum bearings"*, Engineering Structures 95, Elsevier
- [44] Arrigo M. G. (2018) *"Vulnerabilità strutturale e sismica della scuola di Norcia analisi e modellazione"*, Tesi di Laurea Magistrale, Rel.: Ing. Giordano, Politecnico di Torino
- [45] "ENV 1992 Eurocode 2 Design of concrete structures"
- [46] "ENV 1998 Eurocode 8 Design of structures for earthquake resistance"